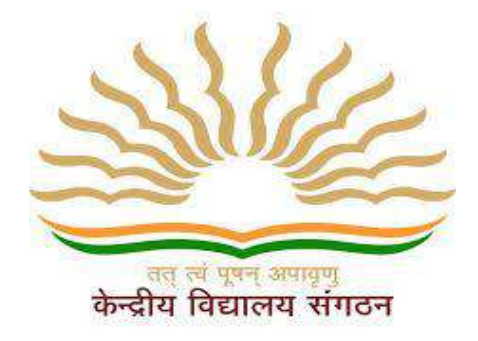

# **कें द्रीय विद्यालय संगठन,**

# **बेंगलुरु संभाग**

# **KENDRIYA VIDYALAYA SANGATHAN BENGALURU REGION**

# **STUDENT SUPPORT MATERIAL**

# **Computer Science (083) CLASS XII**

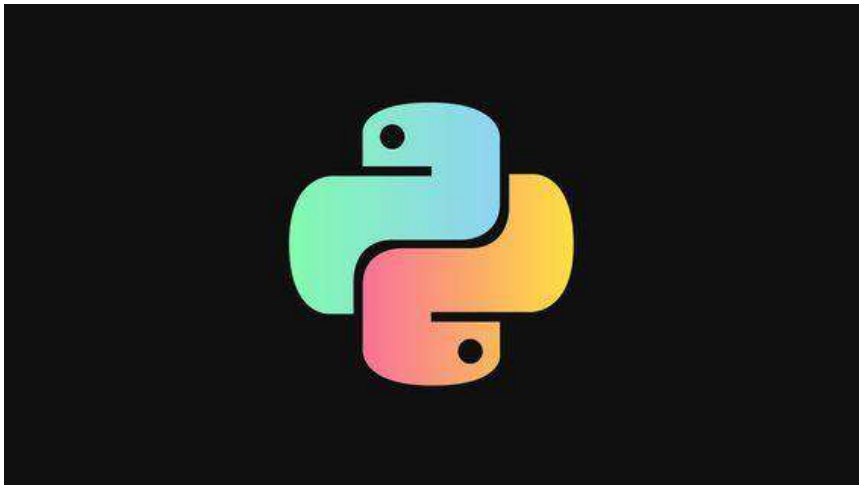

# **Session 2024-2025**

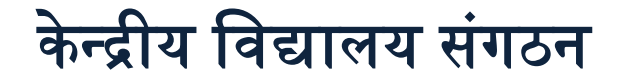

# **KENDRIYA VIDYALAYA SANGATHAN** बेंगलुरू संभाग **/ BENGALURU REGION STUDY MATERIAL SESSION (2024 -25) CLASS XII COMPUTER SCIENCE**

# CHIEF PATRON

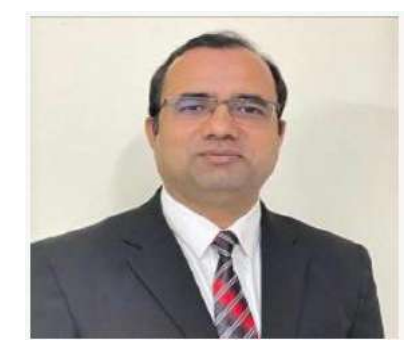

# SHRI DHARMENDRA PATLE DEPUTY COMMISSIONER

PATRON

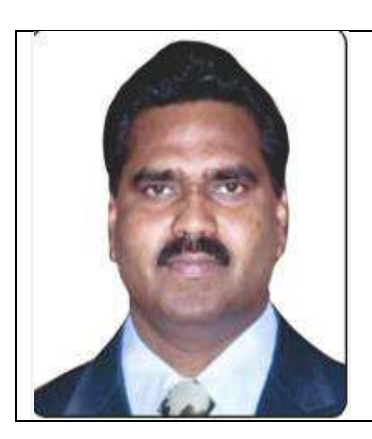

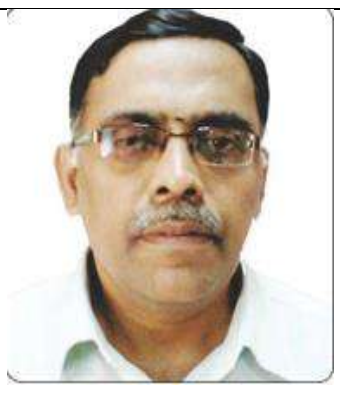

 **SHRI P C RAJU SHRI R PRAMOD SMT HEMA K**

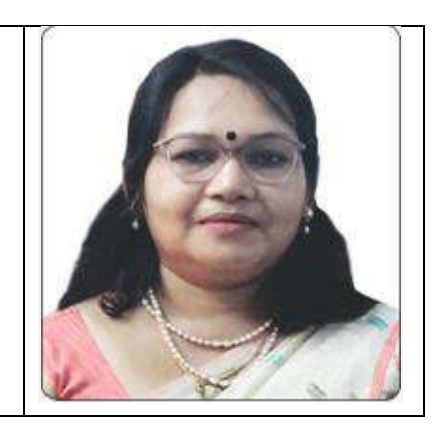

 **AC,RO BENGALURU AC,RO BENGALURU AC,RO BENGALURU**

CO-ORDINATOR

 SHRI B L MEENA PRINCIPAL, KV MANDYA

# **CONTENT PREPARATION TEAM**

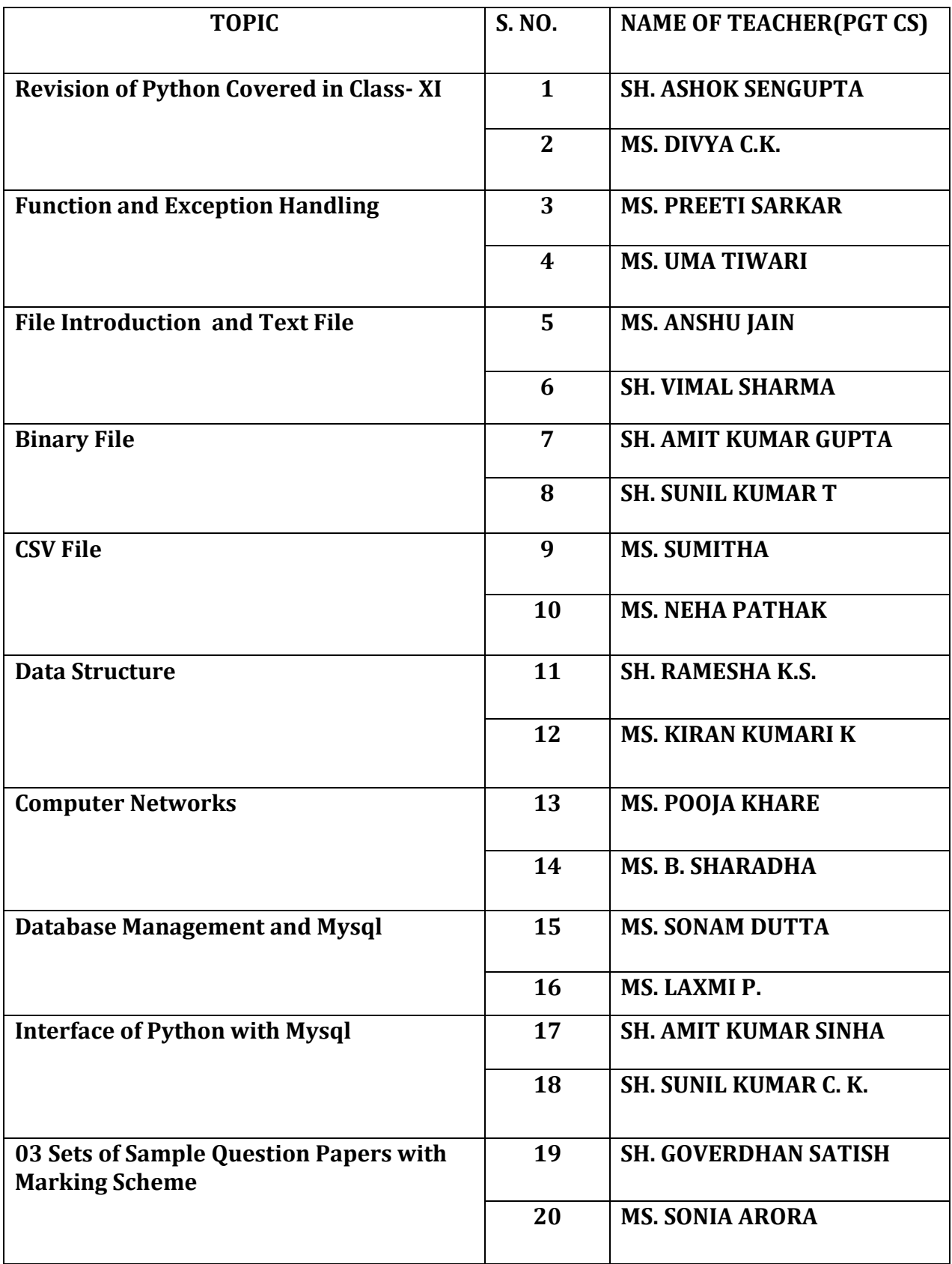

# **Syllabus**

#### **Computer Science (2024-25) CLASS XII Code No. 083**

**1. Prerequisites Computer Science- Class XI 2. Learning Outcomes Student should be able to a) apply the concept of function. b) explain and use the concept of file handling. c) use basic data structure: Stacks d) explain basics of computer networks. e) use Database concepts, SQL along with connectivity between Python and SQL.**

# **3. Distribution of Marks:**

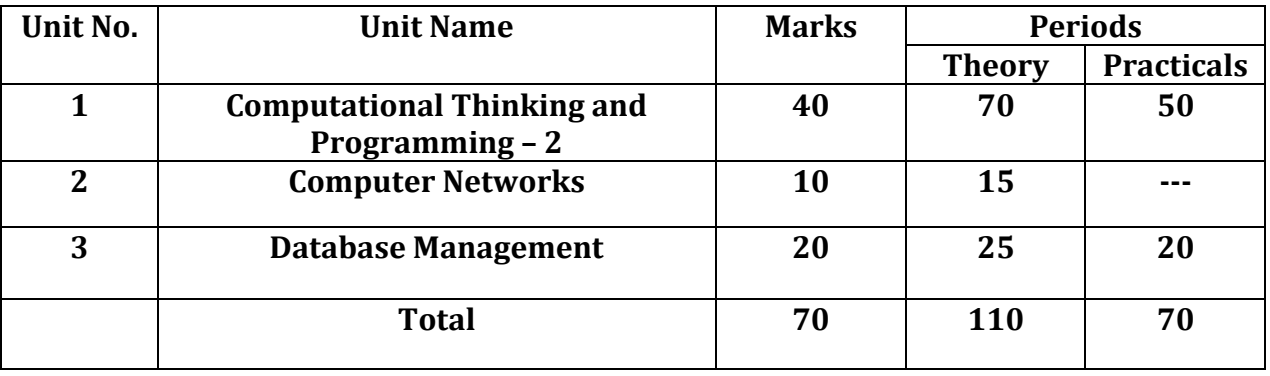

# **4. Unit wise Syllabus**

# **Unit 1: Computational Thinking and Programming – 2**

**● Revision of Python topics covered in Class XI.**

**● Functions: types of function (built-in functions, functions defined in module, user defined functions), creating user defined function, arguments and parameters,default parameters, positional parameters, function returning value(s), flow of execution, scope of a variable (global scope, local scope)**

**● Exception Handling: Introduction, handling exceptions using try-except-finally blocks**

**● Introduction to files, types of files (Text file, Binary file, CSV file), relative and absolute paths**

**● Text file: opening a text file, text file open modes (r, r+, w, w+, a, a+), closing a text file, opening a file using with clause, writing/appending data to a text file using write() and writelines(), reading from a text file using read(), readline() and readlines(), seek and tell methods, manipulation of data in a text file**

 $\mathbb{B}$  **Binary file: basic operations on a binary file: open using file open modes (rb, rb+,wb, wb+, ab, ab+), close a binary file, import pickle module, dump() and load() method, read, write/create, search, append and update operations in a binary file**

**● CSV file: import csv module, open / close csv file, write into a csv file using writer(),writerow(),writerows() and read from a csv file using reader()**

**● Data Structure: Stack, operations on stack (push & pop), implementation of stack using list.**

# **Unit 2: Computer Networks**

**● Evolution of networking: introduction to computer networks, evolution of networking**

**(ARPANET, NSFNET, INTERNET)**

**● Data communication terminologies: concept of communication, components of data communication (sender,receiver, message, communication media,protocols), measuring capacity of communication media (bandwidth, data transfer rate), IP address, switching techniques (Circuit switching, Packetswitching)**

**● Transmission media: Wired communication media (Twisted pair cable, Co-axial cable, Fiber-optic cable), Wireless media (Radio waves, Micro waves, Infrared waves)**

**● Network devices (Modem, Ethernet card, RJ45, Repeater, Hub, Switch, Router, Gateway, WIFI card)**

**● Network topologies and Network types: types of networks (PAN, LAN, MAN,WAN), networking topologies (Bus, Star, Tree)**

**● Network protocol: HTTP, FTP, PPP, SMTP, TCP/IP, POP3, HTTPS, TELNET, VoIP**

**● Introduction to web services: WWW, Hyper Text Markup Language (HTML),Extensible Markup Language (XML), domain names, URL, website, web browser, web servers, web hosting**

#### **Unit 3: Database Management**

**● Database concepts: introduction to database concepts and its need**

**● Relational data model: relation, attribute, tuple, domain, degree, cardinality, keys (candidate key, primary key, alternate key, foreign key)**

**● Structured Query Language: introduction, Data Definition Language and Data Manipulation Language, data type (char(n), varchar(n), int, float, date), constraints (not null, unique, primary key), create database, use database, show databases, drop database, show tables, create table, describe table, alter table (add and remove an attribute, add and remove primary key), drop table, insert, delete, select, operators (mathematical, relational and logical), aliasing, distinct clause, where clause, in, between, order by, meaning of null, is null, is not null, like, update command, delete command, aggregate functions (max, min, avg, sum, count), group by, having clause, joins: cartesian product on two tables, equi-join and natural join**

**● Interface of python with an SQL database: connecting SQL with Python, performing insert, update, delete queries using cursor, display data by using connect(),cursor(), execute(), commit(), fetchone(), fetchall(), rowcount, creating database connectivity applications, use of %s format specifier or format() to perform queries**

# **INDEX**

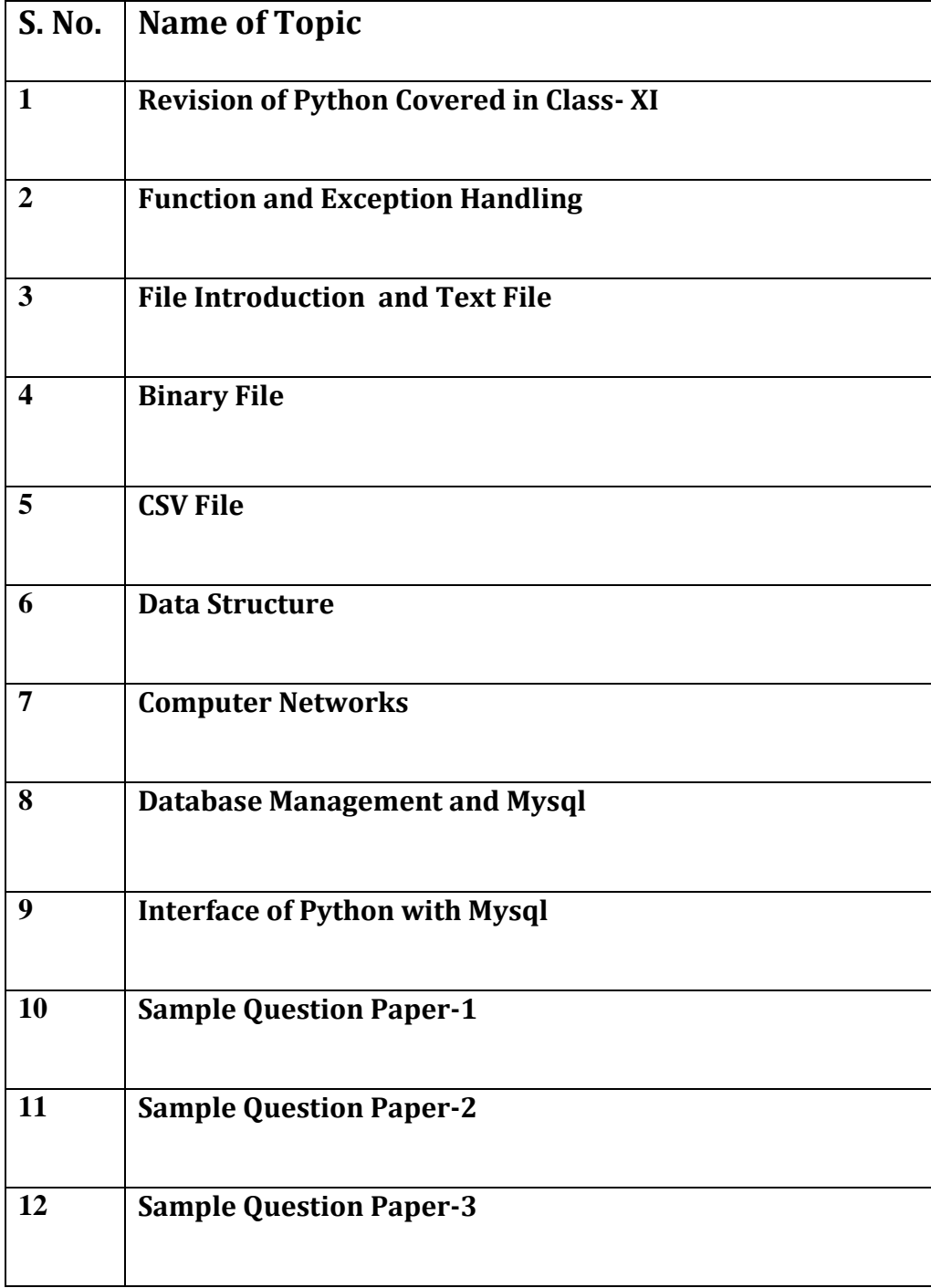

# **Unit : 1 Review of Class - 11**

#### **Introduction to Python Programming Language**

Python features:

- **Interpreter based programming language**: Line by line execution of Source code.
- **Free and Open source**: Source code is available free of cost. Free to use for commercial purposes.
- **Portable**: Same code can be used for different machines.
- **Object Oriented Support**: Supports both procedural and OOPs.
- **Extensible**: Python code can be written in other languages.
- **Dynamically typed**: Variable datatype can be decided at runtime.
- **Robust Standard Library**: Extensive standard library available for anyone to use.
- **Easy to code and read**: Simple syntax, indented blocks make it easy to read and code.

Coding modes in python:

- **Interactive mode**: Interactive mode is used when a user wants to run one single line or one block of code. In interactive mode, commands typed at the IDL prompt are executed when the Enter key is pressed.
- **Script mode**: Script mode is where you put a bunch of commands into a file (a script), and then tell Python to run the file. Script mode runs your commands sequentially.

Indentation:

 Indentation refers to the spaces at the beginning of a code line. Where in other programming languages the indentation in code is for readability only, the indentation in Python is very important. Python uses indentation to indicate a block of code.

Python Comments:

- Comments are statements in python code that are ignored by the interpreter.
- Comments can be used to explain Python code.
- Comments can be used to make the code more readable.
- Single line comments: These are the statements that start with **#**

```
#This is a comment
print("Hello, World!")
print("Hello, World!") #This is a comment
```
 Multiline comments: Since Python will ignore string literals that are not assigned to a variable, you can add a multiline string (triple quotes) in your code, and place your comment inside it:

```
....
This is a comment
written in
more than just one line
print("Hello, World!")
```
Python character set:

- A character set is a set of valid characters acceptable by a programming language in scripting.
- Python supports all ASCII / Unicode characters that include:
	- o Alphabets: All capital (A-Z) and small (a-z) alphabets.
	- o Digits: All digits from 0-9.
	- o Alphabets: All capital (A-Z) and small (a-z) alphabets.
	- $\circ$  Special Symbols: Python supports all kinds of special symbols " ' l; : !  $\sim$   $\omega \neq$  \$  $\% \wedge \, \delta \circ \& \ast$  ( )  $\quad + - = \{ \}$   $\}$   $\Box \ .$
	- o White Spaces: White spaces like tab space, blank space, newline, and carriage return.
	- o Other: All ASCII and UNICODE characters are supported by Python that constitutes the Python character set.

Python Tokens:

- A token is the smallest individual unit in a python program.
- All statements and instructions in a program are built with tokens.
- Token Types:
	- o **Keywords**: Keywords are reserved by python environment and cannot be used as identifier. There are 35 keywords in python. You may try to use the following code to get a list of keywords supported in your python version.

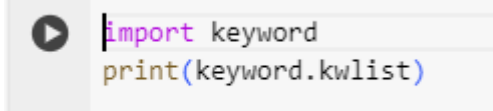

['False', 'None', 'True', 'and', 'as', 'assert', 'async', 'await', 'break', 'class', 'continue', 'def', 'del', 'elif', 'else', 'except', 'finally', 'for', 'from', 'global', 'if', 'import', 'in', 'is', 'lambda', 'nonlocal', 'not', 'or', 'pass', 'raise', 'return', 'try', 'while', 'with', 'yield']

- o **Identifier**: Identifiers are the names given to any variable, function, class, list, methods, etc. for their identification. Python is a case-sensitive language, and it has some rules and regulations to name an identifier. Here are the rules.
	- An Identifier starts with a capital letter  $(A-Z)$ , a small letter  $(a-z)$  or an underscore().
	- It can have digits but cannot start with a digit.
	- An identifier can't be a keyword.
	- My\_name, \_\_init\_, Seven10 are valid examples.
	- 20dollers, my.var, True are invalid examples.
- o **Literals**: Literals are the values stored in program memory and are often referred to by an identifier.

 **String Literals**: The text written in single, double, or triple quotes represents the string literals in Python.

```
[ ] x = "Hello"y = 'My Friend'
    z = "25"n = ''My days in
    my school.""
```
 **Escape characters**: To insert characters that are illegal in a string, use an escape character. An escape character is a backslash \ followed by the character you want to insert. Some of the escape characters are as under:

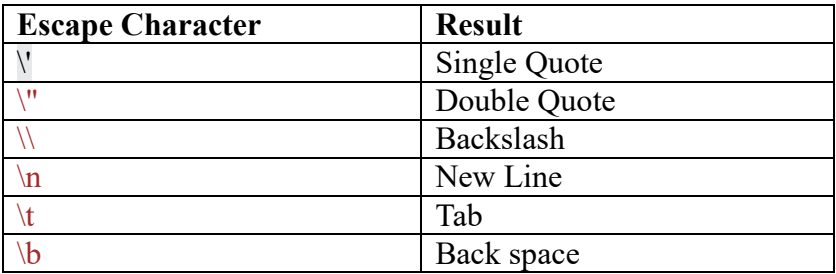

- **Numeric Literals**: A number represented in various forms is a Numeric Literal.
	- o **Integer Literal**: It includes both positive and negative numbers along with 0. It doesn't include fractional parts. It can also include binary, decimal, octal, hexadecimal literal.
	- o **Float Literal**: It includes both positive and negative real numbers. It also includes fractional parts. 99.62, 0.35E-7 are valid float literals.
	- o **Complex Literal**: It includes a+bi numeral, here a represents the real part and b represents the complex part.
- **Boolean Literal:** Boolean literals have only two values in Python. These are True and False.
- **Special (None) Literal**: Python has a special literal 'None'. It is used to denote nothing, no values, or the absence of value.
- **Collection Literal**: Literals collections in python includes list, tuple, dictionary, and sets.
- o **Operators**: Operators are responsible for performing various operations in Python. The operators are of two types Unary (Operates on single operand) and Operators that operates on two operands (binary).
	- o **Arithmetic Operators**: Arithmetic operators are used with numeric values to perform common mathematical operations:

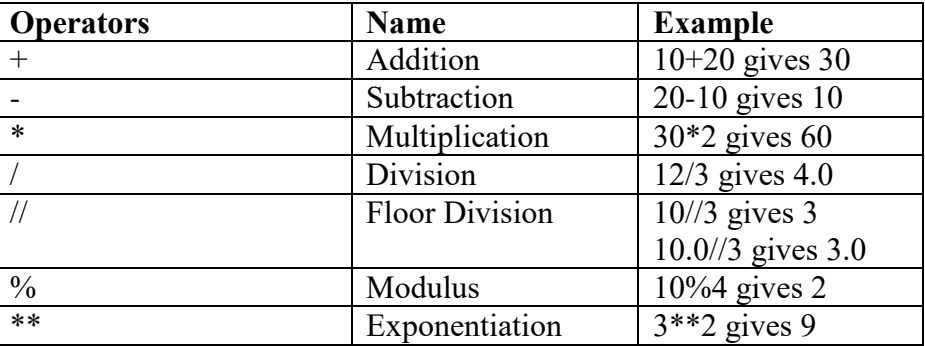

o **Assignment Operators**: Assignment operators are used to assign values to variables:

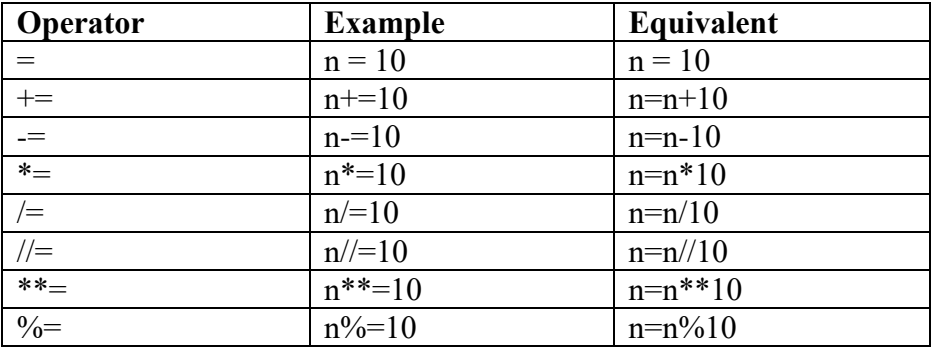

o **Relational Operators**: These are used to compare two values and returns a True or False answer.

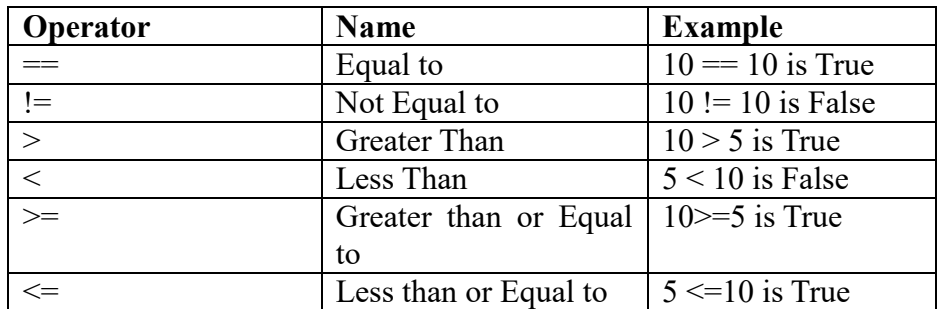

o **Logical Operators**: They are generally used along with Relational Operators to extend their scope. However, python allows them to be used independently.

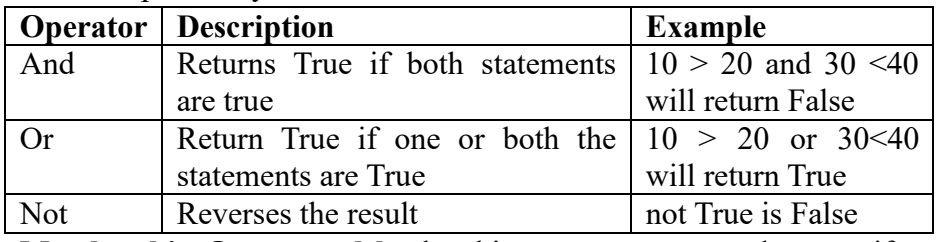

o **Membership Operator**: Membership operators are used to test if a sequence is presented in an object/collection:

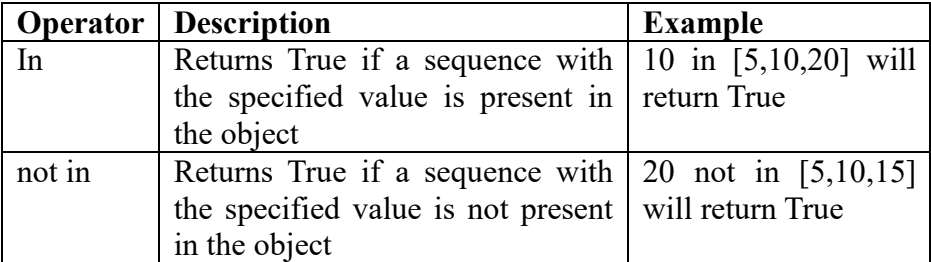

o **Identity Operator**: The Identity operator returns true only if two objects occupy the same memory location.

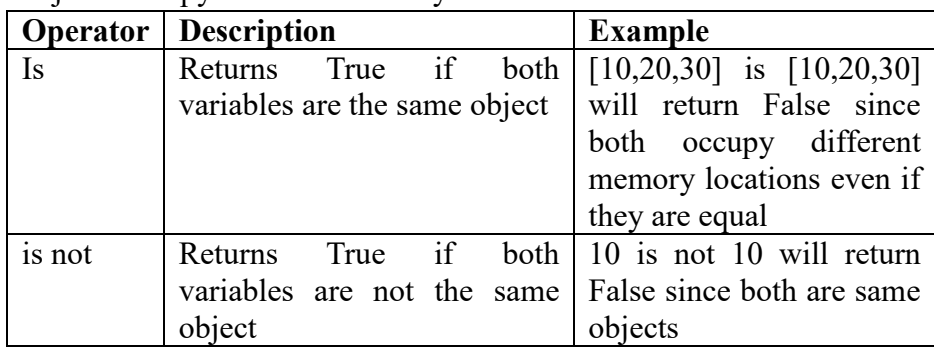

- o There are other operators like the **Bitwise** operators and **lambda** operator (function) - These are not in syllabus.
- o **Operator precedence**: In a mathematical or logical expression the operator precedence plays an important role to decide which operator will be executed first. The following table elaborates their precedence.

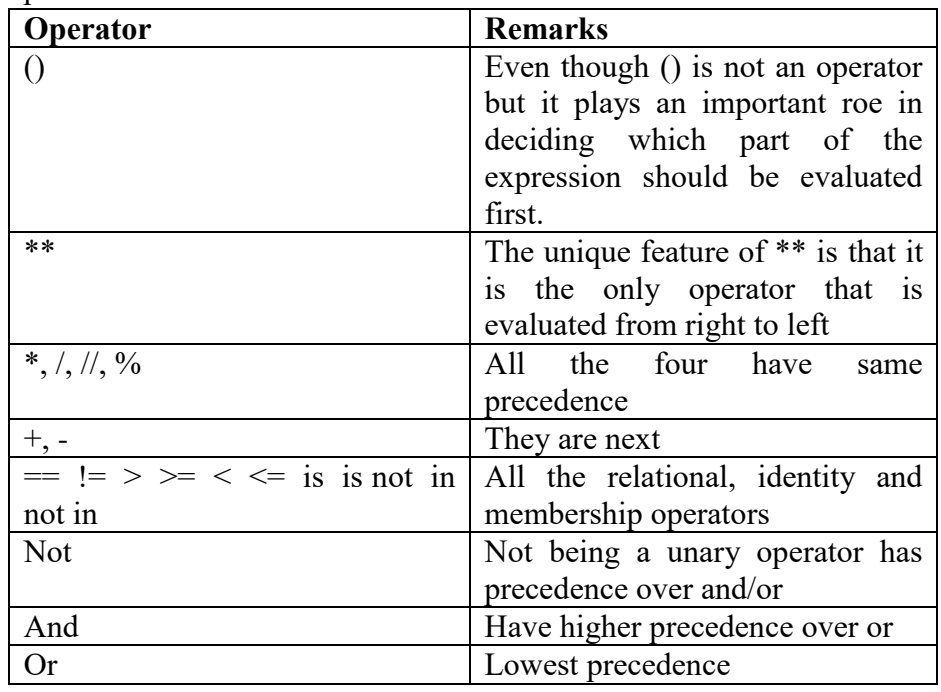

# **Some Interesting operations using operators that are often asked in Examinations**:

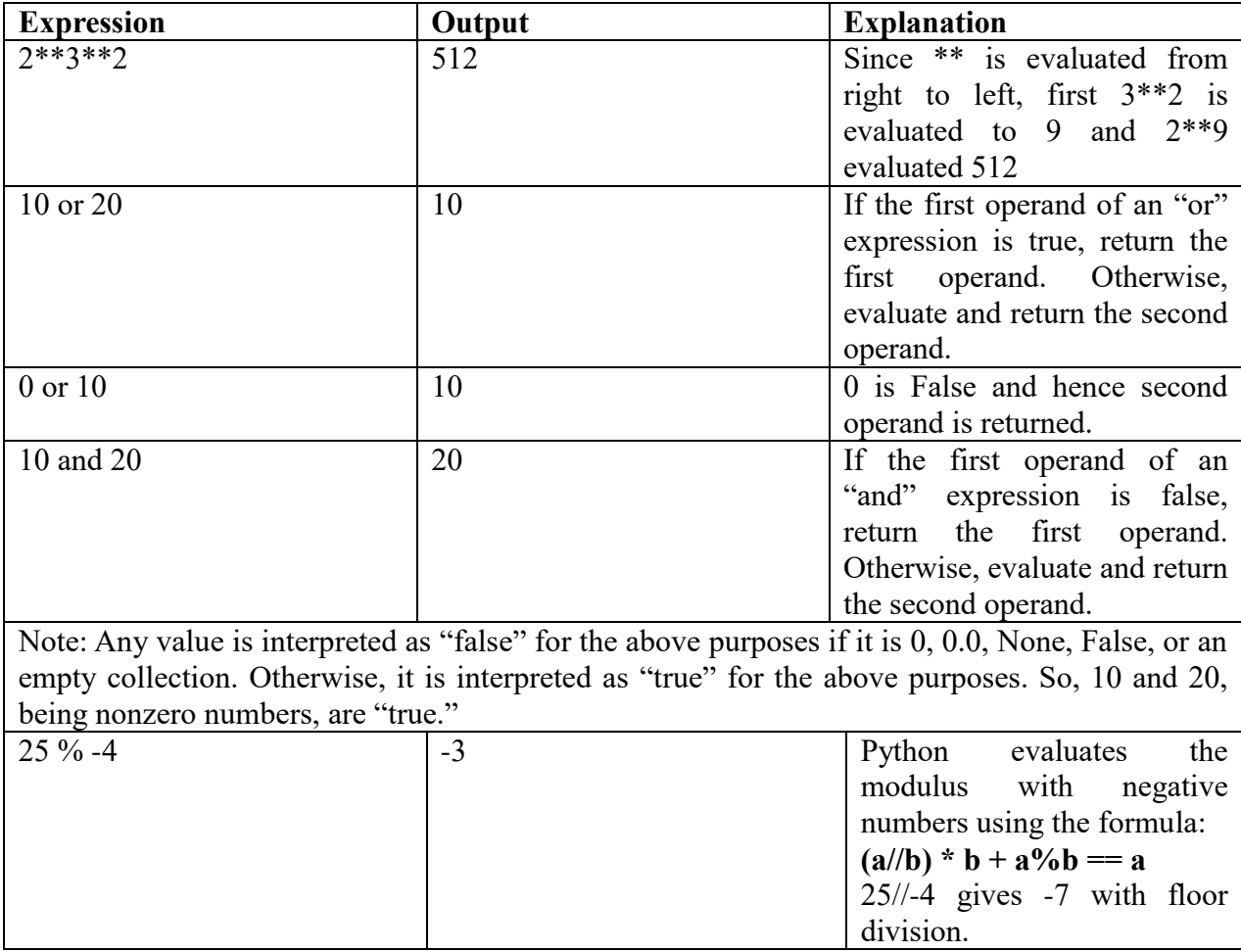

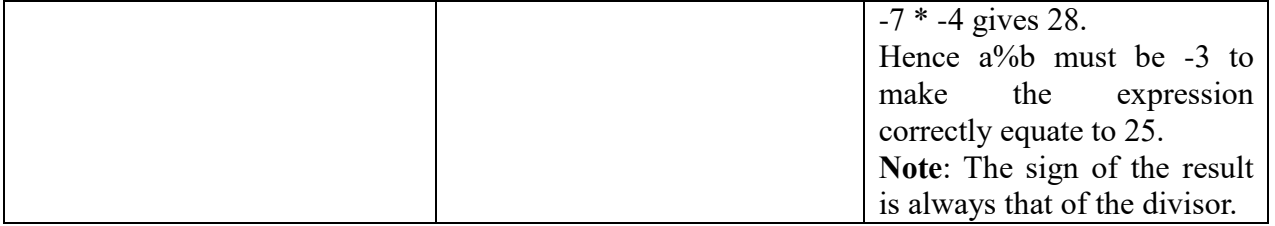

# **Questions**:

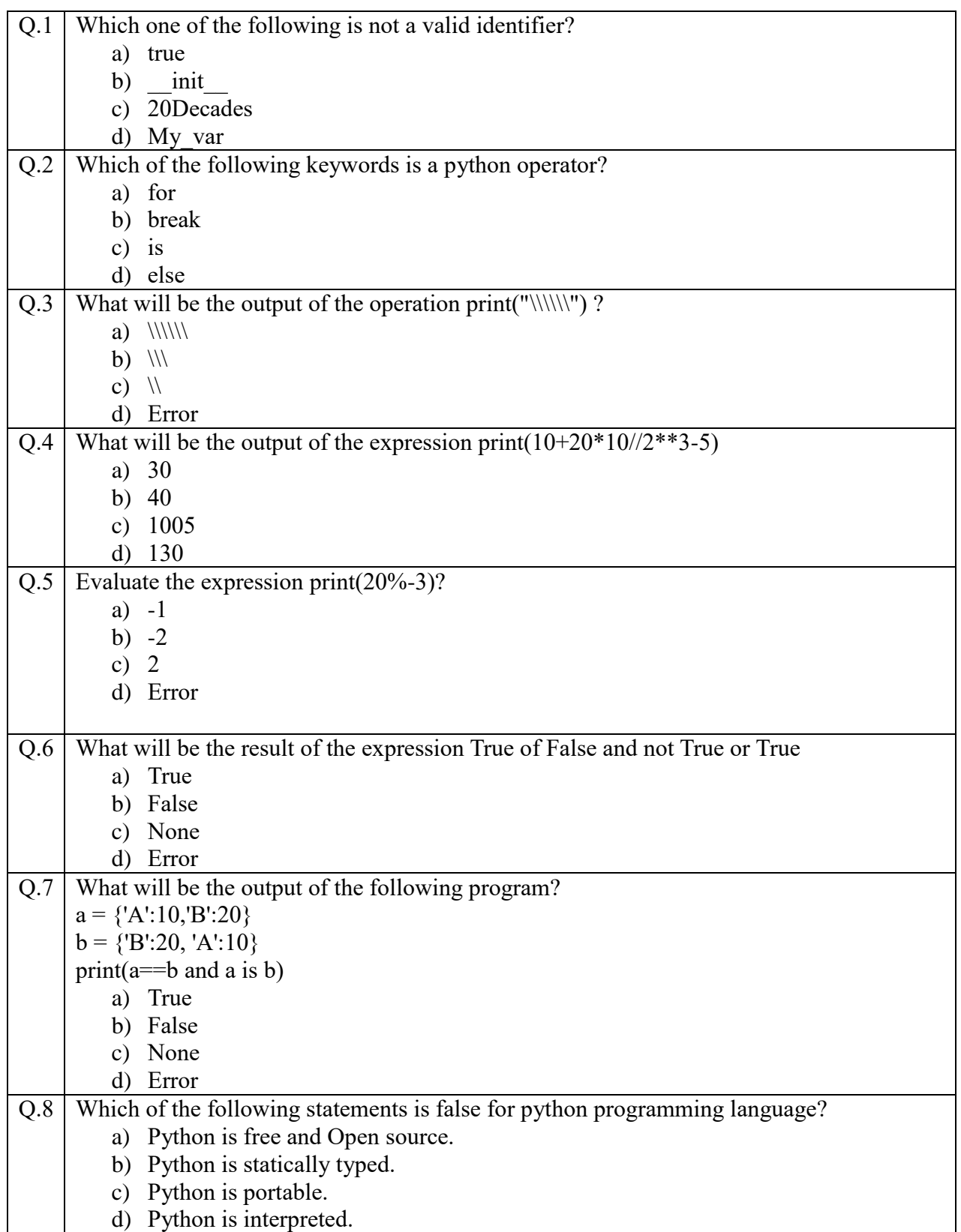

# Flow of Control in Python

- Python supports sequential flow of control.
- Python supports branching flow of control using if, elif and else blocks.
- Python supports iteration control using for loop and while loop.

Python if, elif and else blocks:

- Python uses the relational and logical operators along with if and elif to create conditional blocks that executes a set of python statements depending on the truth value of the condition.
- The beginning of a block starts from the next line just after the : symbol and the block is indented.

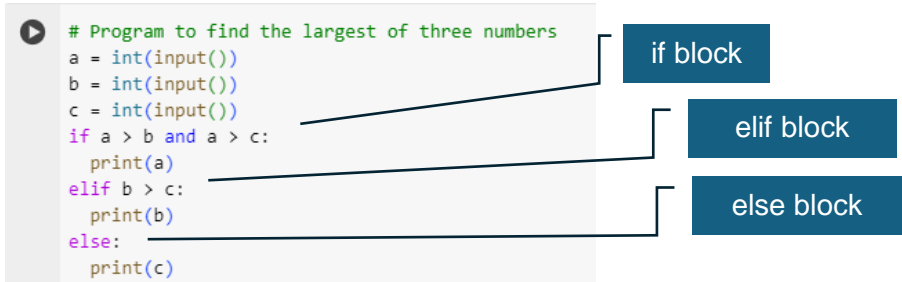

There could be a nested if construct as the following program shows:

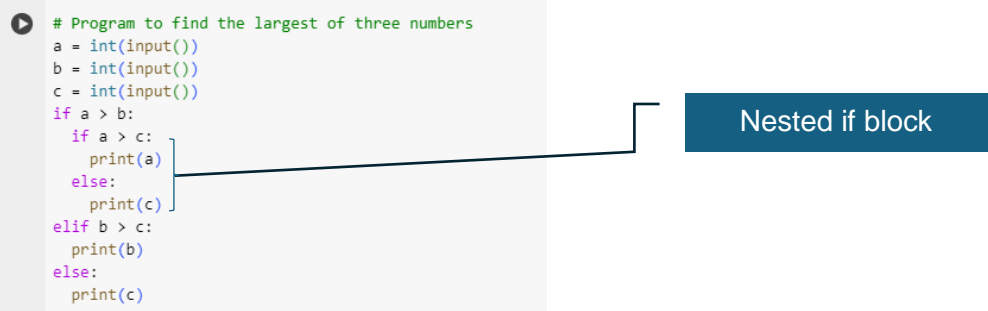

With respect to the CBSE examination the students should thoroughly understand the construct of if, elif, else and often a question comes where you need to identify the errors in each program.

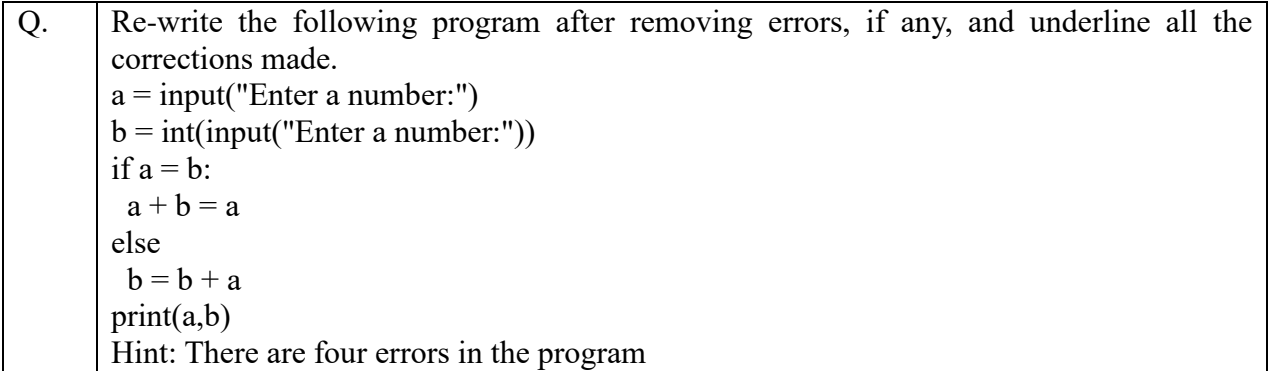

Python for loop:

 Python for loop is used to iterate a set of python statements till a counter reaches its limit.

```
# A program to find the sum of n numbers
    sum = 0for i in range(1,11):
    sum = sum + iprint(sum)55
```
 Python for loop can also be used to iterate over a collection object (List, tuple)/ iterable (string, dictionary) using membership operators.

```
A # A program to add 10 to each element of a list of numbers
    1 = \{10, 20, 30, 40, 50\}for x in 1:
     print(x+10, end="")20 30 40 50 60
```
• Python while loop is used in situations where we have no idea as when the loop is going to end since there are no counters.

```
\bullet # A program to find the reverse of a number
    rev = \thetan = 1234while n > 0:
     rev = rev * 10 + n % 10n = n \frac{1}{10}print(rev)
    4321
```
**range() function in python**: The range() function returns a sequence of numbers, starting from 0 by default, and increments by 1 (by default), and stops before a specified number.

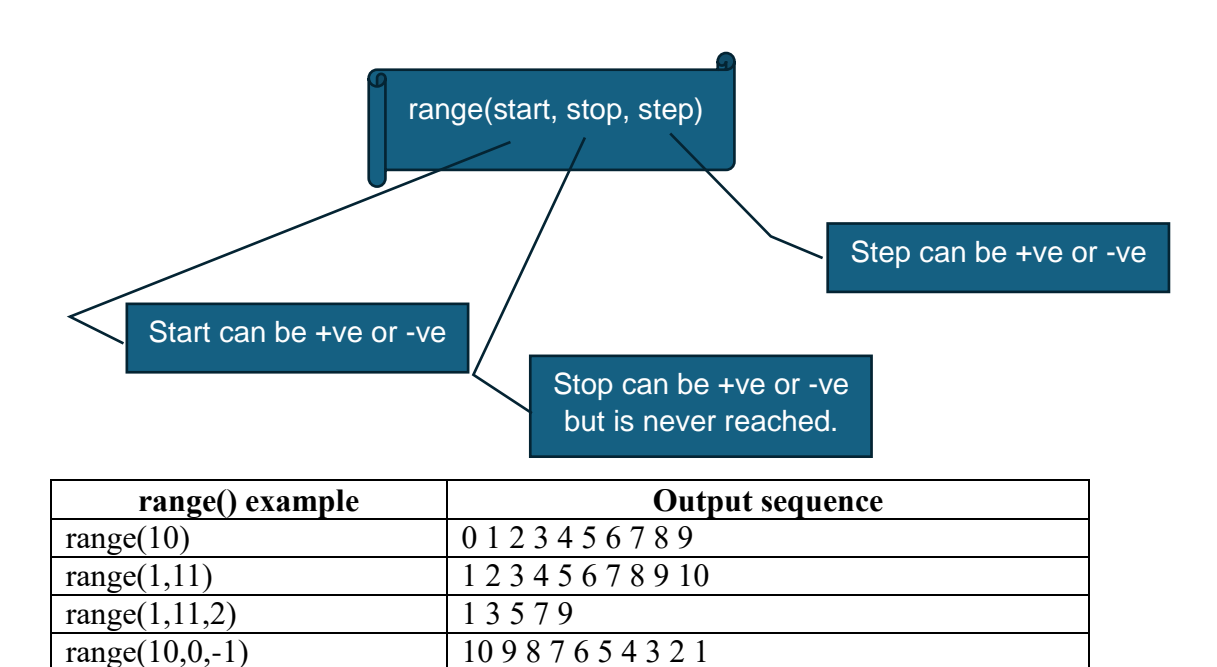

 **break statement in a loop**: The break statement stops the loop iteration and exits from the loop.

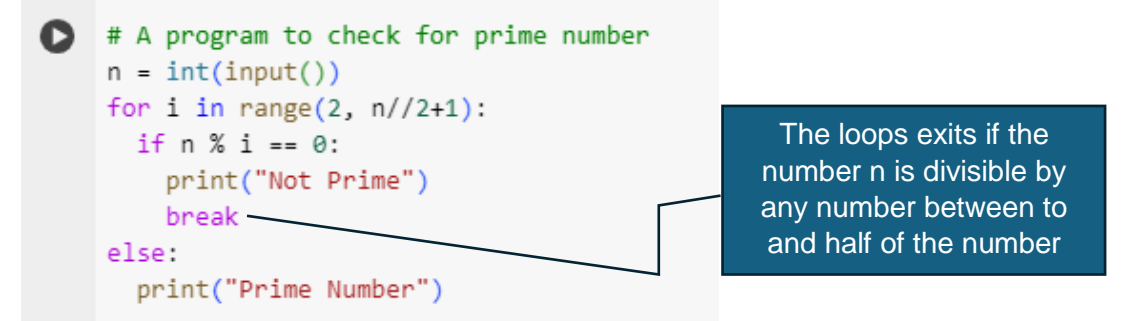

 **continue statement**: Whenever a continue statement is encountered in a loop the remaining statements after the continue statement are not executed and the loop enters next iteration.

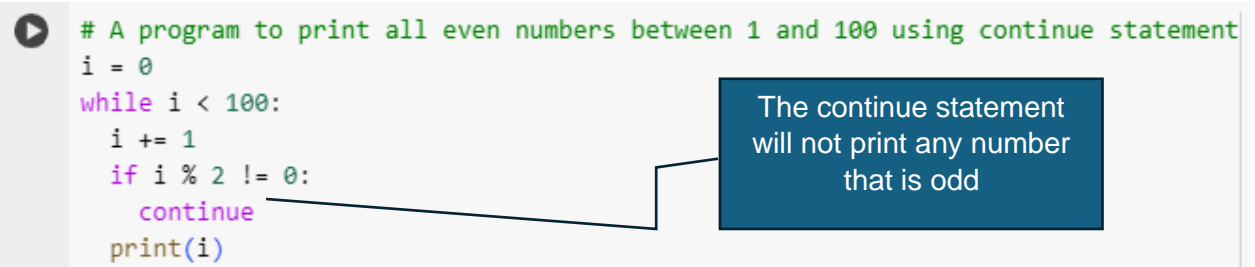

 **else block in loop**: The else block in a loop is executed when the break statement is not encountered inside the loop.

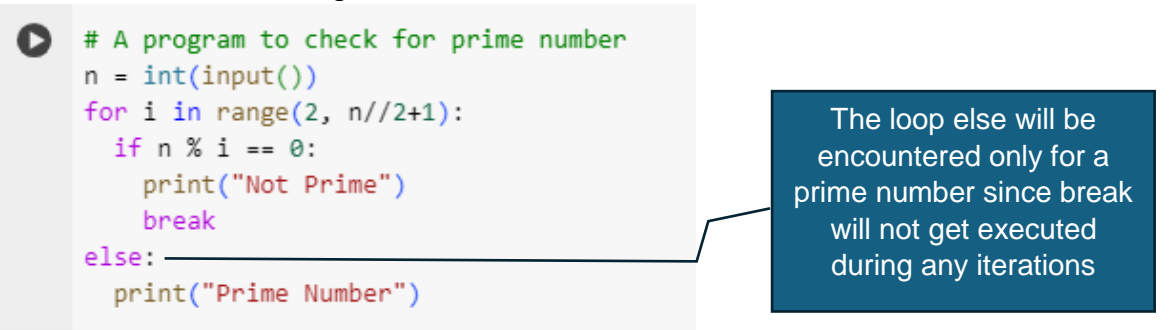

Students are advised to go through the above content since various operations involving the python data structures, user defined functions, data file handling and database interaction will require a thorough understanding of iteration. In CBSE examination you may not get a direct question from this topic except for a few MCQ or Assertion-Reasoning based question.

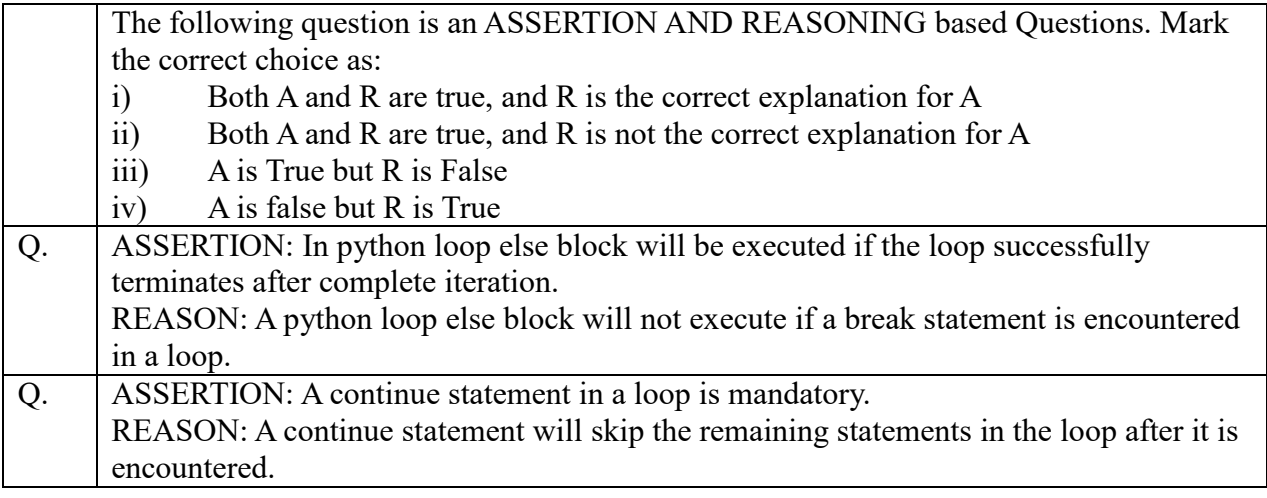

- Python strings are a set of characters enclosed in single quotes, double quotes, or triple quotes.
- Python strings are immutable Once a string is created, it cannot be changed. You can create a new string with the desired modifications, but the original string remains unchanged.
- Python Strings are ordered: Strings maintain the order of characters in the sequence. This means that the characters in a string have a definite order, and this order will not change.
- Python Strings are iterable: You can iterate over the characters in a string using loops like for loops or comprehensions.
- Characters in a String are indexable: Each character in a string can be accessed using an index. Indexing starts from 0, so the first character of a string has an index of 0, the second character has an index of 1, and so on.

# **String examples**:

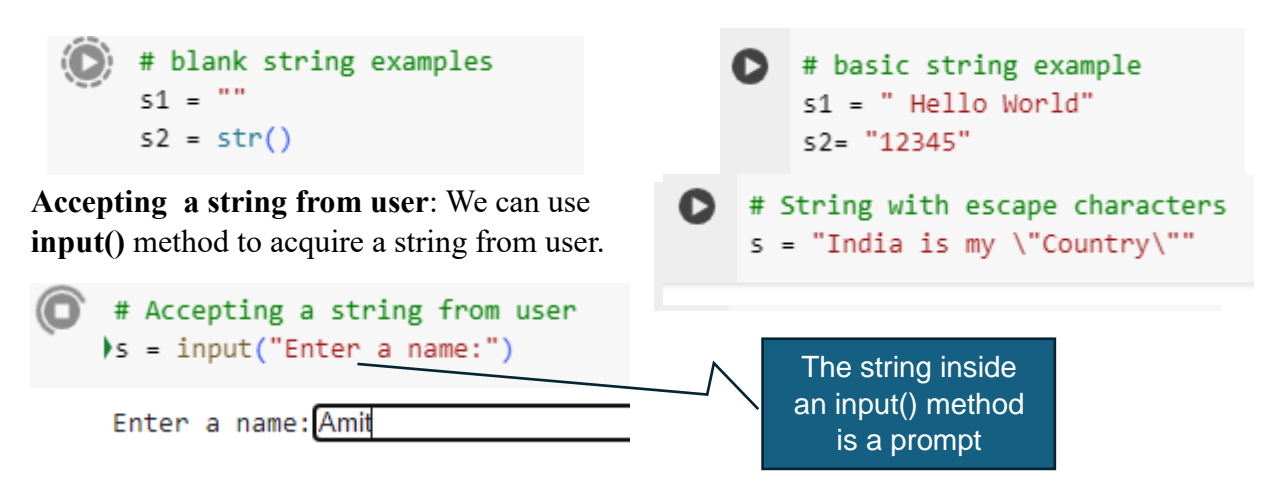

# **String operations**:

- **Concatenation**: More than one string can be joined using the  $(+)$  operator to create a new string.
	- $\bullet$  s = "Hello"  $t = "World"$  $n = s + " " + t$  $print(n)$ Hello World
- **Replication**: A string can be multiplied by a number to create a replicated string.

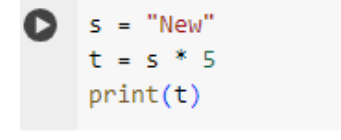

NewNewNewNewNew

- **Indexing**: Each character of a string can be accessed using two types of indexing.
	- o **Forward indexing**: First character of a string has an index 0 and next has 1 and so on.
	- o **Reverse indexing**: Last character of the string is having an index of -1 and last but one has -2 and so on.

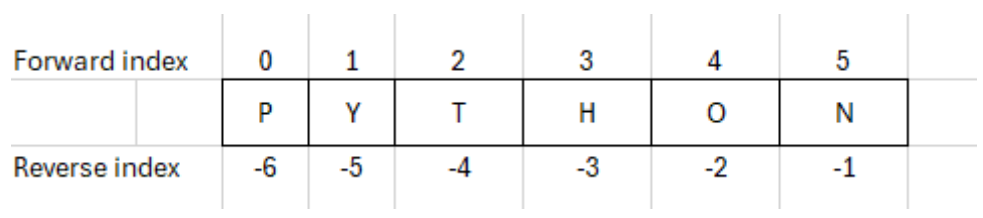

We can access any element of the string using indexing.

```
S = "PYTHON"print(s[0]) # will print P
    print(s[4]) # will print 0
    print(s[-3])# will print H
```
 **Slicing**: A substring can be acquired from an existing string using the slicing operation.

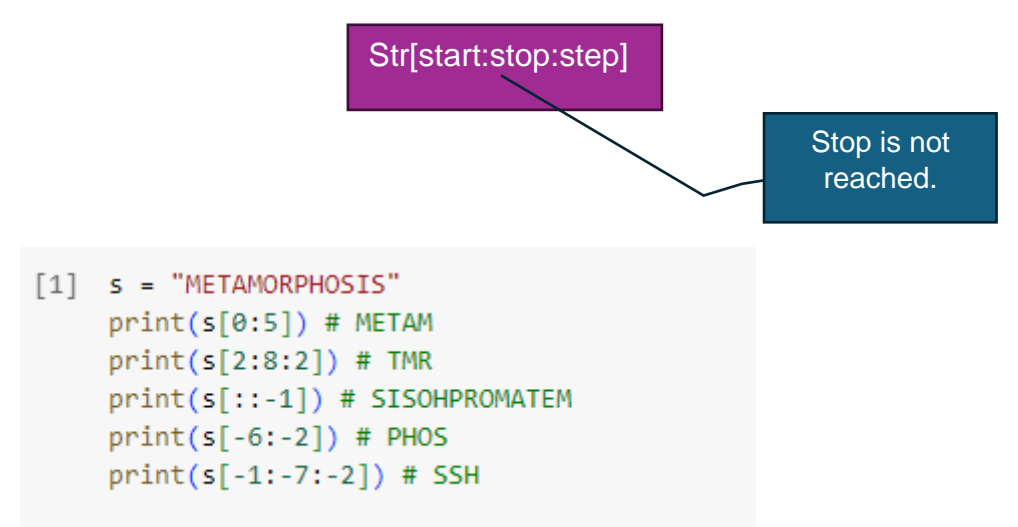

**Traversal**: We can traverse a string using iteration and specifically using for loop.

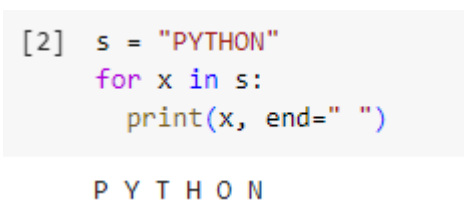

o **Iterate using membership**:

o **Iterate using indexing**:

```
[3] s = "PYTHON"
    for i in range(len(s)):
     print(s[i], end="")
```
- **String Methods**: Python has a few built-in and string library methods (also built-in) to manipulate strings. Some of them as elaborated below with examples.
	- o **Global Methods**: These methods accept string as a parameter **methodName(string)**

```
S = "PYTHON"print(len(s)) # Returns the number of characters in the string
    print(max(s)) # Returns the maximum ASCII valued character
    print(min(s)) # Returns the minimum ASCII valued character
    print(sorted(s)) # Returns a list containing ASCII ordered characters
    print(sorted(s, reverse=True)) # Returns a list containing ASCII ordered characters in reverse
    6
    V
    H['H', 'N', 'O', 'P', 'T', 'Y']<br>['Y', 'T', 'P', 'O', 'N', 'H']
```
o **String Library Methods**: These methods have the syntax **string.methodName()**

#### **Methods that return True or False**:

isalnum() – Returns True is the string comprises of only alphabets and digits

```
[8] s = "PYTHON3"
    print(s.isalnum())
```
True

isalpha() – Returns True if all the characters are Alphabets

```
[9] S = "PYTHON3"print(s.isalpha())
```

```
False
```
isdigit() – Returns True if all the characters are digits.

 $[10]$  s = "24569" print(s.isdigit())

#### True

isspace() – Returns True if all the characters are spaces

```
\lceil 11 \rceil s = "My Dear"
      print(s.isspace())
```

```
False
```
isupper() – Returns True if all the characters are upper-case alphabets

```
\lceil 12 \rceil s = "PYTHON"
       print(s.isupper())
```
True

islower() – Returns True if all the characters are lowercase alphabets

 $[13]$  s = "python" print(s.islower())

True

startswith(substr) – Returns True if a string starts with the given substring.

```
[14] s = "Hello Python"
     print(s.startswith('H'))
```
True

endswith(substr) – Returns True if a string ends with the given substring.

```
[15] s = "Hello Python"
     print(s.endswith('on'))
```
True

#### **Methods that return a number based on the requirement**:

count(substr) – counts the occurrence of a substring inside a string. The general format of this function is count(substr, start, stop) where stop index is not included. Both start and stop are optional.

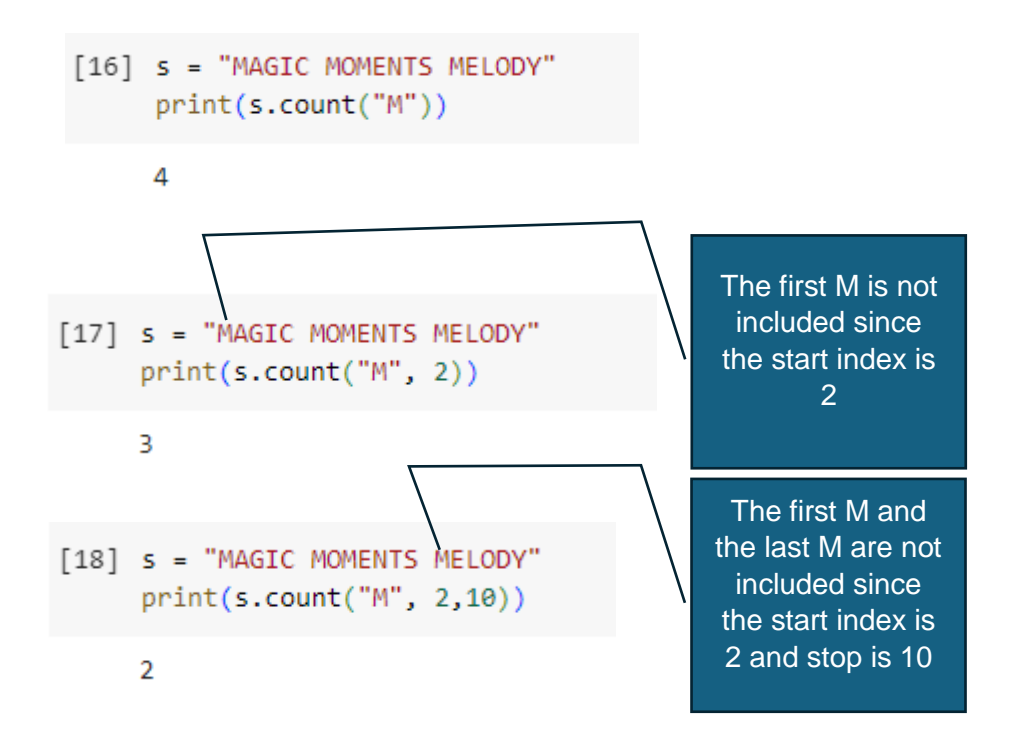

 index(substr) – Returns the index of the first occurrence of a substring inside a given String. The general format of this method is index(substr, start, stop) where stop index is not included. Both start

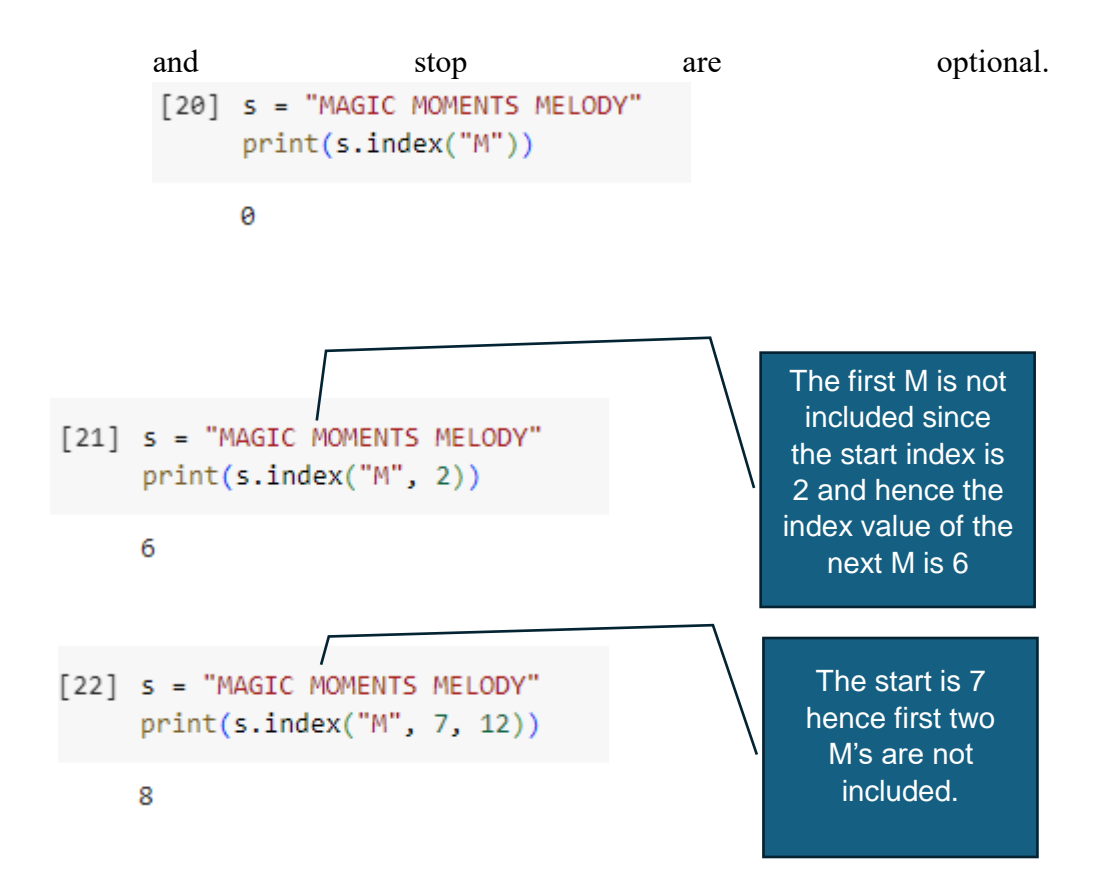

 find(substr) – Returns the index of the first occurrence of a substring inside a given String. The general format of this method is index(substr, start, stop) where stop index is not included. Both start and stop are optional. This is same as index()

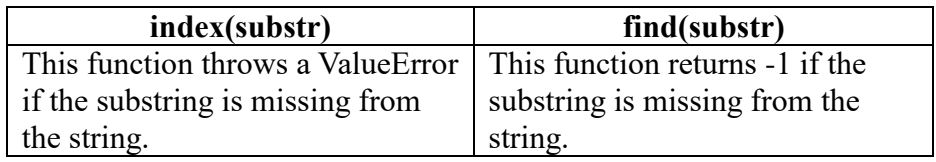

 **Methods that modify an existing string and returns a new string:** capitalize(): Converts the first character of a string to upper case and all other alphabets to lower case. Incase the first character is not an Alphabet, only the remaining alphabets will be converted to lower case.

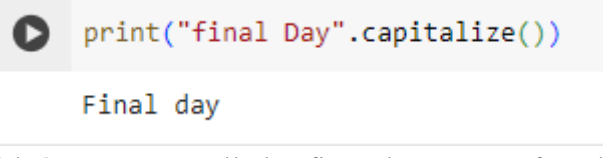

title(): Converts all the first characters of each word of a string to upper case, in case they are alphabets. The remaining alphabets are converted to lower case.

print("morNing gloRy floWER".title()) O

Morning Glory Flower

replace(oldsubstr, newsubstr): Replaces all the first parameter with the second parameter and returns a new string.

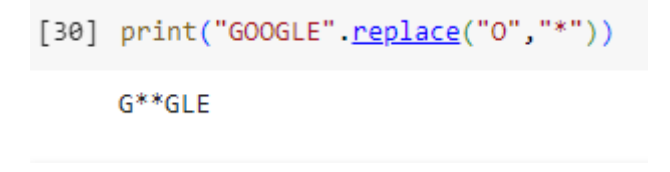

upper(): Converts all the lowercase alphabets in a string to upper case and returns a new string.

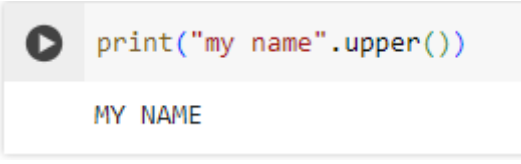

lower(): Converts all the uppercase alphabets in a string to lowercase and returns a new string.

```
[32] print("ARUN".lower())
```
arun

 **Methods that create a new object from an existing string:** partition(substr): Returns a tuple with three elements from a string where the middle element is the substring.

```
[39] s = "MANGO SEASON IS COMING"
     print(s.partition("SEA"))
     # partitioning using first few charecters results in an empty string at the beginning
     print(s.partition("MA"))
     # partitioning using last few charecters results in an empty string at the end
     print(s.partition("ING"))
     # partitioning using a non available substring will result in two empty strings
     print(s.partition("Z"))
```
('MANGO ', 'SEA', 'SON IS COMING') ('', 'MA', 'NGO SEASON IS COMING')  $\begin{array}{ll} (\text{ 'MANGO} \text{ SEASON} \text{ IS COM'}, \text{ 'ING'}, \text{ ''}) \\ (\text{ 'MANGO} \text{ SEASON} \text{ IS COMING'}, \text{ ''}, \text{ '')} \end{array}$ 

> split() – Returns a list with a sequence of substrings by eliminating all the spaces and newlines from the existing string.

```
[40] s = "WE LOVE PYTHON"
     print(s.split())['WE', 'LOVE', 'PYTHON']
```
split(substr): Returns a list with a sequence of substrings by eliminating all the occurrences of the substring from the existing string.

```
[41] S= "MADAM TEACHES ALGEBRA"
      print(s.split("A"))['M', 'D', 'M TE', 'CHES ', 'LGEBR', '']
```
Observe that all the A are removed because of the above method call and since there is no character after the last A, an empty string is introduced.

# **Questions:**

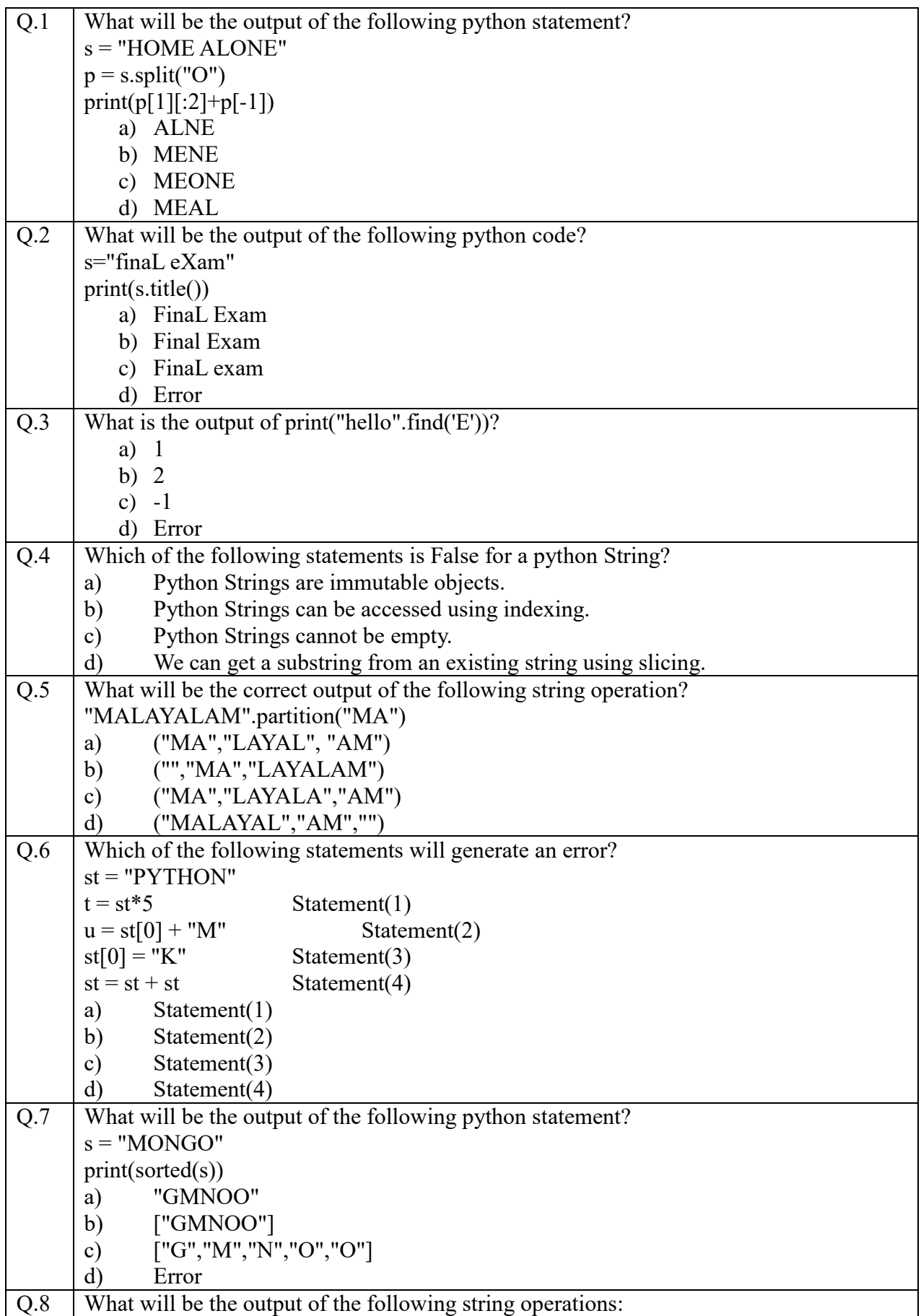

# **Python List**

- **Ordered collection of objects** Lists maintain the order of elements as they are inserted.
- **Lists are mutable** Lists can be modified after creation. You can add, remove, or modify elements freely.
- **Heterogenous -** Lists can contain elements of different data types. For example, a list can contain integers, strings, floats, and even other lists.
- **• Dynamic -** Lists in Python can grow or shrink in size dynamically. You can append new elements, insert elements at specific positions, or remove elements as needed.
- Indexed **-** Elements in a list are indexed with integers starting from 0. This allows for easy access to individual elements using their index.
- **Nesting -** Lists can contain other lists as elements, allowing for the creation of nested data structures.
- **Built-in Methods -** Python lists come with built-in methods for various operations like sorting, reversing, searching, etc., making them versatile for a wide range of tasks.
- **Iterable -** Lists can be used in iterations using loops (e.g., for loop)
- **Slicing -** Lists support slicing operations, allowing you to extract sublists by specifying a range of indices.

**List Examples:**

```
\bullet # Empty lists
    11 = 1112 = list()# Homogenous Lists
    13 = [10, 20, 30, 40]14 = ['A', 'B', 'C']15 = [True, False, True]
    # Heterogenous lists
    16 = [10, True, "Arun"]# Nested List
    17 = [[10, 20, 30], [5, 10, 15]]
```
**Accepting a list from User:** eval() method can be used along with input() method to acquire a list from the console.

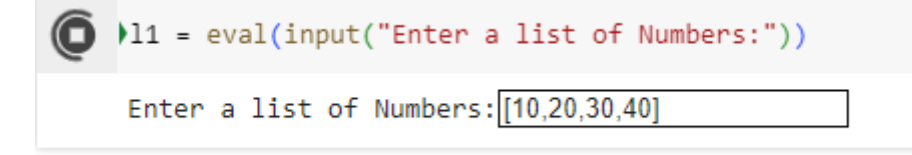

**List Operations:** Like a String, python lists also support operations like Concatenation, Replication, indexing, slicing and iteration. The only difference is that we can modify the elements of a list using indexing, slicing and index-based iteration. In this study material we shall see this component of python list that makes it unique mutable data structure.

**Indexing of nested lists**:

**Changing list elements using indexing**: We can change the elements of a list using indexing and assignment operation.

```
[43] data = [10, 20, 30, 40]data[3]=100print(data)
     [10, 20, 30, 100]
```
 **Changing the list elements using slicing**: We can change the replace the contents of a list using slicing too. Given below are some interesting examples.

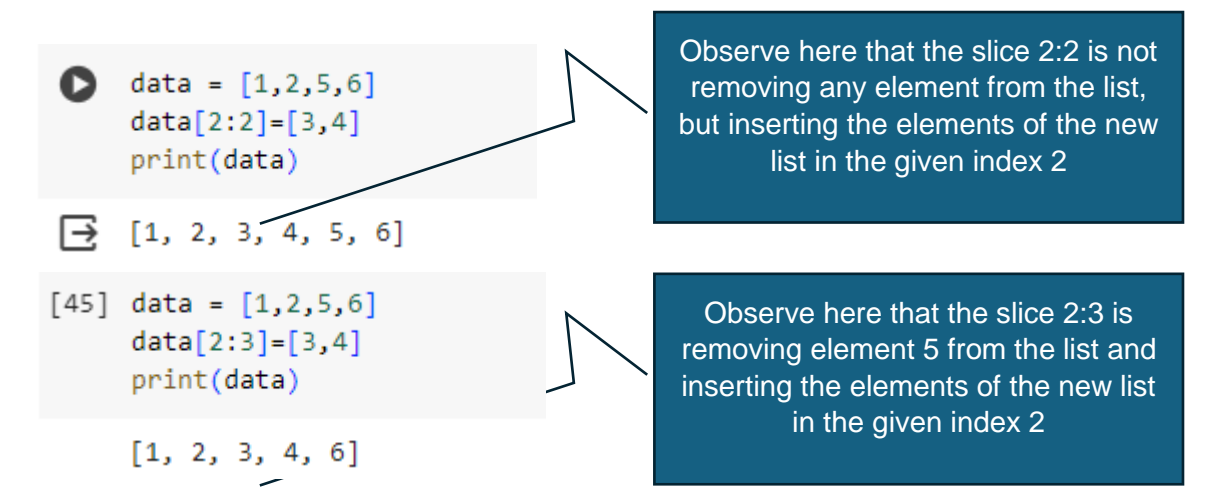

 **Changing list elements using index-based iteration**: We can modify the elements of a list using index-based iteration.

```
[46] data = [10, 20, 30, 40, 50]for i in range(len(data)):
       data[i]+=10print(data)
```
 $[20, 30, 40, 50, 60]$ 

 **Deleting elements of a list using del command**: del command may be used to delete one or more than one element of a list either using indexing or using slicing.

```
[48] data = [10, 20, 30, 40, 50]del data[3]
     print(data)
     [10, 20, 30, 50][49] data = [10, 20, 30, 40, 50]del data[2:4]
     print(data)
     [10, 20, 50]
```
Note: Deleted elements using del command cannot be retrieved back.

- **List Methods:** Python has a few built-in and list library methods (also built-in) to manipulate lists. Some of them as elaborated below with examples:
	- o **Global Methods**: These methods accept string as a parameter –

```
[50] s = [10, 20, 30, 40, 50]print(len(s)) # Returns the number of elements in the list
     print(max(s)) # Returns the maximum valued element
     print(min(s)) # Returns the minimum valued element
     print(sorted(s)) # Returns a list containing sorted ordered elements
     print(sorted(s, reverse=True)) # Returns a list containing sorted ordered elements in reverse
     \overline{5}
```

```
50
10<sub>0</sub>[10, 20, 30, 40, 50][50, 40, 30, 20, 10]
```
#### **methodName(list)**

```
o List member methods: These methods have the format 
   listName.methodName()
```
clear() – Removes all the elements from a list and makes the list empty.

```
[51] s = [10, 20, 30, 40, 50]s. clear()print(s)
```
n

 $\text{copy}()$  – Creates a copy of the existing list and both list occupy different memory locations.

```
[52] s = [10, 20, 30, 40, 50]p = s.copy()print(p)
```

```
[10, 20, 30, 40, 50]
```
append() – Adds an element to the end of an existing list

```
[58] s = [10, 20, 30, 40, 50]s.append(100)print(s)
```
 $[10, 20, 30, 40, 50, 100]$ 

extend() – Individually appends the contents of one list to another list

```
[59] s = [10, 20, 30, 40, 50]s.extend([60,70])
     print(s)
```
 $[10, 20, 30, 40, 50, 60, 70]$ 

insert() – Inserts an element to a given index. The remaining elements are automatically shifted to the right.

```
[60] s = [10, 20, 30, 40, 50]s.insert(4, 100)print(s)[10, 20, 30, 40, 100, 50]
```
pop() – Removes and returns the last element from the existing list.

```
[61] s = [10, 20, 30, 40, 50]x = s.pop()print(x)
```

```
50
```
pop(index) – Removes and returns the element from the given index.

```
\lceil 62 \rceil s = \lceil 10, 20, 30, 40, 50 \rceilx = s.pop(3)print(x)
```
40

remove(element): Removes the element from the given list without returning the element. Return a ValueError is the element is not in the list.

```
[68] s = [10, 20, 30, 40, 50]s. remove(40)print(s)
```
 $[10, 20, 30, 50]$ 

count(element) – Counts and returns the number of occurrences of the given element.

```
[69] S = [1,1,2,2,2,3,3,4,5,5,6,2,2,3]print(s.count(2))
```
5

Note: Unlike count() in String there is only one parameter to count() in list. index(element, start) – Returns the index of the first occurrence of the given element from the list.

```
[73] s = [10, 20, 30, 10, 20, 40, 50, 20]print(s.index(20, 3))4
```
If the start index is not given, the index() returns the index of first occurrence only.

 $sort()$  – Sorts the list in ascending order. Unlike sorted $()$  this method sorts the same list and does not return a new list.

[74]  $s = [5, 2, 3, 6, 8]$  $s.sort()$  $print(s)$  $[2, 3, 5, 6, 8]$  $[75]$  s =  $[5,2,3,6,8]$ s.sort(reverse = True)  $print(s)$  $[8, 6, 5, 3, 2]$ 

reverse() – Reverses the list based on value (ASCII value)

 $[76]$  s =  $[10, 20, 30, 40, 50]$ s.reverse()  $print(s)$ 

 $[50, 40, 30, 20, 10]$ 

# **Questions:**

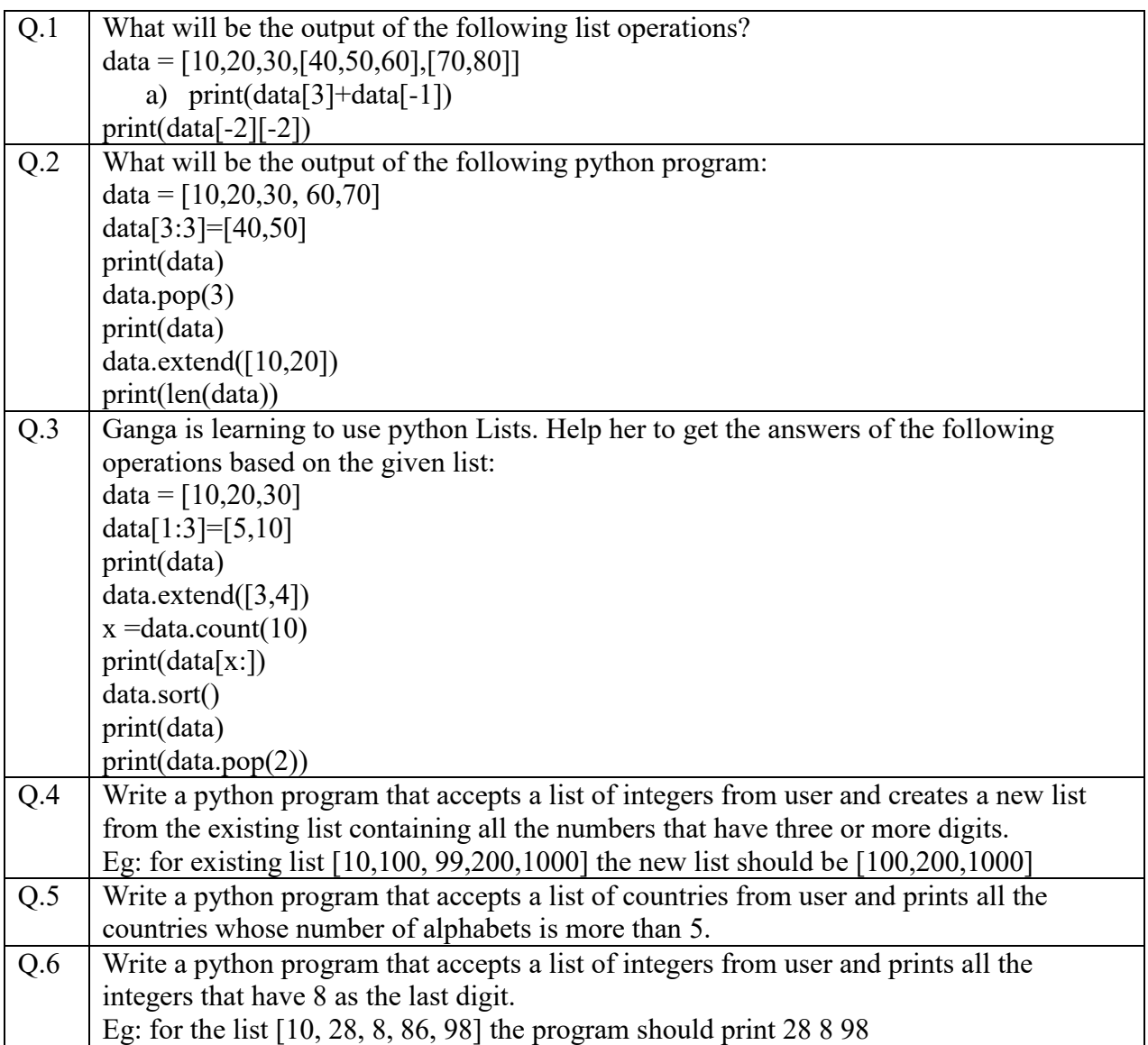

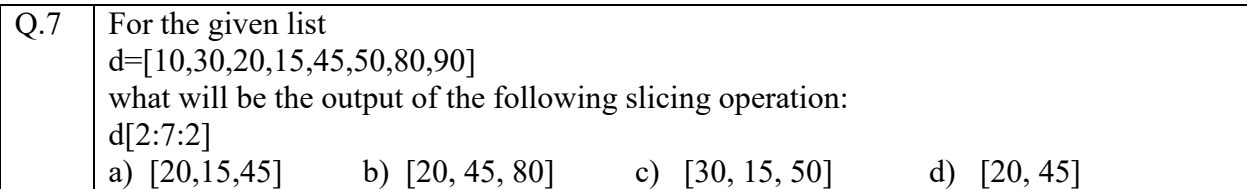

**Python Dictionary**

- Python dictionaries are collection of key value pairs enclosed in  $\{\}$
- Python dictionaries are un-ordered.
- Python dictionary keys are immutable (numbers, string, tuple)
- Python dictionary values are mutable.

# **Dictionary Examples**:

```
[78] d = \{\} # Empty Dictionary
     e = dict() # Empty dictionary
     f = \{ 'A': 10, 'B': 20, 'C': 30 \}g = \{100: 'A', 200: 'B', 300: 'C'\}# Dictionaries are suited for creating data records
     h = \{ 'Rollno': 1001, 'Name': 'Ravi', 'Marks': [10, 20, 30] \}# Dictionay key-value pairs can be represented as tuples
     i = \text{dict}(\lceil ('A', 10), ('B', 20), ('C', 30) \rceil)print(i){ 'A': 10, 'B': 20, 'C': 30 }
```
# **Dictionary Operations**:

**Displaying Values for a given Key**: We can use dictName[key] to get the value.

```
[79] f = \{ 'A': 10, 'B': 20, 'C': 30 \}print(f['B'])
```
 **Adding a Key-Value pair to a dictionary**: We can add a key-value pair to a dictionary using the syntax dictName[key]=value. In case we are trying to add an existing key, then the latest value will replace the old value of the existing key without adding a new keyvalue pair.

```
[80] f = \{ 'A': 10, 'B': 20, 'C': 30 \}f['D'] = 100print(f){ 'A': 10, 'B': 20, 'C': 30, 'D': 100 } }See here that the latest 
[81] f = \{ 'A': 10, 'B': 20, 'C': 30 \}value is updated for the 
      f['A'] = 100existing key A
      print(f){ 'A': 100, 'B': 20, 'C': 30 }
```
 $20$ 

- **Dictionary Methods**: Like Strings and lists, dictionaries too have global and member functions.
	- o **Global functions**: The global functions include len(), max(), min(), sum() and

```
f = \{ 'B': 10, 'D': 20, 'C': 30 \}[87]print(len(f))# returns the numbr of key-value pairs
       print(max(f))# returns the maximum ASCII valued Key
       print(min(f))# returns the minimum ASCII valued Key
       print(sorted(f))# returns a list with keys in sorted order
       print(sorted(f, reverse=True))# returns a list with keys in reverse sorted order
     3
     D
     B
     ['B', 'C', 'D'][ 'D', 'C', 'B']sorted()
          o Dictionary Member Methods: These methods are called using the syntax 
             dictName.methodName()
             clear() – Removes all the elements from the dictionary and makes it empty. 
             copy() – Creates a copy of the existing dictionary.
             get(key) – Returns the value for a given key.
              [88] f = \{ 'A': 10, 'B': 20, 'C': 30 \}print(f.get('B'))
                    20
```
keys() – Returns a view object containing the keys of the dictionary, that can be converted to list using a list() method.

```
[89] f = \{ 'A': 10, 'B': 20, 'C': 30 \}print(f.keys())dict_keys(['A', 'B', 'C'])
```
values() - Returns a view object containing the values of the dictionary, that can be converted to list using a list() method.

```
[90] f = \{ 'A': 10, 'B': 20, 'C': 30 \}print(f.values())dict_values([10, 20, 30])
```
items() - Returns a view object containing the key-value pairs as tuples of the dictionary, that can be converted to list of tuples using a list() method.

```
[91] f = \{ 'A': 10, 'B': 20, 'C': 30 \}print(f.items())
     dict_items([('A', 10), ('B', 20), ('C', 30)])
```
update() – Used to add the contents of one dictionary as key-value pairs in another dictionary.

```
[92]f = \{ 'A': 10, 'B': 20, 'C': 30 \}f.update({'D':40, 'E':50})
       print(f){'A': 10, 'B': 20, 'C': 30, 'D': 40, 'E': 50}
```
pop(key) – Removes a key-value pair from a dictionary and returns only the value.

```
[93] f = \{ 'A': 10, 'B': 20, 'C': 30 \}x = f.pop('B')print(x, f)20 {'A': 10, 'C': 30}
```
popitem() – Reoves the last added key-value pair from the dictionary and returns a tuple containing the removed key-value pair.

```
[94] f = \{ 'A': 10, 'B': 20, 'C': 30 \}x = f.popitem()print(x)
```

```
('C', 30)
```
fromkeys(key-seq, value) – Returns a dictionary containing the keys as the element of the sequence(list, tuple) and a single optional value.

```
\bullet key = ['A', 'B', 'C']
     val = 20d = dict.fromkeys(key, val)
     print(d){^{\prime}A'}: 20, 'B': 20, 'C': 20}
```
setdefault(key, value) – Returns the value for the key if the key is in the dictionary, else adds the key-value pair to the dictionary.

```
\bullet f = {'A': 10, 'B':20,'C':30}
    f.setdefault('D', 40) # Adds a new key value pair
    print(f)print(f.setdefault('A',50)) # returns the value for the existing key
    { 'A': 10, 'B': 20, 'C': 30, 'D': 40 }10
```
# **Questions:**

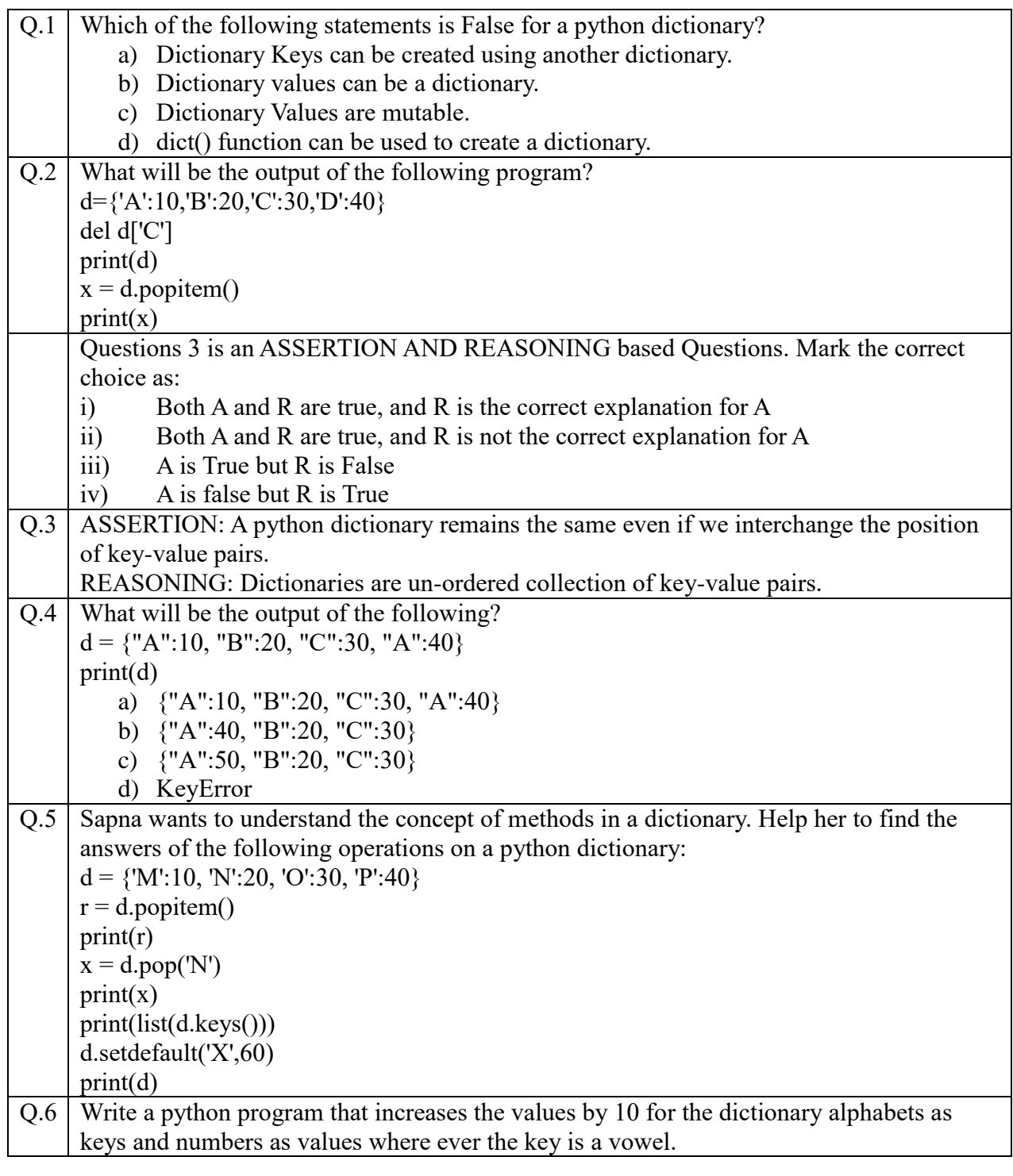

# **Python Tuples**

- Python tuples are a collection of objects enclosed in ().
- Python tuples are immutable.
- Python tuples are ordered.
- Python tuples are indexed like lists and strings.
- Python tuples may contain heterogenous elements.
- Python tuples can be nested.

# **Tuple examples:**

```
\bullet t = () # empty tuple
    u = tuple() # empty tuplem = 10, # tuple may not have ()
    n = (10, 20)x = ((10, 20, 30), (40, 50, 60)) # Nested tuples
```
**Tuple operations**: Like string and lists tuples too have concatenations, replication, indexing, slicing and iteration operation. We are not going to discuss them here since you can follow the list and strings to learn and practice them.

**Tuple methods**: Tuples have a few global methods and only two member methods.

o Global Methods – tuple(), min(), max(), len(), sum() and sorted(). We shall discuss here only the sorted() method.

```
[98] t = (10, 5, 8, 7, 3)x = sorted(t)y = sorted(t, reverse = True)print(x)print(y)[3, 5, 7, 8, 10][10, 8, 7, 5, 3]
```
o Tuple member methods:

index(element) – Like lists tuple too returns the index of the first occurrence of the element.

count(element) – Counts the occurrences of an element from a tuple as we have learned in lists.

# **Python Functions**

**Python Function:-** Functions is a block of code that is identified by its name. A function can be executed by calling it. Writing the name of the function will call a function. Functions are internally declared in a separate memory area. So a function can declare variables with the same as declared in the outer part of the program.

**Type of function :-** Build in function ( all functions defined by python min() max(), lent() etc, User-defined functions ( defined by the user )

**Advantage of function :-** (i) Reduces the size of the program (ii) improves reusability of code

**def keyword:- def** keyword declares a user defined function followed by parameters and terminated with a colon.

**return keyword :-** whenever the return keyword is executed inside a function it returns the control back to its caller along with some value if passed explicitly. Writing return is not compulsory and we can write as many return keywords as needed but only one return keyword is executed.

**Actual parameters :-** When we call a function and pass some values to the function. These passed values are called actual parameters.

**Formal parameters :-** The parameters declared in the header part of the function is called formal parameters or the values received by the functions from its caller is called formal parameters.

**Default parameters:-** It is formal parameters with the assignment of values. These values are used if the caller does not provide value to that parameter. **Remember default parameters are written after not default parameters.**

**def << name of the >> (formal parameters ) :** function body is always writer in tab indentation

*code hare*

*code here*

out of scope of function. The function call can be placed after this part.

Example :-

```
def myfunction(a,b,c=10): a,b and c is formal parameter and c is with default values
      print(a,b,c)
      return (a+b+c)
```
total = myfunction $(10,20,30)$  # 10 12 and 30 are actual parameter.

Q. Write a function findbig that take 2 integers as parameters and returns the largest value.

```
def findbig(a,b):
        if a>b:
               return a
         else:
               return b
x, y=5, 10bigvalue=findbig(x,y)
```
**Practice questions:**

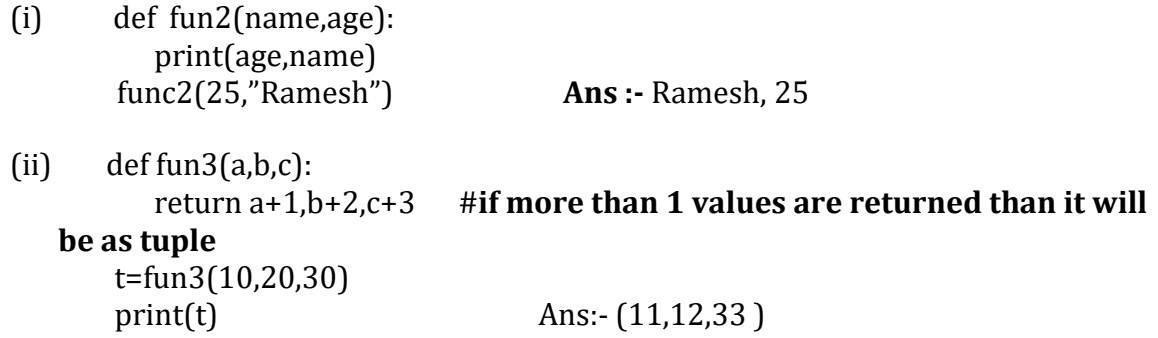

```
(iii) def fun2(list1):
           for x in list1:
       print(x.upper(),end="#")<br>fun2(['Rajesh','Kumar']) Ans:-
                                       fun2(['Rajesh','Kumar']) Ans:- RAJESH # KUMAR
(iv) \det \text{fun2}(\text{num1}, \text{num2}):
           for x in range(num1,num2):if
                  x\%4 == 0:
                         print(x,end='')
       fun2(10,20) Ans:- 10 12 16 18
(v) def prog(email):
           for x in email.split("."):
                  if x.isalpha():
                         print("alphabet")
                  elif x.isdigit():
                         print("digit")
                  elif x.isupper():
                         print("upper")
                  else:
                         print("all the best")
   prog("rajesh.123.yahoo")
   Ans :- AlphabetDigit
                  Alphabet
(vi) def check(x,y):
           if x != y:
                  return x+5
           else:
                  return y+10
           print(check(10,5)) Ans :- 15
```
# **TEXT FILE HANDLING**

# **Key points:**

**Data File**- A file is a sequence of bytes on the disk/permanent storage where a group of related data is stored. File handling in Python enables us to create, update, read, and delete the files stored on the file system through our python program.

Data File handling takes place in the following order.

- 1- Opening a file.
- 2- Performing operations (read, write) or processing data.
- 3- Closing the file.

# **Types of files in Python:**

Python allows us to create and manage three types of data files.

- 1- Text file
- 2- Binary file
- 3- CSV file

**Text file**: A text file is simply a sequence of ASCII or Unicode characters.A line is a sequence of characters, stored on permanent storage. In a text file, each line is terminated by a special character, known as End Of Line (EOL). Text file can be created using any text editor. Ex. Myfile.txt.

**Binary file**: A binary file stores the data in the same way as stored in the memory. The .exe files, mp3 file, image files, word documents are some of the examples of binary files. We can't read a binary file using a text editor.

**CSV file**: CSV (Comma Separated Values) is a file format for data storage which looks like a text file. The information is organized with one record on each line and each field is separated by comma

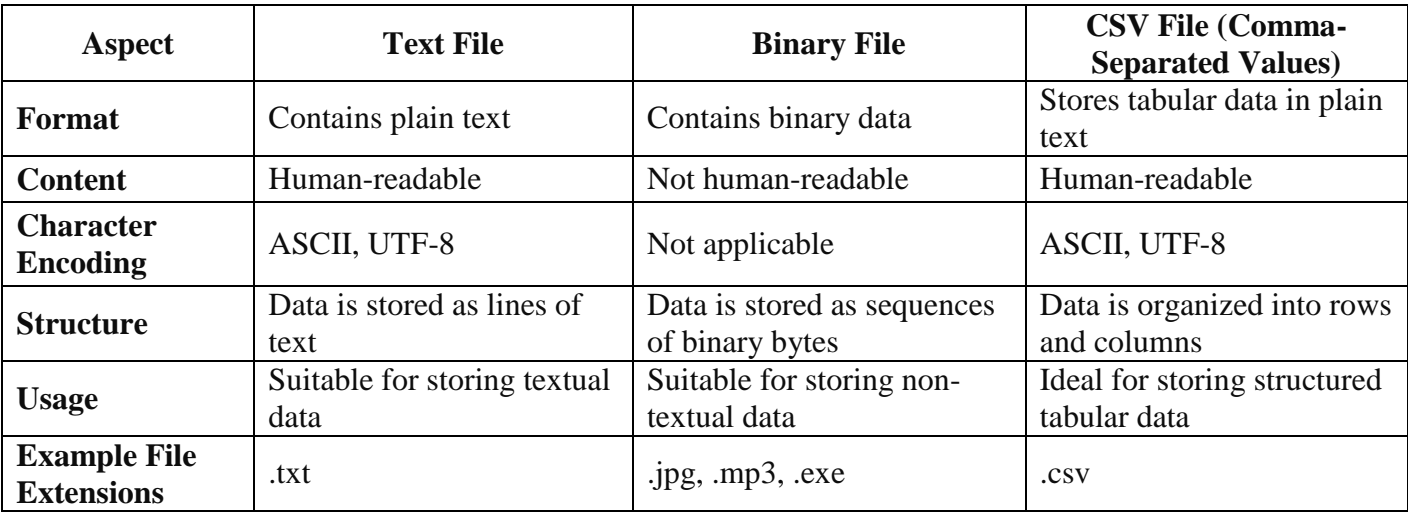

# **1. Opening a Text File**

- Use the open() function to open a text file.
- Syntax: file\_object =  $open("filename.txt", mode)$
- Replace "filename.txt" with the name of the text file and mode with the desired file open mode.

# **2. Text File Modes**

- 'r': Read mode. Opens a file for reading only. Raises an error if the file does not exist.
- 'r+': Read and Write mode. Opens a file for both reading and writing.
- 'w': Write mode. Opens a file for writing only. Creates a new file if it does not exist. Truncates the file if it exists.
- $\bullet$  'w+': Write and Read mode. Opens a file for reading and writing. Creates a new file if it does not exist. Truncates the file if it exists.
- 'a': Append mode. Opens a file for appending data. Creates a new file if it does not exist.
- 'a+': Append and Read mode. Opens a file for appending data and reading. Creates a new file if it does not exist.

# **3. Closing a Text File**

- Always close a file after operations to release system resources.
- Use the close() method on the file object: file\_object.close().

# **4. Opening a File Using with Clause**

The with statement ensures that the file is properly closed after its suite finishes executing.

Syntax:

with open("filename.txt", mode) as file object:

# Perform file operations

# **5. Writing/Appending Data to a Text File**

- Use the write() method to write data to a file. The write() function will write the content in the file without adding any extra characters. **file\_name.write(content)**
- Use the writelines() method to write a sequence of lines to a file. **file\_name.writelines(sequence\_of\_lines)**
- If the file is opened in write mode ('w' or 'w+'), it will overwrite existing content.
- If the file is opened in append mode ('a' or 'a+'), new data will be added to the end of the file.

# **6. Reading from a Text File**

- Use the read() method to read the entire contents of a file as a single string if value of n is not given else it will read n characters from the current position. File object.read([n])
- Use the readline() method to read a single line from the file. **File\_object.readlines()** Note: '\n' is treated as a special character of two bytes.
	-
- Use the readlines() method to read all lines from the file into a list.

# **7. seek() and tell() Methods**

**seek() method** is used to position the file object at a particular position in a file. The syntax of seek() is:

# **file\_object.seek(offset [, reference\_point])**

In the above syntax, offset is the number of bytes by which the file object is to be moved. reference point indicates the starting position of the file object. That is, with reference to which position, the offset has to be counted. It can have any of the following values:
- 0 beginning of the file
- 1 current position of the file
- 2 end of file

By default, the value of reference point is 0, i.e. the offset is counted from the beginning of the file.

For example, the statement fileObject.seek(5,0) will position the file object at 5th byte position from the beginning of the file.

**tell() method** returns the current file position. This function returns an integer that specifies the current position of the file object in the file. The position so specified is the byte position from the beginning of the file till the current position of the file object. The syntax of using tell() is:

## **file\_object.tell()**

# **Questions:**

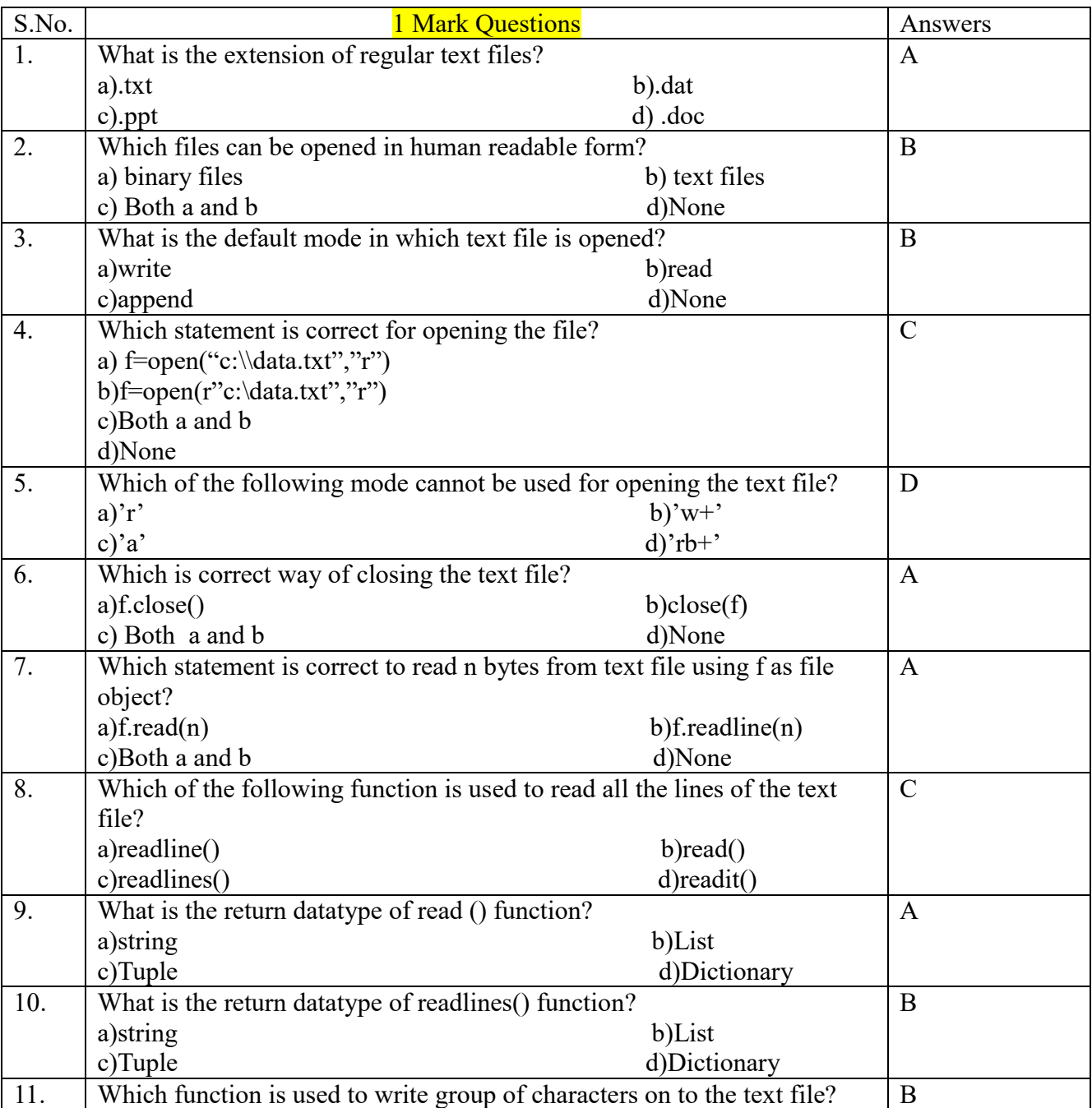

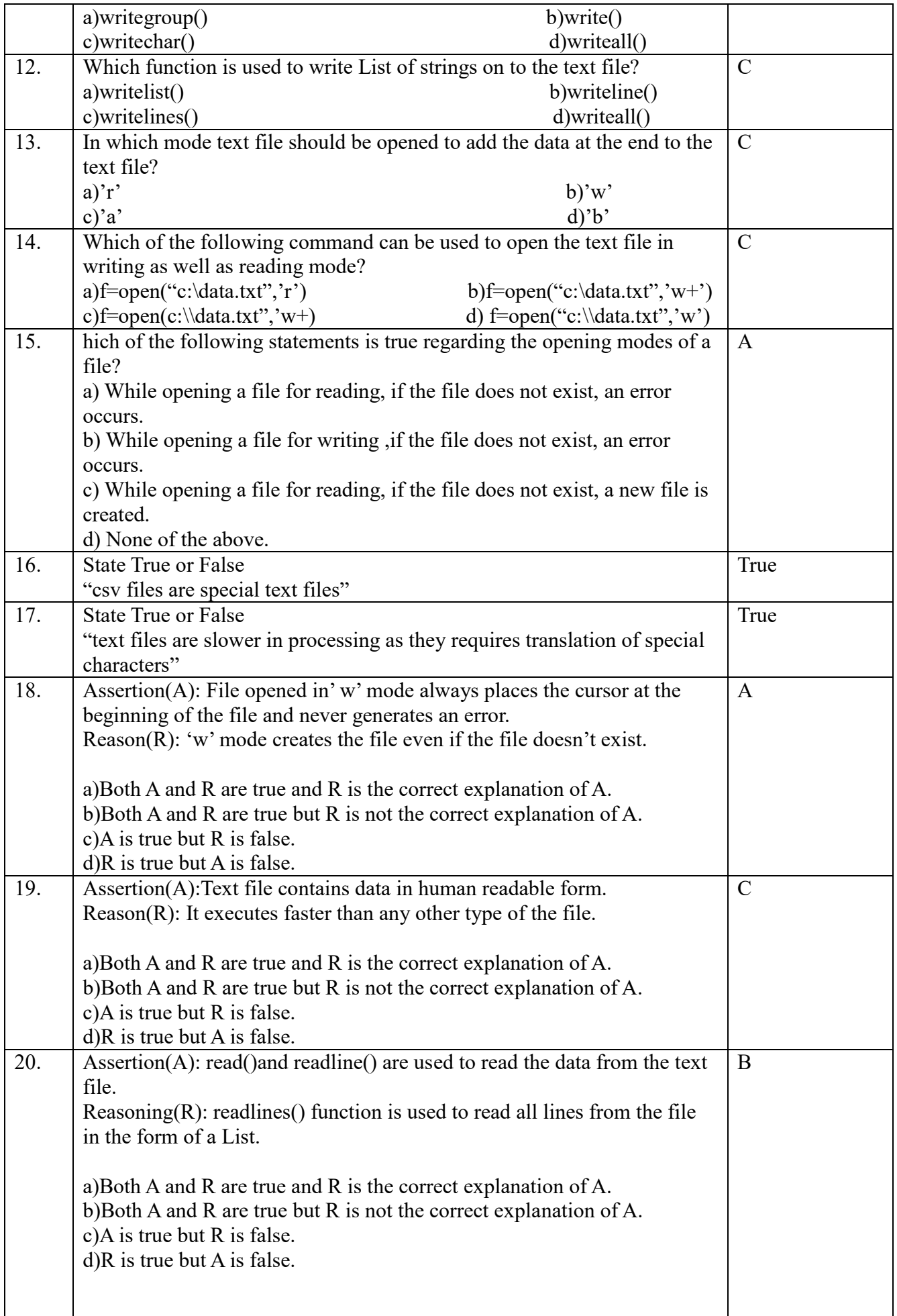

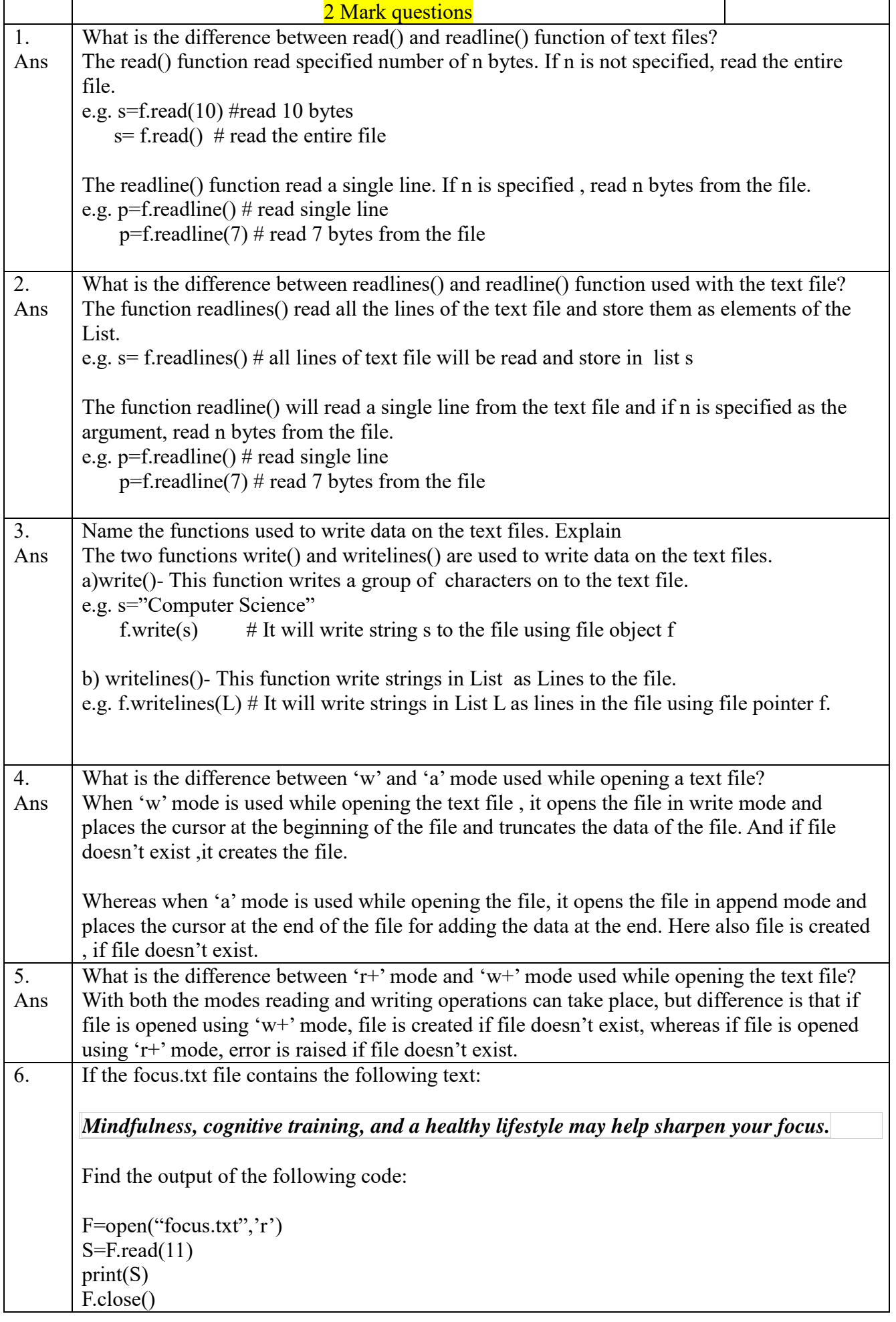

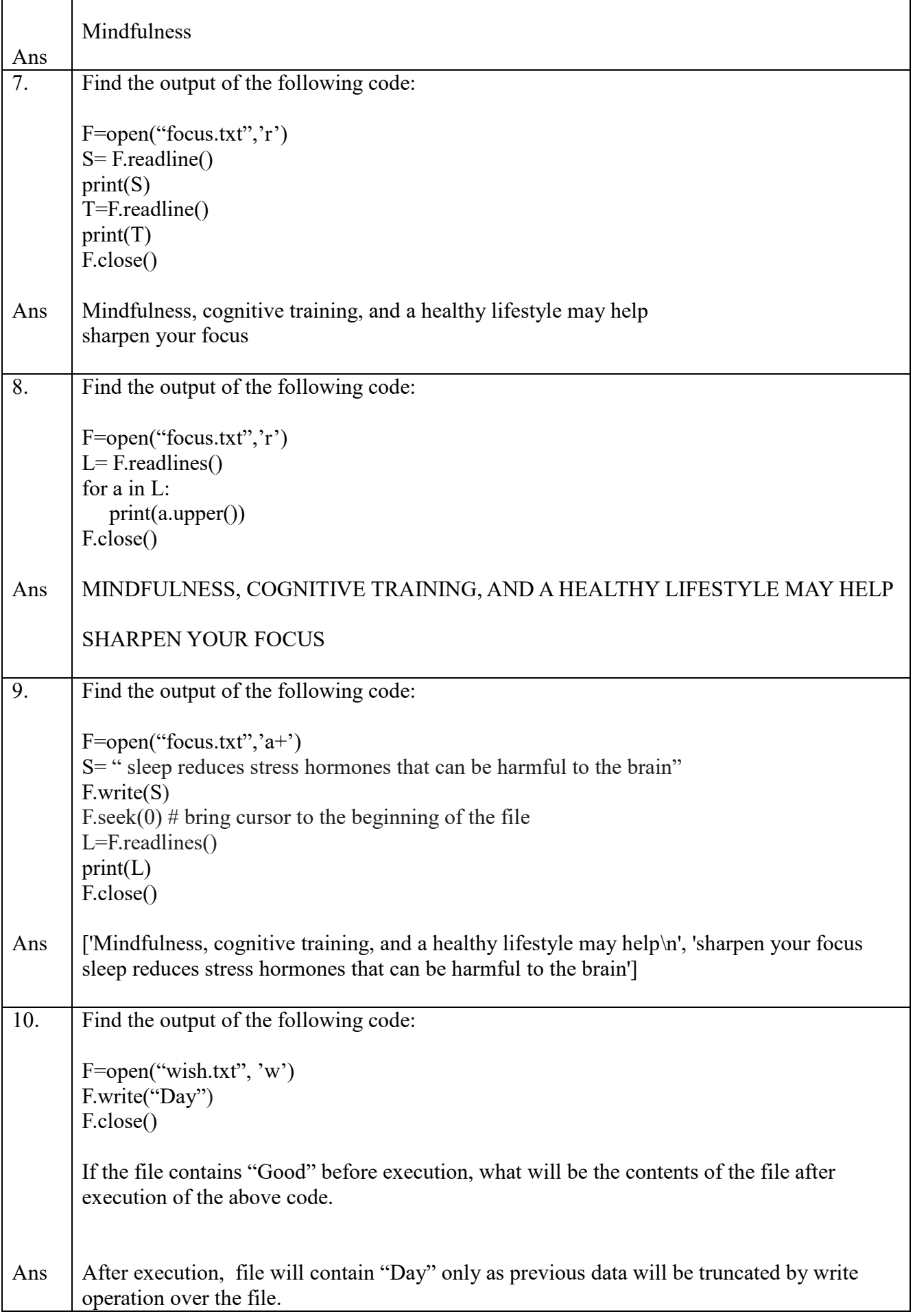

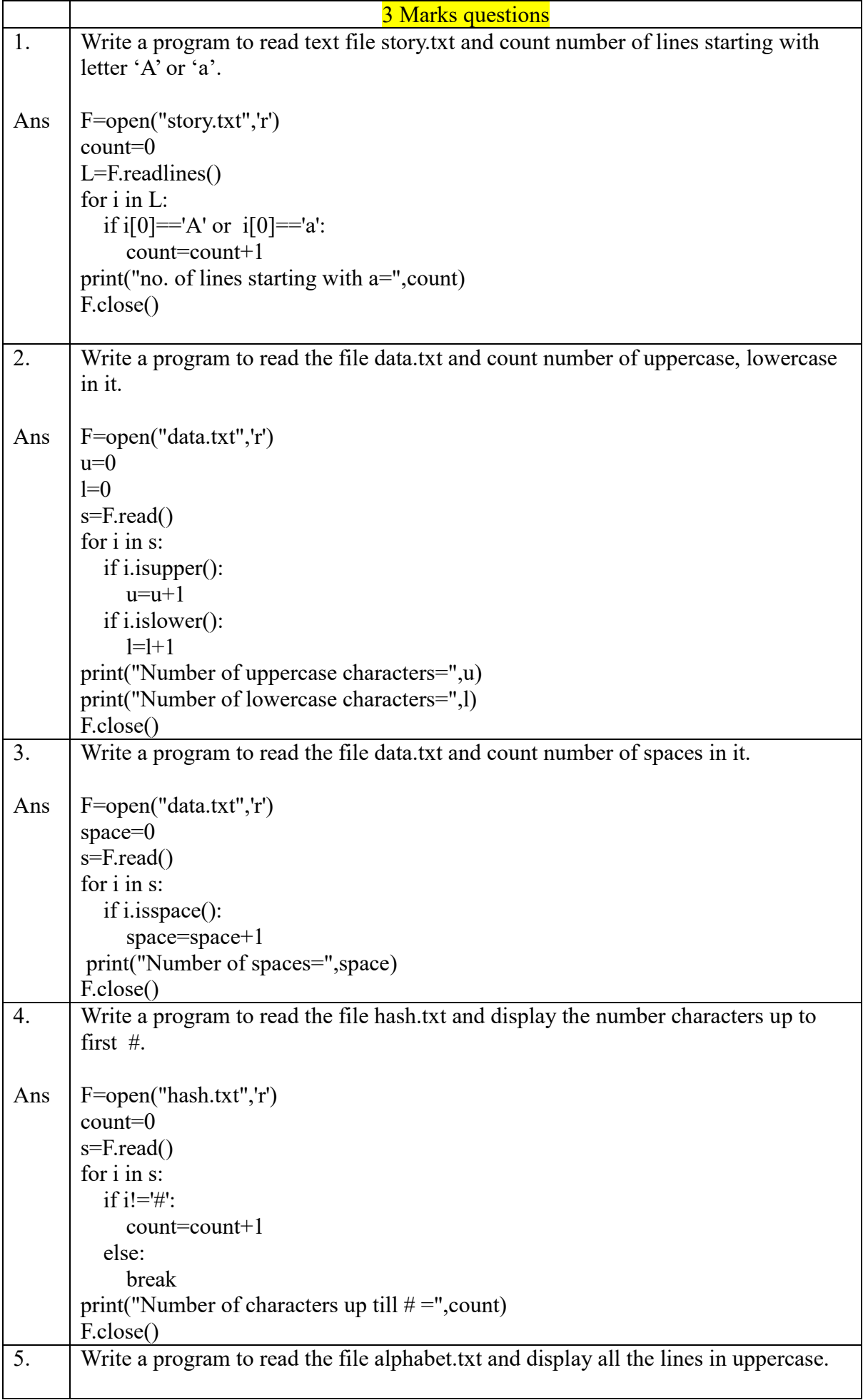

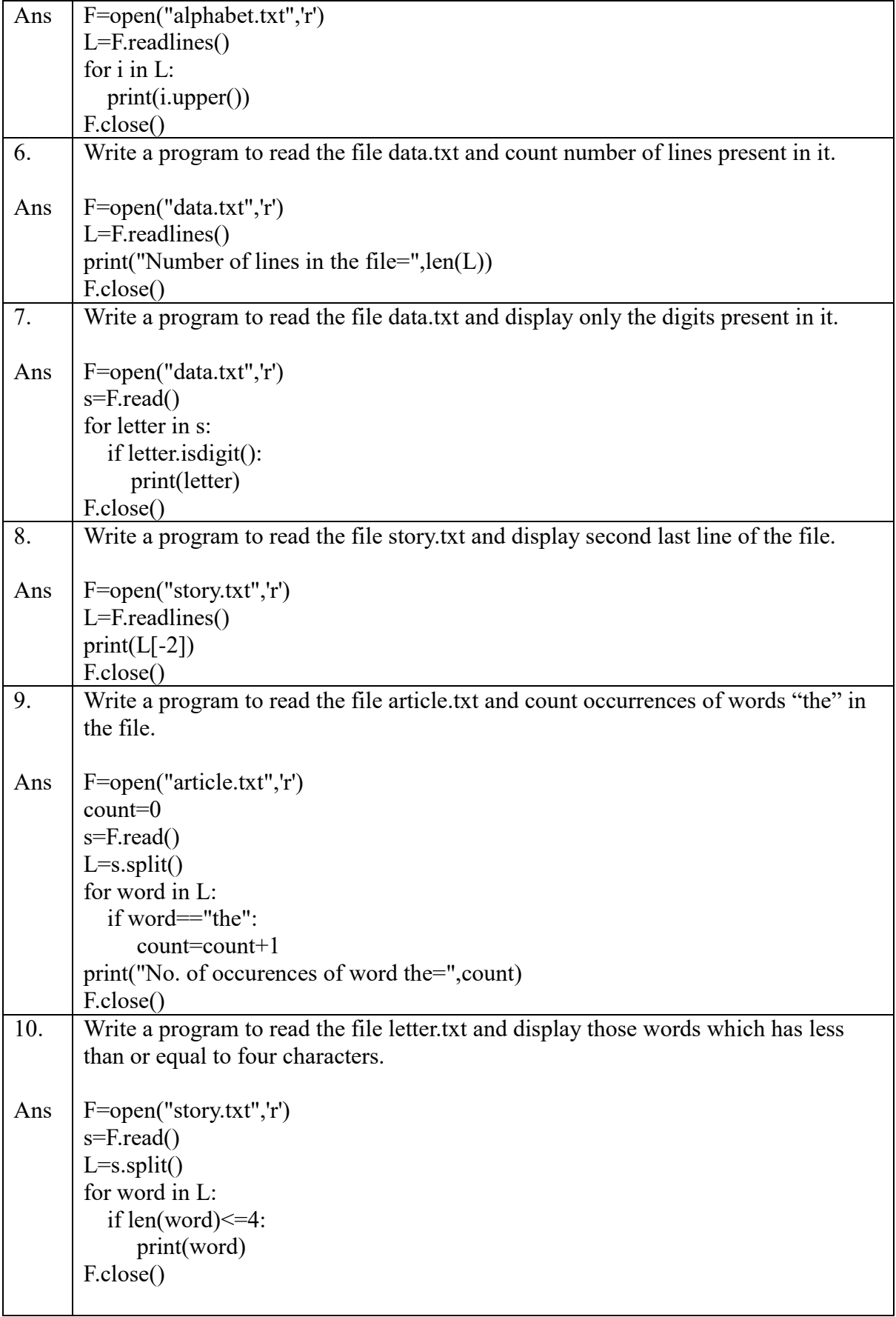

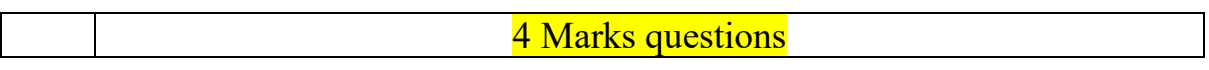

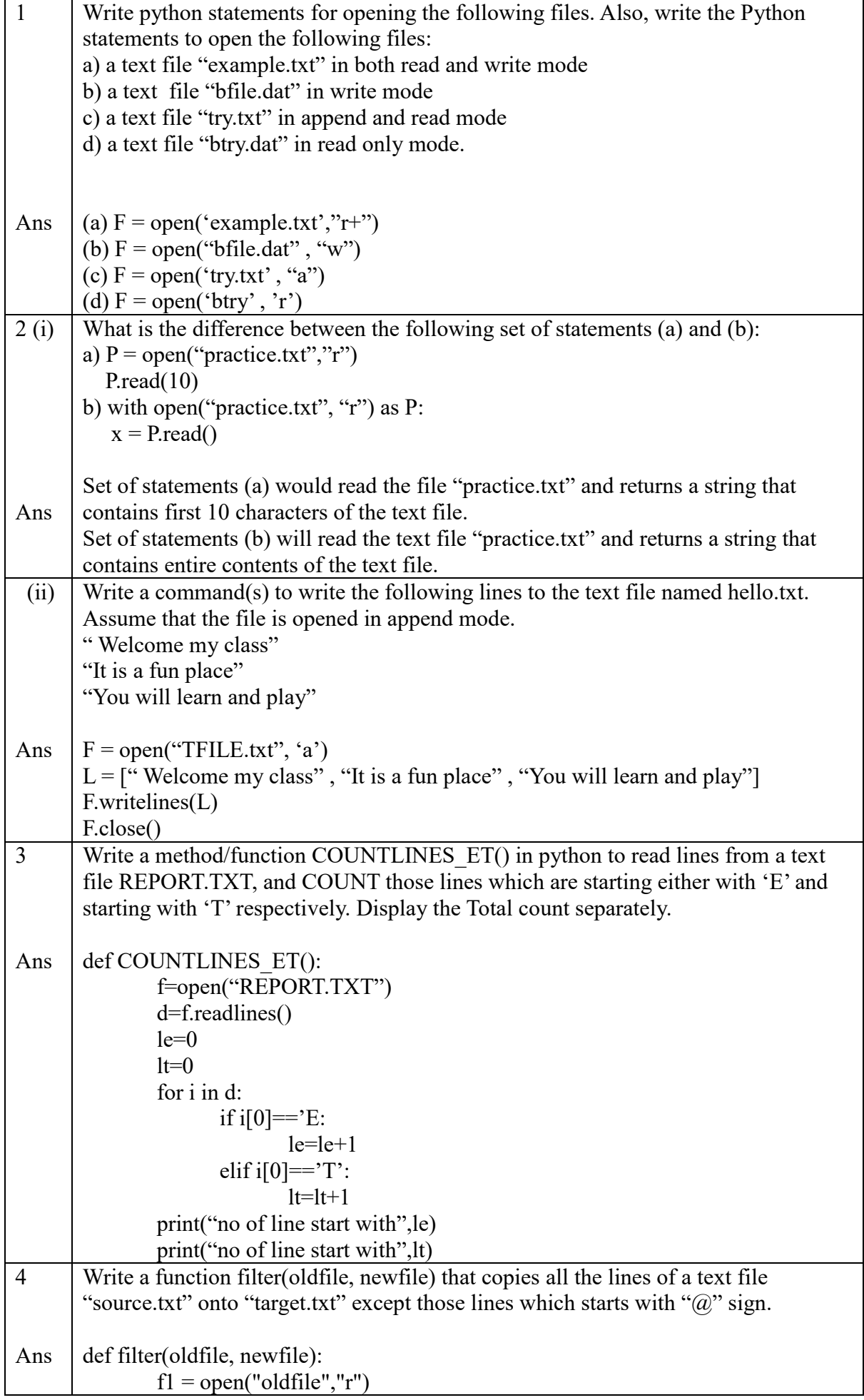

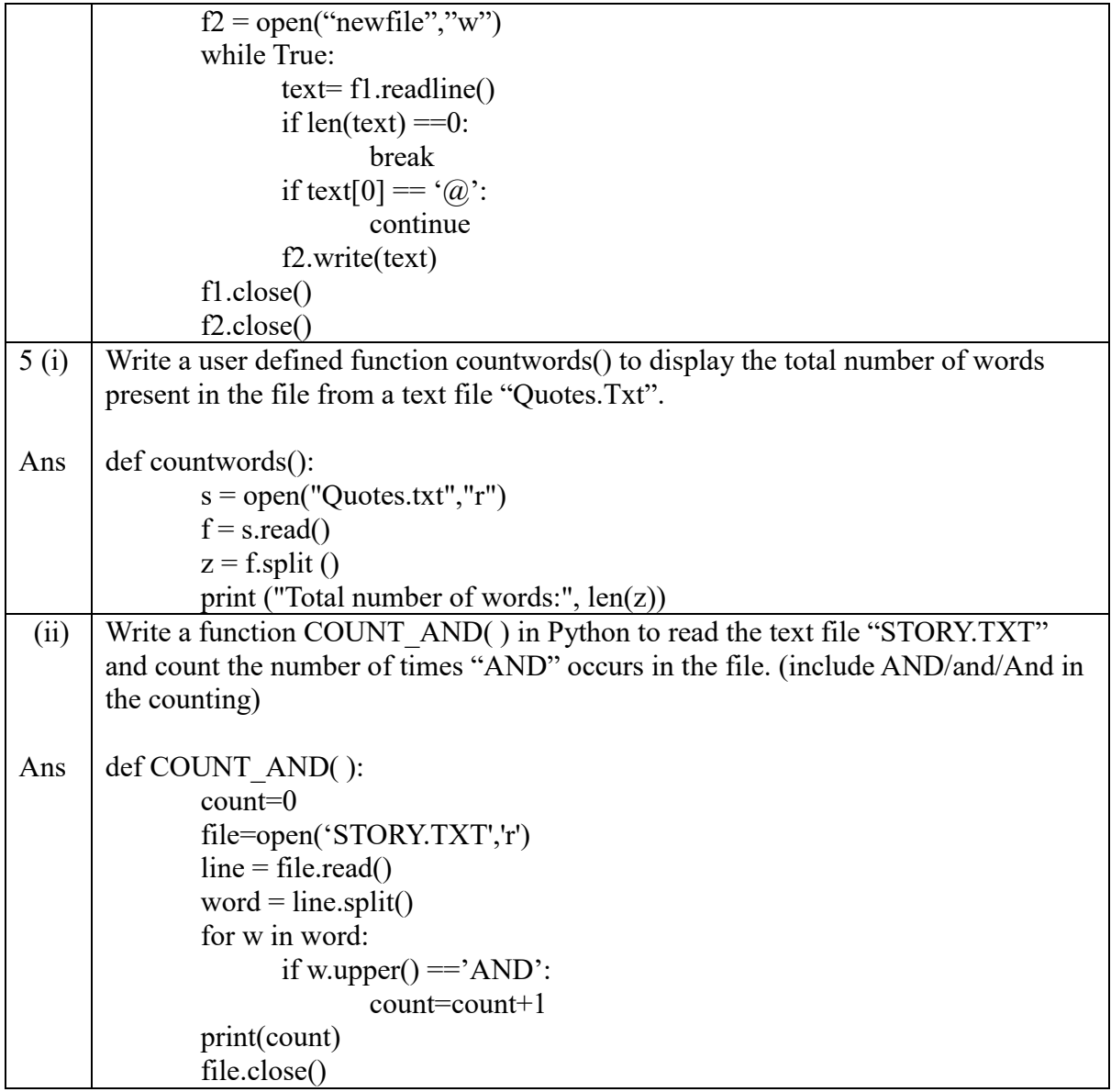

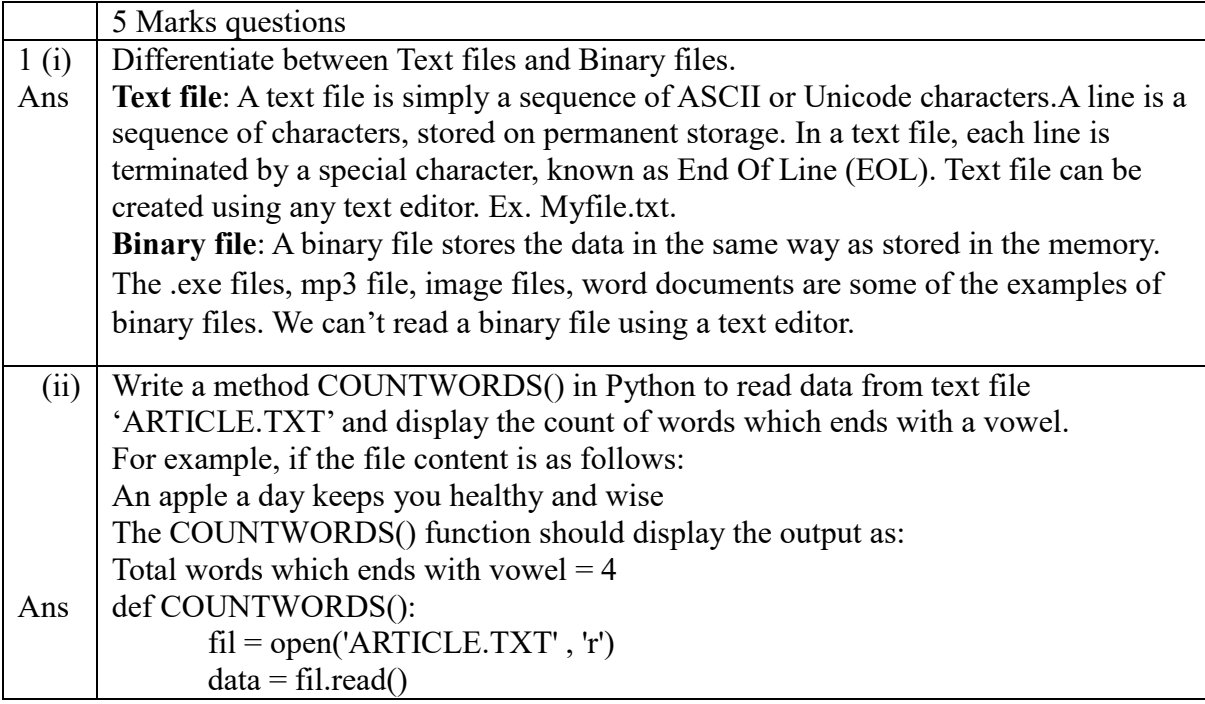

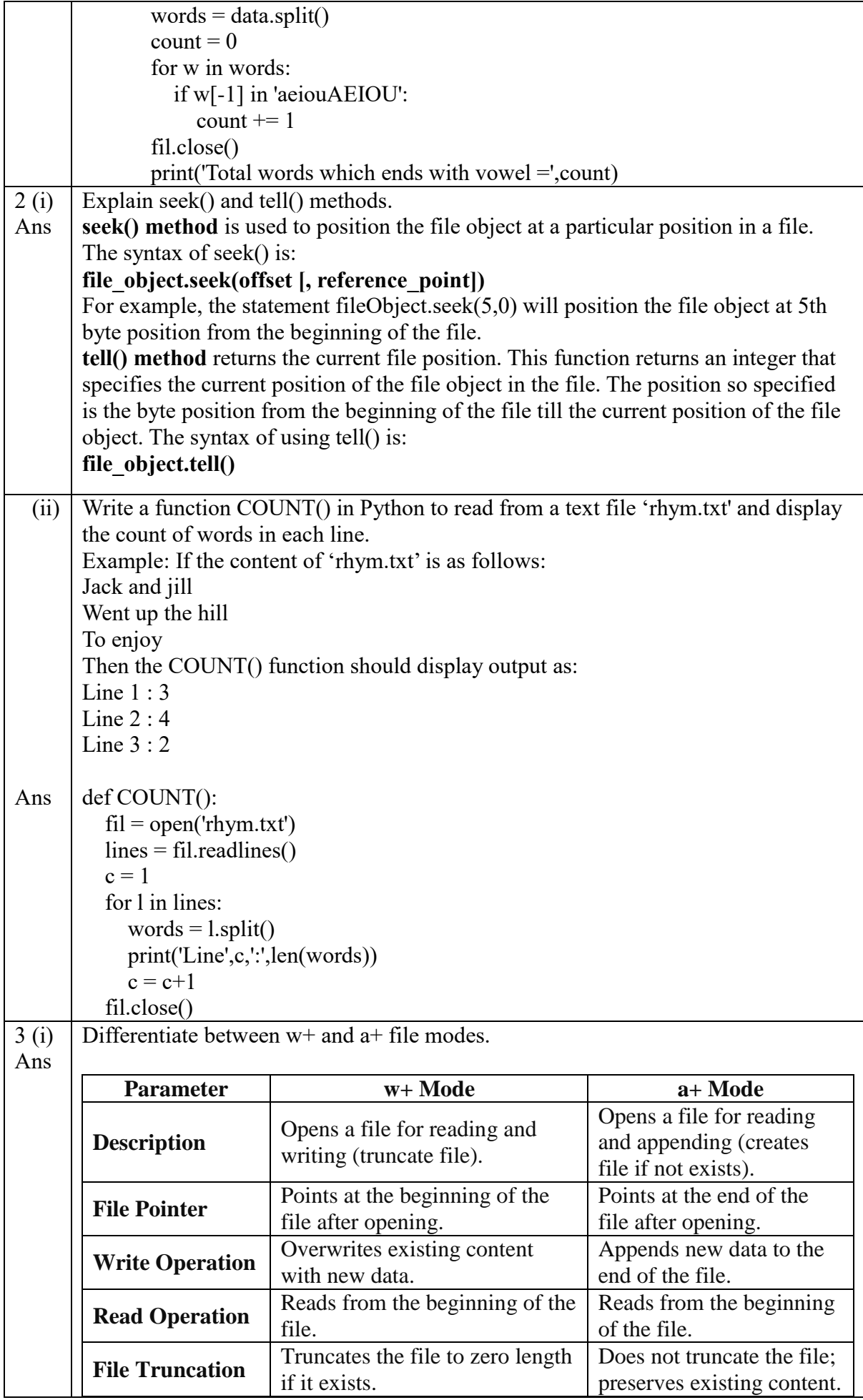

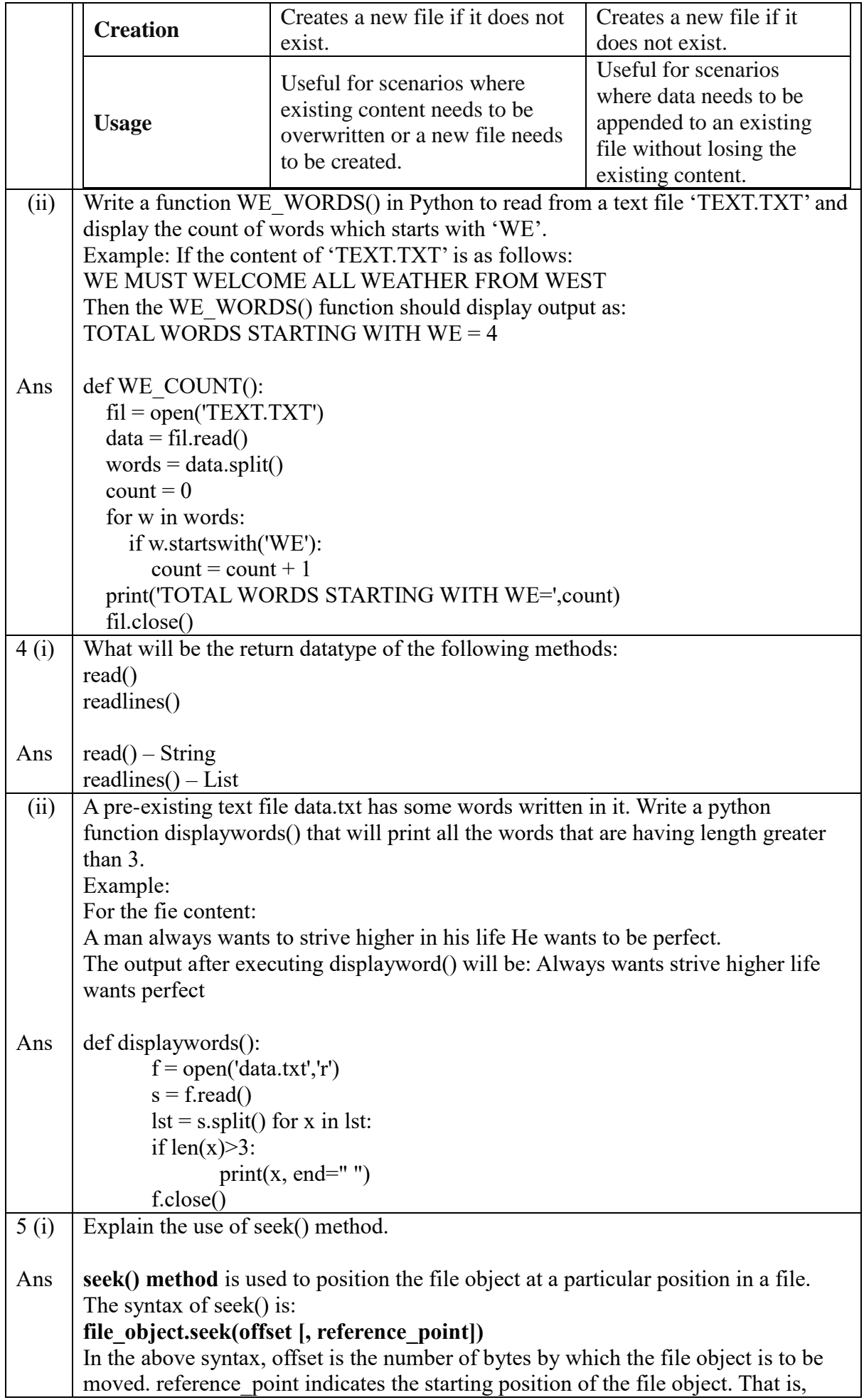

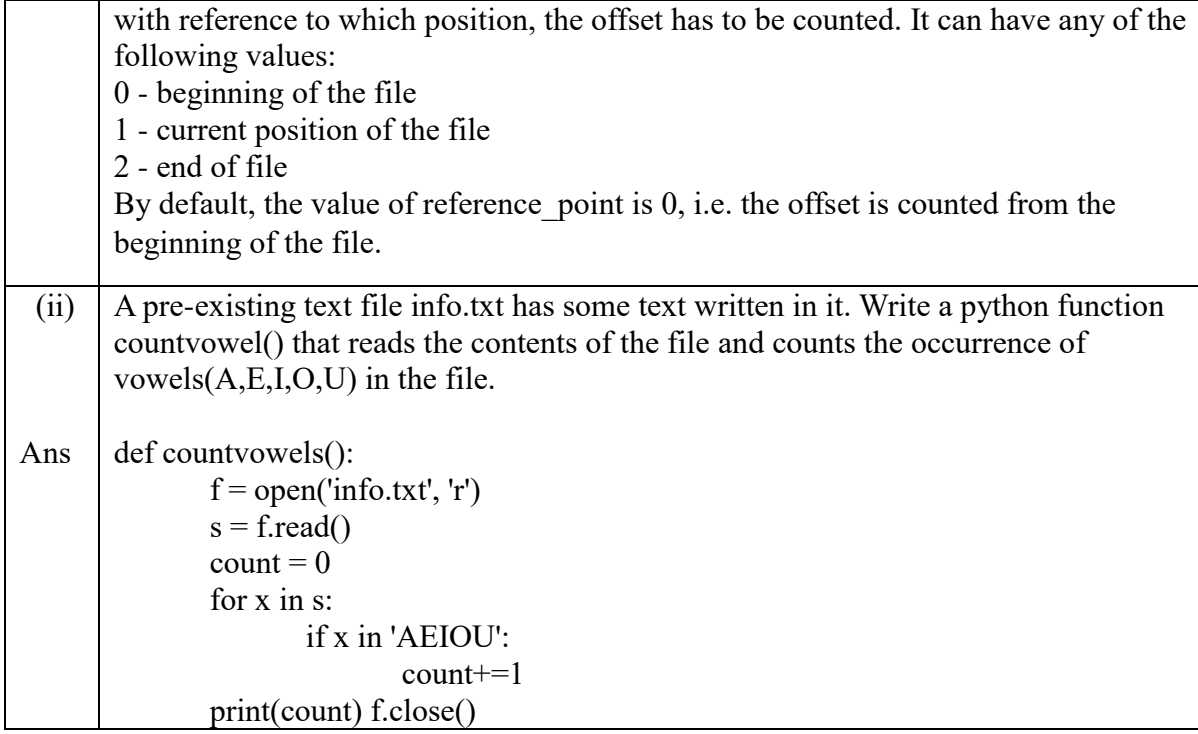

## **BINARY FILE HANDLING IN PYTHON**

Binary files store data in the binary format (that is, in the form of 0's and 1's) which is understandable by the machine. So when we open the binary file in our machine, it decodes the data and displays it in a human-readable format. It is important to note that the binary file contents can be displayed correctly using only specialized applications that can read binary data. If we open any binary file using a normal text editor like a notepad, we may see strange characters.

Examples of binary files include files stored with the extension of .dat, .doc, .docx, .mp4, etc. As you may relate now, these files can be opened correctly using specific applications only, that are different for each file extension. Try opening any of these binary files using notepad, and observe the magic (file opens but with unreadable contents). In this chapter of binary file handling, we'll learn to create such files (in their simple forms), modify its contents and display its contents properly.

**Binary File Modes:**

File mode governs the type of operations (read/write/append) that is possible in the opened file. It refers to how the file will be used once it's opened.

#### **File Mode Description:**

rb: Read Only: Opens existing file for read operation

wb: Write Only: Opens file for write operation. If the file does not exist, the file is created. If a file exists, it overwrites data.

ab: Append: Opens file in write mode. If a file exists, data will be appended at the end.

rb+: Read and Write: File should exist, Both read and write operations can be performed.

wb+: Write and Read: File created if it does not exist, If file exists, file is truncated.

ab+: Write and Read: File created if does not exist, If file exists data is truncated.

#### **Writing data to a Binary File:**

Pickle is a special python package (module) that is used to generate data in binary format. Pickle comes with few methods like load() and dump() to read and write data in binary format.

**Pickle Module:** Python Pickle is used to serialize and deserialize a python object structure. Any object on python can be pickled so that it can be saved on disk.

**Pickling:** Pickling is the process whereby a Python object hierarchy is converted into a byte stream.

**Unpickling**: A byte stream is converted into object hierarchy.

To use the picking methods in a program, we have to import the pickle module using import keyword.

Example:

import pickle #don't write pickel

In this module, we shall discuss two of its useful functions, which are:

i. dump( ) : To store/write the object data to the file.

ii. load( ) : To read the object data from a file and return the object data.

#### **Syntax:**

Write the object to the file:

pickle.dump(List\_name, file-object ) #To write a list object into a binary file

Read the object from a file: pickle.load(file-object)

Example:

```
import pickle 
list =[ ] # empty list
while True: 
       roll = input("Enter student Roll No:") 
       sname = input("Enter student Name :") 
       student = \{ "roll": roll", 'name": same \} # create a dictionary
       list.append(student) # add dictionary as element in list 
        choice= input("Want to add more record(y/n) :")
       if(choice=='n'): 
               break 
file = open("student.dat","wb")#open file in binary & write mode
```
pickle.dump(list, file) #imp: first data, then file handle file.close( )

### OUTPUT:

```
Enter student Roll No:1201
Enter student Name :Anil 
Want to add more record(y/n):y
Enter student Roll No:1202
Enter student Name :Sunil 
Want to add more record(y/n):n
```
#### **Read data from a Binary File:**

To read the data from a binary file, we have to use the load( ) function of the pickle module.

Example:

import pickle

```
file = open("student.dat", "rb")list = pickle.load(file)print(list) 
file.close( )
```
OUTPUT:

```
[{'roll': '1201', 'name': 'Anil'}, {'roll': '1202', 'name': 'Sunil'}]
```
## **To update a record in Binary File:**

Locate the record to be updated by searching for it. Make changes in the loaded record in memory. Write back onto the file at the exact location of the record.

import pickle

```
roll = input('Enter roll number whose name you want to update in binary file :') 
file = open("student.dat", "rb+")list = pickle.load(file)found = 0\text{lst} = \lceil \cdot \rceilfor x in list: 
        if roll in x['roll']: 
                 found = 1x['name'] = input('Enter new name: ')
        lst.append(x)if found == 1:
                 file.seek(0) 
        pickle.dump(lst, file) 
        print("Record Updated") 
else: 
        print('roll number does not exist') 
file.close( )
```
#### OUTPUT:

Enter roll number whose name you want to update in binary file :1202 Enter new name: Harish Record Updated

### **Deleting a record from binary file:**

import pickle

roll = input('Enter roll number whose record you want to delete:')

file = open("student.dat", "rb+")

```
list = pickle.load(file)
```
found  $= 0$ 

 $\text{lst} = []$ 

for x in list:

if roll not in x['roll']:

 $lst.append(x)$ 

else:

```
found = 1
```
if found  $== 1$ :

file.seek(0)

pickle.dump(lst, file)

print("Record Deleted ")

else:

print('Roll Number does not exist')

file.close( )

### OUTPUT:

Enter roll number whose record you want to delete:1201

Record Deleted

## **Searching a record in a binary file:**

import pickle roll = input('Enter roll number that you want to search in binary file :')  $file = open("student.dat", "rb")$  $list = pickle.load(file)$ file.close( ) for x in list: if roll in x['roll']: print("Name of student is:", x['name']) break else: print("Record not found")

#### OUTPUT:

Enter roll number that you want to search in binary file :1202 Name of student is: Harish

### **tell( ) and seek( ) methods:**

**tell( ):** It returns the current position of cursor in file.

Example:

fout=open("story.txt","w")

fout.write("Welcome Python")

print(fout.tell( ))

fout.close( )

#### Output:

15

seek(offset, reference point): Change the cursor position by bytes as specified by the offset, from the reference point.

Example: fout=open("story.txt","w") fout.write("Welcome Python") fout.seek $(5)$ print(fout.tell( )) fout.close( )

Output:

5

## **1 Mark Questions**

1. The process of converting byte stream back to the original structure is known as

a. Picklingb. b. Unpickling c. Packing d. Zipping

2. Which file mode is used to handle binary file for reading.

a. rb b. rw c. r d. w

3. Which of the following is not a correct statement for binary files?

a. Easy for carrying data into buffer b. Much faster than other file systems

c. Characters translation is not required d. Every line ends with new line character '\n'

4. Which one of the following is correct statement?

a. import – pickle b. pickle import c. import pickle d. All the above

5. Which of the following file mode opens a file for append or read a binary file and moves the files pointer at the end of the file if the file already exist otherwise create a new file?

a. a b. ab c. ab + d. a +

6. Which of the following file mode opens a file for reading and writing both as well as overwrite the existing file if the file exists otherwise creates a new file?

a. w b. wb+ c. wb d. rwb

7. Mr Sharma is working on a binary file and wants to write data from a list to a binary file. Consider list object as l1, binary file sharma\_list.dat, and file object as f. Which of the following can be the correct statement for him?

a.  $f = open('sum list','wb'); pickle.dump(11,f)$ 

b.  $f = open('sum list','rb'); 11=pickle.dimp(f)$ 

c.  $f = open('sum list','wb'); pickle.load(11,f)$ 

d.  $f = open('sum list','rb'); 11=pickle.load(f)$ 

8. Every file has its own identity associated with it. This is known as:

a. icon b. extension c. format d. file type

9. EOL in a file stands for :

a. End of Lines b. End of Line c. End of List d. End of Location

10. Which of the following file types allows you to store large data files in the computer memory?

a. Binary Files b. Text Files c. CSV Files d. None of these

# **2 Marks Questions**

1. Write a program in python to write and read structure, dictionary to the binary file.

2. BINARY file is unreadable and open and close through a function only so what are the advantages of using binary file

3. Write a statement to open a binary file name sample.dat in read mode and the file sample.dat is placed in a folder ( name school) existing in c drive.

4. When do you think text files should be preferred over binary files?

5. Consider a binary file employee.dat containing details such as empno:ename:salary (separator ':') write a python function to display details of those employees who are earning between 20000 and 30000(both values inclusive)

6. Differentiate between pickle.load() and pickle.dump() methods with suitable examples.

7. A binary file "Book.dat" has structure [BookNo, Book\_Name, Author, Price].Write a user defined function CreateFile() to input data for a record and add to Book.dat

8. A binary file "STUDENT.DAT" has structure (admission number, Name, Percentage). Write a function countrec() in Python that would read contents of the file "STUDENT.DAT" and display the details of those students whose percentage is above 75.

9. A binary file "Store.dat" has structure [ItemNo, Item\_Name, Company, Price]. Write a function CountRec(Company) in Python which accepts the Company name as parameter and count and return number of Items by the given Company are stored in the binary file "Store.dat".

10. A binary file "Store.dat" has structure [ItemNo, Item\_Name, Company, Price]. Write a function AddRecord() which accepts a List of the record [ItemNo, Item\_Name, Company, Price] and appends in the binary file "Store.Dat".

# **3 Marks Questions**

1. A binary file "Book.dat" has structure [BookNo, Book\_Name, Author, Price].

i. Write a user defined function CreateFile() to input data for a record and add to "Book.dat" .

ii. Write a function CountRec(Author) in Python which accepts the Author name as parameter and count and return number of books by the given Author are stored in the binary file "Book.dat"

2. A binary file "SCHOOL.DAT" has structure [Roll\_Num, Name, Percentage]

i) Write a function Count Rec() in Python that would read contents of the file "SCHOOL.DAT" and display the details of those students whose percentage is below 33.

ii) Write a function Disp Rec(alphabet) in Python that would read contents of the file "SCHOOL.DAT" and display the details of those students whose name begins with the alphabet as passed as parameter to the function.

3. A binary file "STOCK.DAT" has structure [ITEMID, ITEMNAME, QUANTITY, PRICE]. Write a user defined function MakeFile( )to input data for a record and add to Book.dat.

4. Write a function GetPrice(ITEMID) in Python which accepts the ITEMID as parameter and returns PRICE of the Item stored in Binary file STOCK.DAT.

5. A binary file "EMPLOYEE.DAT" has structure (EMPID, EMPNAME, SALARY). Write a function CountRec( ) in Python that would read contents of the file "EMPLOYEE.DAT" and display the details of those Employees whose Salary is above 20000.

6. A binary file "EMPLOYEE.DAT" has structure (EMPID, EMPNAME, SALARY). Write a function to display number of employees having Salary more than 20000.

7. A binary file named "EMP.dat" has some records of the structure [EmpNo, EName, Post, Salary], Write a user-defined function named NewEmp() to input the details of a new employee from the user and store it in EMP.dat.

8. Write a user-defined function named SumSalary(Post) that will accept an argument the post of employees & read the contents of EMP.dat and calculate the SUM of salary of all employees of that Post.

9. A binary file named "TEST.dat" has some records of the structure [TestId, Subject, MaxMarks, ScoredMarks] Write a function in Python named DisplayAvgMarks(Sub) that will accept a subject as an argument and read the contents of TEST.dat.

10. Write a python program to search and display the record of the student from a binary file "Student.dat" containing students records (Rollno, Name and Marks). Roll number of the student to be searched will be entered by the user.

# **5 Marks Questions**

1. A binary file "student.dat" has structure [rollno, name, marks].

i. Write a user defined function insertRec() to input data for a student and add to student.dat.

ii. Write a function searchRollNo(r) in Python which accepts the student's rollno as parameter and searches the record in the file "student.dat" and shows the details of student i.e. rollno, name and marks (if found) otherwise shows the message as 'No record found'.

2. Write a python program to create binary file dvd.dat and write 10 records in it:

Dvd id,dvd name,qty,price

Display those dvd details whose dvd price is more than 25.

# **CSV FILES**

**A CSV (Comma-Separated Values)** file is a plain text file format used to store tabular data, where each line represents a row, and each value within a row is separated by a comma or other delimiter.

A CSV file (Comma Separated Values file) is a type of plain text file that uses specific structuring to arrange tabular data.,

CSV File operations in Python Files in the CSV format can be imported to and exported from programs that store data in tables, such as Microsoft Excel or OpenOffice Calc. •

## **WHY USE CSV?**

• The extensive use of social networking sites and their various associated applications requires the handling of huge data.

But the problem arises as to how to handle and organize this large unstructured data?

• The solution to the above problem is CSV.

Thus, CSV organizes data into a structured form and, hence, the proper and systematic organization of this large amount of data is done by CSV.

Since CSV file formats are of plain text format, it makes it very easy for website developers to create applications that implement CSV.

- The several advantages that are offered by CSV files are as follows:
- CSV is faster to handle.
- CSV is smaller in size.
- CSV is easy to generate and import onto a spreadsheet or database.
- CSV Is human readable and easy to edit manually.
- CSV is simple to implement and parse.

– CSV is processed by almost all existing applications CSV stands for "comma separated values".

Each line in a file is known as data/record. Each record consists of one or more fields, separated by commas (also known as delimiters), i.e., each of the records is also a part of this file. Tabular data is stored as text in a CSV file. The use of comma as a field separator is the source of the name for this file format. It stores our data into a spreadsheet or a database.

### **CSV File operations in Python**

• For working with CSV files in Python, there is an inbuilt module called CSV.

It is used to read and write tabular data in CSV format.

• To perform read and write operations with CSV file, we must **import CSV module.**

CSV module can handle CSV files correctly regardless of the operating system on which the files were created.

• Along with this module, open() function is used to open a CSV file and return file object. We load the module in the usual way using import:–

### **1)import csv**

• Like other files (text and binary) in Python, there are two basic operations that can be carried out on a CSV file:

– 1. Reading from a CSV file

 $-2$ . Writing to a CSV file

## **2) Opening and closing of CSV File**

# Open the CSV file in write mode  $file = open('data.csv', 'w', newline="')$ # Perform operations on the file, such as writing data file.write("Name, Age, City\n") file.write("Alice, 25, New York\n") file.write("Bob, 30, San Francisco\n")

# Close the file to free up system resources file.close()

## **•Reading from a CSV File**

• Reading from a CSV file is done using the reader object.

The CSV file is opened as a text file with Python's built-in open()function, which returns a file object.

This creates a special type of object to access the CSV file (reader object), using the reader() function.

•The reader object is an iterable that gives us access to each line of the CSV file as a list of fields. We can also use next() directly on it to read the next line of the CSV file, or we can treat it like a list in a for loop to read all the lines of the file (as lists of the

file's fields).

- Let us enter the student details in spreadsheet and save this file as shown.
- Next step is to open the Notepad and enter the data for student.csv, which will be the equivalent for

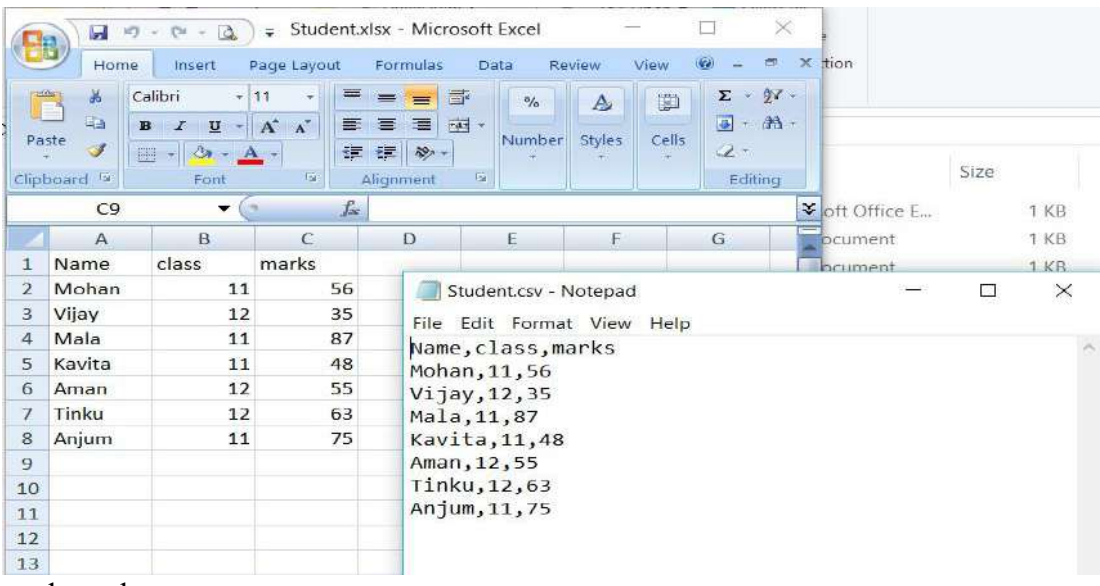

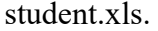

In student.csv (notepad) file, the first line is the header and remaining lines are the data/ records. The fields are separated by comma. In general, the separator character is called a delimiter, and the comma is

```
\overline{\mathbb{H}}Tak Python 3.6.5 Sh
                                                                                                                  Expressions New Yorks Wedge<br>
Python 3.6.5 (v3.6.5:f59c0932b4, Mar 28<br>
Python 3.6.5 (v3.6.5:f59c0932b4, Mar 28<br>
2018, 16:07:46 [MSC v.1900 32 bit (Int<br>
e1)] on win32<br>
Type "copyright", "credits" or "license<br>
()" for more i
the Edit Format flux Ciptions Window Help<br>#021_06_csvFileRead.py
                                                                                                                                                                                                         Mar 28
#021_06_csvrileRead.py<br>#Program to Read a record in the CSV<br>#file "D:\\datafile\\Student.csv".
import csy
f = open("D: \Idatafile\\Student.csv", "r")RESTART: D:/Books_Tutorials/KV Academics/CS_XII_CBSE_2020-21/Class-XII/021_06<br>_csvyFileRead.py
\text{csv reader} = \text{csv.reader(f)} #reader() functic
#csv reader is the csv reader object
                                                                                                                    csvyFileRead.py<br>
Content of student file are:<br>
['Name', 'class', 'marks']<br>
['Mohan', '11', '56']<br>
['Vijay', '12', '35']<br>
['Mala', '11', '87']<br>
['Kavita', '11', '87]<br>
['Aman', '12', '55']<br>
['Tinku', '12', '63']<br>
['Anjum', '
print ("Content of student file are: ")
#Reading the records from the file
for row in csy reader:<br>print (row)
f.close()
```
not the only one used. Other popular delimiters include the tab (\t), colon (:) and semi-colon (;) characters.

Program to read the contents of "student.csv" file

Every record is stored in reader object in the form of a List. We first open the CSV file in READ mode. The file object is named f. The file object is converted to csv.reader object. The reader object is used to read records as lists from a csv file. Iterate through all the rows using a for loop. row is nothing but a list containing all the field values

## **Writing to CSV FILE**

### **STEPS:**

- 1. import csv library.
- 2. Define a filename and Open the file using open().
- 3. Create a csvwriter object using csv.writer().
- 4. Write the header.
- 5. Write the rest of the data.

### **Writer Objects:**

#### **csvwriter.writerow(row)**

Write the row parameter to the writer's file object

#### **csvwriter.writerows(rows)**

Example code to demonstrate use of writer objects:

import csv

# Data to be written to the CSV file

data single  $row = ['Name', 'Age', 'Grade']$ 

data multiple  $rows = [$  ['Alice', 20, 'A'],['Bob', 22, 'B'] ['Charlie', 21, 'C']]

# Writing data using writerow() with open('students.csv', 'w', newline=") as file:  $writer = \text{csv.write}(\text{file})$ writer.writerow(data\_single\_row) # Write a single row writer.writerow(['David', 23, 'B'])  $\qquad$  # Write another single row # Writing data using writerows() with open('students.csv', 'a', newline=") as file:  $\#$  Use 'a' to append to the existing file  $writer = \text{csv.write}(\text{file})$ writer.writerows(data\_multiple\_rows) # Write multiple rows at once We first define the data to be written to the CSV file as a list of lists (**data**). Using **writerow()**, we write each row of data to the CSV file one by one. Then, using **writerows()**, we append additional rows of data to the CSV file at once. **PRACTICE QUESTIONS MCQ**

1. Which Python module is used to work with CSV files?

A) csv

- B) pandas
- C) json
- D) os

2. What is the purpose of the csv.writer() object in Python?

A) To read data from a CSV file

B) To write data into a CSV file

- C) To perform mathematical operations
- D) To create directories

3. To open a CSV file for writing, which mode should you use in the open() function?

A) 'r'

- B) 'w'
- C) 'a'

D) 'rb'

4. Which method is used to write a single row into a CSV file using the csv.writer() object?

A) write()

- B) writerows()
- C) writerow()
- $D) row()$

5. How do you close a CSV file after you finish working with it in Python?

- A) close\_file()
- B) close()

 $C$ ) end $()$ 

 $D$ ) stop $()$ 

6. Which method is used to write multiple rows into a CSV file using the csv.writer() object?

A) write()

B) writerows()

C) writerow()

 $D) row()$ 

7. What parameter should be used in the open() function to ensure correct newline handling when working with CSV files?

A) newline='ignore'

B) newline=''

C) newline='skip'

D) newline=None

8. To read data from a CSV file in Python, which method of the csv.reader() object is used to iterate through each row?

A) readline()

B) next()

C) readrows()

D) for loop

9. What does the newline='' parameter in the open() function ensure when working with CSV files?

A) It skips writing empty lines.

B) It converts newlines to spaces.

C) It ensures universal newline support.

D) It prevents reading blank rows.

10. Which of the following is NOT a valid mode for opening a CSV file in Python?

A) 'r' (read mode)

B) 'w' (write mode)

C) 'a' (append mode)

D) 'x' (exclusive creation mode)

11. What type of data format is a CSV file?

A) Binary

B) Text-based

C) Image

D) Executable

12. Which method is used to read the entire contents of a CSV file into a list of lists using the csv.reader() object?

A) read()

B) readline()

C) next()

D) list()

13.When using the csv.writer() object, which method is used to write a list of data into a CSV file as a single row?

- A) write()
- B) writerow()
- C) writeall()
- $D) row()$
- 14,In Python's CSV module, which of the following is true about delimiter characters?
- A) The delimiter character cannot be customized.
- B) The delimiter character must always be a comma.
- C) The delimiter character separates values within a CSV file.
- D) The delimiter character is used for comments.
- 15. How does the csv.writerows() method differ from the csv.writerow() method?
- A) writerows() writes a single row, while writerow() writes multiple rows.
- B) writerows() writes multiple rows at once, while writerow() writes one row at a time.
- C) writerows() converts data to CSV format, while writerow() writes data as-is.
- D) writerows() automatically adds headers, while writerow() does not.
- 16.Which of the following is a benefit of using the csv module in Python for CSV file operations?
- A) It requires less memory compared to other modules.
- B) It automatically converts CSV files to Excel format.
- C) It provides advanced data visualization features.
- D) It supports various data formats other than CSV.

17.What does the newline='' parameter in the open() function prevent when writing to CSV files?

- A) It prevents empty lines from being written.
- B) It prevents writing data as binary.
- C) It prevents newlines from being converted to spaces.
- D) It prevents duplicate rows from being written.

18. When using the csv.reader() object to read from a CSV file, what type of data structure is each row of data represented as?

- A) String
- B) Dictionary
- C) List
- D) Tuple
- 19. How does the csv.DictReader() class differ from the csv.reader() class in Python?
- A) DictReader() reads data as lists, while reader() reads data as dictionaries.
- B) DictReader() reads data with column headers, while reader() does not.
- C) DictReader() reads data as tuples, while reader() reads data as dictionaries.
- D) DictReader() reads data as dictionaries, while reader() reads data as lists.
- 20. What is the purpose of using the newline='' parameter when opening a CSV file in Python?
- A) To convert newlines to spaces.
- B) To ensure cross-platform compatibility for newline characters.
- C) To skip writing empty lines to the CSV file.
- D) To automatically add headers to the CSV file.

## **2 marks questions**

- 1. What is the purpose of using the csv module in Python?
- 2. Discuss the importance of newline handling when working with CSV files.
- 3. Differentiate between writerow() and writerows() methods in the csv.writer() object.
- 4. Describe the data format of a CSV file.
- 5. Explain the concept of a delimiter character in CSV files.
- 6. Write a Python code snippet to open a CSV file named "data.csv" in write mode and write a single row of data into it using the csv.writer() object.Include the necessary import statement and ensure proper closing of the file after writing.
- 7. Create a Python script that reads data from a CSV file named "input.csv" using the csv.reader() object and prints each row of data to the console.Handle any exceptions that may occur during file handling.
- 8. Write a Python program that generates a CSV file named "output.csv" and writes multiple rows of data into it using the csv.writer() object.The data can be generated randomly or from predefined lists.
- 9. Modify the previous code to append additional rows of data to the "output.csv" file using the csv.writer() object.

10.Implement a Python function that takes a CSV file path as input and returns the total number of rows in the CSV file using the csv.reader() object.

## **3 marks questions**

- 1. write a Python program that performs the following tasks:
	- Opens a CSV file named "inventory.csv" in read mode using the **csv.reader()** object.
	- Iterates through each row in the CSV file.
	- Checks if the quantity (second column) of each item is less than 10. If so, appends the item's name (first column) to a list named **low\_stock\_items**.
	- Finally, prints the list **low\_stock\_items** containing the names of items with low stock.

2. Fill in the blanks in the following code snippet to open a CSV file named "sales.csv" in read mode using the **csv.reader()** object and calculate the total revenue by summing up the values in the third column (Price) of each row.

import csv

total revenue  $= 0$  with open('sales.csv', 'r') as file:

 $reader = \text{csv.reader(file)} \text{next}(\text{reader})$  # Skip header row

for row in reader:

total revenue  $+=$ 

print('Total revenue:', total revenue)

3. Given the CSV file "employees.csv":

Name,Department,Salary Alice,HR,50000 Bob,Engineering,60000 Charlie,Sales,45000

Identify and correct any errors in the following Python code snippet, then determine the output of the corrected code:

import csv

```
total salary = 0
```
with open('employees.csv', 'r') as file:

```
reader = \text{csv.reader(file)}for row in reader: 
        total salary += row[2]
```
- print('Total salary:', total salary)
- 4. Write a Python program that opens a CSV file named "students.csv" in write mode using the **csv.writer()** object. The program should prompt the user to enter student names and their respective grades, and then write this data into the CSV file. Ensure appropriate error handling for incorrect input.
- 5. Explain the concept of delimiter characters in CSV files and discuss their significance when working with the **csv** module in Python. Provide examples of different delimiter characters and explain how they affect the organization and interpretation of data within a CSV file.
- 6. Write a Python program that reads data from a CSV file named "data.csv" using the csv.reader() object. For each row, if the value in the second column (index 1) is greater than 50, write that row into a new CSV file named "high\_scores.csv" using the csv.writer() object.
- 7. Fill in the blanks in the following code snippet to open a CSV file named "output.csv" in append mode and add a new row containing the student's name, age, and grade using the csv.writer() object.

import csv

student  $data = ['Alice', 25, 'A']$ with open('output.csv', 'a', newline=") as file: writer =  $\text{csv.writer}$ ( $\qquad$ )

writer. (student\_data)

Output and Error Handling:

8. Given the following CSV file named "inventory.csv":

What will be the output of the following Python program? If there is any error, identify and correct it.

```
total \cos t = 0
```

```
with open('inventory.csv', 'r') as file:
```

```
reader = \text{csv.reader(file)}
```

```
 next(reader) # Skip header row
```

```
 for row in reader:
```
quantity = int(row[1])

 $price = float(row[2])$ 

total  $\cos t ==$  quantity  $*$  price

print('Total inventory cost:', total\_cost)

- 9. Write a Python program that reads data from a CSV file named "students.csv" using the csv.reader() object. Create a dictionary where the keys are the student names and the values are lists containing their age and grade. Print the dictionary.
- 10. Fill in the blanks in the following code snippet to read data from a CSV file named "sales.csv" using the csv.reader() object and calculate the total sales amount. Print the total sales amount.

```
import csv
```

```
total sales = 0with open('sales.csv', 'r') as file:
  reader = \text{csv.reader(file)} next(reader) # Skip header row
   for row in reader:
     sales amount = float([2])
     total sales += sales amount
print('Total sales amount:', total_sales)
```
# **5 mark questions**

- 1. Write a Python program that reads data from a CSV file named "inventory.csv" using the **csv.DictReader()** class. The CSV file contains columns for "Product", "Quantity", and "Price". Your program should calculate the total value of each product in inventory (quantity \* price) and print a summary report showing each product's name and total value.
- 2. Identify and correct the error in the following Python code that attempts to open a CSV file named "data.csv" for writing using the **csv.writer()** object.

import csv

```
data = [['Name', 'Age', 'City'], ['Alice', 25, 'New York'], ['Bob', 30, 'San Francisco']]
```
with open('data.csv', 'r') as file:

writer =  $c$ sv.writer(file) writer.writerows(data)

3. Fill in the blanks in the following code snippet to open a CSV file named "output.csv" in write mode and write multiple rows of data into it using the **csv.writer()** object. The data to be written includes product information (name, quantity, price) stored in a list of dictionaries.

## import csv

product\_data = [ {'Name': 'Laptop', 'Quantity': 10, 'Price': 1200}, {'Name': 'Mouse', 'Quantity': 50, 'Price': 20}, {'Name': 'Keyboard', 'Quantity': 20, 'Price': 50} ]

with open('output.csv', 'w', newline=") as file:

fieldnames = ['Name', 'Quantity', 'Price']

writer = csv.DictWriter(file, fieldnames=\_\_\_\_\_)

```
writer.writeheader()
```
writer.writerows(\_\_\_\_\_)

- 4. Write a Python program that reads data from a CSV file named "sales.csv" using the **csv.reader()** object. The CSV file contains columns for "Date", "Product", and "Revenue". Your program should calculate and print the total revenue earned for each product across all dates.
- 5. Write a Python program that reads data from two CSV files, "sales.csv" and "inventory.csv", using appropriate methods like **csv.reader()** or **csv.DictReader()**.

The "sales.csv" file contains columns for "Date", "Product", and "Revenue", while the "inventory.csv" file contains columns for "Product" and "Quantity". Your program should combine these datasets to create a new CSV file named "combined\_data.csv" that includes the columns "Date", "Product", "Revenue", and "Available Quantity". Ensure to handle missing or mismatched data appropriately.

# **Case study based questions-4 marks each**

- 1. Imagine you work for a retail company that stores its daily sales data in a CSV file named "sales data.csv". Develop a Python script using the csv module to read this file and generate a daily sales report. The report should include total sales revenue, the number of items sold, and a breakdown of sales by product category.
- 2. You are managing a student gradebook for a school, and the grade data is stored in a CSV file named "gradebook.csv". Design a Python program using the csv module to read and update student grades. Implement functionalities such as adding new grades, calculating average grades for each subject, and generating individual progress reports.
- 3. In a warehouse setting, you have an inventory CSV file named "inventory.csv" containing product details like name, quantity, and reorder level. Create a Python application using the csv module to track inventory levels, identify low-stock items (below reorder level), and generate a restocking list with recommended quantities.
- 4. A company receives customer feedback through an online survey, and the feedback data is stored in a CSV file named "feedback data.csv". Develop a Python script using the csv module to read and analyze the feedback. Implement sentiment analysis to categorize feedback as positive, neutral, or negative and generate a summary report highlighting key customer sentiments.
- 5. You are responsible for managing personal finances and have a CSV file named "expenses.csv" containing daily expense records. Build a Python application using the csv module to read and analyze the expense data. Implement functionalities such as calculating total expenses, categorizing expenses (e.g., food, transportation), and generating a budget overview with spending trends.

# **ANSWERS**

- $1.A)$  csv
- 2.B) To write data into a CSV file
- 3.B) 'w'
- 4. C) writerow()
- 5. B) close()
- 6. B) writerows()
- 7. D) newline=None
- 8. D) for loop

9. C) It ensures universal newline support.

- 10.D) 'x' (exclusive creation mode)
- 11.B) Text-based
- 12.D) list()
- 13. B) writerow()
- 14. C) The delimiter character separates values within a CSV file.
- 15. B) writerows() writes multiple rows at once, while writerow() writes one row at a time.
- 16.A) It requires less memory compared to other modules.
- 17.A) It prevents empty lines from being written.
- 18.C) List
- 19.D) DictReader() reads data as dictionaries, while reader() reads data as lists.
- 20. B) To ensure cross-platform compatibility for newline characters.
- 2 marks questions

1.The csv module in Python is used to work with CSV (Comma Separated Values) files. It provides functions to read, write, and manipulate data in CSV format, making it easier to handle tabular data.

**2.** 

Newline handling is crucial when working with CSV files because different operating systems use different newline characters (such as '\n' for Unix/Linux and '\r\n' for Windows). If newline

handling is not done correctly, it can lead to issues like extra blank lines or improper row parsing. Using newline=" in the open() function ensures universal newline support, preventing such issues. **3.** 

- writerow(): Writes a single row of data into the CSV file.
- writerows(): Writes multiple rows of data into the CSV file. It takes an iterable of rows (e.g., a list of lists) and writes each row as a separate line in the CSV file.

**4.**

A CSV file is a text-based file format used to store tabular data. Each line in a CSV file represents a row, and values within each row are separated by a delimiter character, commonly a comma (','), although other characters like tabs or semicolons can also be used.

**5.** 

The delimiter character is used to separate values within a CSV file. It signifies where one value ends and the next one begins within a row. Common delimiter characters include commas (','), tabs ('\t'), semicolons (';'), and pipes ('|'). The choice of delimiter depends on the data and the requirements of the CSV file.

6. import csv  $data =$  ['Name', 'Age', 'City'] with open('data.csv', 'w', newline=") as file:  $writer = \text{csv.writer}(\text{file})$  writer.writerow(data) 7. import csv try: with open('input.csv', 'r') as file:  $reader = \text{csv.reader(file)}$  for row in reader: print(row) except FileNotFoundError: print("File not found.") except Exception as e: print("Error:", e) 8. import csv import random  $data = [[Name', 'Age', 'City'],$ ['Alice', 25, 'New York'],

```
['Bob', 30, 'San Francisco'],
      ['Charlie', 28, 'Los Angeles']]
with open('output.csv', 'w', newline=") as file:
  writer = \text{csv.write}(\text{file}) writer.writerows(data)
9
import csv
new_data = [['David', 35, 'Chicago'],
        ['Emma', 29, 'Houston']]
with open('output.csv', 'a', newline=") as file:
  writer = csv.writer(file)
   writer.writerows(new_data)
10.
import csv
def count rows(csv file):
   try:
     with open(csv_file, 'r') as file:
       reader = \text{csv.reader}(\text{file})row count = sum(1 for row in reader)
        return row_count
   except FileNotFoundError:
      return 0
   except Exception as e:
      print("Error:", e)
      return 0
file path = 'data.csv'total_rows = count_rows(file_path)
print("Total rows in", file_path, ":", total_rows)
import csv
low stock items = []
with open('inventory.csv', 'r') as file:
  reader = \text{csv.reader(file)} next(reader) # Skip header row
   for row in reader:
     if int(row[1]) < 10: # Assuming quantity is in the second column
         low_stock_items.append(row[0]) # Assuming item name is in the first column
```
# **3 MARKS QUESTIONS ANSWERS**

```
1.
import csv
low_stock_items = []
with open('inventory.csv', 'r') as file:
  reader = \text{csv.reader}(\text{file}) next(reader) # Skip header row
   for row in reader:
     if int(row[1]) < 10: # Assuming quantity is in the second column
        low_stock_items.append(row[0]) # Assuming item name is in the first column
print("Low stock items:", low_stock_items)
2.
import csv
total_revenue = 0with open('sales.csv', 'r') as file:
  reader = \text{csv.reader}(\text{file}) next(reader) # Skip header row
   for row in reader:
     total_revenue += float(row[2]) # Assuming Price is in the third column
print('Total revenue:', total_revenue)
3.
import csv
total_salary = 0with open('employees.csv', 'r') as file:
  reader = \text{csv.reader}(\text{file}) next(reader) # Skip header row
   for row in reader:
     total salary += \text{int}(row[2]) # Assuming Salary is in the third column
print('Total salary:', total_salary)
4.
import csv
def write_student_data(file_name):
   try:
     with open(file_name, 'w', newline=") as file:
        writer = \text{csv.write}(\text{file})writer.writerow(['Name', 'Grade']) # Write header row
```

```
 while True:
```

```
name = input("Enter student name (or type 'exit' to quit):")if name.lower() == 'exit':
           break
        grade = input("Enter student grade: ")
        writer.writerow([name, grade])
 except Exception as e:
```
print("Error:", e)

```
write_student_data('students.csv')
```
5.

Delimiter characters in CSV files are used to separate individual fields (data values) within a row. The most common delimiter character is a comma  $($ , $)$ , but other characters like tabs  $($ ) $)$ , semicolons (;), and pipes (|) can also be used.

The significance of delimiter characters when working with the **csv** module in Python is that they determine how data is organized and interpreted within a CSV file. When reading a CSV file, Python uses the specified delimiter character to split each row into individual fields, making it possible to access and process the data accordingly. Similarly, when writing data to a CSV file, the delimiter character is used to separate different values within each row. Using the correct delimiter ensures that the data is correctly formatted and can be read or written without errors.

6.

import csv

# Define the input and output file names

input  $file = 'data.csv'$ 

```
output file = 'high~scores.csv'
```

```
# Open the input and output CSV files
```

```
with open(input file, 'r') as file:
```

```
reader = \text{csv.reader(file)}
```
with open(output  $file$ , 'w', newline=") as output  $file$ :

```
writer = csv.writer(output file # Write header row to the output file
```

```
header = next(reader)
```
writer.writerow(header)

# Iterate through each row in the input file

for row in reader:

# Check if the value in the second column is greater than 50

if int(row[1]) > 50: # Assuming the second column contains integers writer.writerow(row)

7.import csv student  $data = ['Alice', 25, 'A']$ with open('output.csv', 'a', newline=") as file:  $writer = \text{csv.write}(\text{file})$ writer.writerow(student\_data)

8.Correct code: import csv student\_data =  $['Alice', 25, 'A']$ with open('output.csv', 'a', newline=") as file:  $writer = \text{csv.write}(\text{file})$ writer.writerow(student\_data)

output: Total inventory cost: 500.0

### 9.

```
import csv
student dict = \{\}with open('students.csv', 'r') as file:
  reader = \text{csv.reader}(\text{file}) next(reader) # Skip header row
   for row in reader:
      name, age, grade = row
     student_dict[name] = [int(age), grade]print(student_dict)
10.
```

```
import csv
total sales = 0with open('sales.csv', 'r') as file:
  reader = \text{csv.reader(file)} next(reader) # Skip header row
   for row in reader:
     sales amount = float(row[2]) # Assuming sales amount is in the third column
     total sales += sales amount
print('Total sales amount:', total sales)
```
# **5 MARKS QUESTIONS ANSWERS**

```
1. import csv
product_values = \{\}with open('inventory.csv', 'r') as file:
   reader = csv.DictReader(file)
   for row in reader:
      product = row['Product']
     quantity = int(row['Quantity'])
      price = float(row['Price'])
     total_value = quantity * price
      if product in product_values:
         product_values[product] += total_value
      else:
         product_values[product] = total_value
print("Summary Report - Total Value of Each Product:")
for product, total_value in product_values.items():
  print(f"{product}: \{\text{total value} : 2f\}")
2. 
import csv
data = [['Name', 'Age', 'City'], ['Alice', 25, 'New York'], ['Bob', 30, 'San Francisco']]
with open('data.csv', 'w', newline=") as file:
  writer = \text{csv.writer}(\text{file}) writer.writerows(data)
3
import csv
product_data = [
    {'Name': 'Laptop', 'Quantity': 10, 'Price': 1200},
    {'Name': 'Mouse', 'Quantity': 50, 'Price': 20},
    {'Name': 'Keyboard', 'Quantity': 20, 'Price': 50}
]
fieldnames = ['Name', 'Quantity', 'Price']
with open('output.csv', 'w', newline=") as file:
   writer = csv.DictWriter(file, fieldnames=fieldnames)
   writer.writeheader()
  writer.writerows(product_data)
```

```
4.
import csv
product revenue = \{\}with open('sales.csv', 'r') as file:
  reader = \text{csv.reader}(\text{file}) next(reader) # Skip header row
   for row in reader:
     product = row[1] # Assuming Product is in the second column
     revenue = float(row[2]) # Assuming Revenue is in the third column
     if product in product revenue:
       product revenue[product] += revenue
      else:
       product revenue[product] = revenue
print("Total Revenue Earned for Each Product:")
for product, total revenue in product revenue.items():
  print(f"{product}: \{\text{total revenue} : 2f\}")
5.
import csv
# Read data from sales.csv
sales data = \{\}with open('sales.csv', 'r') as sales file:
   reader = csv.DictReader(sales_file)
   for row in reader:
     date = row['Date'] product = row['Product']
      revenue = float(row['Revenue'])
      if product not in sales_data:
       sales data[product] = {'Date': date, 'Revenue': revenue}
      else:
       sales data[product]['Revenue'] += revenue
# Read data from inventory.csv
inventory data = \{\}with open('inventory.csv', 'r') as inventory file:
   reader = csv.DictReader(inventory_file)
   for row in reader:
      product = row['Product']
     quantity = int(row['Quantity'])
```
#### inventory  $data[product] = quantity$

# Combine datasets and write to combined data.csv fieldnames = ['Date', 'Product', 'Revenue', 'Available Quantity'] with open('combined data.csv', 'w', newline=") as combined file: writer = csv.DictWriter(combined file, fieldnames=fieldnames) writer.writeheader() for product, data in sales\_data.items(): if product in inventory\_data: data['Available Quantity'] = inventory data[product] writer.writerow(data)

# **4 marks questions**

#### 1,

import csv def generate sales report(csv file): total  $revenue = 0$ total items  $\text{solid} = 0$ sales by category =  $\{\}$ with open(csv\_file, 'r') as file: reader = csv.DictReader(file) for row in reader:  $revenue = float(row['Revenue'])$ total  $revenue$  +=  $revenue$ items  $\text{ sold} = \text{int}(\text{row}[\text{Items Sold'}])$ total items  $\text{ sold}$  += items  $\text{ sold}$  category = row['Product Category'] if category in sales\_by\_category: sales by category[category]  $+=$  revenue else: sales by category[category] = revenue print("Daily Sales Report:") print(f"Total Revenue: \${total\_revenue:.2f}") print(f"Total Items Sold: {total\_items\_sold}") print("Sales by Category:") for category, revenue in sales by category.items(): print(f"{category}: \${revenue:.2f}") generate\_sales\_report('sales\_data.csv')

2. import csv def update\_student\_grades(csv\_file, student\_name, subject, grade): # Read existing grades  $grades = \{\}$ with open(csv\_file, 'r') as file:  $reader = \text{csv.DictReader}$ (file) for row in reader:  $name = row['Name']$  if name not in grades: grades[name] =  $\{\}$  grades[name][row['Subject']] = float(row['Grade']) # Update or add new grade if student name in grades:  $grades[student name][subject] = grade$  else: grades[student\_name] = {subject: grade} # Write updated grades to file fieldnames = ['Name', 'Subject', 'Grade'] with open(csv\_file, 'w', newline=") as file: writer = csv.DictWriter(file, fieldnames=fieldnames) writer.writeheader() for name, subjects in grades.items(): for subject, grade in subjects.items(): writer.writerow({'Name': name, 'Subject': subject, 'Grade': grade}) def calculate average grade(csv file, subject): total\_grade  $= 0$ total  $students = 0$ with open(csv\_file, 'r') as file: reader = csv.DictReader(file) for row in reader: if row['Subject'] == subject: total grade  $+=$  float(row['Grade']) total students  $+= 1$ if total students  $> 0$ : average  $grade = total\ grade / total\ students$ print(f"Average Grade in {subject}: {average\_grade:.2f}")

```
 else:
      print("No data for this subject.")
def generate progress report(csv file, student name):
  with open(csv_file, 'r') as file:
      reader = csv.DictReader(file)
      for row in reader:
       if row['Name'] == student_name:
           print(f"Progress Report for {student_name}:")
           for subject, grade in row.items():
             if subject != 'Name':
                print(f"{subject}: {grade}")
# Example usage:
update_student_grades('gradebook.csv', 'Alice', 'Math', 85)
calculate_average_grade('gradebook.csv', 'Math')
generate_progress_report('gradebook.csv', 'Alice')
3.
import csv
def track_inventory(csv_file, reorder_level):
  low stock items = []restocking list = \{\}with open(csv_file, 'r') as file:
      reader = csv.DictReader(file)
      for row in reader:
       name = row['Name']quantity = int(row['Quantity'])
        if quantity < reorder_level:
          low stock items.append(name)
           restocking_list[name] = reorder_level - quantity
   print("Low Stock Items:")
   for item in low_stock_items:
```
print(item)

print("Restocking List:")

for item, quantity in restocking list.items():

print(f"{item}: {quantity}")

# Example usage:

track inventory('inventory.csv', 10)

4. import csv from textblob import TextBlob def categorize feedback(csv\_file): positive  $feedback = []$ neutral  $feedback = []$ negative feedback  $= [$ ] with open(csv file, 'r') as file: reader = csv.DictReader(file) for row in reader: feedback = row['Feedback']  $analysis = TextBlock(feedback)$ if analysis.sentiment.polarity  $> 0$ : positive feedback.append(feedback) elif analysis.sentiment.polarity  $== 0$ : neutral\_feedback.append(feedback) else: negative feedback.append(feedback) print("Feedback Analysis Summary:") print(f"Positive Feedback ({len(positive\_feedback)}):") for feedback in positive feedback: print(feedback) print(f"Neutral Feedback ({len(neutral\_feedback)}):") for feedback in neutral\_feedback: print(feedback) print(f"Negative Feedback ({len(negative\_feedback)}):") for feedback in negative\_feedback: print(feedback) # Example usage: categorize feedback('feedback data.csv') 5. import csv def analyze\_expenses(csv\_file): total  $expenses = 0$ expense categories =  $\{\}$ with open(csv file, 'r') as file:

```
reader = \text{csv.DictReader}(file)
   for row in reader:
     amount = float(row['Amount'])total expenses += amount
      category = row['Category']
      if category in expense_categories:
       expense categories[category] += amount
      else:
       expense categories[category] = amount
 print("Expense Analysis:")
 print(f"Total Expenses: ",${total_exp})
```
# DATA STRUCTURE – STACK

Data Structure: A data structure is a group of data which can be processed as a single unit. This group of data may be of similar or dissimilar data types. Data Structures are very useful while programming because they allow processing of the entire group of data as a single Unit.

# **Types of data structures:**

Linear data structures: The elements are stored in a sequential order.

Example: Array, Stack, Queue.

Non-Linear data structures: The elements are not stored in sequential order.

Example: Graph, Tree, linked lists.

**Stack**: It is a data structure that allows adding and removing elements in a particular order. Every time an element is added, it goes on the top of the stack; the only element that can be removed is the element that was at the top of the stack.

**Two Characteristics of Stacks**: It is a LIFO (Last-In First-Out) data structure, The insertion and deletion happens at one end i.e. from the top of the stack.

Operations possible in the data structure: Major operations are Traversal, Insertion, Deletion and Searching.

#### **Major operations on Stack:**

1. PUSH: The addition of elements is known as PUSH operation. It is done using the TOP position.

2. POP: Removal of elements is known as POP operation. Removal of object is always done from TOP position.

3. PEEK: To show/ display the element placed at TOP position in the stack. Few applications of stack:

1. Expression evaluation

2. Backtracking (game playing, finding paths, exhaustive searching).

3. Memory management, run-time environment for nested language features.Stack implementation using List:

1. PUSH: The addition of elements is known as PUSH operation. It is done on the TOP position.

S= [ 'element1', 'element2', 'element3', 'element4']

S.append('newElement') # pushing element in stack at the TOP

S= [ 'element1', 'element2', 'element3', 'element4', 'newElement'] #List after insertion

2. POP: Removal of elements is known as POP operation. It is also done using the TOP position.

S= [ 'element1', 'element2', 'element3', 'element4', 'newElement']

S.pop() # removes element at top

S= [ 'element1', 'element2', 'element3', 'element4'] #List after deletion 3. PEEK: To show/ display the element placed at TOP position in the stack. return S[-1] # shows element at top but do not remove it from the stack.

# **Questions**

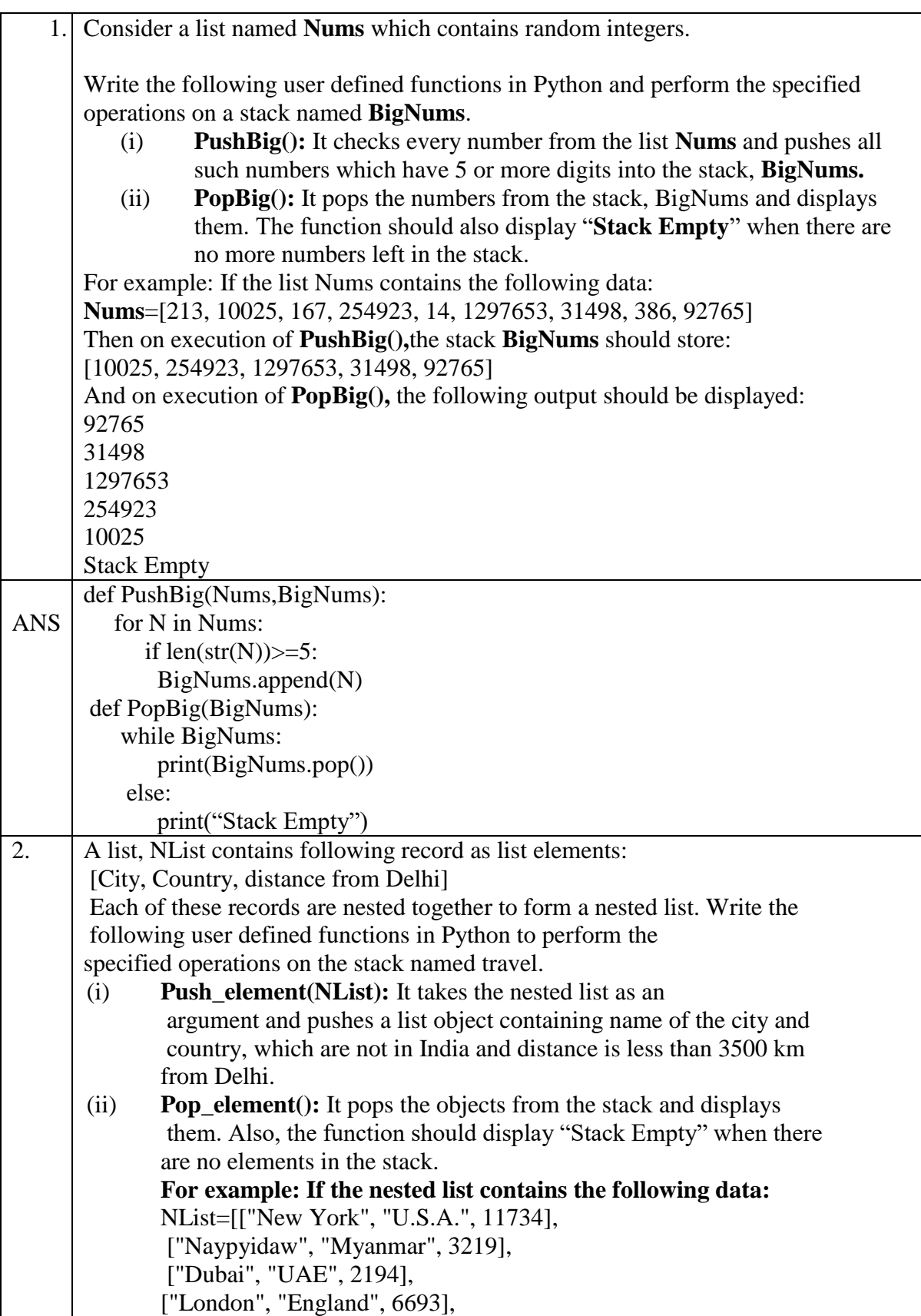

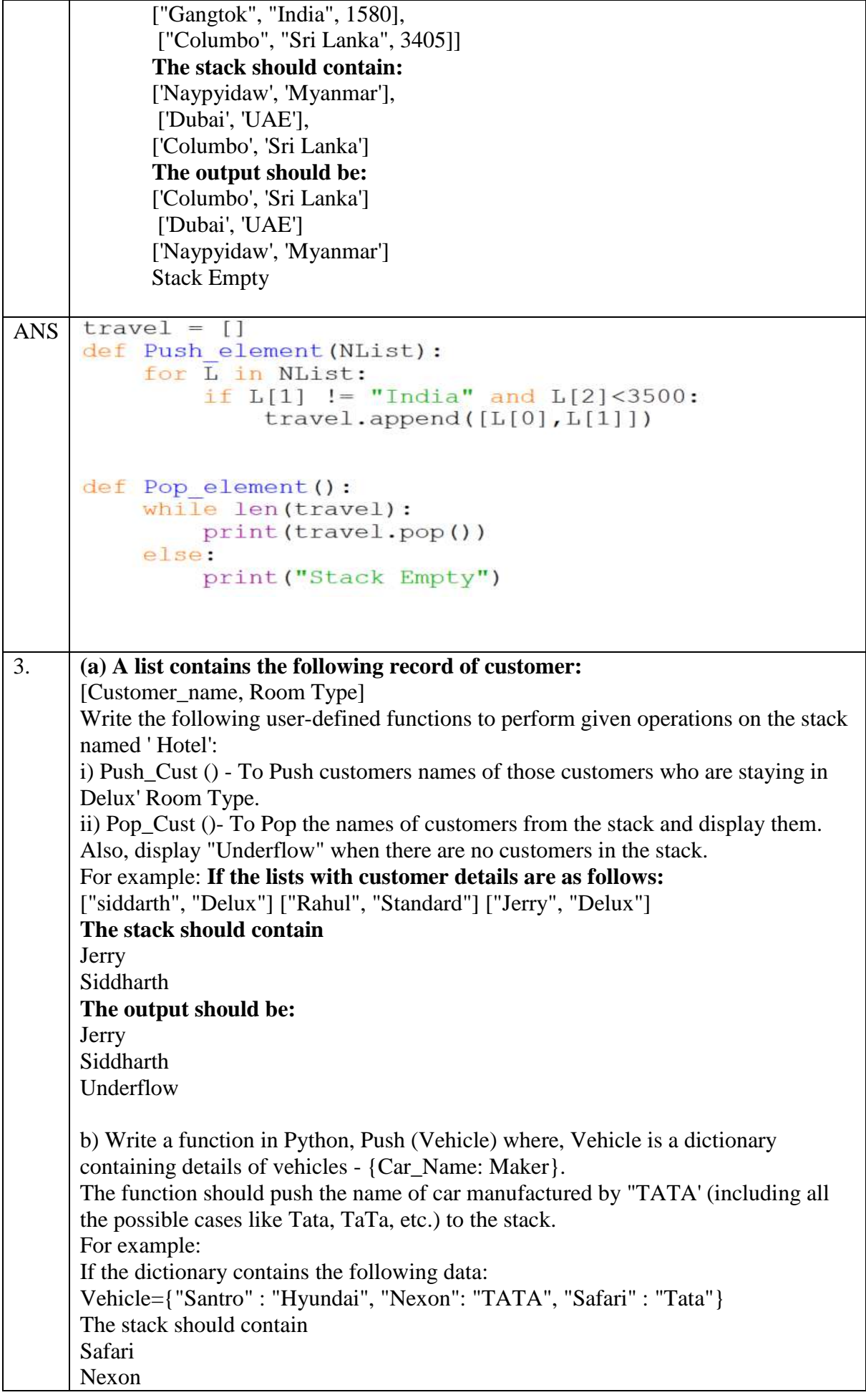

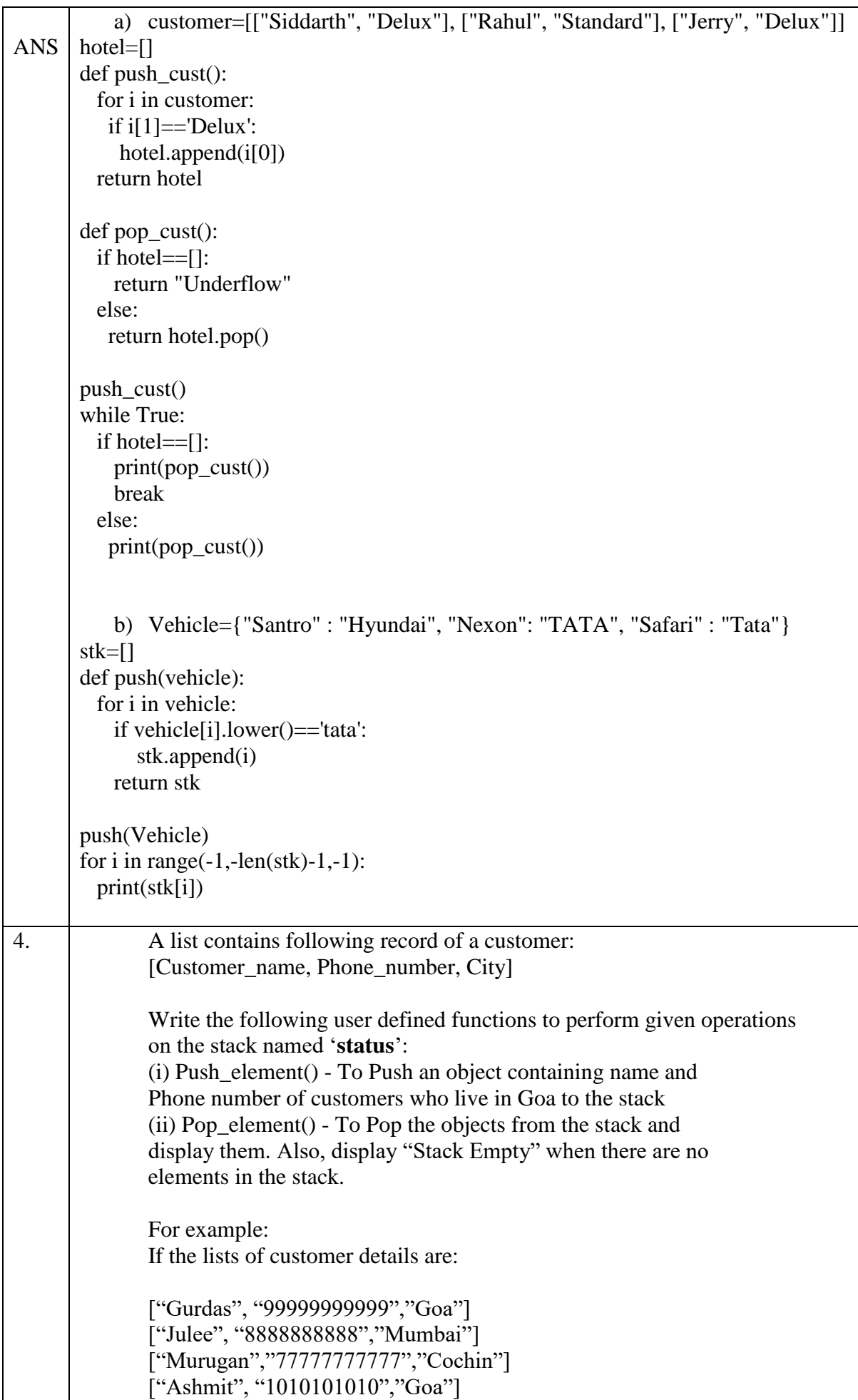

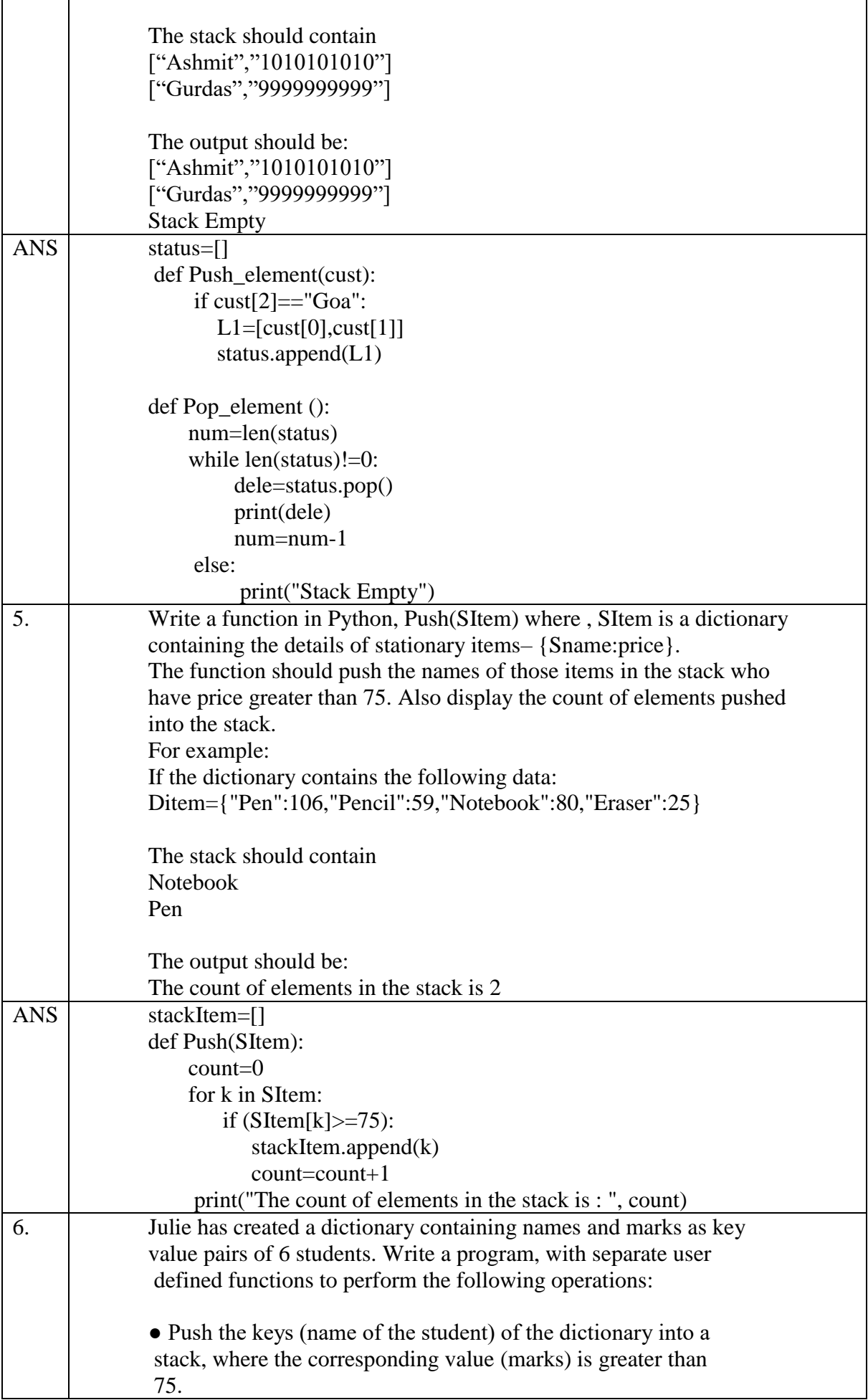

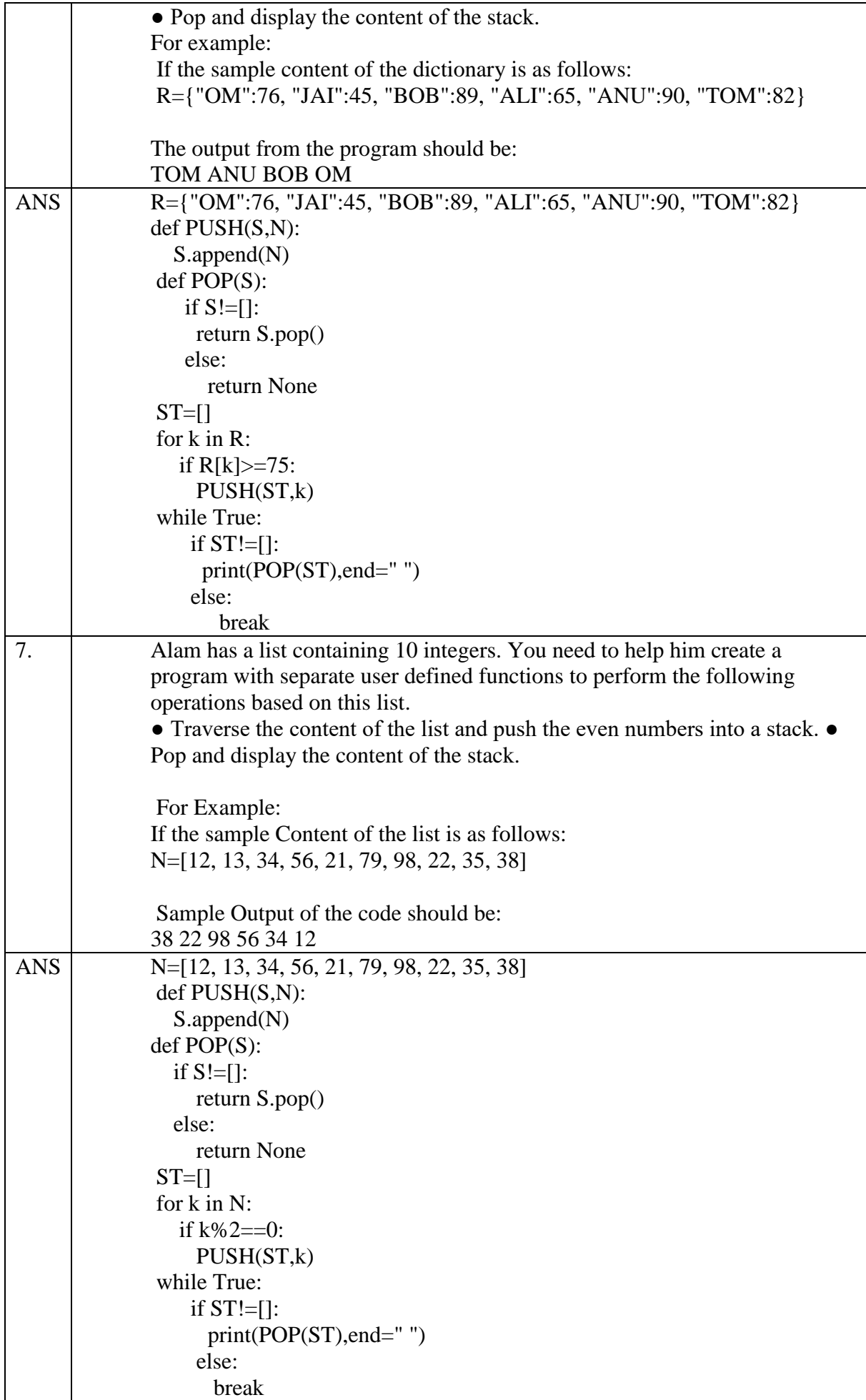

# **Unit : 2 introduction to Computer Networks**

#### **Network:-**

The collection of interconnected computing devices is called a network. Two computing devices are said to be interconnected if they are capable of sharing and exchanging information.

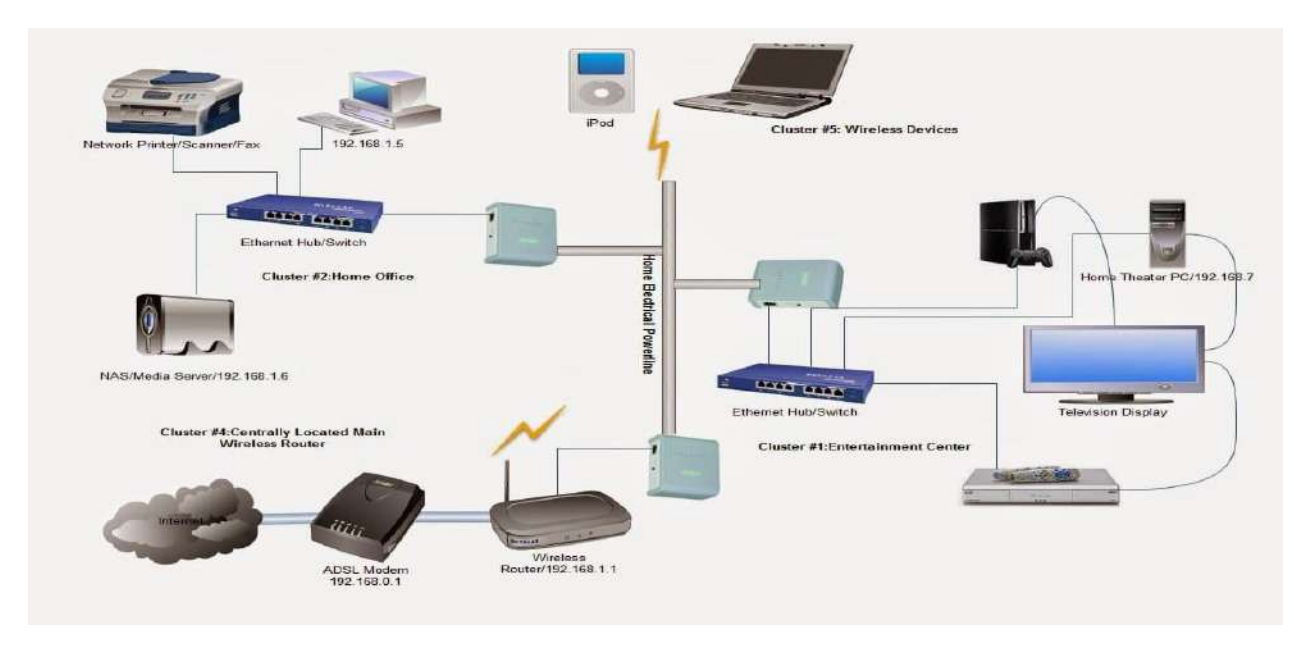

#### **Benefits of Network: -**

- **(1)Resource Sharing:** Resource Sharing means to make the applications/programs, data(files) and peripherals available to anyone on the network irrespective of the physical location of the resources and the user.
- **(2) Reliability:** Reliability means to keep the copy of a file on two or more different machines, so if one of them is unavailable (due to some hardware crash or any other) them its other copy can be used.
- **(3)Cost Factor:** Cost factor means it greatly reduces the cost since the resources can be shared. For example a Printer or a Scanner can be shared among many computers in an office/Lab.
- **(4)Communication Medium:** Communication Medium means one can send and receive messages. Whatever the changes at one end are done, can be immediately noticed at another.

#### **EVOLUTION OF NETWORKING**

**ARPANET (1969)** – US Government formed an agency named ARPANET( Advanced Research Project Agency Network) to connect computers at various universities and defence agencies to share data/information efficiently among all of them.

**NSFNET (1985) - National Science Foundation Network** was a program of coordinated, evolving projects sponsored by the National Science Foundation (NSF) from 1985 to 1995 to promote advanced research and education networking in the United States. The program created several nationwide backbone computer networks in support of these initiatives. Initially created to link researchers to the NSF-funded supercomputing centers, through further public funding and private industry partnerships it developed into a major part of the Internet backbone.

**INTERNET (1990)- INTER-connection NETwork ,** The worldwide network of networks.

#### **Data communication terminologies:**

**Concept of communication:** Communication is the act of sending and receiving data from one device to another device or vice-versa. Data can be of any form i.e. text, image, audio, video and multimedia files.

#### **Components of Data communication:**

**Sender:** A device that can send data over a network i.e. computer, laptop, smart phone etc. **Receiver:** A device can receive data over a network i.e. computer, laptop, smart phone etc. The sender and receivers are basically called **nodes**.

**Message:** It is the data/information that needs to be shared between the sender and receiver.

**Communication media:** It is the medium through which the data/information is travelled between the

sender and receiver. These may be wired or wireless.

**Protocols:** A network protocol is an established set of rules that determine how data is transmitted between different devices in the same network. Essentially, it allows connected devices to communicate with each other, regardless of any differencesin their internal processes, structure or design.

**Measuring Capacity of Communication Media:** In data communication, the transmission medium is also known as channel. The capacity of a channel is the maximum amount of signals or traffic that a channel can carry. It is measured in terms of bandwidth and data transfer rate as described below:

#### **Bandwidth**

Bandwidth of a channel is the range of frequencies available for transmission of data through that channel.

Higher the bandwidth, higher the data transfer rate.

Normally, bandwidth is the difference of maximum and minimum frequency contained in the composite signals.

Bandwidth is measured in Hertz (Hz). 1

KHz = 1000 Hz, 1 MHz =1000

# **Data Transfer Rate**

Data travels in the form of signals over a channel. One signal carries one or more bits over the channel. Data transfer rate is the number of bits transmitted between source and destination in one second. It is also known as bit rate. It is measured in terms of bits per second (bps). The higher units for data transfer rates are:

1 Kbps=1024 bps

1 Mbps=1024 Kbps

1 Gbps=1024 Mbps

# **IP Address:**

An IP address is a unique address that identifies a device on the internet or a local network. IP stands for "Internet Protocol," which is the set of rules governing the format of data sent via the internet or local network.

#### **Switching techniques:**

In large networks, there may be more than one path for transmitting data from sender to receiver. Selecting a path that data must take out of the available options is called switching. There are two popular switching techniques – **circuit switching and packet switching**.

**Circuit switching:** Circuit switching is a type of network configuration in which a physical path is obtained and dedicated to a single connection between two endpoints in the network for the duration of a dedicated connection. Ordinary landline telephone service uses circuit switching.

**Packet switching:** Packet switching is the method by which the internet works; it features delivery of packets of data between devices over a shared network. For example the school web server is sending you a webpage over the internet or you sending an email to a friend.

**Transmission Media:** Transmission media is a communication channel that carries the information from the sender to the receiver. All the computers or communicating devices in the network must be connected to each other by a Transmission Media or channel.

- $\triangleright$  A Transmission medium is a medium of data transfer over a network.
- $\triangleright$  The selection of Media depends on the cost, data transfer speed, bandwidth and distance. Transmission media may be classified as

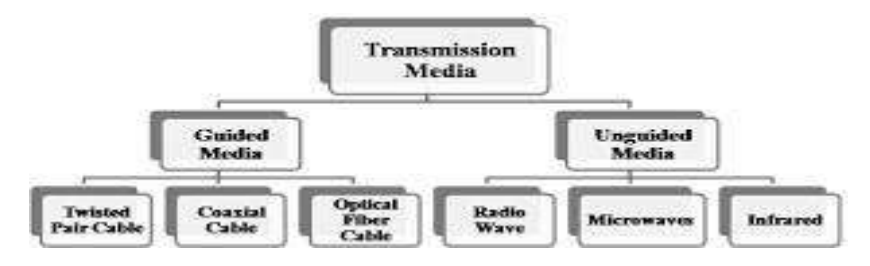

# **Transmission Media: Guided (Wired)**

**Twisted Pair Cable:** Twisted pair or Ethernet cable is most common type of media which consists four insulated pairs of wires twisted around each other. It is low-cost, low-weight and easy to install flexible cables. It can transfer data up to 1Gbps speed covering 100 meters distance. It uses RJ-45 Connector for connecting computers and network devices. **Co-axial Cable:** This type of cable consists a solid insulated wire surrounded by wire mesh, each separated by some kind of foil or insulator. The inner core carries the signal and mesh provides the ground. Co-axial Cable or Coax, is most common in Cable TV transmission. It can carry data up to 500 meters.

**Fiber Optic Cable:** Optical fiber consists of thin glass or glass like material and carries light signals instead of electric current. Signal are modulated and transmitted in the form of light pulses from source using Light Emitting Diode (LED) or LASER beam. Optical fibers offer secure and high-speed transmission up to a long distance.

# **Transmission Media: Unguided (Wireless)**

**Infrared Wave:** It used for short-range (approx. 5 meters) communication using wireless signals. It is mostly used in Remote operated devices like TV, Toys, Cordless phones etc. **Radio waves:** Radio wave uses Radio frequencies (3KHz-3 GHz) to make broadcast network like AM/FM network within city. Radio wave propagates in Omni direction (surrounding) and penetrate solid walls/buildings.

**Microwaves:** Microwave are high energy radio waves, used for line of sight communication using Parabolic antenna aligned with each other. It is high speed wave and can cover distance up to 100 km).

**Network Devices:** Hardware device that are used to connect computers, printers, fax machines and other electronic devices to a network are called network device. There are many types of network devices used in networking and some of them are described below:

**MODEM (Modulator Demodulator):** It is a device that converts digital signal to analog signal (modulator) at the sender's site and converts back analog signal to digital signal (demodulator) at the receiver's end, in order to make communication possible via telephone lines. It enables a computer to transmit data over telephone or cable lines.

There are two types of MODEM, which are as follows

- (i) Internal Modem Fixed within a computer.
- (ii) External Modem Connected externally to a computer.

**Ethernet card:** An Ethernet card in your computer serves one basic function: to transmit data from the network to your computer. Ethernet cards are physical expansion cards that insert into a PCI expansion slot on a computer.

**RJ45:** RJ45 connectors are commonly seen with Ethernet network cables. Ethernet cables with RJ45 connectors are also called RJ45 cables. These RJ45 cables feature a small plastic plug on each end, and the plugs are inserted into RJ45 jacks of Ethernet devices.

**Hub:** A Hub is a connecting device which connects multiple computers together to form a Local Area Network (LAN). Hubs make broadcast type Network and do not manage traffic over the network channel. Signal entering any port is broadcast out on all other ports. *It broadcast the signals to all computers connected in the network.* It provides various RJ-45 ports to connect Twisted Pair cable in STAR topology, making them act as a single network segment. Now days, Switch is used in place of Hubs.

# **Types of Hub:**

*Active Hub: Amplifies the signal when required and works as a Repeater.*

# *Passive Hub: It simply passes the signal without any change*.

**Switch:** A switch is a hardware device, which is used to connect several nodes to form a Network. *It redirects the received signals only to the intended Node i.e. controls Network traffic.*It is also used to segment a big network into different Sub networks (Subnet) to control the network traffic and security. It can also use to combine various small network segments to form a big Network (as in Tree topology).

**Hub V/s Switch:** There is a vast difference between switch and hub. A hub forwards each incoming packet (data) to all the hub ports, while a switch forwards each incoming packet to the specified recipient.

**Repeater:** Repeater is a hardware device, which is used to amplify the signals when they are transported over a long distance. The basic function of a repeater is to amplify the incoming signal and retransmit it, to the other device.

**Router:** A router is used to connect different networks together. i.e. for two or more LANs to be interconnected, you need a router

- $\triangleright$  The basic role of Routers in a network is to determine the best possible route (shortest path) for the data packets to be transmitted. In a large network (WAN), multiple routers works to facilitate speedy delivery of data packets.
- $\triangleright$  Router maintains a table of addresses (called routing table) that keeps a track of paths connected to it.

# **Gateway:**

- $\triangleright$  A gateway is a device, which is used to connect dissimilar networks. The gateway establishes an intelligent connection between a local network and external networks, which are completely different in structure.
- $\triangleright$  Gateway is also called protocol converter that convert data packets from one protocol to other and connects two dissimilar networks.
- $\triangleright$  A gateway can be implemented in hardware, software or both, but they are usually implemented by software installed within a router.
- $\triangleright$  A LAN gets connected to Internet (WAN) using a gateway.

# **Network Topologies:**

**Topology: Topology** refers to the way in which the device/computer/workstations attached to the network are interconnected.

# *The layout of interconnection of devices in a network is called Topology.*

Different Topologies are: Star, Bus, Tree, Mesh.

**BUS Topology: -** The bus topology uses a common

single cable (backbone cable) to connect all the workstations. Each computer performs its task of sending messages without the help of the central server. However, only one workstation can transmit a message at a particular time in the bus topology.

# **Advantages**:

- (i) Easy to connect and install.
- (ii) Involves a low cost of installation time.
- (iii) Can be easily extended.

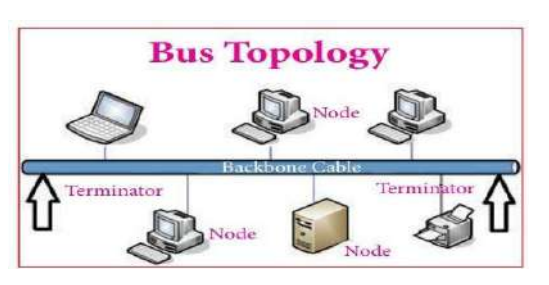

#### **Disadvantages**:-

(i) The entire network shuts down if there is a failure in the central cable.

(ii) Only a single message can travel at a particular time.

(iii) Difficult to troubleshoot an error.

**STAR Topology: -**In Star topology, each node is directly connected to a central device like Hub or Switch. It is most popular topology to form Local Area Networks (LAN).

**Advantages**:

(i) Easy to troubleshoot

- (ii) A single node failure does not affects the entire network.
- (iii) Fault detection and removal of faulty parts is easier.
- (iv) In case a workstation fails, the network is not affected.

# **Disadvantages: -**

(i) Difficult to expand.

(ii) Longer cable is required.

(iii) The cost of the hub and the longer cables makes it expensive over others.

(iv) All nodes are dependent on central node. if the central device (Switch) goes down then entire network breaks down.

**TREE Topology:** - The tree topology combines the characteristics of the linear bus and the star topologies. It consists of groups of star – configured workstations connected to a bus backbone cable.

# **Advantages:**

(i) Eliminates network congestion.

(ii) The network can be easily extended.

(iii) Faulty nodes can easily be isolated from the rest of the network.

# **Disadvantages:**

- $\triangleright$  Uses large cable length.
- $\triangleright$  Requires a large amount of hardware components and hence is expensive.
- $\triangleright$  Installation and reconfiguration are very difficult.

# **Types of Computer Network:**

A computer network may be small or big as per number of computers and other network devices linked together. A computer network may contain devices ranging from handheld devices (like mobile phones, tablets, laptops) connected through Wi-Fi or Bluetooth within a single room to the millions of computers spread across the globe. Based on the size, coverage area, data transfer speed and complexity, a computer network may be classified as:

**LAN (Local Area Network)**: A Local Area Network (LAN) is a network that is limited to a small area. It is generally limited to a geographic area such as within lab, school or building. It is generally privately-owned networks over a distance up to a few kilometers. Now-a-days, we also have WLAN (Wireless LAN) which is based on wireless network.

**MAN (Metropolitan Area Network):** MAN is the networks cover a group of nearby corporate offices or a city and might be either private or public. Cable TV network or cable based broadband internet services are examples of MAN.

**WAN (Wide Area Network):**These are the networks spread over large distances, say across countries or even continents through cabling or satellite uplinks are called WAN. Typically, a WAN combines multiple LANs that are geographically separated. It is a network of network. The world's most popular WAN is the Internet.

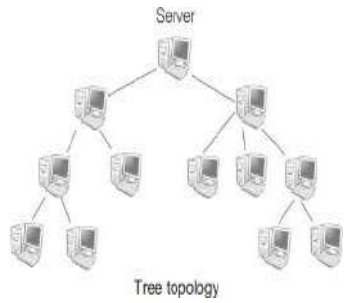

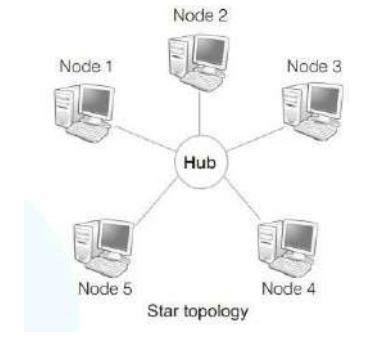

**PAN (Personal Area Network):** A Personal Area Network is computer network organized around an individual person. It generally covers a range of less than 10 meters. Personal Area Networks can be constructed with cables or wirelessly.

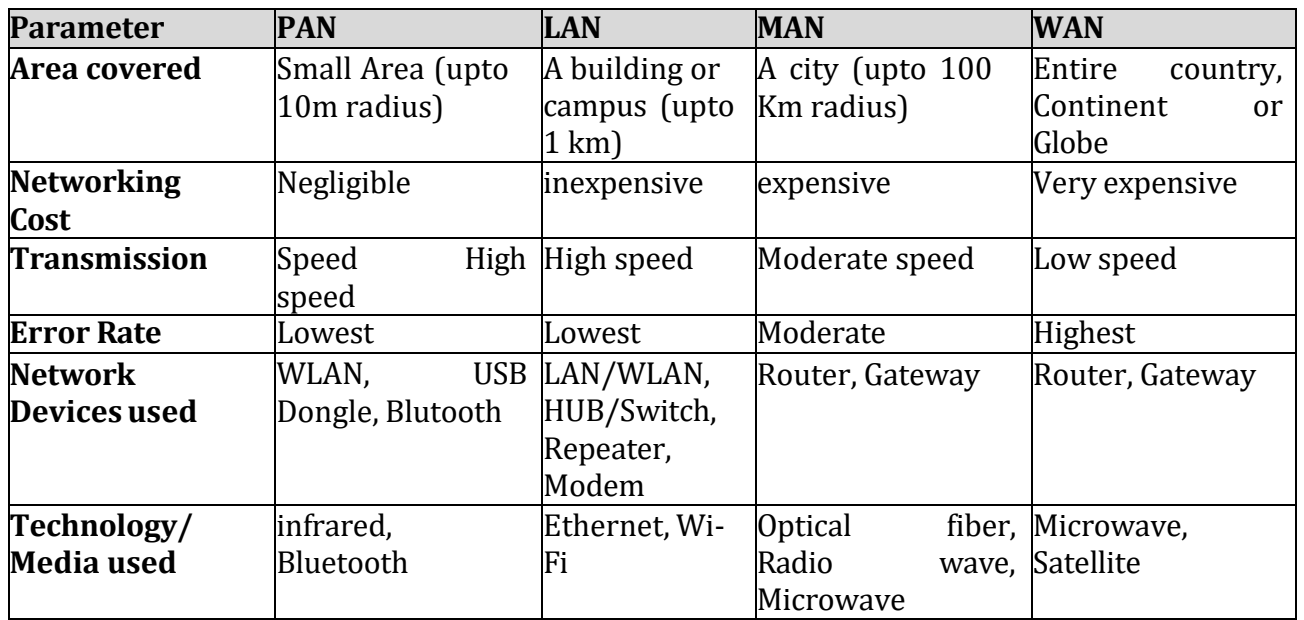

#### *Comparison between PAN, LAN, MAN and WAN: -*

#### **Network Protocols:**

#### **HTTP (Hyper Text Transfer Protocol) :**

- $\triangleright$  The Hyper Text Transfer Protocol is a set of rules which is used to access/retrieve linked web pages across the web using web browser program.
- The more secure and advanced version is HTTP is HTTPS (HTTP Secure), which controls the transfer of information in encrypted form to provide more security and privacy.
- $\triangleright$  Other protocols like File Transfer Protocol (FTP) and Telnet can also be used with URL. FTP is used to transfer files from web server to web client or vice-versa.

 $\triangleright$  Telnet is protocol which used for login on remote computer to access/transfer files or trouble shooting.

**FTP (File Transfer Protocol)** is a network protocol for transmitting files between computers over Transmission Control Protocol/Internet Protocol (TCP/IP) connections. **Point-to-Point Protocol (PPP)** is a TCP/IP protocol that is used to connect one computer system to another. Computers use PPP to communicate over the telephone network or the Internet. A PPP connection exists when two systems physically connect through a telephone line.

**TCP/IP** stands for **Transmission Control Protocol/Internet Protocol** and is a suite of communication protocols used to interconnect network devices on the internet. TCP/IP is also used as a communications protocol in a private computer network.

**TELNET** is commonly used by **terminal emulation programs that allow you to log into a remote host**. However, TELNET can also be used for terminal-to-terminal communication and interprocess communication. TELNET is also used by other protocols (for example, FTP) for establishing a protocol control channel.

# **E-Mail (Electronic Mail):**

Email is the short form of electronic mail. It is one of the ways of sending and receiving message(s) using the Internet. An email can be sent anytime to any number of recipients at anywhere. The message can be either text entered directly onto the email application or an attached file (text, image, audio, video, etc.) stored on a secondary storage. An existing file can be sent as an attachment with the email.

# **E-Mail Protocols:**

Email are handled and exchanged through various mail servers in order to deliver email to mail client. The mail client and mail servers exchange information with each other using some protocols. The followings are commonly used protocols for email handling-

**SMTP (Simple Mail Transfer Protocol):** This protocol is used to send emails from sender to recipient's mail server.

**IMAP (Internet Message Access Protocol):** This is a standard client/server protocol for accessing emails from local e-mail server.

**POP3 (Post Office Protocol 3):** This protocol facilitates users to access mailboxes and download messages to their computer.

# **Voice over Internet Protocol (VoIP):**

- Voice over Internet Protocol or VoIP, allows voice call (telephone service) over the Internet. VoIP offers voice transmission over a computer network (IP) rather than through the regular telephone network. It is also known as Internet Telephony or Broadband Telephony. Examples of VoIP:- WhatsApp, Skype, Google Chat etc.
- $\triangleright$  VoIP works on the principle of converting the analogue voice signals into digital and then transmitting them over the broadband line.
- $\triangleright$  These services are either free or very economical. That is why these days international calls are being made using VoIP.

# *Overview of Internet:*

- $\triangleright$  Internet is a network of networks that consists of millions of private, public, academic, business, and government networks, that are linked by various wired, wireless, and optical networking technologies.
- $\triangleright$  The Internet is a global system of interconnected computer networks that use the standard Internet protocol suite (TCP/IP) to serve several billion users worldwide.
- The modern Internet is an extension of ARPANET (Advance Research Project Agency Network), created in1969 by the American Department of Defense.
- In 1990 the British Programmer Tim Berners-Lee developed Hypertext and HTML to create World Wide Web (WWW).
- $\triangleright$  The Internet carries an extensive range of information resources and services, such as the inter-linked hypertext documents of the World Wide Web (WWW), the communicational infrastructure to support mail, chat and transfer of Text, Images, Audio, Video etc.

#### **Introduction to web services:**

#### **World Wide Web (WWW):**

World Wide Web, which is also known as a Web, is a collection of websites or web pages stored in web servers and connected to local computers through the internet. These websites contain text pages, digital images, audios, videos, etc. Users can access the content of these sites from any part of the world over the internet using their devices such as computers, laptops, cell phones, etc. The WWW, along with internet, enables the retrieval and display of text and media to your device.

There sources of the Web (HTML pages) are transferred via the Hypertext Transfer Protocol (HTTP), may be accessed by users by a software application called a web browser, and are published by a software application called a web server.

Tim Berners-Lee—a British computer scientist invented the revolutionary World Wide Web in 1990 by defining three fundamental technologies that lead to creation of www: HTML ,URL, HTTP.

#### **HTML(Hyper Text Markup Language):**

Hyper Text Markup Language (HTML) is a language which is used to design standardized Web Pages, so that the Web contents can be read and under stood from any computer using web browser.

Basic structure of every web page is designed using HTML. HTML uses tags to define the way page content should be displayed by the web browser. Web pages are stored as .html or .htm files.

**Extensible Markup Language (XML):** Extensible Markup Language is a markup language and file format for storing, transmitting, and reconstructing arbitrary data. It defines a set of rules for encoding documents in a format that is both human-readable and machinereadable.

Domain Name: A domain name is a unique, easy-to-remember address used to access websites, such as 'google.com', and 'facebook.com'.

# **URL(Uniform Resource Locator):**

URL—Uniform Resource Locator is a unique address of web resources located on the web. It provides the location and mechanism (protocol) to access the resource. URL is sometimes also called a web address.

AURL contains protocol, domain, sub domain and name of web page along with directory. **Domain Name** 

http://www.ncert.nic.in/textbook/textbook.htm

URL In the above URL, http is the protocol name, it can be https, http, FTP, Telnet, etc. www is a sub domain. ncert.nic.in is the domain name. Textbook is directory and *textbook.htm* is webpage.

The complete unique address of the page on a website is called **URL** (Uniform Resource Locator) e.g. *<http://www.cbse.nic.in/welcome.html>*

Since computers on the network are identified by its IP addresses, so it is required to convert a Domain name or URL typed in the Browser, in to its corresponding IP address. This process is called Domain Name Resolution. This resolution is done by the designated servers called DNS servers, provided by the Internet Service Providers (ISP) like BSNL, Airtel, Jio etc. **Website:**

- $\triangleright$  Website is a collection of related web pages that may contain text, images, audio and video. The first page of a website is called home page. Each website has specific internet address (URL) that you need to enter in your browser to access a website.
- $\triangleright$  A website is a collection of web pages related through hyperlinks, and saved on a web server. A visitor can navigate pages by clicking on hyperlinks.
- $\triangleright$  The main purpose of website is to make the information available to people at large. For example, a company may advertise or sell its products, a government organization may publish circulars, float tenders, invite applications for recruitments etc.
- $\triangleright$  A website can be accessed by providing the address of the website (URL) in the browser. The main page of website (Home page) will be open when it is opened on the browser.

#### **Web Page:**

- $\triangleright$  A web page is a document on the WWW that is viewed in a web browser. Basic structure of a web page is created using HTML (Hyper Text Markup Language).
- To make web pages more attractive, various styling CSS (Cascading Style Sheets) and formatting are applied on a web page.
- $\triangleright$  Further, program codes called scripts also used to make webpage interactive and define different actions and behavior. JavaScript, PHP and Python are commonly used script language.
- $\triangleright$  The first page of the website is called a home page which contains Menus and Hyperlinks for other web pages.
- $\triangleright$  A web page is usually a part of a website and may contain information in different forms, such as: text, images, audio & video, Hyperlinks, interactive contents (chat etc.)

A web page can be of two types: Static Web Page and Dynamic Web Page

# **Web Browsers:**

- $\triangleright$  A web browser or simply 'browser' is a software application used to access information on the World Wide Web. When a user requests some information, the web browser fetches the data from a web server and then displays the webpage on the user's screen.
- $\triangleright$  The popular web browsers are Google Chrome, Mozilla Firefox, Internet Explorer, Opera, Safari, Lynx and Netscape Navigator, Microsoft Edge etc.
- $\triangleright$  A web browser essentially displays the HTML documents which may include text, images, audio, video and hyperlinks that help to navigate from one web page to another. The modern browsers allow a wide range of visual effects, use encryption for advanced security and also have cookies that can store the browser settings and data.

#### **Web Server:**

 $\triangleright$  A web server is used to store and deliver the contents of a website to web clients such as a browser.

 $\triangleright$  A Computer stores web server software and a website's contents (HTML pages, images, CSS style sheets, and JavaScript files). The server needs to be connected to the Internet so that its contents can be made accessible to others.

 $\triangleright$  Web server as a software, is a specialized program that understands URLs or web addresses coming as requests from browsers, and responds to those requests.

 $\triangleright$  The server is assigned a unique domain name so that it can be accessed from anywhere using Internet. The web browser from the client computer sends a HTTP request for a page containing the desired data or service. The web server then accepts request, interprets, searches and responds (HTTP response) against request of the web browser. The requested web page is then displayed in the browser of the client. If the requested web page is not found, web server generates "Error: 404 Not found" as a response.

#### **Web Hosting:**

 $\triangleright$  A web hosting service is a type of Internet hosting service that allows individuals and organisations to make their website accessible via the World Wide Web. In Simple, uploading of website on Web Server is known as hoisting. To upload the website, we need some web space on server to upload website. This space is available on some nominal charges.

 $\triangleright$  All web servers are assigned a unique numeric address called IP address when connected to the Internet. This IP address needs to be mapped/changed to domain name (Textual name) of the website using DNS (Domain Name Service). Thus, user can access website by providing domain name through a browser (URL). The domain name has to be registered (purchased) with an authorized agency i.e. Registrar Domain Names.

# **QUESTIONS ON COMPUTER NETWORKING MULTIPLE CHOICE QUESTIONS(1 MARK EACH)**

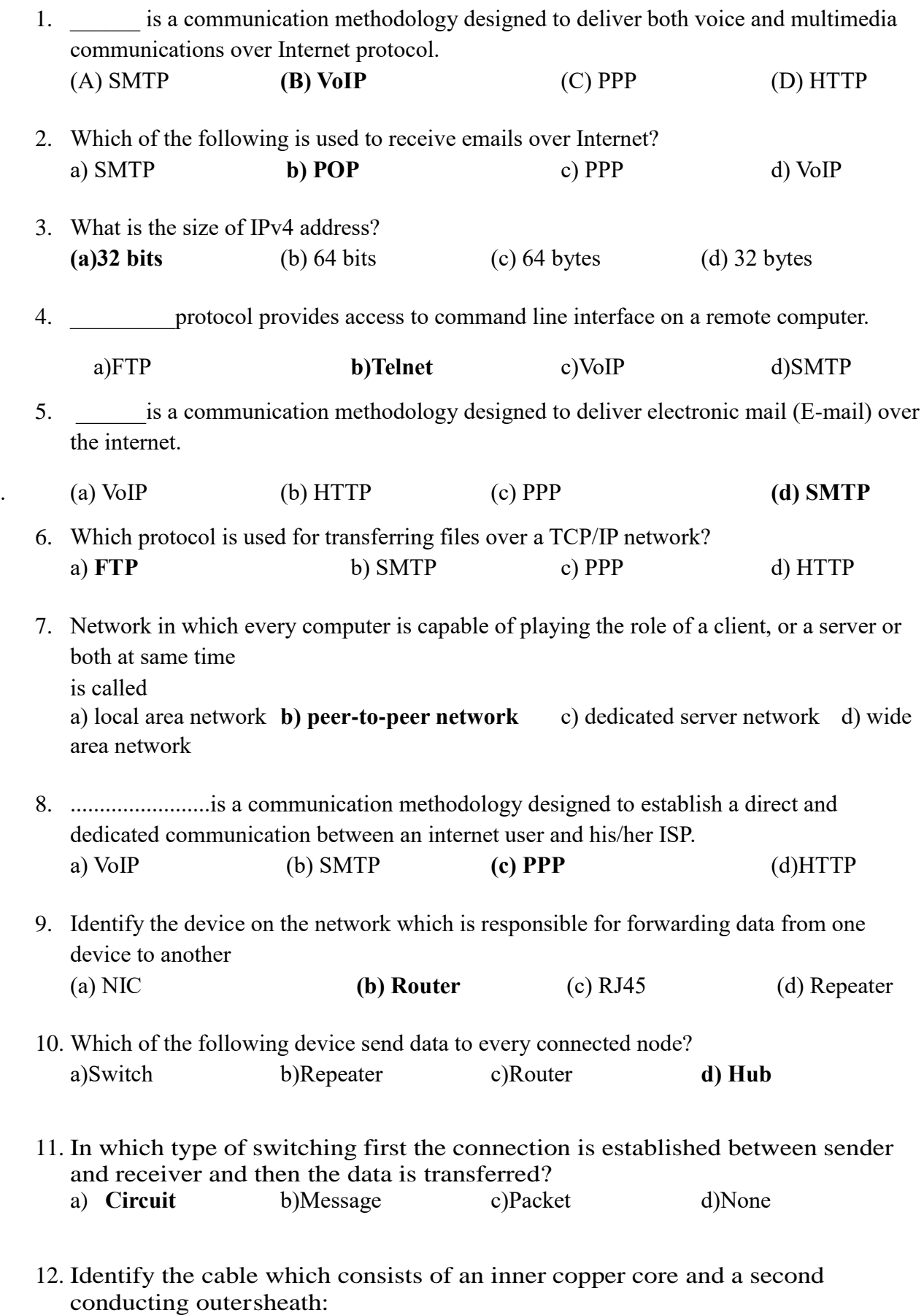

- (i)Twisted Pair **(ii) Co-axial** (iii) Fiber Optical (iv) Shielded Twisted Pair
- 13. In fiber optic transmission, data is travelled in the form of:

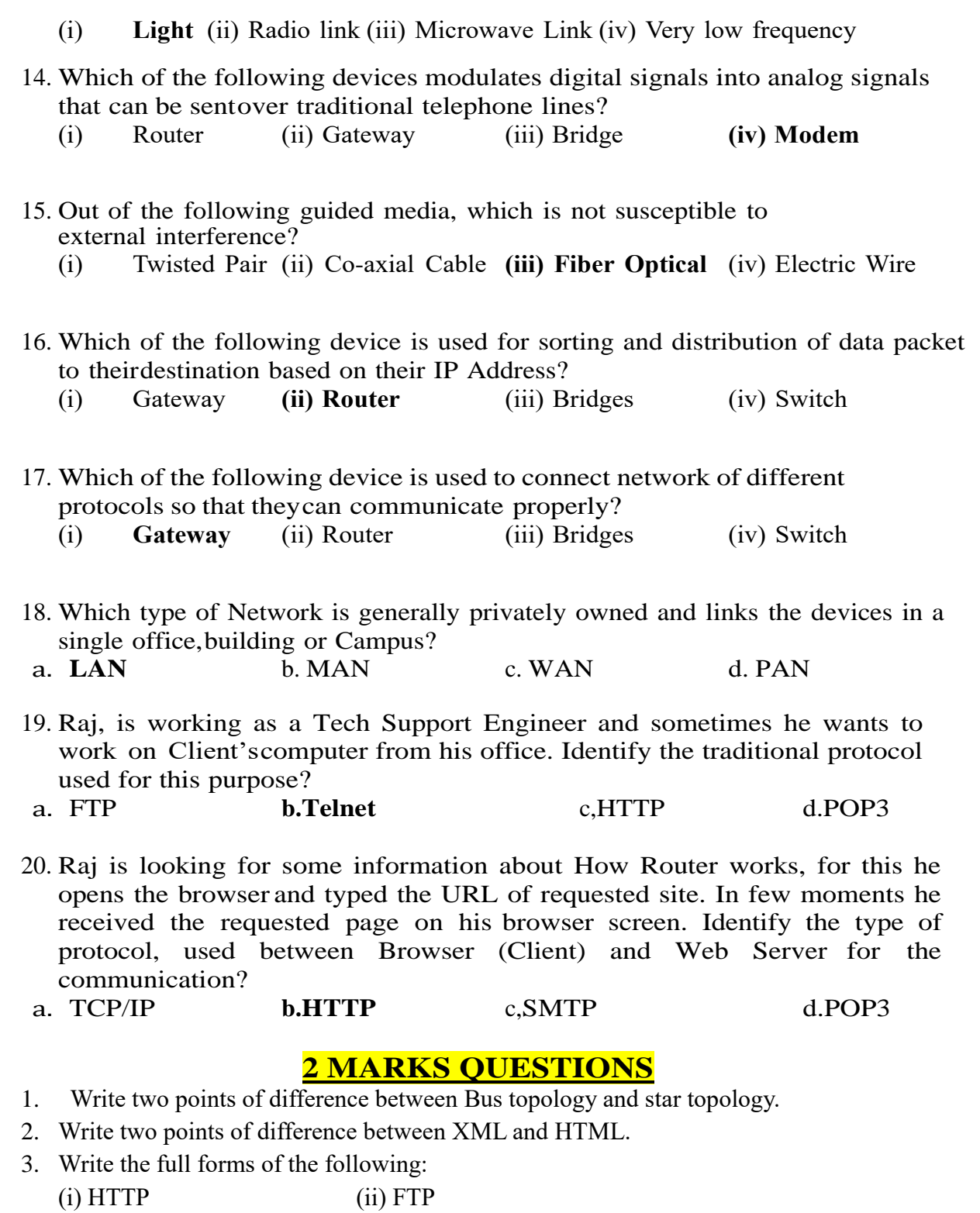

- 4. Discuss the use of TELNET
- 5. Write two advantages and two disadvantages of circuit switching.
- 6. Differentiate between Web server and web browser. Write any two popular web browsers.
- 7. Classify each of the following Web Scripting as Client Side Scripting and Server SideScripting :
	- (i) Java Scripting
- (ii) ASP
- (iii) VB Scripting
- (iv) JSP
- 8. What is Bandwidth? What is the measuring unit of Bandwidth in term of range

of frequencies a channel can pass?

- 9. (a) Write the full forms ithe following: (i) FTP (ii) HTTPS b)Name the protocols which are used for sending and receiving emails?
- 10. Write two differences between Coaxial and Fiber transmission media.

# **5 MARKS QUESTIONS**

1. A professional consultancy company is planning to set up their new offices in India with its hu**b** at

Hyderabad. As a network adviser, you have to understand their requirement and suggest them the best

available solutions. Their queries are mentioned as (i) to (v) below.

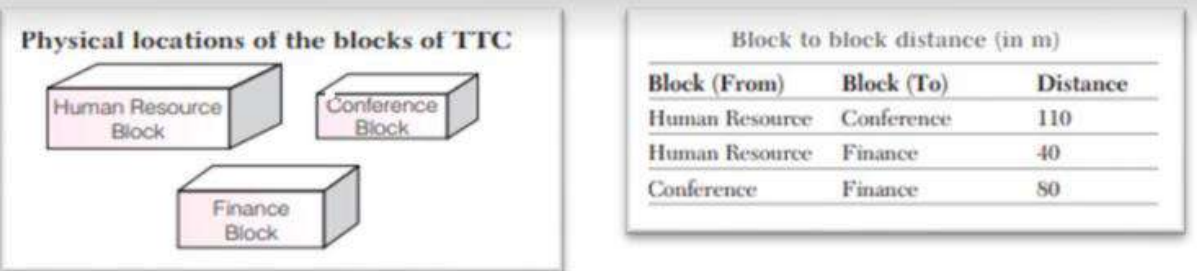

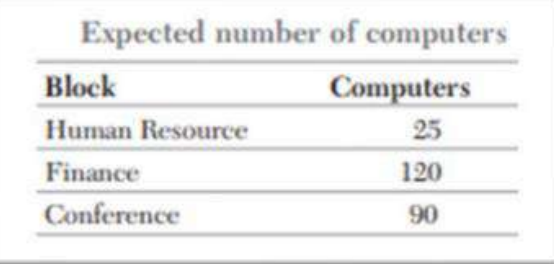

- a) Which will be the most appropriate block, where TTC should plan to install their server?
- b) Draw a block to block cable layout to connect all the buildings in the most appropriate manner for efficient communication.

c) What will be the best possible connectivity out of the following, you will suggest to connect the new setup of offices in Bengalore with its London based office.

- Satellite Link
- Infrared
- Ethernet

d) Which of the following device will be suggested by you to connect each computer in each of the buildings?

- Switch
- Modem
- Gateway

e) Company is planning to connect its offices in Hyderabad which is less than1 km. Which type of network will be formed?

Sol: (i) The company should install its server in finance block as it is having maximum number of computers.

 (ii) The layout is based on minimum cable length required, which is 120 metres in the above case.

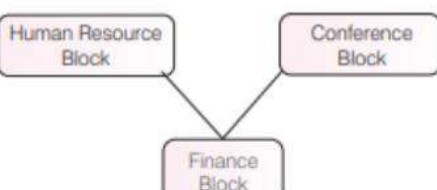

(iii) Satellite Link. (iv) Switch.  $(v)$  LAN

2. FutureTech Corporation, a Bihar based IT training and development company, is planning to set up training centers in various cities in the coming year. Their first centeris coming up in Surajpur district. At Surajpur center, they are planning to have 3different blocks - one for Admin, one for Training and one for Development. Each block has number of computers, which are required to be connected in a network for communication, data and resource sharing. As a network consultant of this company,you have to suggest the best network related solutions for them for issues/problems raised in question nos. (i) to (v), keeping in mind the distances between variousblocks/locations and other given parameters.

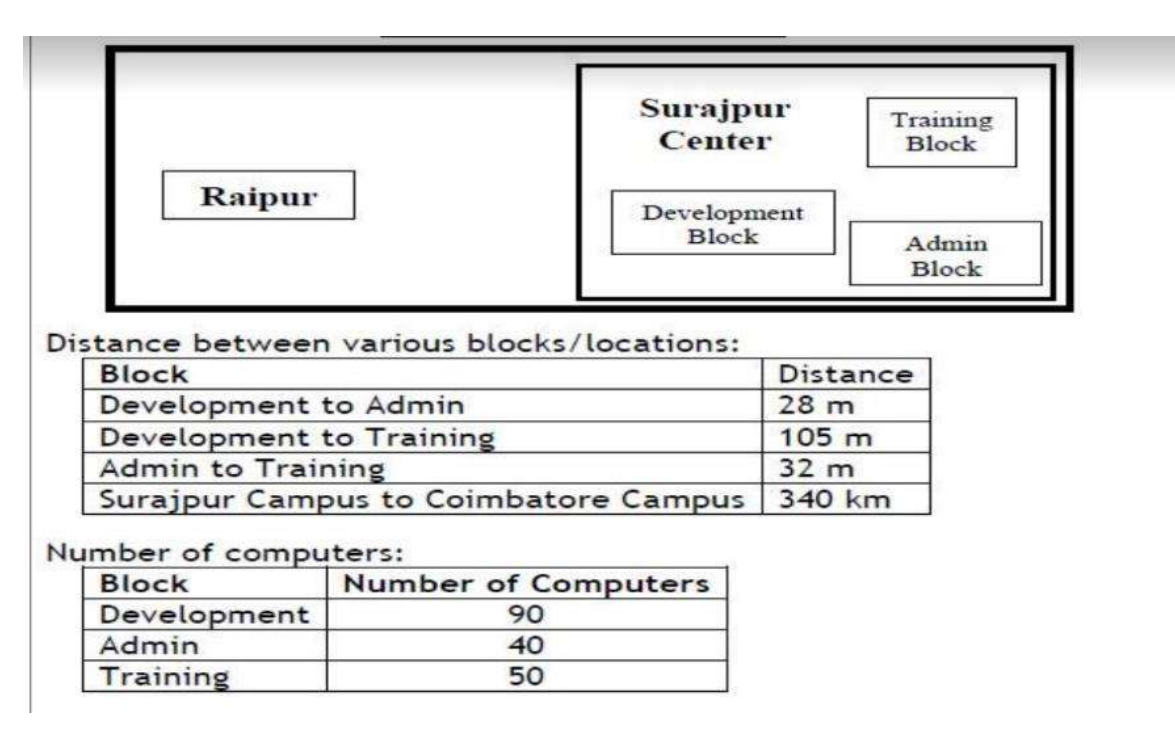

(i) Suggest the most appropriate block/location to house the SERVER in the Surajpur center (out of the 3 blocks) to get the best and effective connectivity. Justify your answer.

(ii) Suggest why should a firewall be installed at the Surajpur Center?

(iii) Suggest the best wired medium and draw the cable layout (Block to Block) to most efficiently connect various blocks within the Surajpur Center.

- (iv) Suggest the placement of the following devices with appropriate reasons:
- a) Switch/Hub b) Router
- (v) Suggest the best possible way to provide wireless connectivity between Surajpur Center and Raipur Center.
- Sol: i) Development because it contains more number of computers ii) Surajpur centre has multiple blocks and firewall ensures security. So it is required. It allows or block unwanted attacks.

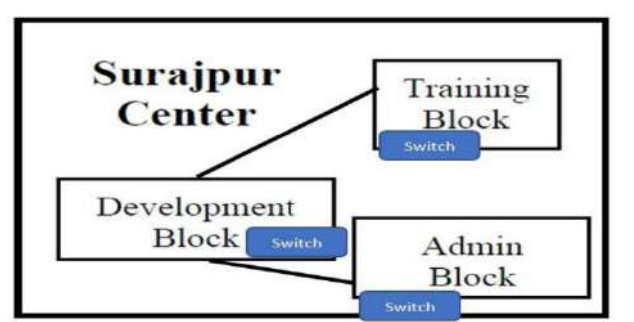

- iv) a) Switch/Hub In every block to interconnect the devices within every block b) Router -In development block because server is going to be placed here v) Satellite
- 3. Total-IT Corporation, a Karnataka based IT training company, is planning to set up training

centers in various cities in next 2 years. Their first campus is coming up in Kodagu district. At Kodagu campus, they are planning to have 3 different blocks, one for AI, IoT and DS (Data Sciences) each. Each block has number of computers, which are required to be connected in a network for communication, data and resource sharing. As a network consultant of this company, you have to suggest the best network related solutions for them for issues/problems raised in question nos. (i) to (v), keeping in mind the distances between various blocks/locations and other given parameters.

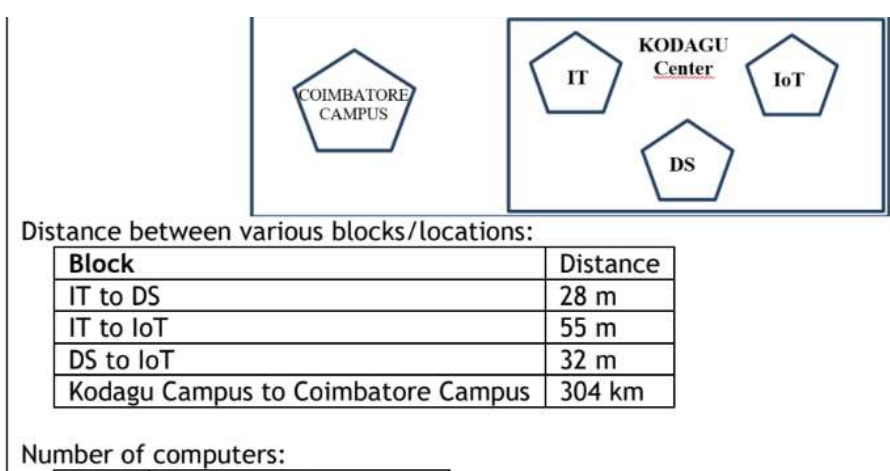

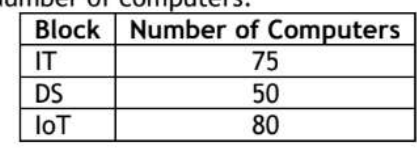

(i) Suggest the most appropriate block/location to house the SERVER in the Kodagu campus (out of the 3 blocks) to get the best and effective connectivity. Justify your answer. Ans: IoT block, as it has the maximum number of computers.

(ii) Suggest a device/software to be installed in the Kodagu Campus to take care of data security.

Ans:Firewall

(iii) Suggest the best wired medium and draw the cable layout (Block toBlock) to most efficiently connect various blocks within the Kodagu Campus. Ans:Optical fiber

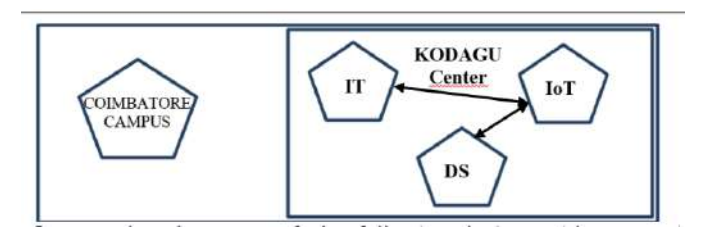

(iv) Suggest the placement of the following devices with appropriate reasons: a) Switch/Hub b) Router

Sol:a) Switch/Hub: In each block to interconnect the computers in that block.

b) Router: In IoT block (with the server) to interconnect all the three blocks.

(v) Suggest a protocol that shall be needed to provide Video Conferencing solution between Kodagu Campus and Coimbatore Campus. Sol:VoIP

4. Aryan Infotech Solutions has set up its new center at Kamla Nagar for its office and web based activities. The company compound has 4 buildings as shown in the diagram below:

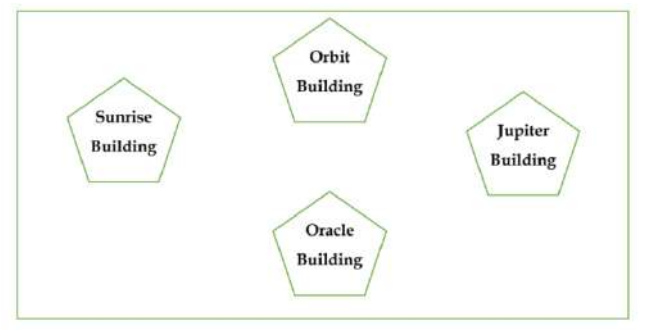

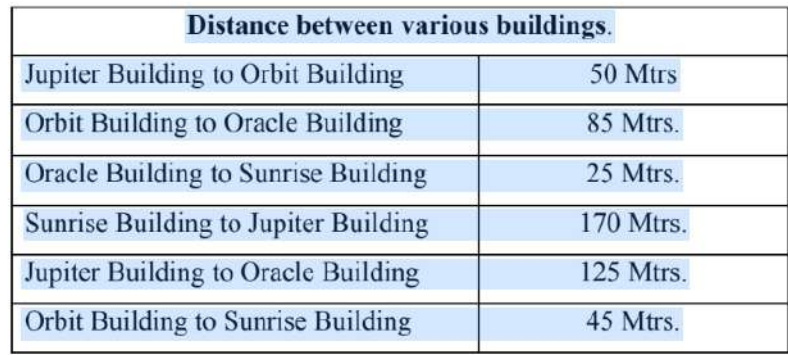

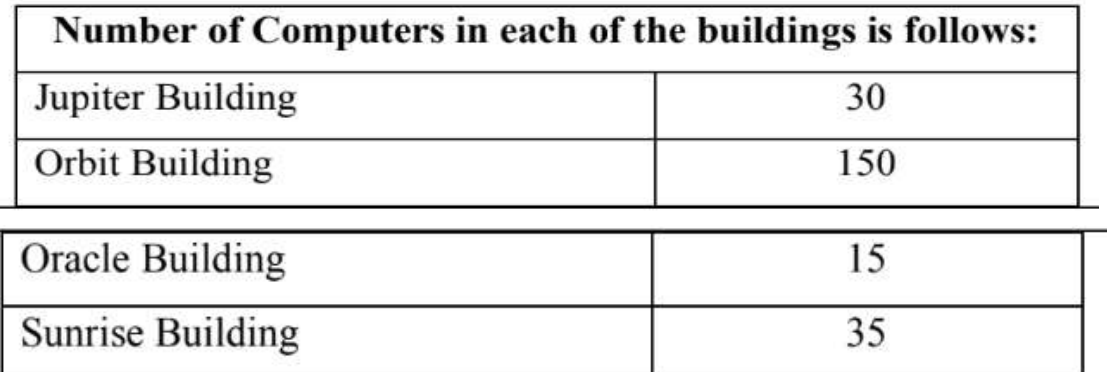

i) Suggest a cable layout of connections between the buildings.

ii) Suggest the most suitable place (i.e. building) to house the server of this organisation with a suitable reason

iii) Suggest the placement of the following devices with justification:

- a. Internet Connecting Device/Modem
- b. Switch

iv) The organisation is planning to link its sale counter situated in various parts of the same city,

which type of network out of LAN, MAN or WAN will be formed? Justify your answer.

v) What do your mean by PAN? Explain giving example.

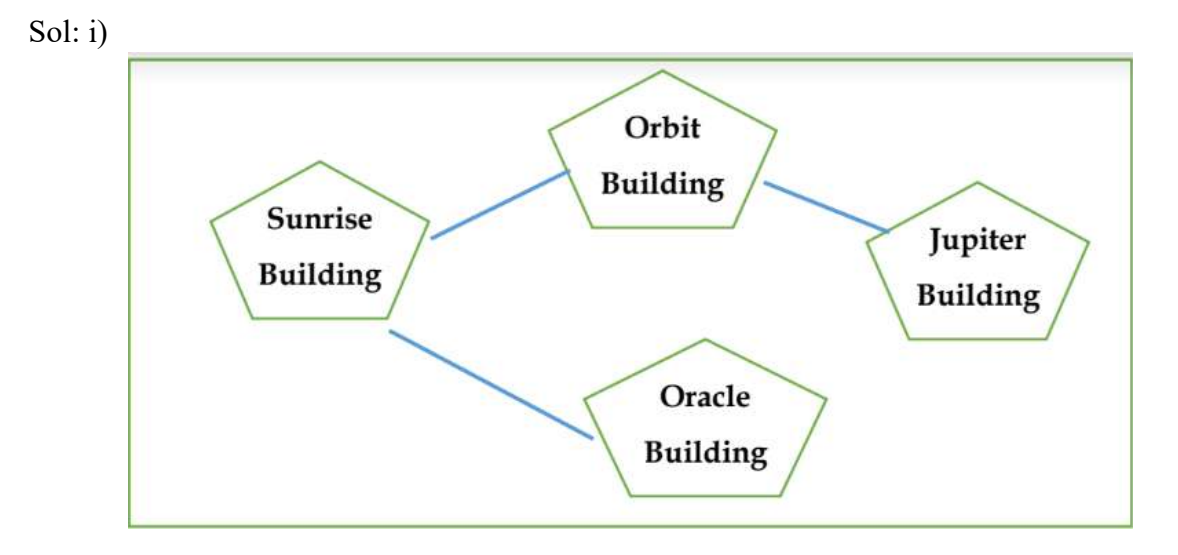

- ii) Orbit Building
- iii) a. Internet Connecting Device/Modem- Orbit Building b. Switch- Each Building

iv) MAN, it is formed to connect various locations of the city via various communication media.

v) PAN is "Personal Area Network", basically configured at home area.

5. Magnolia Infotech wants to set up their computer network in the Bangalorebased campus having four

buildings. Each block has a number of computers that are required to be connected for ease of communication, resource sharing and data security. You are required to suggest the best answers to

the questions i) to v) keeping in mind the building layout on the campus.

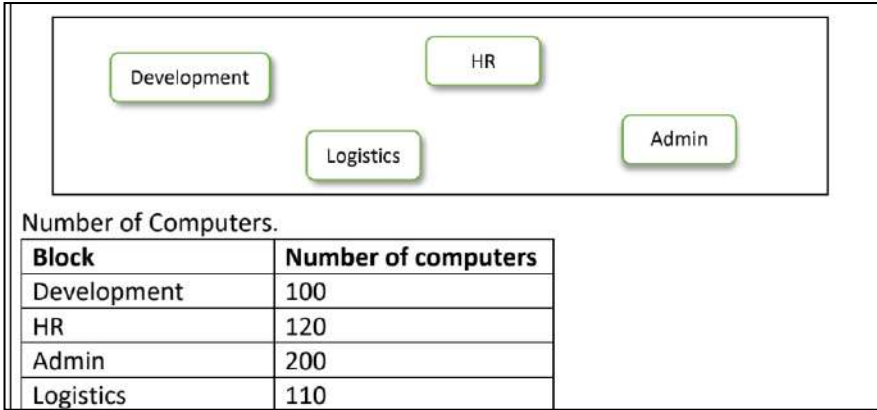

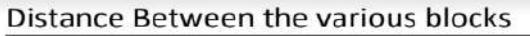

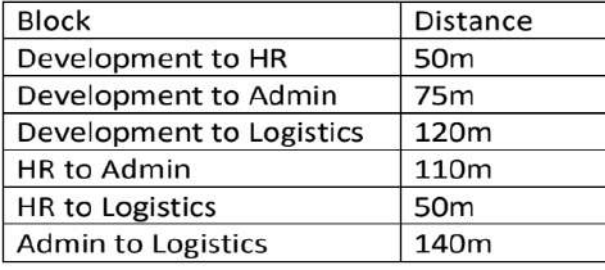

- i) Suggest the most appropriate block to host the Server. Also justify your choice.
- ii) Suggest the device that should should be placed in the Server building so that they can connect to Internet Service Provider to avail Internet Services.
- iii) Suggest the wired medium and draw the cable block to block layout to economically connect the various blocks.
- iv) Suggest the placement of Switches and Repeaters in the network with justification.
- v) Suggest the high-speed wired communication medium between Bangalore Campus and Mysore campus to establish a data network.
	- Sol: i) Admin Block since it has maximum number of computers.
		- ii) Modem should be placed in the Server building
		- iii) The wired medium is UTP/STP cables.

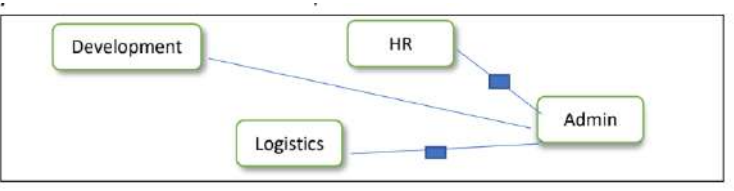

iv) Switches in all the blocks since the computers need to be connected to the network. Repeaters between Admin and HR block& Admin and Logistics block. The reason being the distance is more than 100m.

v) Optical Fiber cable connection.

# **Unit : 3 Database Management and Mysql**

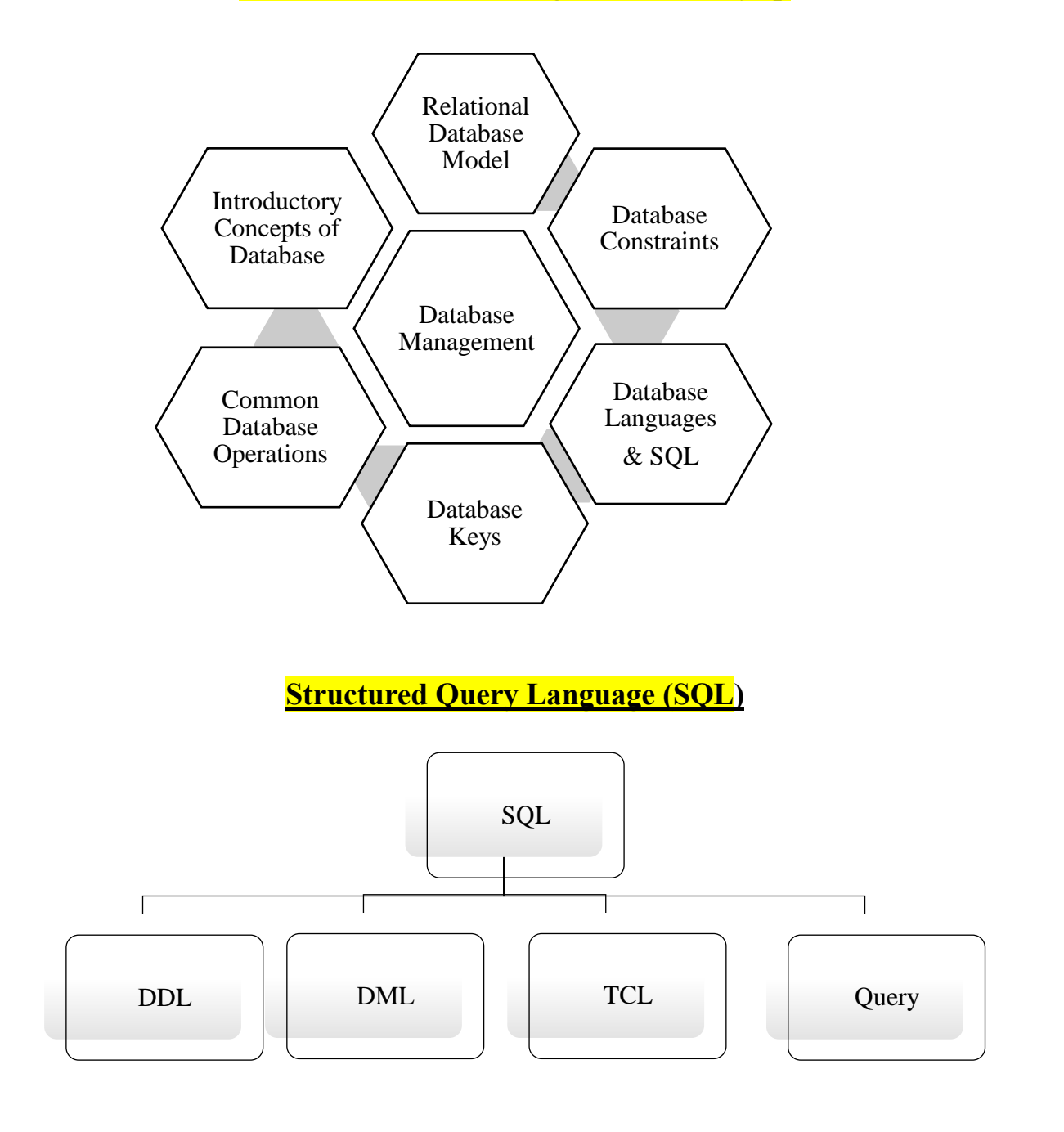

**Operations in SQL**

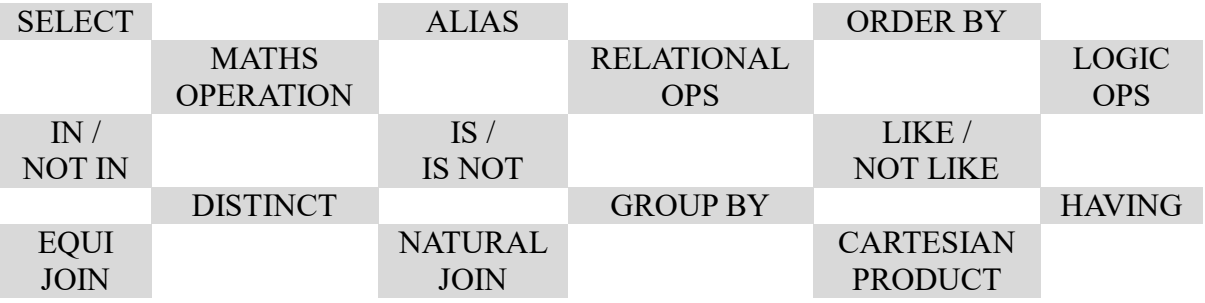

# **Database Management System (DBMS)**

#### **Common Terminologies related to database:**

- **Data** -> Raw facts or figures
- **Database** -> A collection of interrelated data.
- **DBMS** -> A collection of files and a set of programs allowing users to access/modify these files are known as Database Management System.
- **Data Redundancy** > Duplication of data.
- **Data Security** -> Protection of data against accidental/intentional disclosure to unauthorized person or unauthorized modification/destruction.
- **Data Privacy** -> Right of individual/organization to determine when/how/what information to be transmitted to others.

#### **Need of using Database:**

- Helps to store data in a structured manner
- Query in the Database (i.e. ask questions about the data)
- Sort and Manipulate Data in the Database
- Validate the Data Entered and check for inconsistencies
- Produce Flexible Reports

#### **Advantage of using Database:**

- $\triangleright$  Reduce data redundancy
- $\triangleright$  Control inconsistency
- $\triangleright$  Facilitates sharing of data
- $\triangleright$  Enforce standards
- $\triangleright$  Ensure data security
- $\triangleright$  Maintain integrity

#### **Limitations of implementing Database:**

- Compromise of Security and Integrity without good control
- Performance overhead
- Extra hardware required sometimes
- Complex system

# **Types of DBMS:**

- **Hierarchical DBMS**
- Network Based DBMS
- Object Based DBMS
- Relational DBMS

# **RELATIONAL DATA MODEL**

Relational Data Model is defined as a model of defining a database as a collection of tables/relations i.e. arrangement of values in rows/tuples and columns/fields/attributes.

# **Common Terminologies related to Relational Data Model:**

- **A** Relation: Collection of data organized in rows and columns where each cell has atomic value. (same as Table)
- **Tuple**: Row of a table (same as Record)
- **Attribute**: Column of a table (same as Field)
- **A** Domain: Range of values (data types) allowed for an attribute
- $\bullet$  **Degree**: No. of attributes/columns/fields in a table
- **4** Cardinality: No. of tuples/rows/records in a table
	- **View**: Virtual table (no physical existence) derived from one or more base table for ease of query only.
	- **Referential Integrity:** Property of database that requires every value of one attribute of a Relation must be present in another attribute (same datatype) in a different (or the same) relation.

#### **Example**:

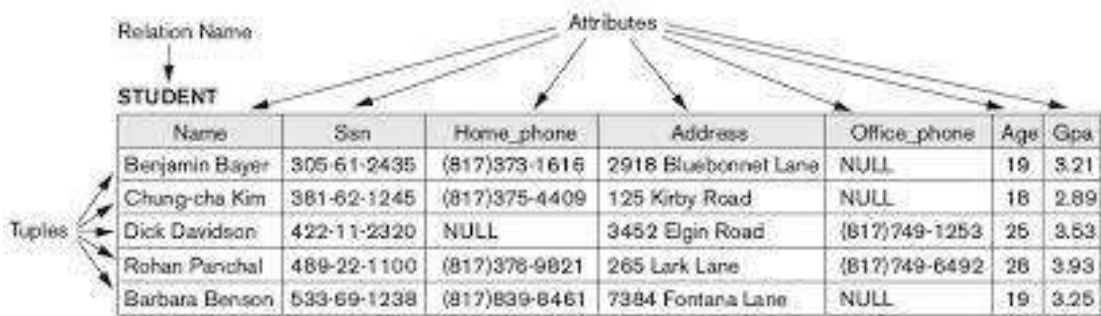

In the above table STUDENT, degree  $= 7$  and cardinality  $= 5$ .

# **Database Key**

Key in a database is defined as a set of attributes to identify each record uniquely in a table. A Key must be unique and not null.

#### **Classification of Keys:**

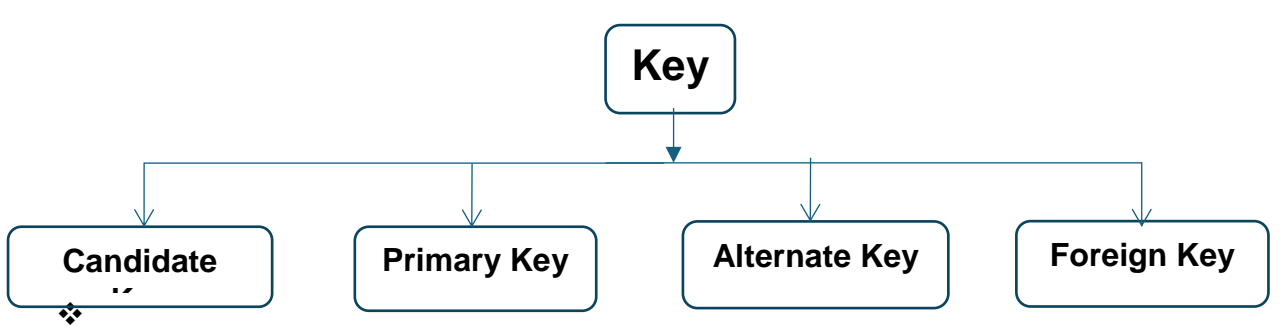

- **Candidate Key:** Candidate key is defined as a set of minimum no. of attributes to uniquely identify a record in a table. A table may have multiple candidate keys.
- **Primary Key:** The one candidate key chosen by Database Administrator for a table to uniquely identify a record in a table is said to be Primary Key of that table. A table can have exactly one Primary Key.
- **Alternate Key:** Candidate key(s) not chosen by Database Administrator in a table is/are defined as alternate key(s). A table can have 0 or more alternate keys.

 **Foreign Key:** Foreign Key is a non-key attribute derived from primary key of some other table. A table can have 0 or more foreign keys.

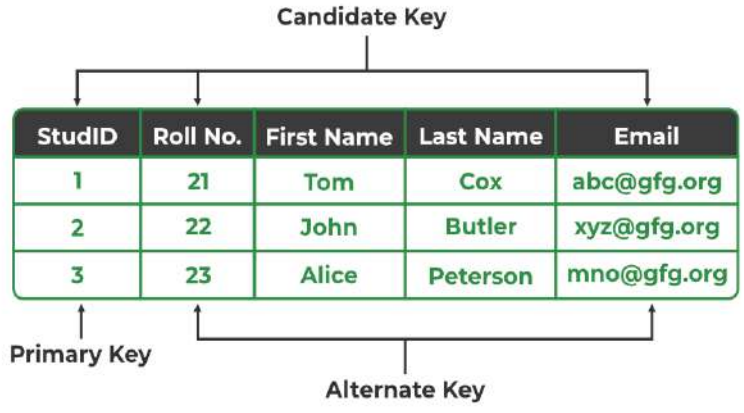

Student\_Details:

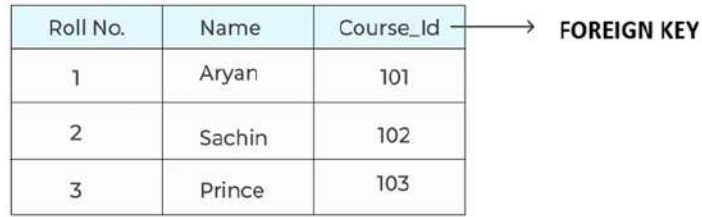

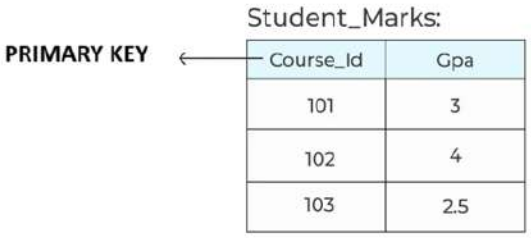

#### **Data types in SQL**

 Numeric data types: Used for representing number in a column  $e.g. -$ 

**int(m) –** Integer of maximum length m i.e. maximum number of digits allowed in m.

**float(m,d), decimal (m,d), numeric(m,d)** – Real number of maximum length m where maximum number of digits permissible after decimal point is d and before decimal point is m-d.

- ◆ Date & Time data types: Used to represent date, time, or both in a column. Data is enclosed with quotes ' ' or "". e.g. - **date, datetime, time**
- String / Text data types: Used to represent text in a column. Data is enclosed with quotes ' ' or " ".

 $e.g. -$ 

**char(m) –** Fixed length character of length m where 1 character takes 1 Byte in memory. Memory space is wasted if text size is less than m.

**varchar(m)** – Variable length character allowing maximum number of characters m. It saves memory allocation for text having lesser size than m.

**blob –** Binary Large object for huge size text.

 **NULL** – NULL is said to be the absence of any value in a column. No arithmetic or comparison operation can be performed on NULL value.

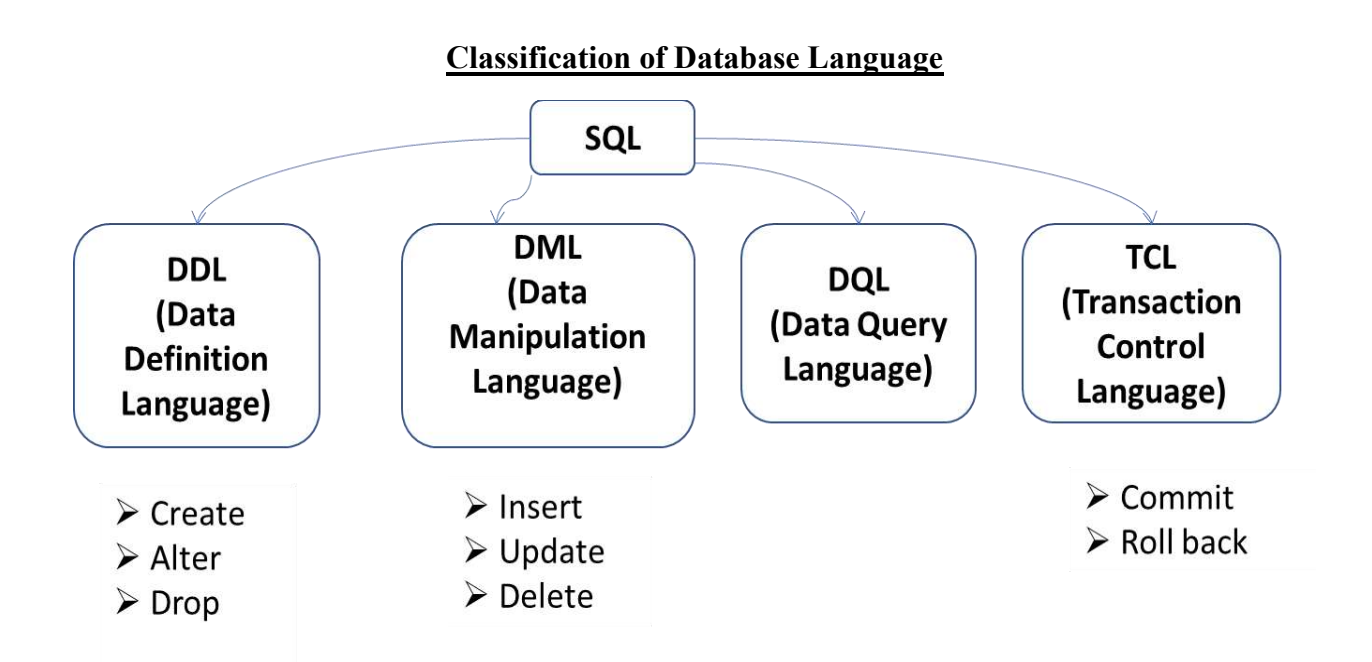

# **Data Definition Language (DDL):**

Data Definition Language (DDL) defines the different structures in a database like table, view, index etc.

DDL statements are used to create structure of a table, modify the existing structure of the table and remove the existing table.

e.g. - CREATE, ALTER, DROP

# **Syntax of DDL statements:**

- CREATE TABLE table\_name (column\_name datatype constraint)
- A ALTER TABLE table name ADD column datatype constraint (if any) MODIFY column new datatype new constraint (if any) DROP column
- DROP TABLE table name

# **Data Manipulation Language (DML):**

Data Manipulation Language (DML) statements are used to access and manipulate

data in existing tables.

The manipulation includes inserting data into tables, deleting data from the tables and modifying the existing data.

e.g. – INSERT, UPDATE, DELETE

#### **Types of DML statements:**

• INSERT record

INSERT INTO table\_name(columns) VALUES (1 or more comma separated values)

• UPDATE one or more columns in already existing record(s)

UPDATE table name SET column  $=$  value or expression

(comma separated if multiple columns updated) WHERE condition

DELETE record

DELETE FROM table\_name WHERE condition

#### **Transaction Control Language (TCL):**

Database ensures that a database transaction i.e. complete set of records involved in a transaction either fully completed or not taken place at all to maintain data consistency. Transaction Control Language (TCL) statements allows to save or revert database transactions.

 $e.g. -$ 

COMMIT – Save the changes permanently in the database

ROLL BACK – Revert back the changes made in database

#### **Query:**

Query is a type of SQL commands which accepts tables (relations), columns (fields or attributes) and conditions or specifications if any and display the output by means of a temporary table which consists of data represented through fields and records.

#### **Structure of Query:**

**SELECT** < 1, multiple ( comma i.e. , separated) or all columns >

**FROM** < 1 table or multiple tables ( comma i.e., separated) in case of join >

**WHERE** <condition on column(s)>

**GROUP BY** <1 column>

HAVING < condition on aggregate function on a column only if group by exists >

**ORDER BY** <0, 1 or more ( comma i.e., separated) columns >

#### **Note:**

I. Among above SELECT and FROM are mandatory statements in a query and all other statements are optional.
- II. SELECT statement contains one or more columns. \* should be used to display all columns. Functions or expressions on columns can also be done.
- III. FROM statement contains multiple tables only if columns from more than one tables are displayed through SELECT statement in case of product or join operations. Here records can be fetched from multiple tables.
- IV. WHERE clause may contain multiple conditions related with logical OR / AND operators. Logical NOT operator can be used on a condition also.
- V. GROUP BY clause is used if statistical records are to be displayed based on a field/column. In this case SELECT statements should contain GROUP BY field and aggregate function on another column at least. Once a group is formed individual records cannot be accessed in the same query.
- VI. ORDER BY clause can be used to arrange the output records in ascending (by default) or descending order of values in one or more columns.

### **Order of execution of a query**

**Step 1:** Identify table(s) with FROM clause

**Step 2:** Filter records using WHERE clause

**Step 3:** Form group if any using GROUP BY clause

**Step 4:** Filter groups using HAVING clause only if GROUP BY is used

**Step 5:** Arrange the output records in ascending or descending order using ORDER BY

**Step 6:** Display the fields mentioned in SELECT clause.

#### **Database Constraints**

Rules imposed on the values of one or more columns in the tables are called database constraints.

The database constraints are:

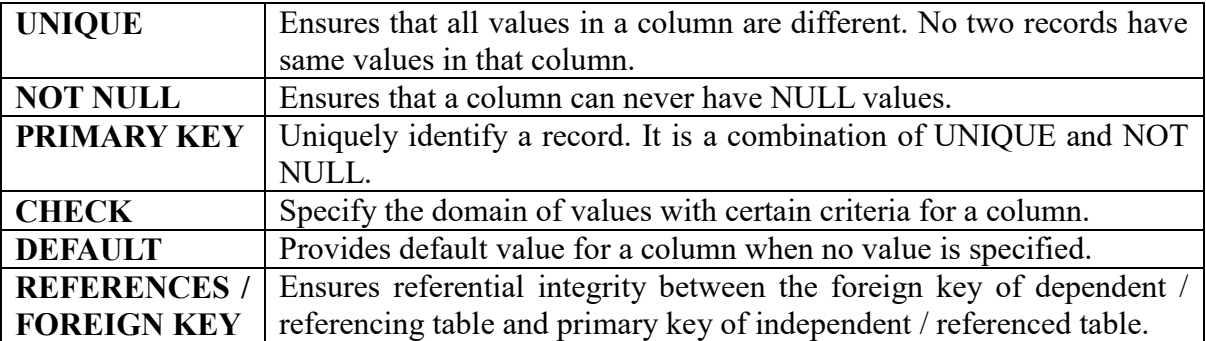

# **SQL STATEMENTS WITH EXAMPLES**

Create two tables EMPL and DEPT as follows:

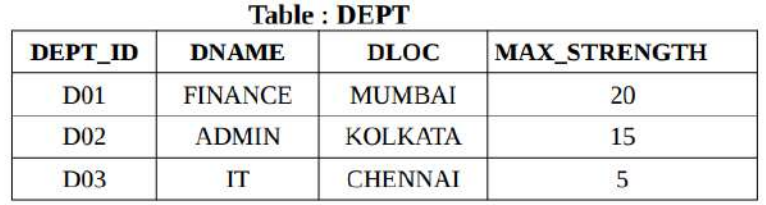

#### **Table: EMPL**

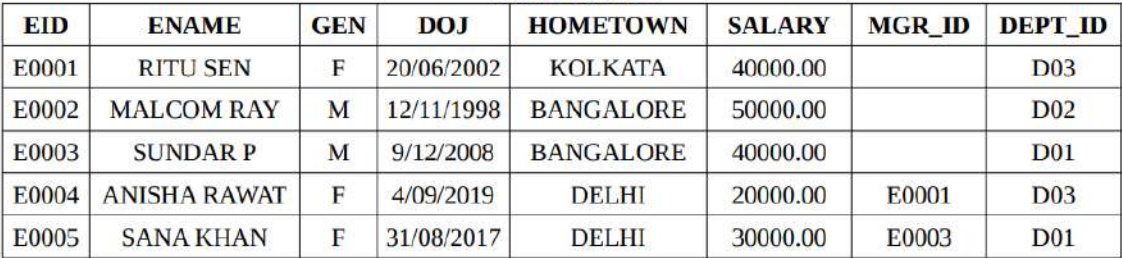

In DEPT table:

- 1. DEPT ID is primary key
- 2. DNAME is not null
- 3. MAX\_STRENGTH should be minimum 1

In EMPL table:

- 1. EID is primary key
- 2. ENAME is not null
- 3. HOMETOWN is 'BANGALORE' by default
- 4. SALARY is between 5000.00 and 300000.00
- 5. MGR\_ID refers to EID of manager
- 6. DEPT\_ID refers to DEPT\_ID of table DEPT

A. Write DDL statement to create a database OFFICE and define two tables mentioned as above under OFFICE database.

Create new database OFFICE in MySQL as following:

#### **CREATE DATABASE OFFICE;**

Work inside the database OFFICE as following:

#### **USE OFFICE;**

**Note:** By default, TEST database is used which is in-built database in MySQL. So no need to create test. Only 'use test;' statement can be written to enter test.

DDL statement to create DEPT table is as following:

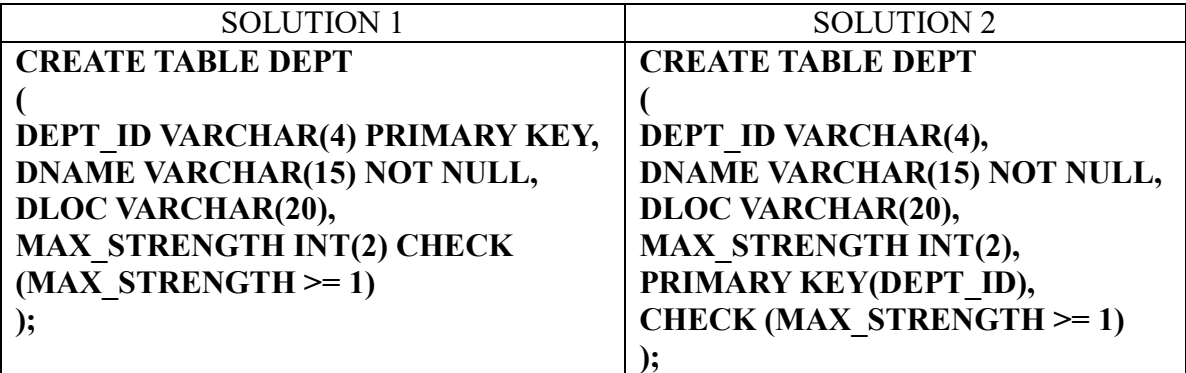

Schema or structure of table DEPT is as follows:

#### **DESC DEPT;**

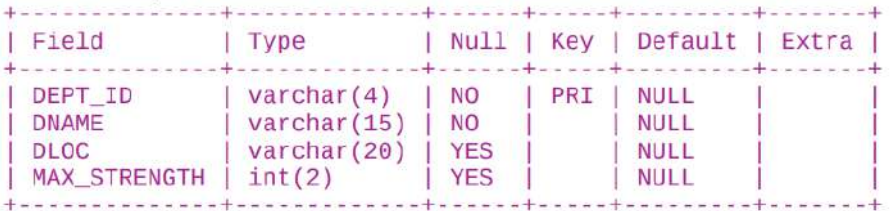

DDL statement to create EMPL table is as following:

#### **CREATE TABLE EMPL ( EID VARCHAR(6) PRIMARY KEY, ENAME VARCHAR(30) NOT NULL, GEN CHAR(1) CHECK (GEN IN ('M', 'F', 'T')), DOJ DATE, HOMETOWN VARCHAR(20) DEFAULT 'BANGALORE', SALARY DECIMAL(8, 2) CHECK (SALARY BETWEEN 5000 AND 300000), MGR\_ID VARCHAR(6) REFERENCES EMPL(EID), DEPT\_ID VARCHAR(4) REFERENCES DEPT(DEPT\_ID) );**

or,

**CREATE TABLE EMPL**

**(**

**EID VARCHAR(6), ENAME VARCHAR(30) NOT NULL, GEN CHAR, DOJ DATE, HOMETOWN VARCHAR(20) DEFAULT 'BANGALORE', SALARY DECIMAL(8, 2) , MGR\_ID VARCHAR(6) , DEPT\_ID VARCHAR(4), PRIMARY KEY(EID), CHECK (GEN IN ('M', 'F', 'T')), CHECK (SALARY BETWEEN 5000.00 AND 300000.00), FOREIGN KEY(MGR\_ID) REFERENCES EMPL(EID), FOREIGN KEY(DEPT\_ID) REFERENCES DEPT(DEPT\_ID)**

**);**

Schema or structure of table EMPL is as follows:

#### **DESC EMPL;**

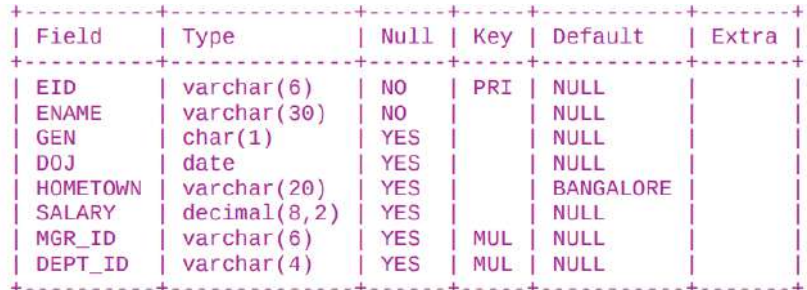

Name of tables defined in current database so far.

#### **SHOW TABLES;**

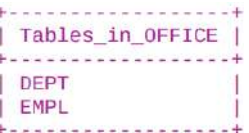

B. Write DML statements to insert records in two tables.

DML statements to insert records in DEPT are as follows:

#### **INSERT INTO DEPT VALUES ('D01', 'FINANCE', 'MUMBAI', 20);**

**INSERT INTO DEPT VALUES ('D02', 'ADMIN', 'KOLKATA', 15);**

**INSERT INTO DEPT VALUES ('D03', 'IT', 'CHENNAI', 5);**

DML statements to insert records in EMPL are as follows:

**INSERT INTO EMPL VALUES ('E0001', 'RITU SEN', 'F', '2002-06-20', 'KOLKATA', 40000.00, NULL, 'D03');**

**INSERT INTO EMPL VALUES ('E0002', 'MALCOM RAY', 'M', '1998-11-12', 'BANGALORE', 50000.00, NULL, 'D02');**

**INSERT INTO EMPL(EID, ENAME, GEN, DOJ, HOMETOWN, SALARY, DEPT\_ID) VALUES ('E0003', 'SUNDAR P', 'M', '2008-12-09', 'BANGALORE', 40000.00, 'D01');**

**INSERT INTO EMPL VALUES ('E0004', 'ANISHA RAWAT', 'F', '2019-09-04', 'DELHI', 20000.00, 'E0001', 'D03' );**

**INSERT INTO EMPL VALUES ('E0005', 'SANA KHAN', 'F', '2017-08-31', 'DELHI', 30000.00, 'E0003', 'D01');**

C. Write SQL statements for the following queries and display their outputs.

1. Display all the records from table DEPT.

#### **SELECT \* FROM DEPT;**

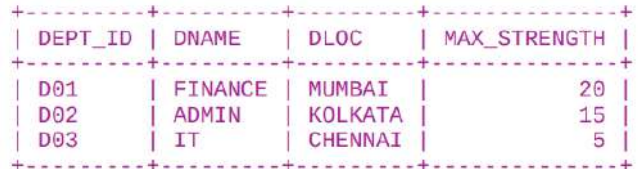

2. Display name and salary of all the employeEs from table EMPL.

**SELECT ENAME, SALARY FROM EMPL;**

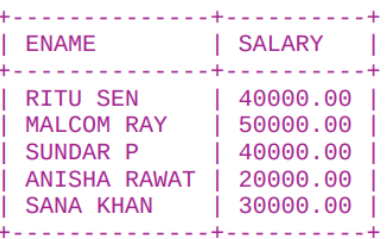

4. Display DNAME in ascending order of MAX\_STRENGTH.

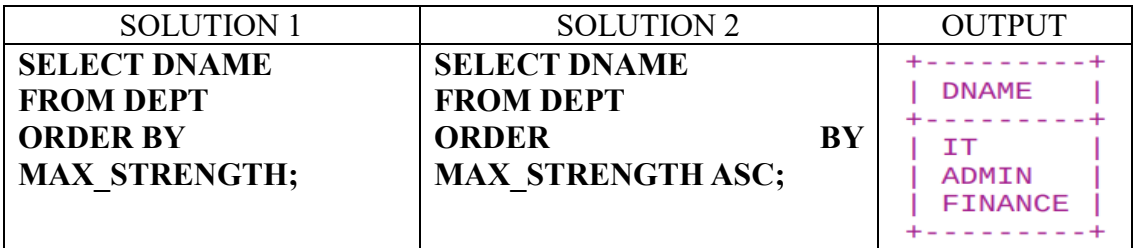

#### **Note:**

- $\checkmark$  Sorting in SQL is by default in ascending order of values be it numeric or alphabetical order. Hence ASC is default keyword and need not be used in ORDER BY statement.
- $\checkmark$  In case of arranging the output of query in descending order of values DESC keyword must be used in ORDER BY statement.

#### **Comparison operators**

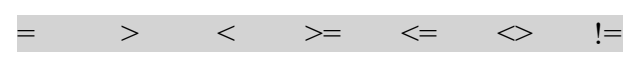

4. Display name and gender of employees whose hometown is BANGALORE.

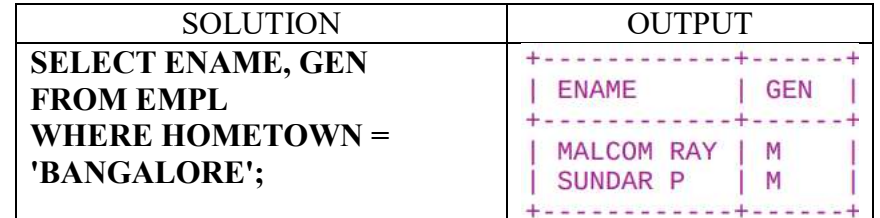

5. Display the name of departments which are not located in KOLKATA.

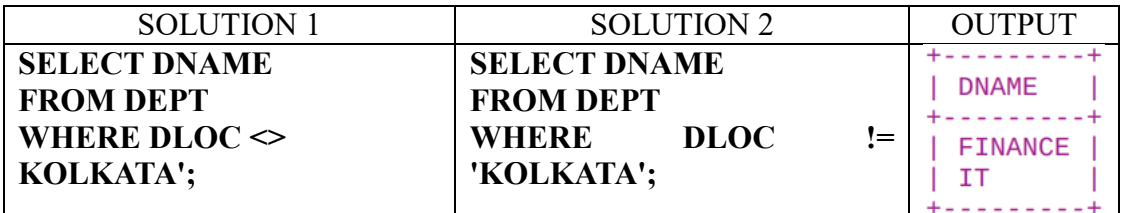

6. Display name of employees and salary in descending order of names where DEPT\_ID is not 'D03'.

SOLUTION OUTPUT

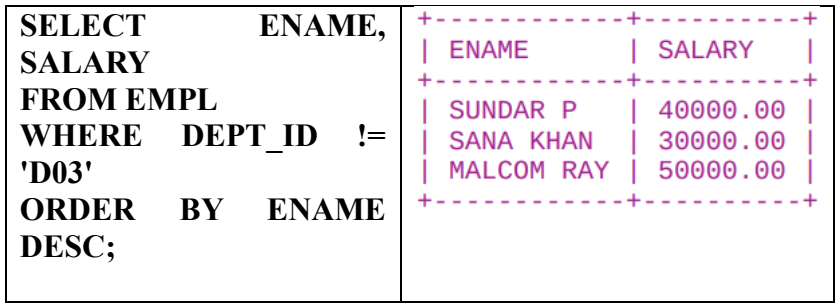

7. Display EID, ENAME of employees whose DOJ is after January, 2015.

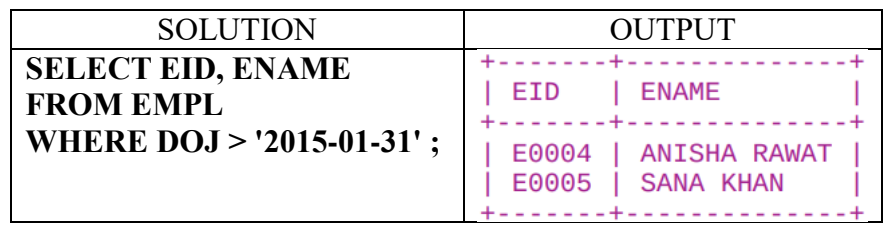

[Note: DATE should be preferably mentioned in 'yyyy-mm-dd' format.]

### **Logical Operators**

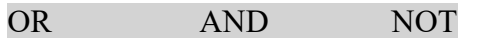

Logical operators are used in where clause. AND, OR are binary operations which require 2 conditions. NOT is unary operator which requires one condition only.

- **AND**: c1 and  $c2 \rightarrow$  If both c1 and c2 are true the overall condition is true.
- **OR** : c1 or c2  $\rightarrow$  If at least one between c1 or c2 are true the overall condition is true.
- **NOT** : not c1  $\rightarrow$  If c1 is true the overall condition is false and vice versa.

**BETWEEN**: BETWEEN operator can be used as a substitute of and operation where the minimum and maximum value is to be checked for a single column.

8. Display the records of those employees whose salary is between 35000 and 45000.

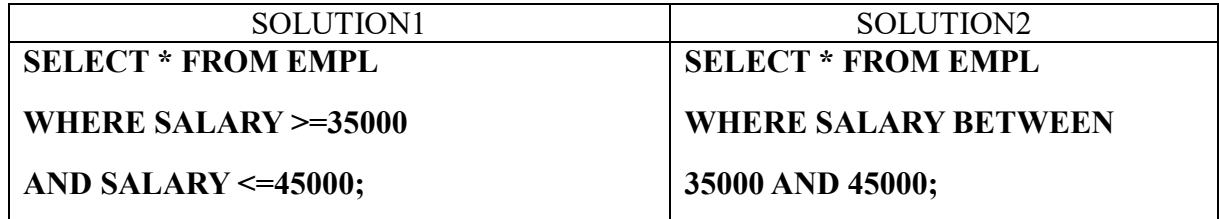

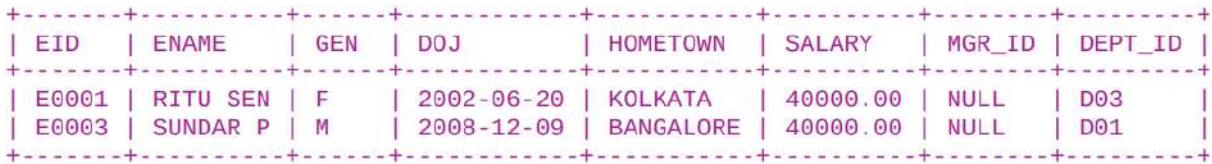

**IN:** IN operator is a substitute of OR operation(s) among equality checking of a single column with multiple values.

**NOT IN:** NOT IN operator is used for non-equality checking of a column with multiple values.

9. Display name and hometown of employees who belong to departments 'D01' or 'D02'.

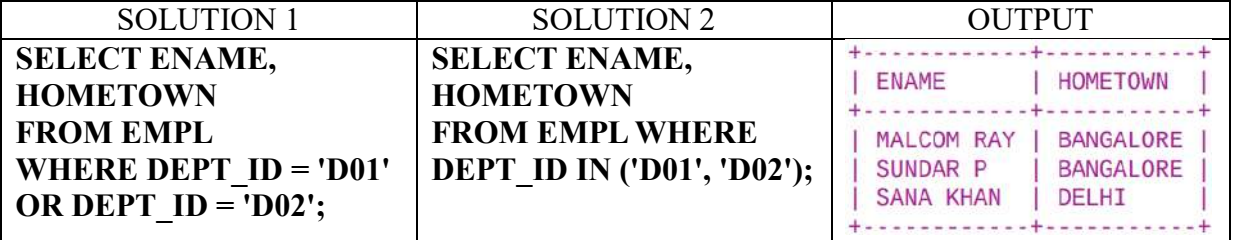

10. Display EID and SALARY of employees whose half of salary is neither 10000 nor 20000.

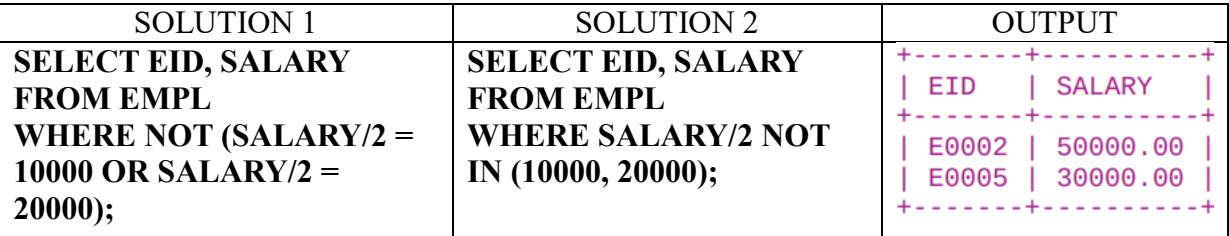

### **Wildcard Characters**

A string constant to be checked with a value stored in a column may have one or more characters missing in case of sub string checking. Such placeholder can be of two types:

**\_** → Replacement or placeholder of exactly one character in the string constant value. (underscore)

 $\% \rightarrow$  Replacement or placeholder of 0 or more characters in the string constant value.

**LIKE**: A string constant containing one or more wildcard characters can be checked for equality with LIKE operator only, not  $=$ .

**NOT LIKE**: Likewise NOT LIKE operator checks inequality checking with a string constant containing one or more wildcard characters. It cannot be done using  $\leq$  or !=.

11. List the name of employees whose name starts with 'S' and have length at least 5.

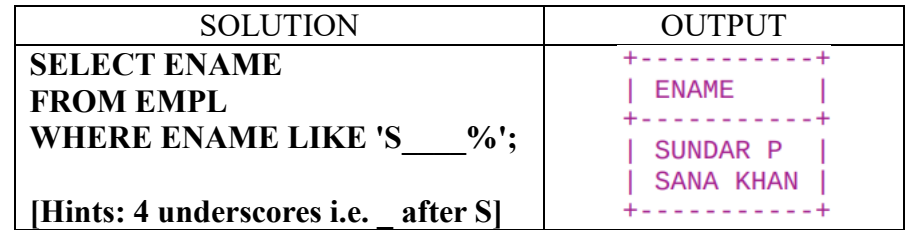

12. List the name of employees whose name ends with 'N' or does not contain 'M' in it.

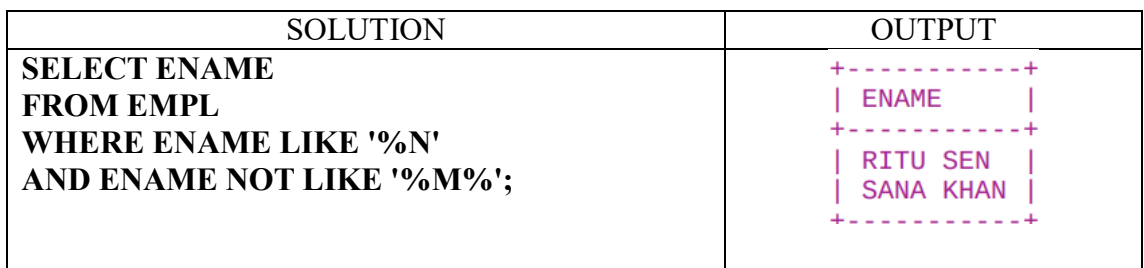

### **NULL checking**

**IS:** IS is a special operator which is used to check absence of value i.e. NULL in a column as no other comparison operator can be used on NULL values.

**IS NOT:** Likewise, IS NOT is used to check the presence of values i.e. NOT NULL in a column.

13. Print ENAME and DEPT\_ID of employees who do not have manager i.e. MGR\_ID is blank.

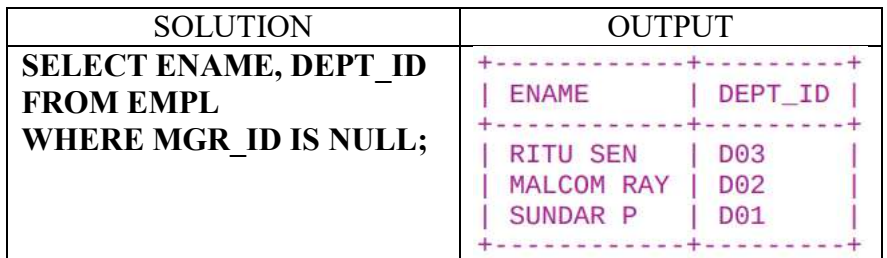

14. Print ENAME and DEPT ID of employees who have manager i.e. MGR ID is not empty.

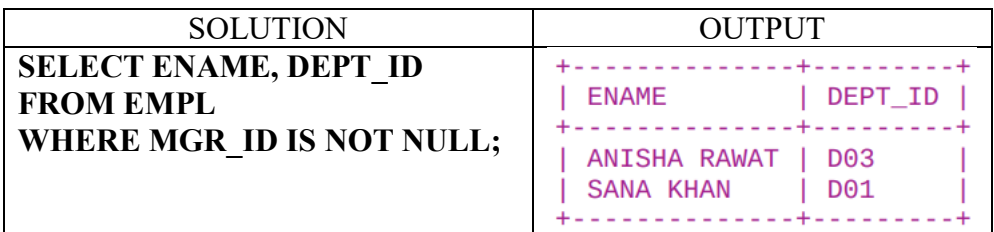

#### **Display redundant or unique values**

**ALL**: ALL keyword allows all the values occurring including duplicate values to be displayed in output. SQL allows duplicate values in output. ALL is by default used in SQL, so need not be used explicitly.

**DISTINCT**: By default, SQL does not remove any duplicate values in the output on its own. Hence DISTINCT keyword is used along with a column where redundant values need to be removed before displayed.

15. List the hometowns of all the employee (Including duplicate values).

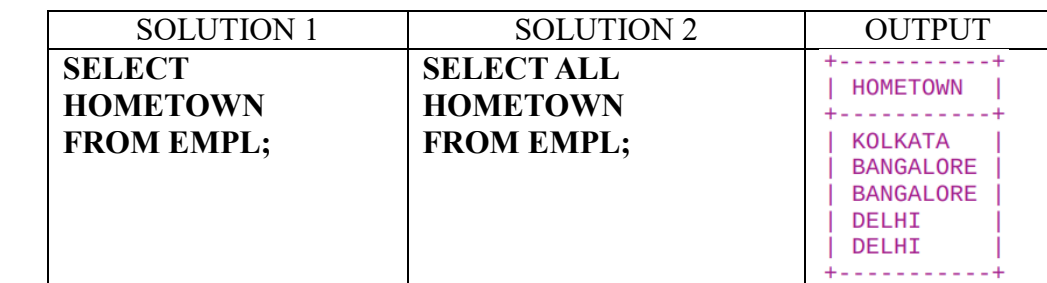

16. List the name of places which are hometown of any employee. (No duplicate values)

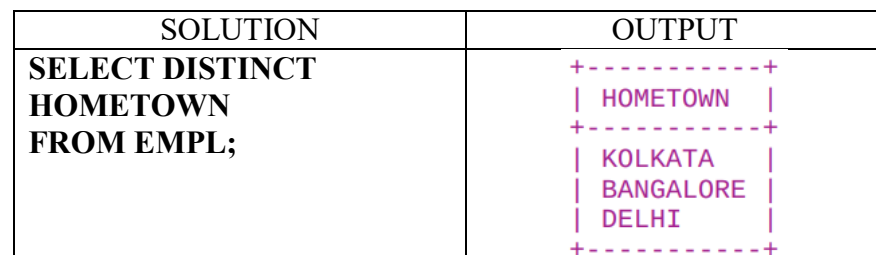

### **Aggregate functions**

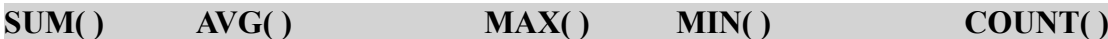

Aggregate or statistical functions can be used on a group of records.

Using GROUP BY clause: Display outputs regarding each group formed by the GROUP BY field.

Without using GROUP BY clause: Display output corresponding to the overall table may or may not be filtered by where clause.

For example, consider the following ITEM table:

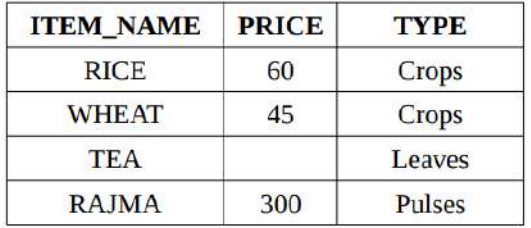

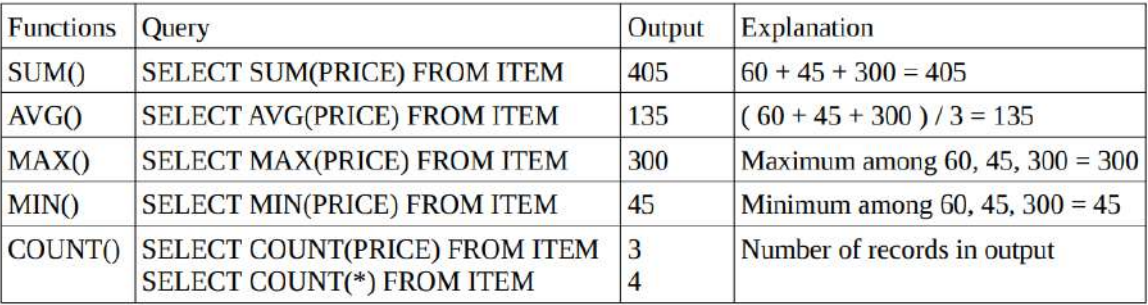

**GROUP BY:** GROUP BY clause is used if statistical records of a table are to be displayed based on a field. Once the group is formed individual records cannot be accessed in that query. Several clusters or groups are formed based on the number of different values in the GROUP BY column present in the table.

For example, if GROUP BY is applied on TYPE field of ITEM table 3 groups are formed – Crops have 2 records, Leaves and Pulses have one record each.

#### **Renaming field and table**

**AS** is an optional keyword to rename a column a table in FROM clause or an expression on column(s) in SELECT clause. If there is blank space in alias then it must be surrounded by ' ' or '' ''.

 $\Box$  Column renaming is done for customized display of query output.

 $\Box$  Table renaming is done for giving convenient names to the tables in join operations for ease of access by programmers.

17. Display the number of distinct DLOC mentioned in table DEPT.

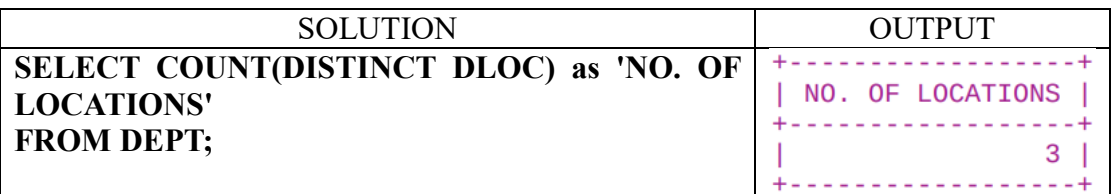

18. Display the earliest and latest DOJ of employees as per EMPL.

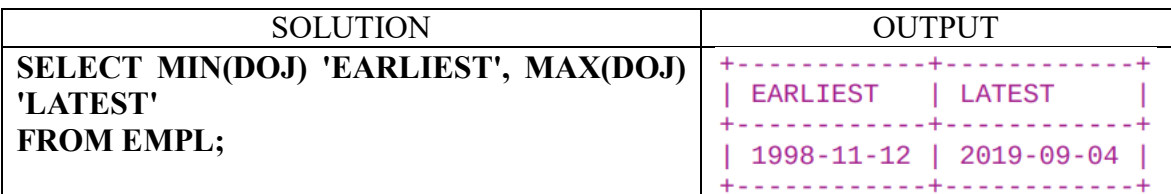

19. Display the number of employees of each gender GEN.

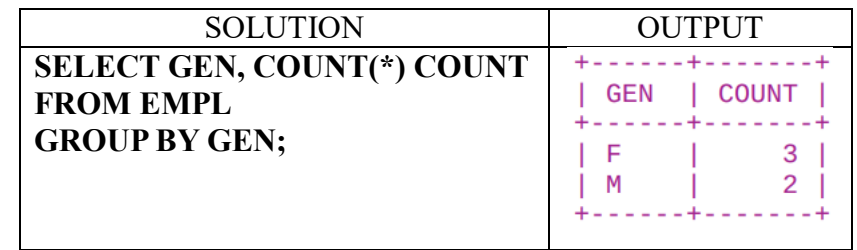

20. Display the total SALARY paid by each department.

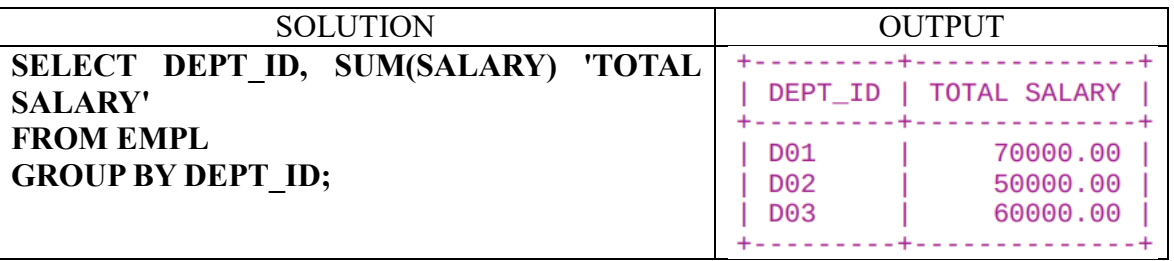

**HAVING**: It is a conditional statement used along with group by clause only. It compares the values with the outcome of aggregate functions belonging to each group already formed by GROUP BY clause.

#### **Difference between WHERE and HAVING:**

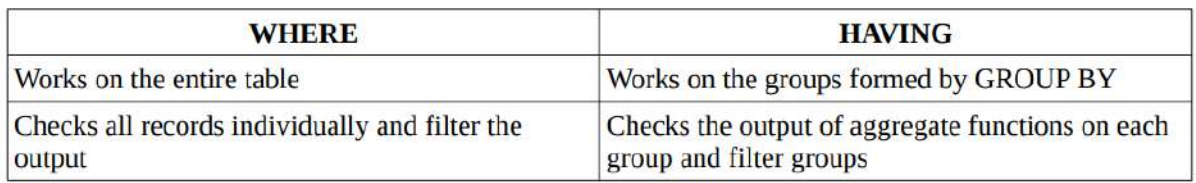

21. Display the hometowns and no. of employees belonging to them if the headcount per hometown is at least 2.

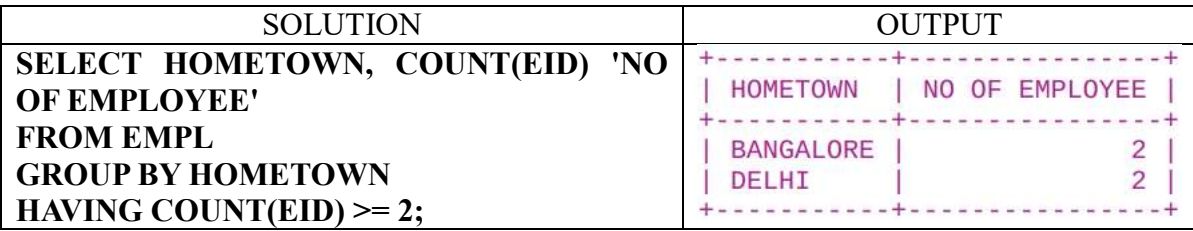

22. Display the number of employees working in each DEPT\_ID excepting 'D01' where no. of employees in the DEPT ID is more than 1.

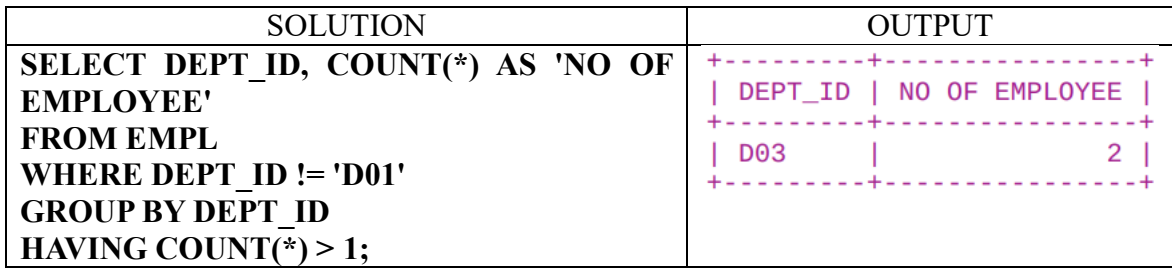

#### **Cartesian Product**

Cartesian product is performed on two tables and it produces all the combination of records in both tables. It does not require any common column.

If tables A, B have m, n columns and p, q records respectively then resultant table A  $x$  B has m+n columns and p x q records.

23. Perform Cartesian Product between EMPL and DEPT.

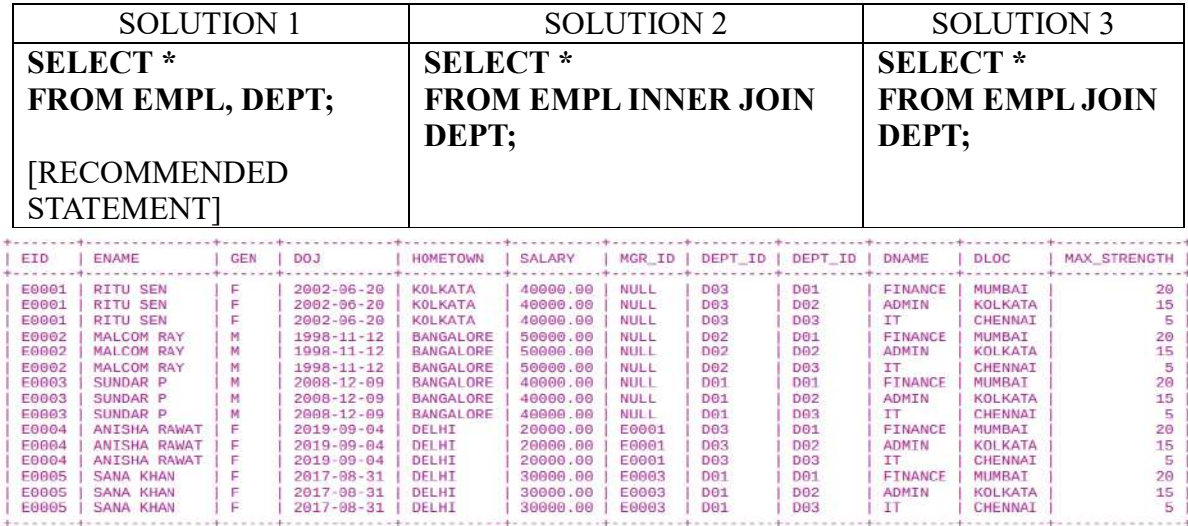

# **JOIN**

**NATURAL JOIN:** Natural join is a binary operator which works on two tables. They should have one column which have same name and domain. It a combination of Cartesian product and a where clause with equality checking on the common columns.

- Other conditions in that query are ANDed with the join condition.
- Natural join is mostly done on Foreign key field of one table and Primary key field of another table.
- If tables A, B have m, n columns and p, q records respectively then resultant table has  $m+n$ columns and minimum(p,q) records.

**EQUI JOIN:** Equi join is a join operation which works on the equality condition of values in two columns from two tables having similar data type. NATURAL JOIN, EQUI JOIN are said to be INNER JOIN.

24. Perform Natural Join between these two tables.

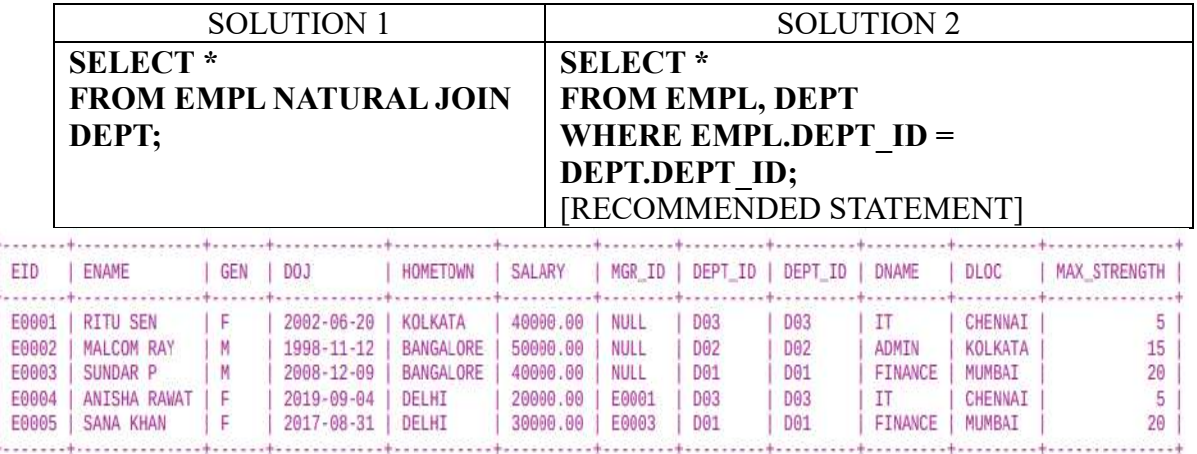

25. Display every ENAME and their corresponding DNAME.

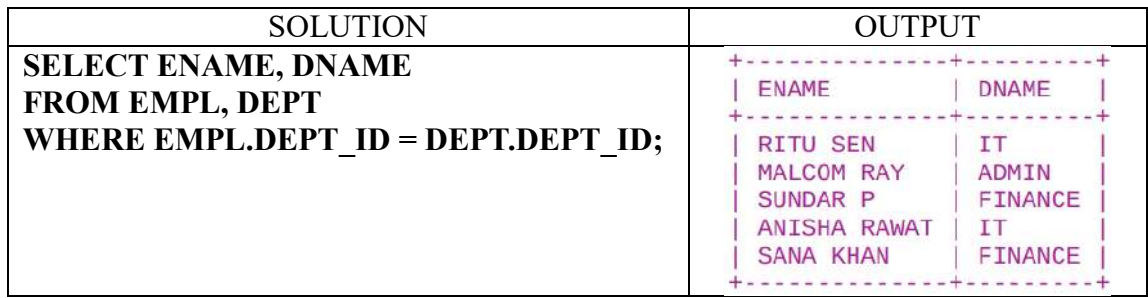

26. List the name of employees who work in ADMIN department.

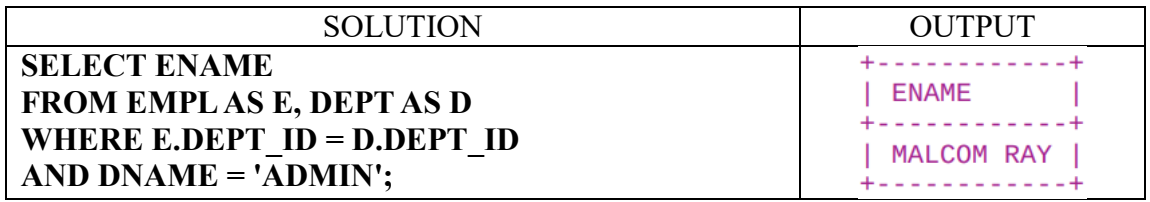

27. Display no. of employees working in those departments whose DLOC is CHENNAI.

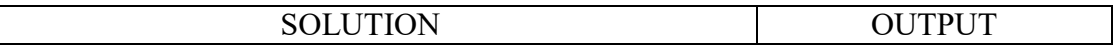

#### **SELECT COUNT(\*) 'NO. OF EMPLOYEES'** | NO. OF EMPLOYEES | **FROM EMPL AS E, DEPT AS D** +-----------WHERE E.DEPT\_ID = D.DEPT\_ID  $\overline{1}$  $2|$ **AND DLOC = 'CHENNAI';**

28. Display ENAME of employees who have manager along with that display ENAME of their corresponding manager as well.

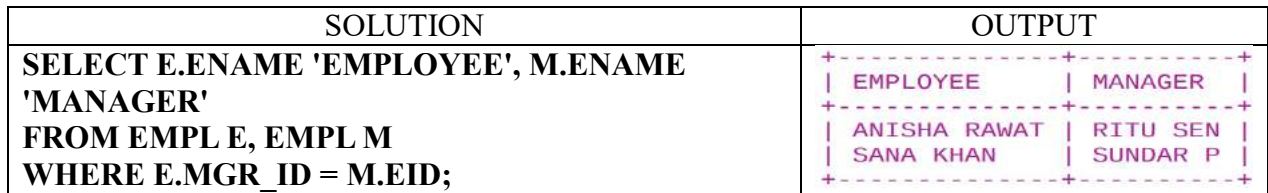

29. Display ENAME and the amount of bonus to be paid to that employee where bonus =  $5000 +$ 5% of SALARY.

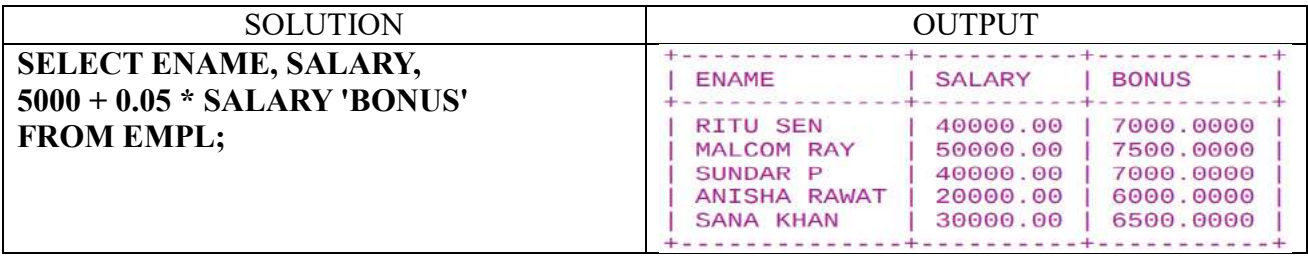

#### D. Write DML statements for the following purpose:

1. Assign DEPT\_ID 'D03' to those employees who are presently working at 'D02'.

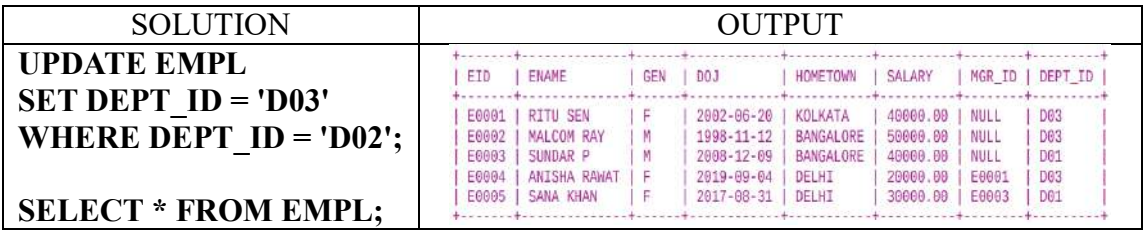

2. Increase SALARY of all the employees by 10%.

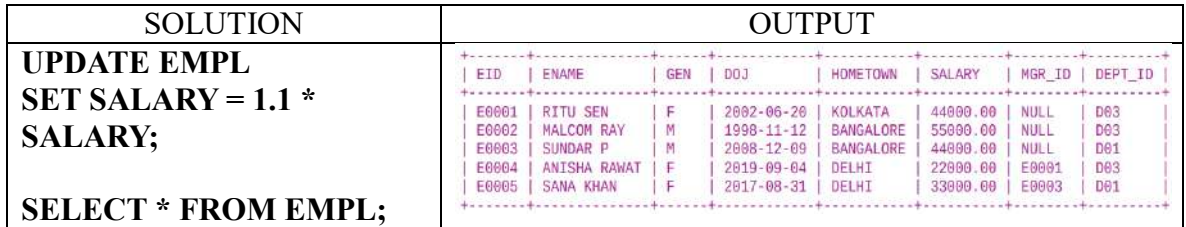

3. Delete the department 'D02' from DEPT table.

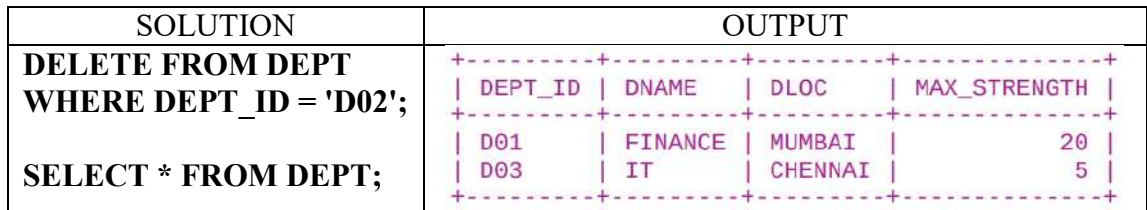

### E. Write DDL statements for the following purpose:

1. Add DPHONE field to table DEPT which should be a number of 10 digits and unique for each department.

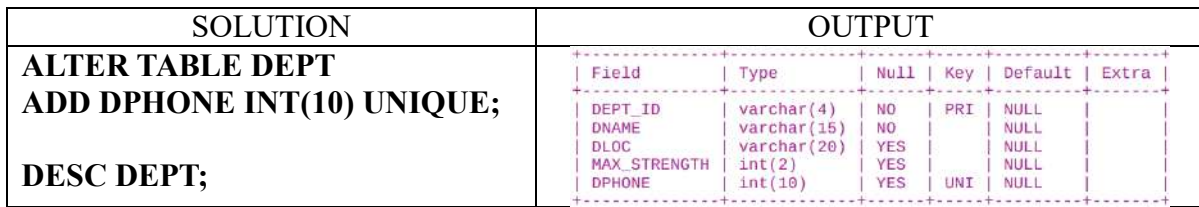

### 2. Drop the column MAX\_STRENGTH from DEPT.

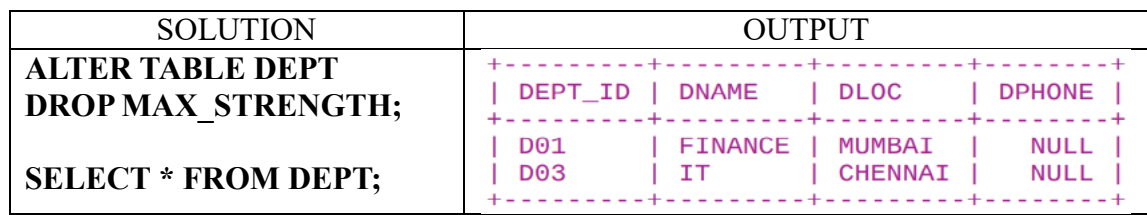

3. Modify the datatype of SALARY in table EMPL to an integer of length 6 and drop the existing check constraint.

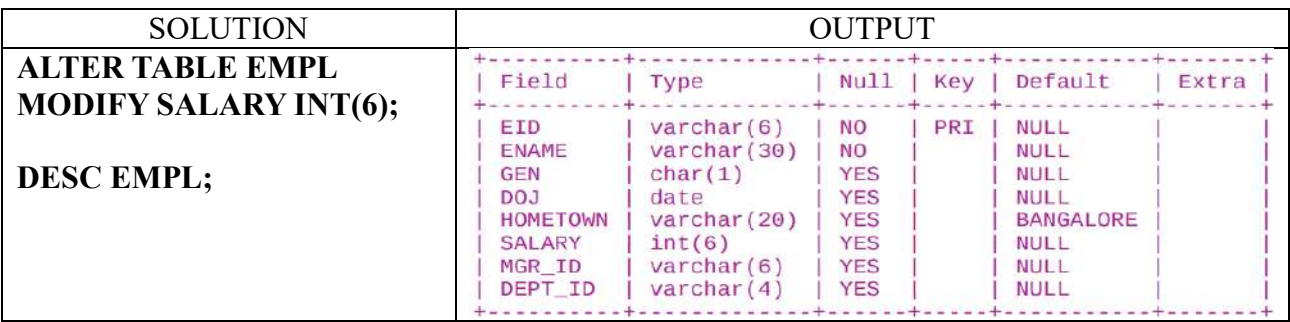

# *Questions ;*

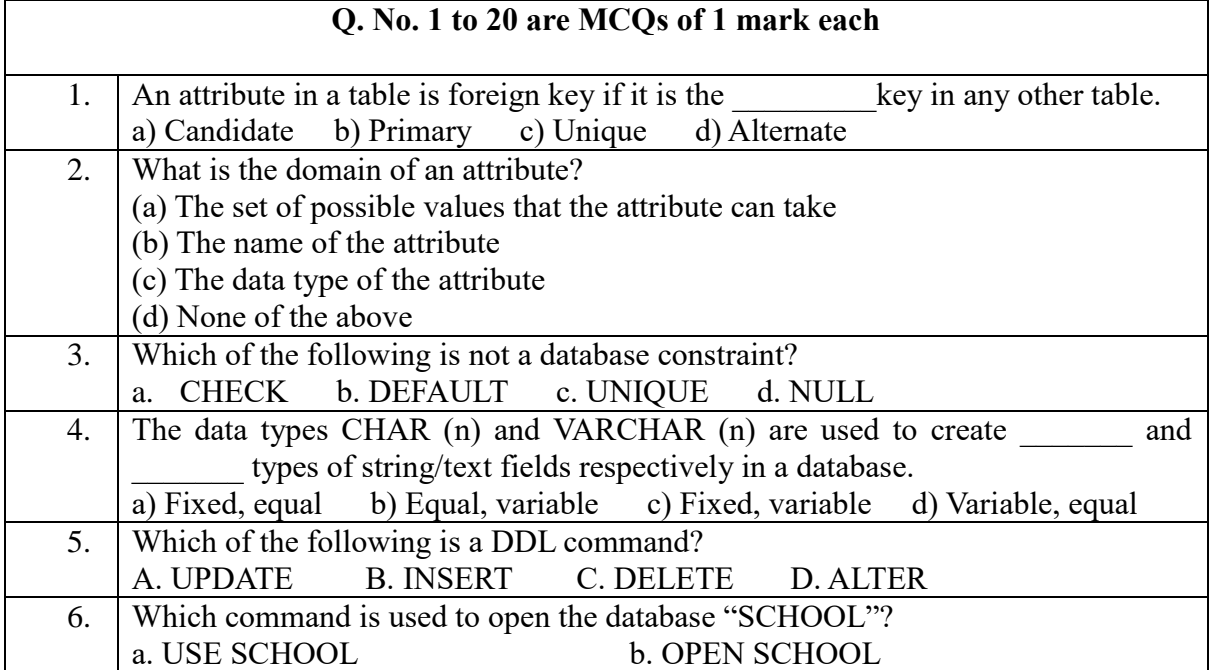

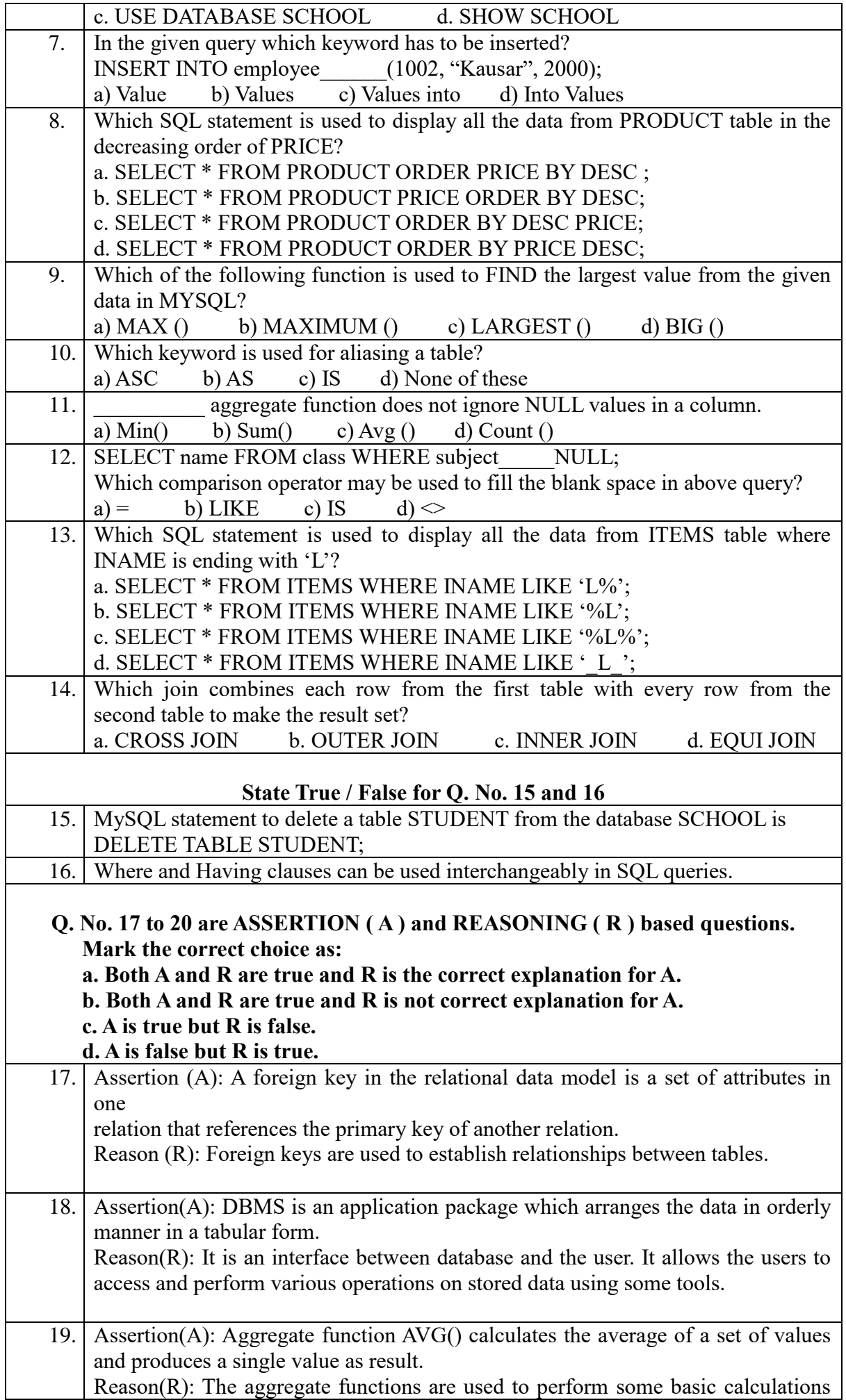

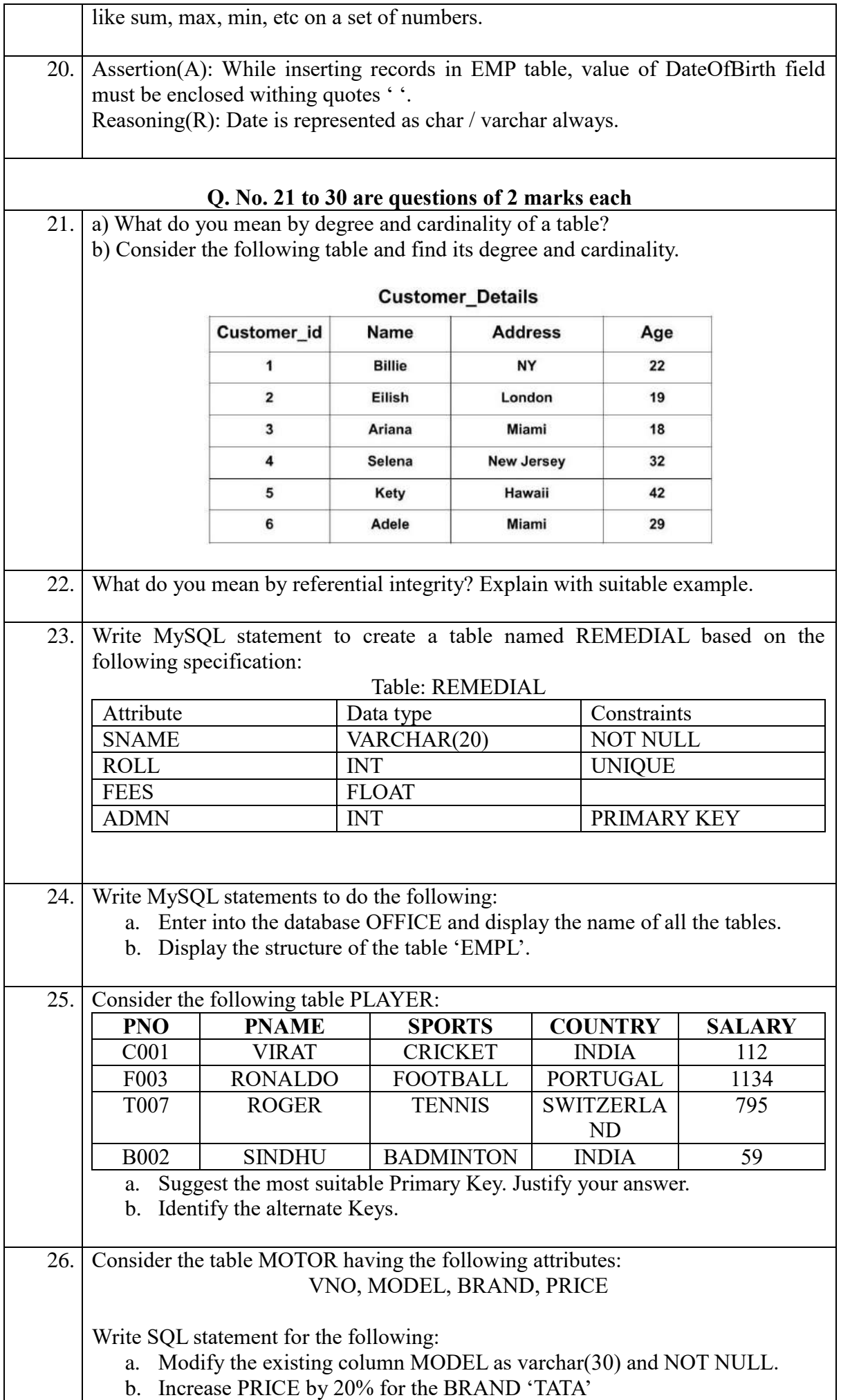

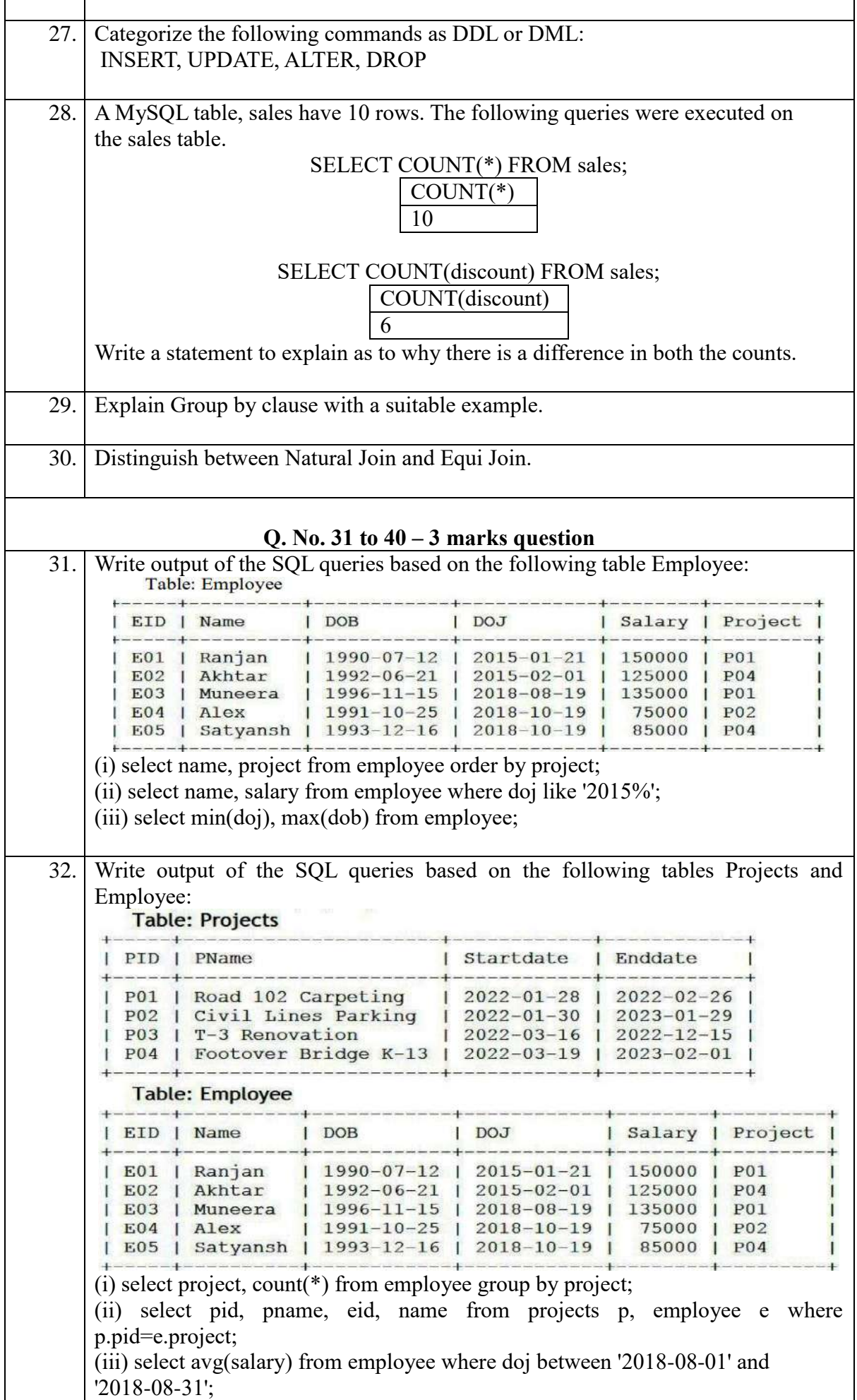

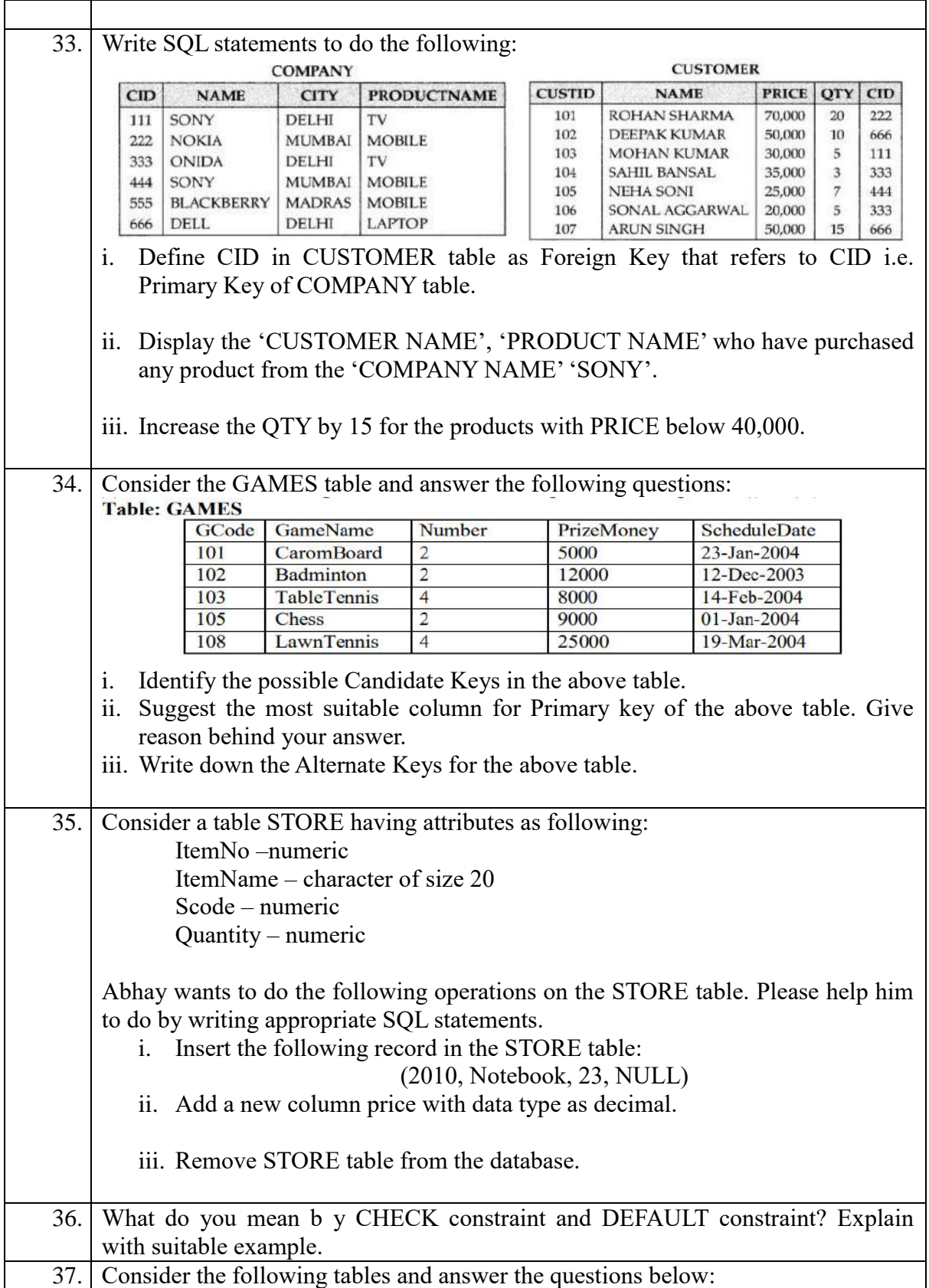

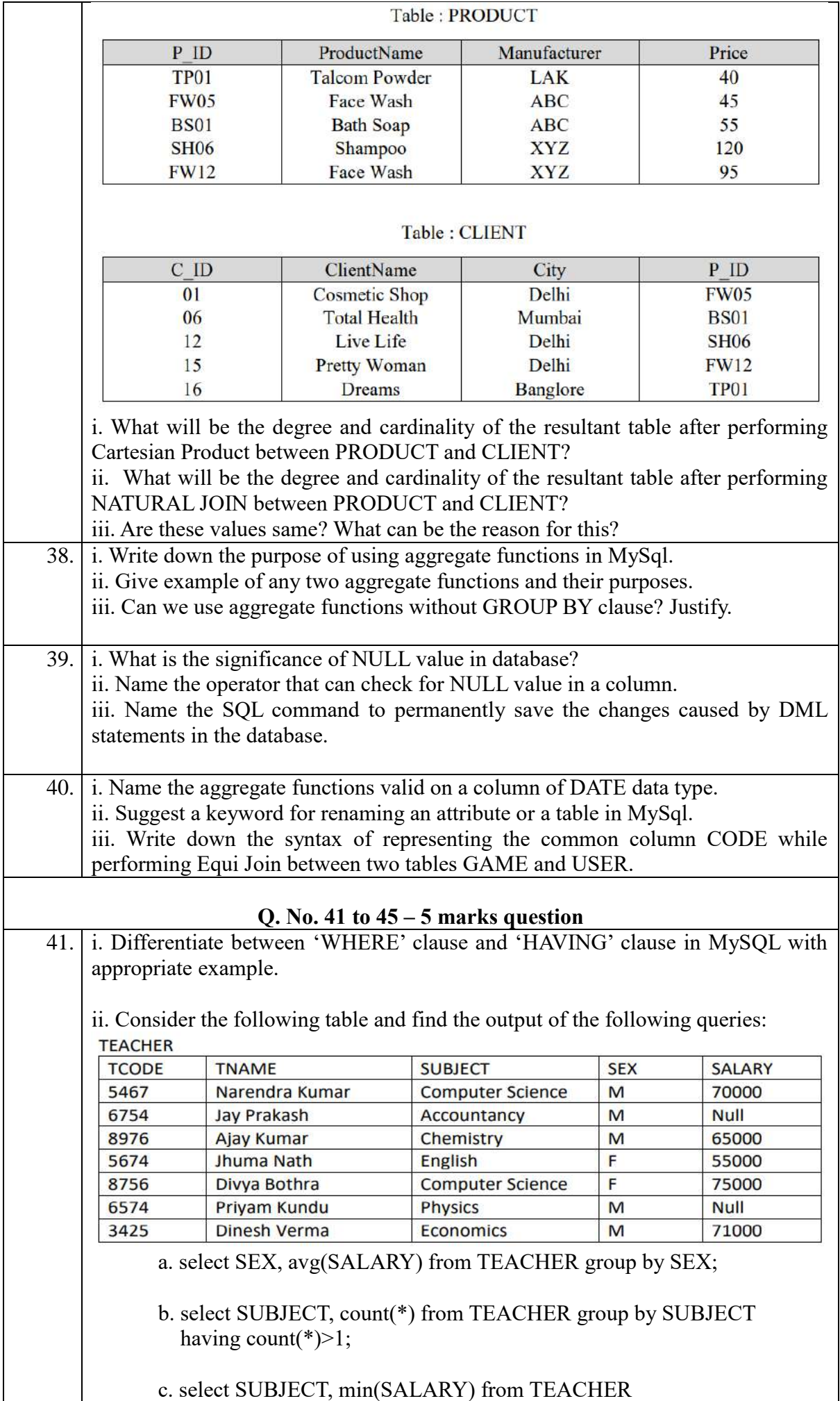

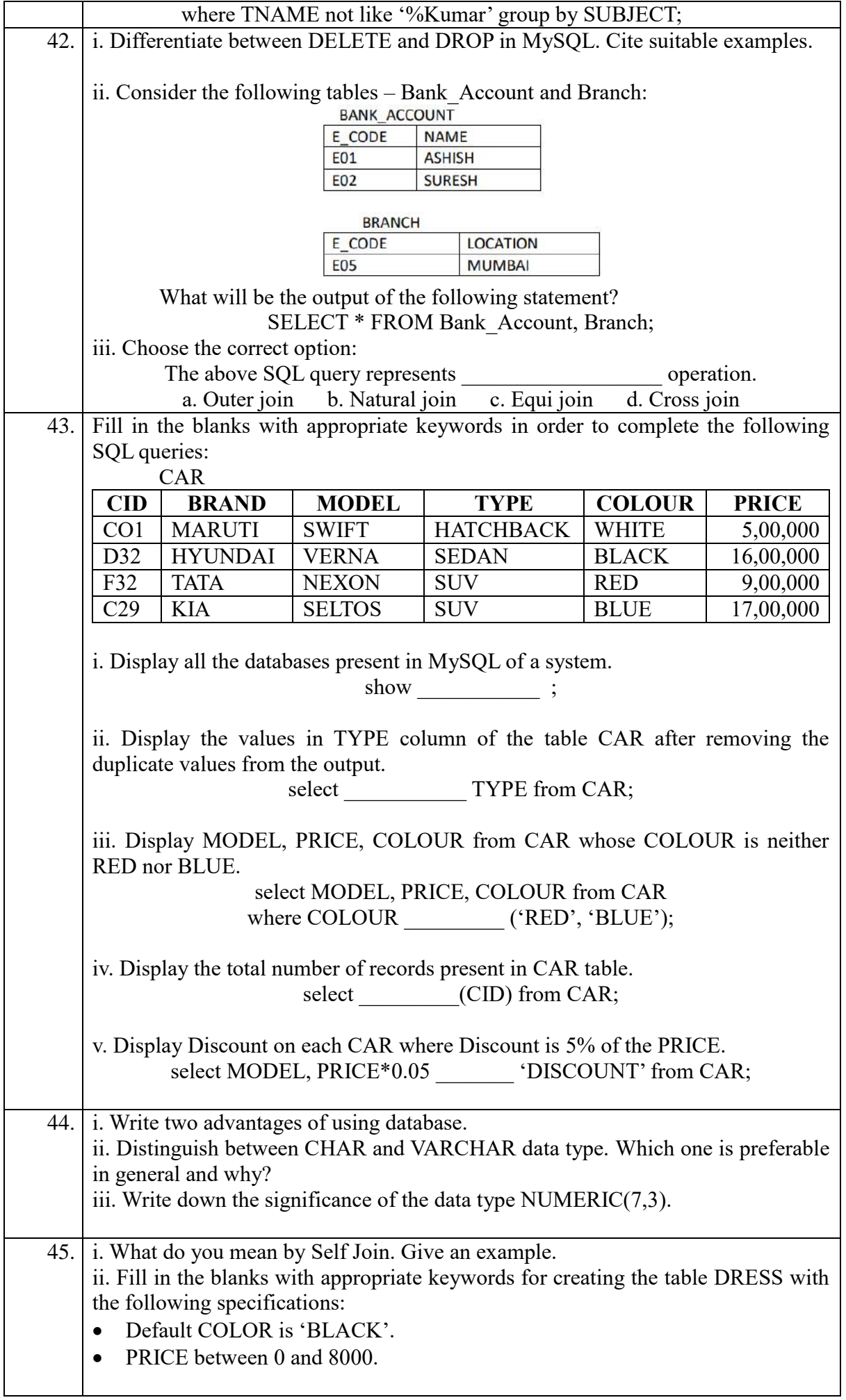

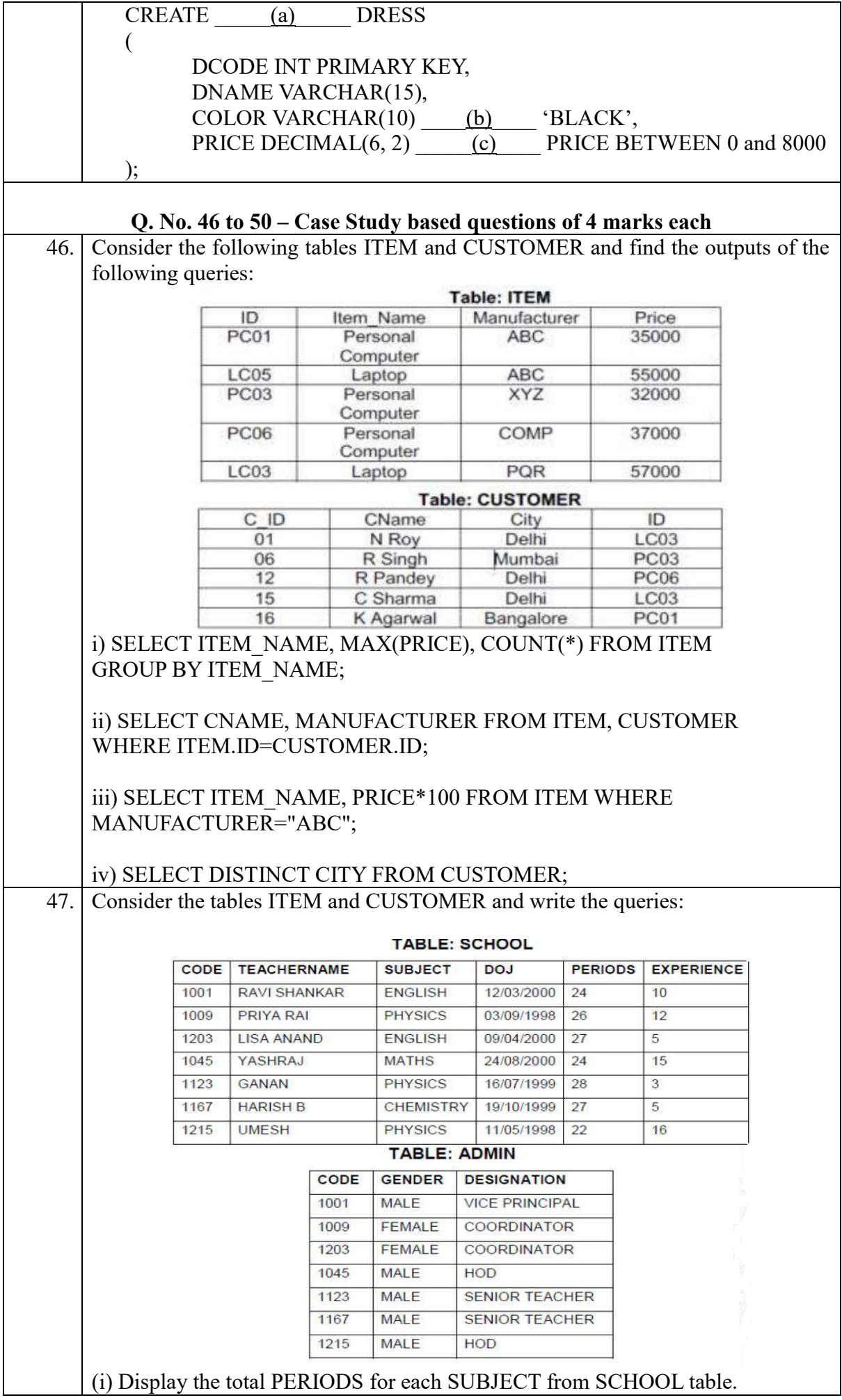

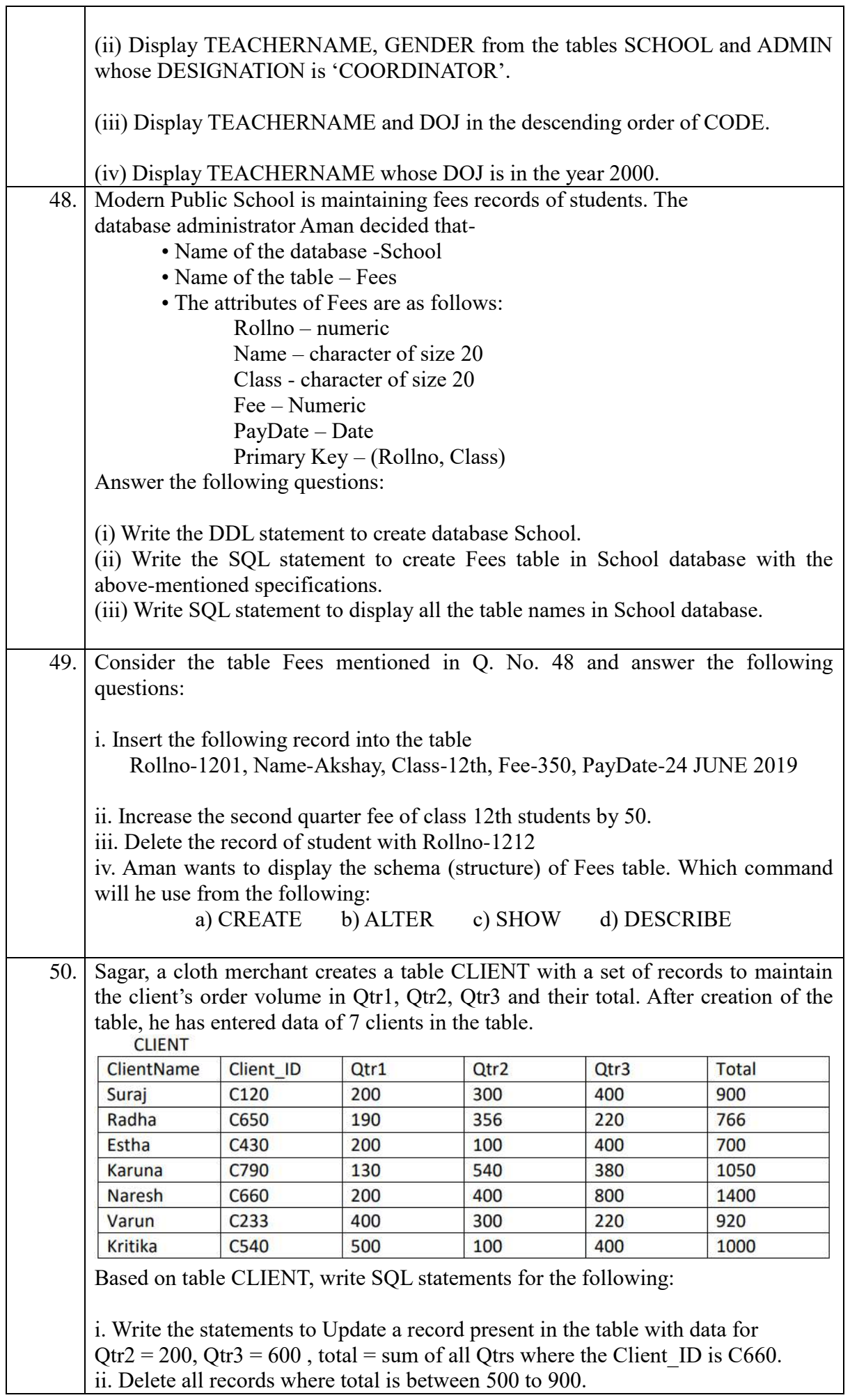

٦

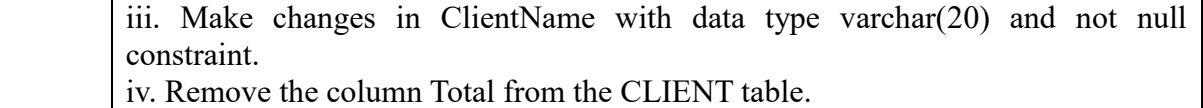

# *SOLUTIONS*

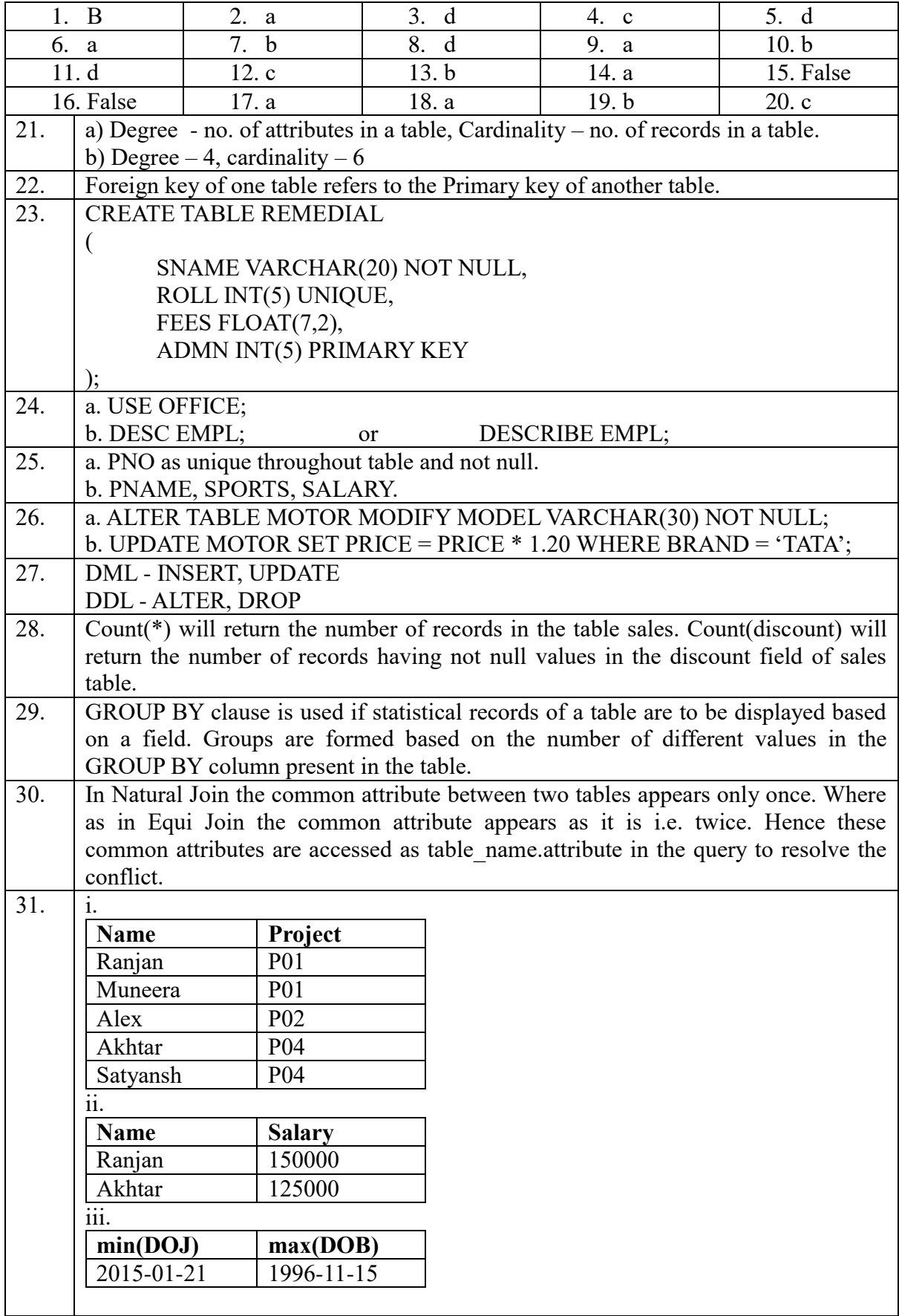

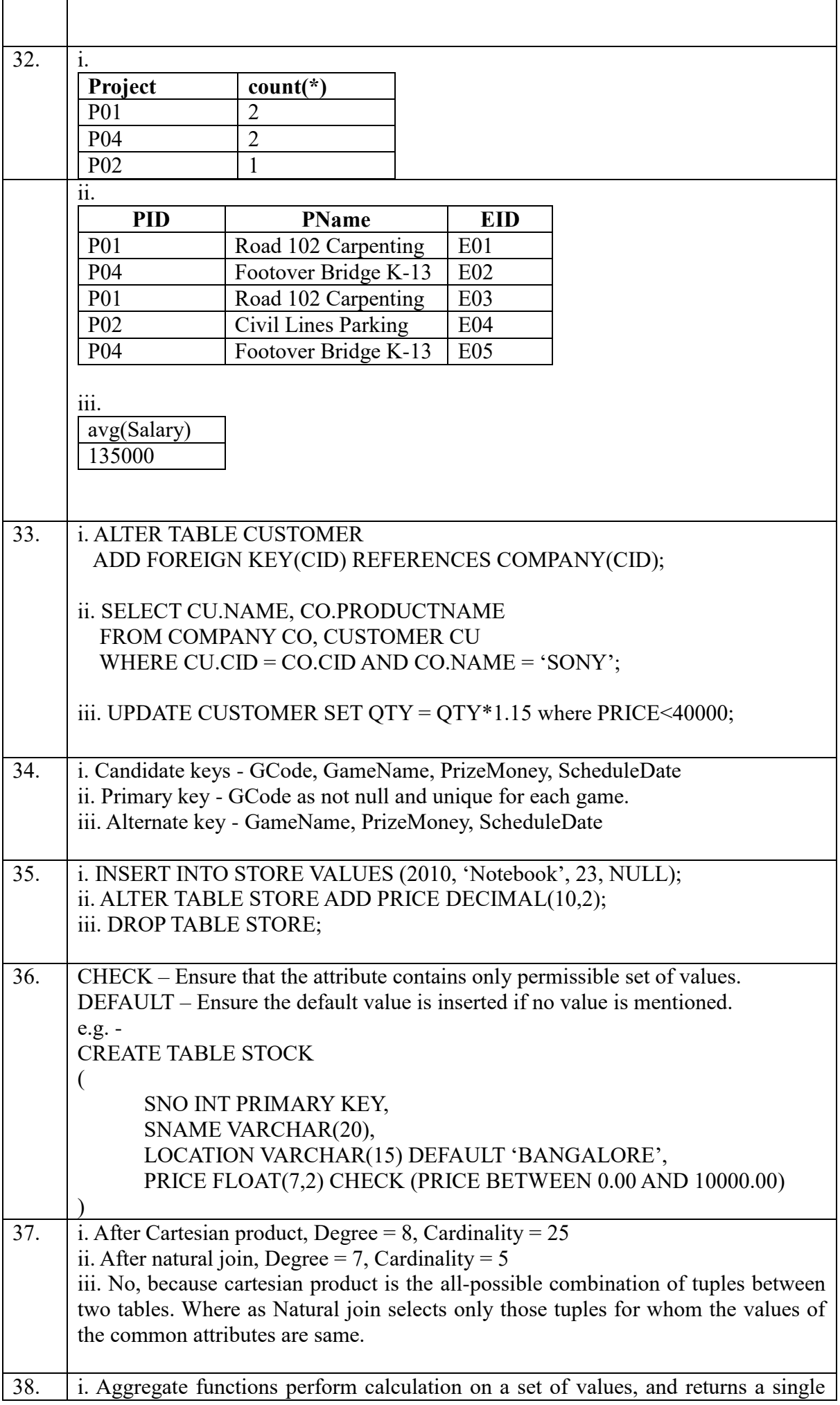

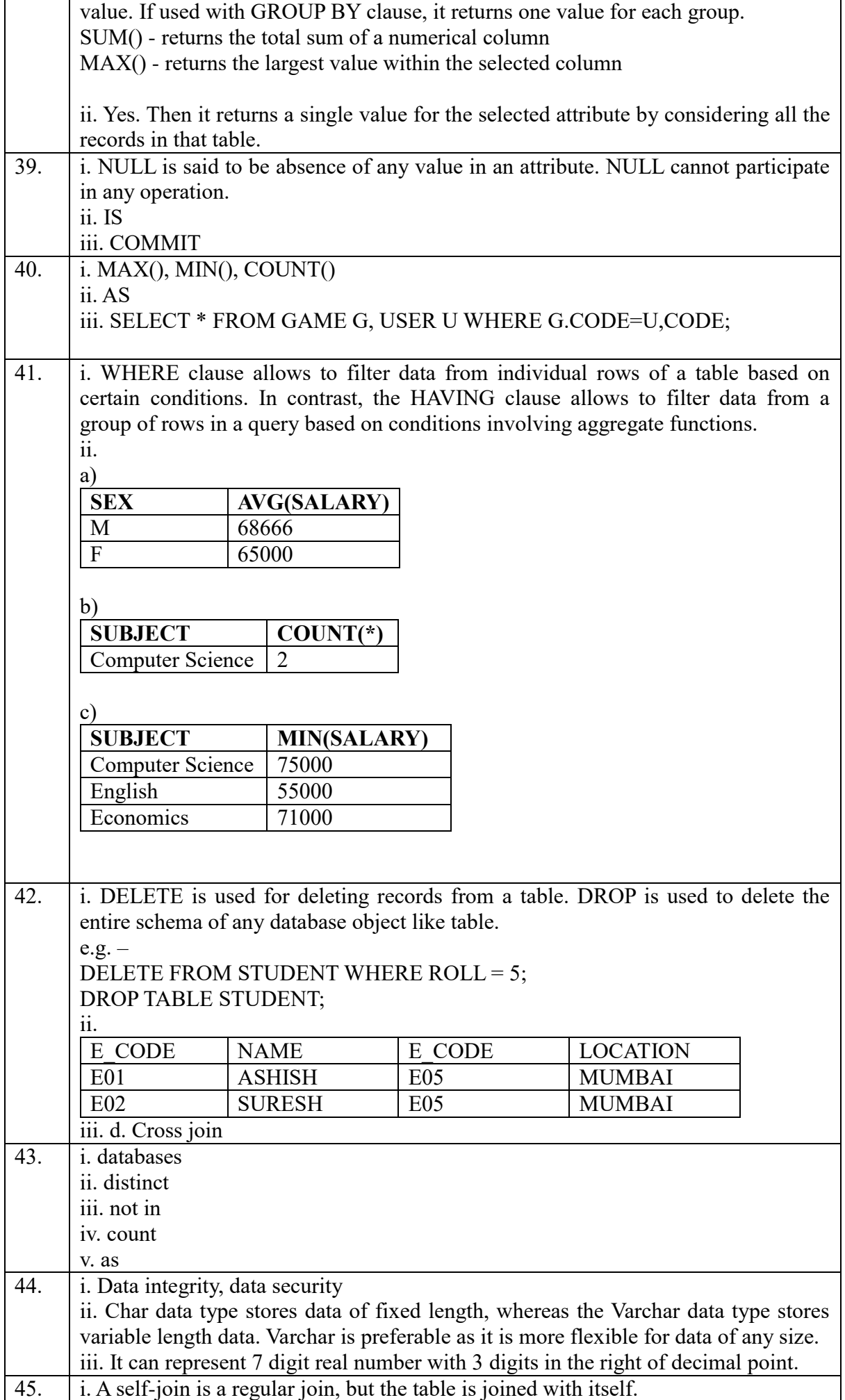

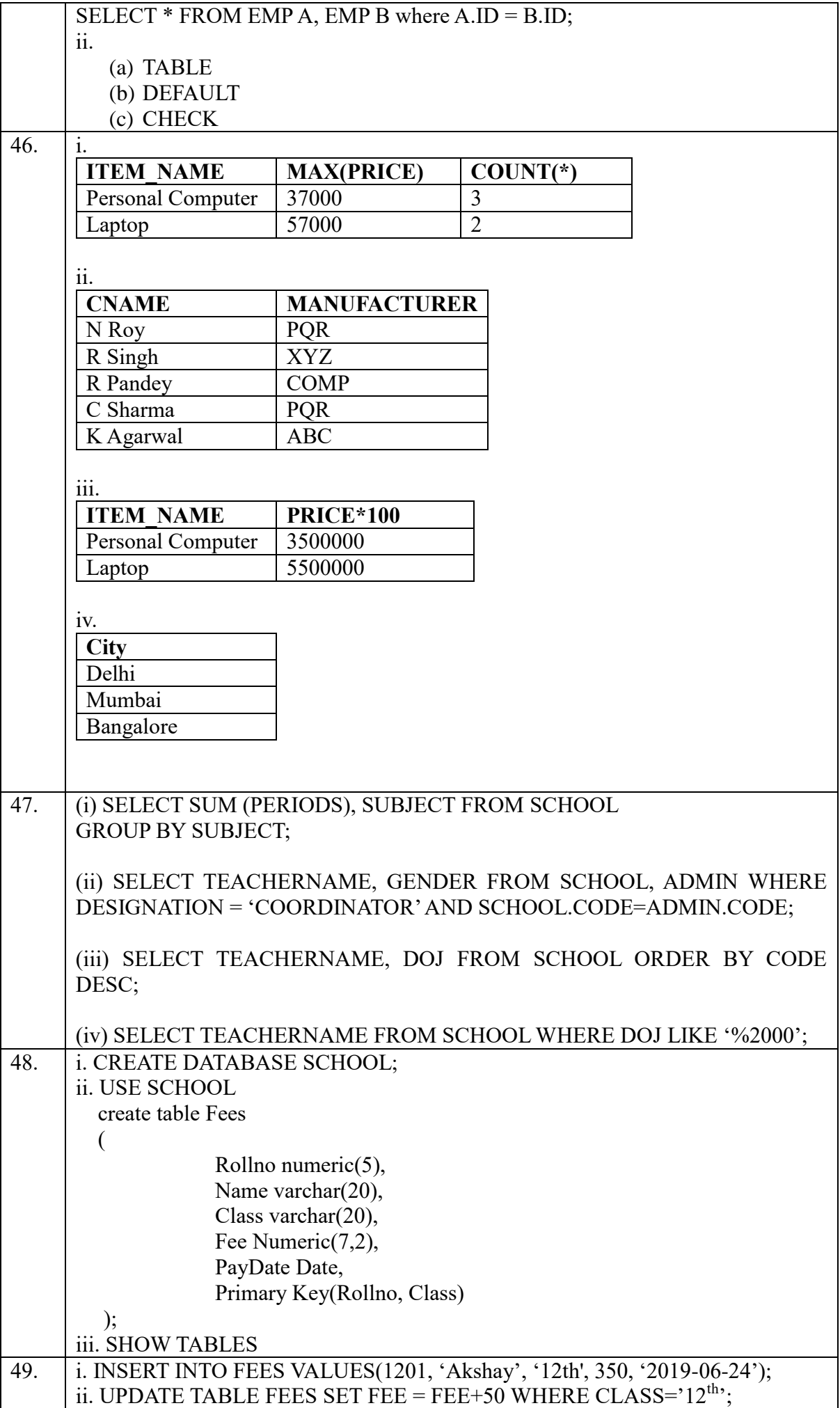

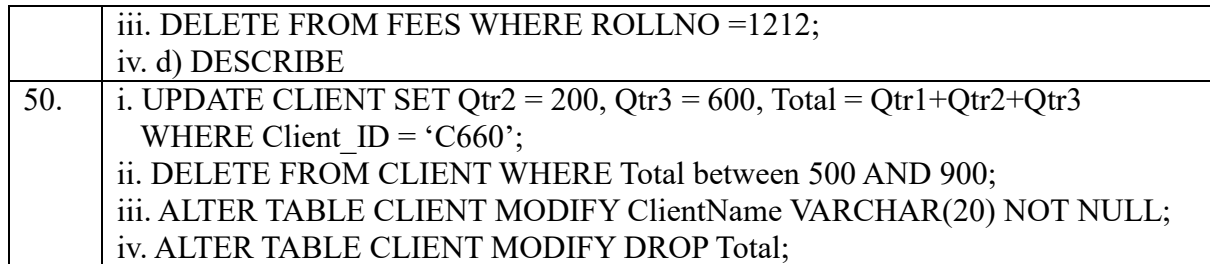

# **Interface of Python with an SQL database**

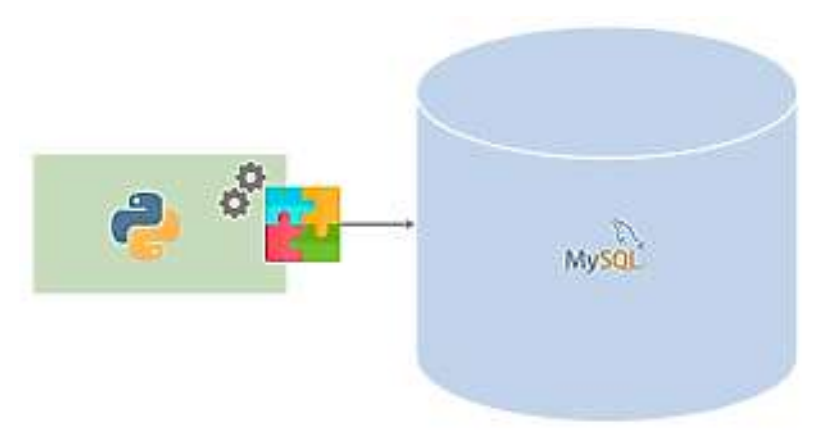

#### **Connecting SQL with Python**

A Python library - mysql connector is required which provides connectivity from Python to Mysql. There are mainly six steps that must be followed in Python environment to create a database connectivity application. Steps for Creating Database Connectivity Applications:-

- 1. Import the package required for database access.
- 2. Open a connection to database.
- 3. Create a cursor instance.
- 4. Execute a query.
- 5. Extract data from result set or make the changes permanent.
- 6. Clean up the environment.

To establish the connection, write codes in script mode:

1. Import the Library

import mysql.connector

2. connect() statement to create a connection to the Mysql server and returns a Mysql connection

object mydb and pass three parameters, if required then also pass database parameter.

mydb=mysql.connector.connect(host='localhost',user='root',passwd='password')

- 3. Creating cursor object of a class cursor which allows python code to execute sql commands. mycursor=mydb.cursor()
- 4. execute() statement with sql query to execute SQL query from python.

mycursor.execute("sql query")

5. To read the data from the table of database using fetchone()/ fetchmany()/ fetchall() methods as per requirement and store in a resulset.

```
myresult = mycursor.fetchall()
```
To save the current transactions of inserting, updating and deleting data we use:

mydb.commit()

6. close() to close the connection and clean up the environment

mydb.close()

### **Code For Creating A Mysql Database Through Python**

import mysql.connector mydb = mysql.connector.connect(host="localhost", user="john", password="john")  $mycursor = mydb.cursor()$ mycursor.execute("CREATE DATABASE mydatabase")

# **Code For Creating A Table In Mysql Through Python**

import mysql.connector mydb = mysql.connector.connect(host="localhost",user="john",password="john", database="mydatabase")  $m$ ycursor = mydb.cursor() mycursor.execute("CREATE TABLE customers (name VARCHAR(255), address VARCHAR(255))")

# **Code For Inserting Data In A Mysql Table Through Python**

import mysql.connector mydb = mysql.connector.connect(host="localhost", user="john",password="john", database="mydatabase")  $mycursor = mydb.cursor()$ sql = "INSERT INTO customers (name, address) VALUES (%s, %s)"  $val = ("Mary", "ABC")$ mycursor.execute(sql, val) mydb.commit()

### **Code For Displaying Data From A Mysql Table Through Python**

```
import mysql.connector
mydb = mysql.connector.connect(host="localhost",user="john", password="john",
database="mydatabase")
mycursor = mydb.cursor()mycursor.execute("SELECT * FROM customers")
```
 $myresult = mycursor.fetchall()$ for x in myresult:  $print(x)$ 

#### **Code For Deleting A Record From Mysql Table Using Python**

```
import mysql.connector
m \vee d b =mydb = mysgl.connector.connect(host="localhost", user="iohn", password="iohn",database="mydatabase")
mycursor = mydb.cursor()
sql = "DELETE FROM customers WHERE name = 'XYZ'"
mycursor.execute(sql)
mydb.commit()
```
#### **Code For Updating A Record From Mysql Table Using Python**

```
import mysql.connector
mydb = mysgl.connector.connect(host="localhost", user="iohn", password="iohn",database="mydatabase")
mycursor = mydb.cursor()
sql = "UPDATE customers SET address = 'Canyon 123' WHERE address = 'Valley 123'"
mycursor.execute(sql)
mydb.commit()
```
**mycursor.rowcount**: To count total number of records affected by the execute method. print(mycursor.rowcount)

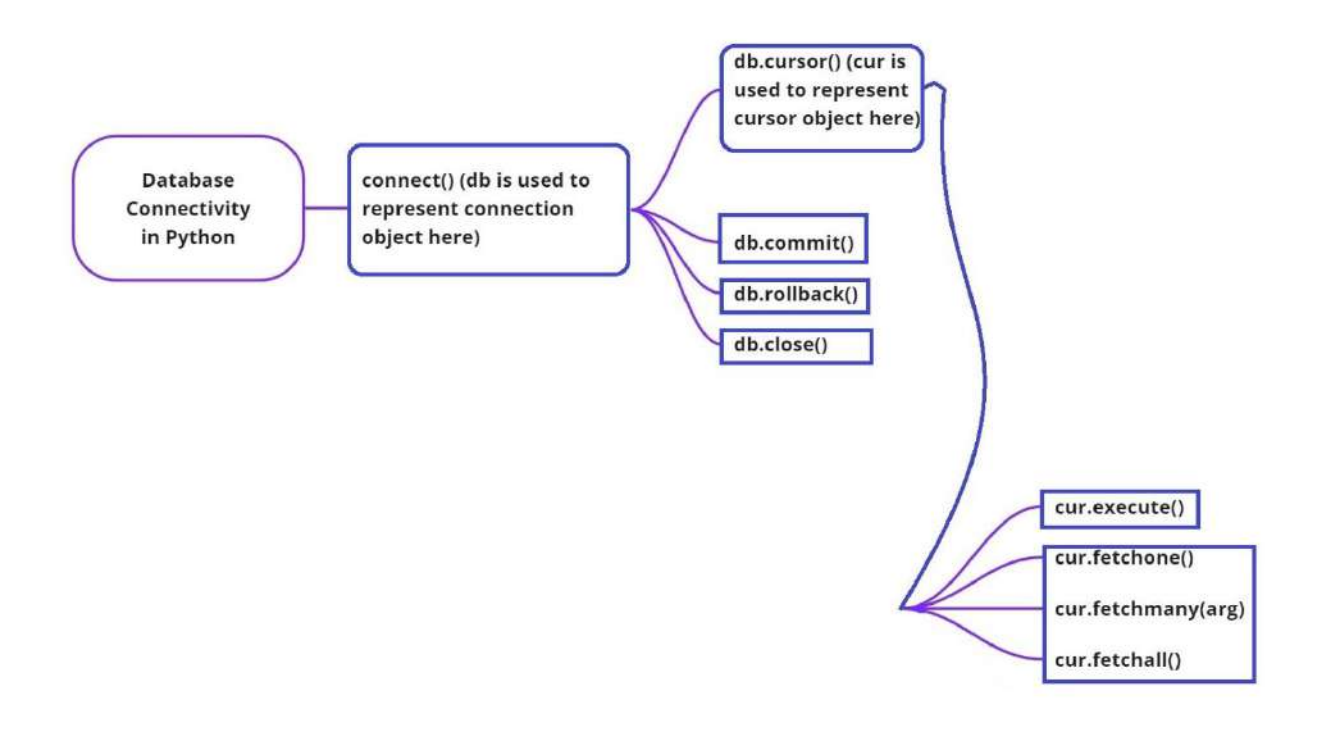

**1 Mark Questions (MCQ)**

1. To establish a connection with MySQL from Python which of the following functions is used?

- (a) connection()
- (b) connect()
- (c) open()
- (d) cursor()

2. execute() method can execute  $\qquad \qquad$ .

(a) DDL statements

(b) DML statements

- (c) DDL and DML statements.
- (d) Select statement only

3. To establish a connection between Python and sql database, connect() is used. Which of the following arguments may not necessarily be given while calling connect()?

(a) host

- (b) database
- (c) user

(d) password

4. What is the purpose of the `rowcount` attribute in Python-Mysql database connectivity?

(a) Number of rows affected by the last executed command

(b) Total number of rows in the database

- (c) Total number of columns in the database
- (d) Number of tables in the database

5. Which method is used to retrieve N number of records

(a) fetchone()

(b) fetchall()

(c) fetchmany()

(d) fetchN()

6. To make the changes made by any SQL Queries permanently in database, which function is used after execution of the query?

 $(a)$  save()

(b) commit()

(c) execute()

 $(d)$  dump $()$ 

7. How is dynamic insertion of values achieved in SQL queries?

(a) Using execute()

(b) Using dynamicValues()

(c) Using '%s' format specifier or format()

(d) Using insertValues()

8.  $\cdot$  it is a pointer or iterator which points towards the resultset of the SOL query.

(a) cursor

(b) rset

(c) temp

(d) None of these

9. To get all the records from result set, you may use \_\_\_\_\_\_\_\_\_\_\_.

(a) cursor.fetchmany()

(b) cursor.fetchall()

(c) cursor.fetchone()

(d) cursor.execute()

10. Which of the following is not a valid method to fetch records from database in python.

- (a) fetchmany()
- (b) fetchone()
- (c) fetchmulti()

(d) fetchall()

11. Which attribute of cursor is used to get number of records stored in cursor (Assumeg cursor name is mycursor)?

(a) mycursor.count

(b) mycursor.row\_count

(c) mycursor.records

(d) mycursor.rowcount

12. Which of the following package must be imported in Python to create a database connectivity application?

(a) mysql.connector

(b) mysql.connect

(c) sql.connector

(d) sql.execute

13. Which of the following method reflects the changes made in database permanently?

(a) <connection>.done()

 $(b)$  <connection>.final $()$ 

 $(c)$  <connection>.reflect()

 $(d)$  <connection>.commit $()$ 

14. Which method of cursor class is used to fetch limited rows from the table?

(a) cursor.fetchsize(SIZE)

(b) cursor.fetchmany(SIZE)

(c) cursor.fetchall(SIZE)

(d) cursor.fetchonly(SIZE)

15. Which method of cursor class is used to get the number of rows affected after any of the Insert/update/delete database operation executed from Python?

(a) cursor.rowcount

(b) cursor.getaffectedcount

(c) cursor.rowscount

(d) cursor.rcount

16. Which of the following component acts as a container to hold the data returned from the query:

(a) table

(b) cursor

(c) resultset

(d) container

17. To get the next record from the result set, we may use .

(a) cursor.fetch(next)

(b) cursor.fetchmany()

(c) cursor.fetchall()

(d) cursor.fetchone()

18. SQL command is passed to which function to run after establishment of the connection between python and database

(a) cursor()

(b) execute()

(c) connection()

(d) fetchall()

19. Which of the following function is used to close the connection between python and database? (a) cursor.close()

(b) is.close()

(c) connection.close()

(d) execute.close()

20. Which is the correct statement about fetchone()

(a) Fetch the next row of a query result set, returning a single tuple, or None when no more data is available

(b) Fetch the First row of a query result set, returning a single tuple, or None when no more data is available

(c) Fetch the current row of a query result set, returning a single tuple, or None when no more data is available

(d) None of the above

Ans:

1 (b)

 $2$  (c)

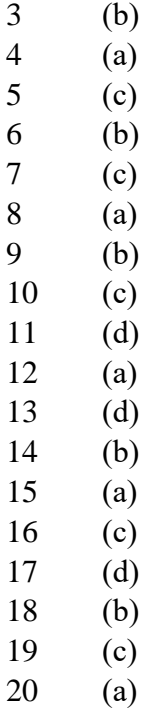

# **2 Marks Questions**

1. Which method we use to establish the connection and clear the connection? Ans: connect() and close() methods with connection object.

2. Which statement we use to access the MySQL module? Ans: import mysql.connector

3. What are the difference between fetchone() and fetchmany()? Ans: fetchone(): It will return one record from the result set. fetchmany(n): It will return number of records as per value of n and by-default only one record.

4. How can you use Python with MySQL?

Ans: Python can be used with MySQL in a number of ways. One way is to use the mysql.connector python library, which is a MySQL driver written in Python. This library can be used to connect to a MySQL database and perform various operations, such as creating and executing SQL queries.

5. What is a cursor in the context of MySQL?

Ans: A cursor is a pointer that points to a specific location in a database table. In MySQL, cursors are used to iterate through the rows of a table and retrieve data from them.

6. What's the difference between autocommit and commit?

Ans: Autocommit is a database feature that automatically commits changes to the database as soon as they are made. This means that changes are immediately visible to other users and there is no need to explicitly call the commit() method. Commit, on the other hand, is a database feature that allows changes to be made to the database and then explicitly committed by the user. This allows the user to control when changes are made visible to other users.

7. How can you check if a table exists in MySQL?

Ans: You can check if a table exists in MySQL by using the SHOW TABLES command. This will show you a list of all the tables in the database. If the table you are looking for is not in the list, then it does not exist.

8. How do you disconnect from the database?

Ans: Use the close() method. db.close() closes the connection from the database, where db is connection object.

9. What is database connectivity?

Ans: Database connectivity refers to connection and communication between an application and a database system.

10. What is connection? What is its role?

Ans:A Connection (represented through a connection object) is the session between the application program and the database. To do anything with database, one must have a connection object.

# **3 Marks Questions**

1. What is a result set? Give example with coding.

Ans: A result set refers to a logical set of records that are fetched from the database by executing a query and made available to the application-program.

Eg: myresult = mycursor.fetchall()

2. Which package must be imported in Python to create a database connectivity application? Give example with coding.

Ans:There are multiple packages available through which database connectivity applications can be created in Python. One such package is mysql.connector.PyMySQL, mysqlclient, etc. can also be used for connectivity.

Eg: import mysql.connector

3. Explain the following result retrieval methods:-

(a) fetchone()

(b) rowcount

(c) fetchall  $()$ 

Ans: (a) fetchone() :- The fetchone() method will return only one row from the result set in the form of tuple containing a record.

(b) rowcount() :- cursor.rowcount that always return how many records have been retrieved so for using any of the fetch..() methods.

(c) fetchall() :- The fetchall() method return all the rows from the result set in the form of a tuple congaing the records.

4. Write the python script to read the whole data from the table emp and display all the records. Ans: import mysql.connector

mydb=mysql.connector.connect(host="localhost",user="root",passwd="root",database="school") print (mydb)

```
mycursor=mydb.cursor() 
numrow=mycursor.execute("select * from student") 
print(mycursor.fetchall()) 
mydb.close()
```
5. Write the main difference among fetchone(),fetchmany() and fetchall().

Ans: fetchone() fetches a single record or row from the resultset.

fetchmany () method returns blocks of results according to a set limit. It will fetch n records at a time from the table.

fetchall() fetches all the records or rows at a time from the table.

# **4 Marks : Case Based Questions**

1. The code given below inserts following record in to a table EMPLOYEE

EMPNO – Integer ENAME – string SALARY - Integer BONUS - Integer DEPTID – string

Help your friend Sonia in writing the following missing statements to complete the code:-

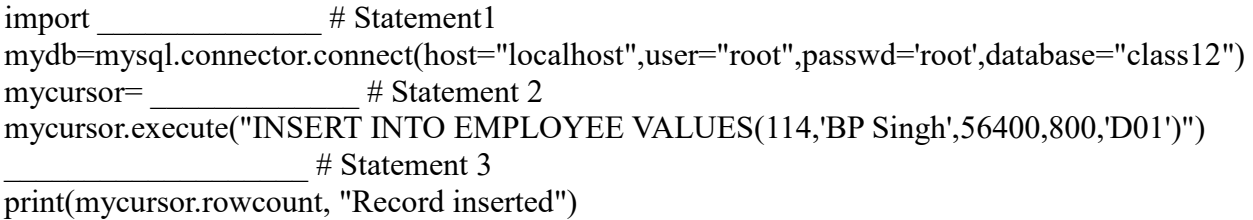

 $\#$  Statement 4

Ans:

Statement 1: mysql.connector Statement 2: mydb.cursor() Statement 3: mydb.commit() Statement 4: mydb.close()

2. Avni is trying to connect Python with MySQL for her project. Help her to write the python statement on the following:

i. Name the library, which should be imported to connect MySQL with Python.

ii. Name the function, used to run SQL query in Python.

iii. Name the function required to make the changes permanent.

iv. Name the fuction to clear the environment.

Ans: i. mysql.connector ii. execute() iii. commit() iv. close()

3. Your friend Jagdish is writing a code to fetch data from a database Shop and table name Products using Python. He has written incomplete code. You have to help him to write complete code: import as m # Statement-1

object1 = m.connect(host="localhost", user="root", password="root", database="Shop")  $object2 = object1.$  # Statement-2

query = '''SELECT \* FROM Products WHERE NAME LIKE "A%";'''

object2.  $query)$  # Statement-3  $.close()$  # Statement-4

Ans:

Statement 1: mysql.connector Statement 2: cursor() Statement 3: execute() Statement 4: object1

4. The code given below reads the following record from Table named Employee and display those record salary  $>=$  30000 and  $<=$  90000:

Empno – integer

EName – string

Desig – integer

Salary – integer

Note the following to establish connectivity between Python and MYSQL:

□ Username is root

Password is Password

 $\Box$  The table exists in a MYSQL database named Bank.

Write the following missing statements to complete the code on behalf of your friend Sandeep:

Statement 1 – to form the cursor object

Statement  $2 -$  to query string.

Statement  $3$  - to execute the query that extracts records of those Employees whose salary  $\geq$ =30000 and  $\leq=90000$ .

Statement 4 - to close the connection.

import mysql.connector

mydb=mysql.connector.connect(host='localhost',user='root',passwd='Password',database='bank') mycursor=\_\_\_\_\_\_\_\_\_\_\_\_\_\_\_\_\_ # statement1

mycursor. #statement 2

data=  $\#$  statement 3

for x in data:

 $print(x)$ 

 $\#$  statement 4

Ans: Statement 1: mydb.cursor() Statement 2: execute("SELECT \* FROM Employee WHERE salary  $\ge$  30000 and salary  $\le$ 90000;''') Statement 3: mycursor.fetchall() Statement 4: mydb.close()

5. The code given below inserts the following record in the table Emp:

Empno – integer EName – string Designation – integer Salary – integer Bonus - Integer Note the following to establish connectivity between Python and MYSQL:
□ Username is root

 $\square$  Password is tiger

 $\Box$  The table exists in a MYSQL database named Employee.

 $\Box$  The details (Empno, EName, Designation, Salary and Bonus) are to be accepted from the user.

Help your friend in writing the following missing statements to complete the code:

Statement 1 – to create a connection

Statement 2 – to form the cursor object

Statement 3 – to execute the command that inserts the record in the table Emp.

Statement 4 - to add the record permanently in the database

import mysql.connector as mysql

def sql  $data()$ :

mycursor= #Statement 1 eno=int(input("Enter Employee Number: ")) Ename=input("Enter Employee Name: ") Designation=input("Enter Designation: ")) Salary=int(input("Enter Salary: ")) Bonus=int(input("Enter Bonus: ")) querry="insert into emp values({},'{}',{},{})".format(eno,ename,designation,bonus) \_\_\_\_\_\_\_\_\_\_\_\_\_\_\_\_\_\_\_\_\_\_ #Statement 2 \_\_\_\_\_\_\_\_\_\_\_\_\_\_\_\_\_\_\_\_\_\_ # Statement 3 print("Employee Data Added successfully")

## Ans:

Statement 1: con1= mysql.connect(host="localhost",user="root", password="tiger", database="Employee") Statement 2: con1.cursor() Statement 3: mycursor.execute(querry) Statement 4: con1.commit()

## **5 Marks Questions**

1. Write the steps to perform an Insert query in database connectivity application. Table Student values are rollno, name, age (10,'Ashok',26).

Ans: import mysql.connector as mydb

conn= mydb.connect(host="localhost", user="root", passwd="1234", database="school")

cur=conn.cursor()

cur.execute("INSERT INTO student values(10,'Ashok',26);")

cur.commit()

2. Observe the following python code and answer the questions:

import mysql.connector as \_\_\_\_\_\_\_\_\_\_\_#Statement 1

 $con = c$ .connect(host="localhost", user="root", passwd="", database="test")

mycursor= #Statement 2

mycursor.execute(" CREATE TABLE studentinfo (name VARCHAR (30), age INT(3)")

sql = """INSERT INTO studentinfo( name, age) VALUES ('Ashok',17) """

\_\_\_\_\_\_\_\_\_\_\_\_\_\_\_\_\_\_\_\_\_ #Statement 3 \_\_\_\_\_\_\_\_\_\_\_\_\_\_\_\_\_\_\_\_\_ #Statement 4 \_\_\_\_\_\_\_\_\_\_\_\_\_\_\_\_\_\_\_\_\_ #Statement 5

i) Write the python statement to give appropriate alias name in statement1.

ii) Write the python statement to establish the database cursor as statement2.

iii) Write the python statement to insert the row into the table as statement 3 by using the string 'sql' given above.

iv) Write the python statement to make the changes permanent.

v) Write the python statement to clear the environment.

Ans:

```
Statement 1: c
Statement 2: con.cursor() 
Statement 3: mycursor.execute(sql) 
Statement 3: mycursor.commit()
Statement 3: con.close()
```
3. Write the python function to accept the name as parameter and find out whether record present in the table or not. Table Student columns are rollno, name, age.

```
Ans: import mysql.connector 
def check_name(name): 
       mydb=mysql.connector.connect(host="localhost",user="root",passwd="root",
       database="school") 
       cur=mydb.cursor() 
       cur.execute("select * from student") 
       s=cur.fetchall() 
       for k in s: 
              if((k[1] ==name)):
                      print("Record Found",k) 
                      break
```
4. Observe the codes given below and fill in the blanks:-

```
# statement 1
mydb = mycon.connect( host="localhost", user="yourusername", password="yourpassword", 
database="mydatabase" )
mycursor = mydb.cursor()sql = "INSERT INTO customers (name, address) VALUES (%s, %s)"
val = ("John", "Highway No. 21")
mycursor.execute(sql, val)
       \# statement 2
mycursor. ("SELECT * FROM customers") # statement 3
myresult = \# statement 4
```
for x in myresult:  $print(x)$  $\text{close}()$  #statement 5

Ans:

Statement 1: import mysql.connector as mycon Statement 2: mycursor.commit() Statement 3: execute Statement 4: mycursor.fetchall() Statement 5: mydb

5. The Code given below is deleting a record from table EMPLOYEE.

Fill in the blanks to complete the code

import mysql.connector

mydb= (host="localhost",user="root",passwd='root',database="class12") #statement 1 mycursor= #statement 2 \_\_\_\_\_\_\_\_\_\_\_\_\_\_\_\_\_\_("DELETE FROM EMPLOYEE WHERE EMPNO=114") # statement 3  $\#$  statement 4

 $\#$  statement 5

Ans:

Statement 1: mysql.connector.connect

Statement 2 mydb.cursor()

Statement 3: mycursor.execute

Statement 4: mydb.commit()

Statement 5: mydb.close()

# SAMPLE QUESTION PAPER-1

Subject: Computer Science (083)

Time: 3:00 Hrs Maximum Marks: 70

### *General Instructions:*

- *Please check this question paper contains 35 questions.*
- *The paper is divided into 4 Sections- A, B, C, D and E.*
- *Section A, consists of 18 questions (1 to 18). Each question carries 1 Mark.*
- *Section B, consists of 7 questions (19 to 25). Each question carries 2 Marks.*
- *Section C, consists of 5 questions (26 to 30). Each question carries 3 Marks.*
- *Section D, consists of 2 questions (31 to 32). Each question carries 4 Marks.*
- *Section E, consists of 3 questions (33 to 35). Each question carries 5 Marks.*
- *All programming questions are to be answered using Python Language only.*

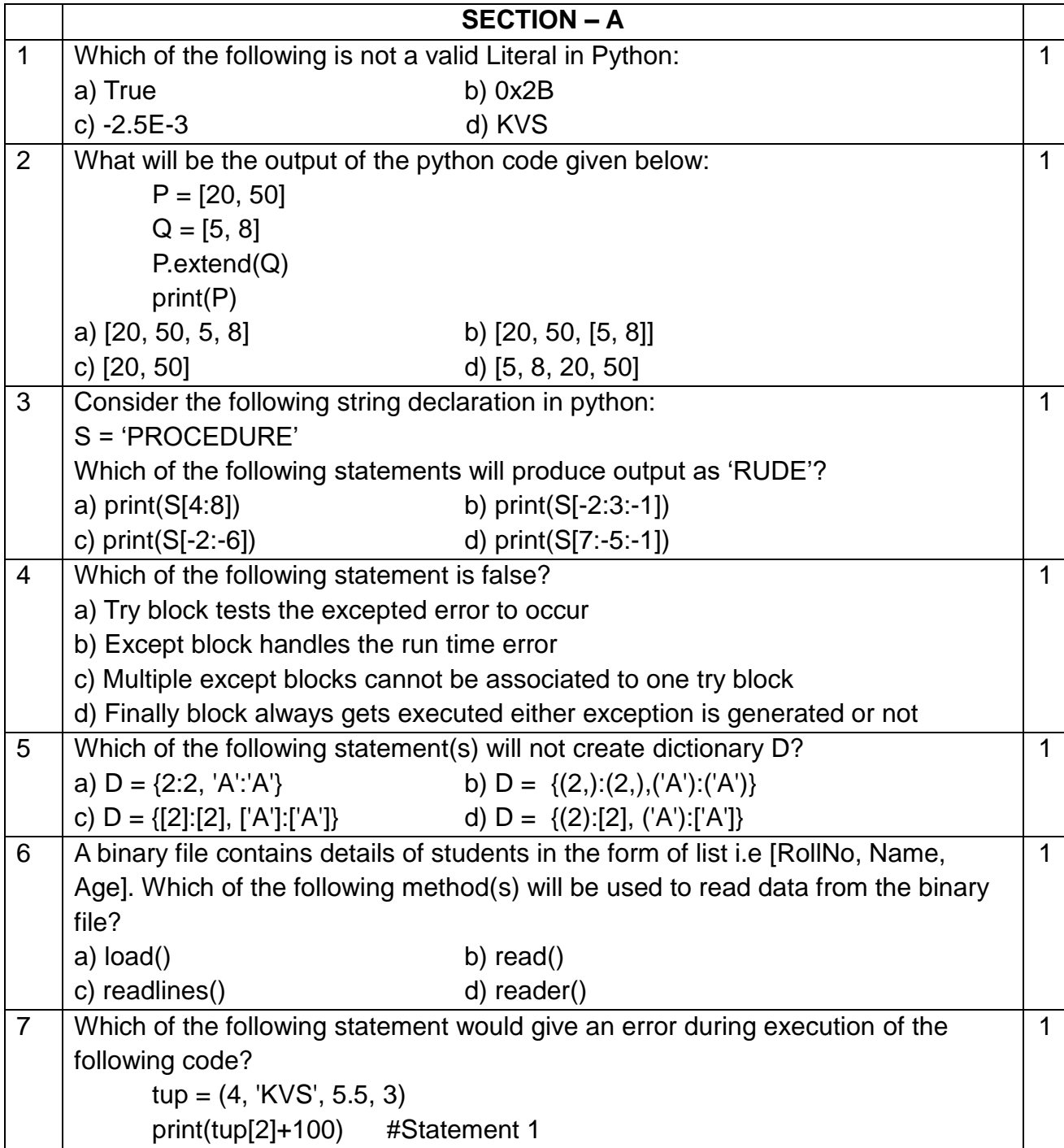

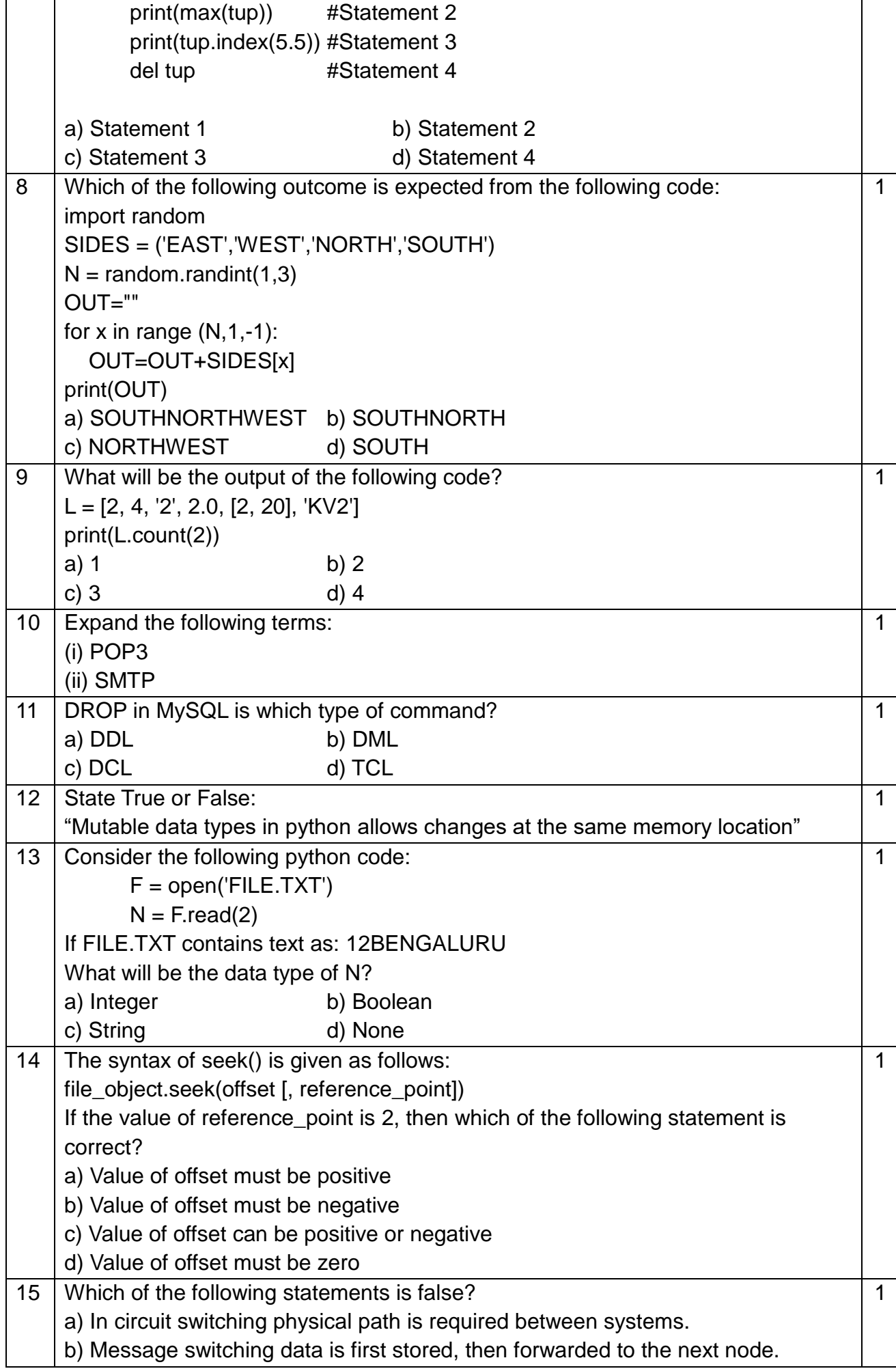

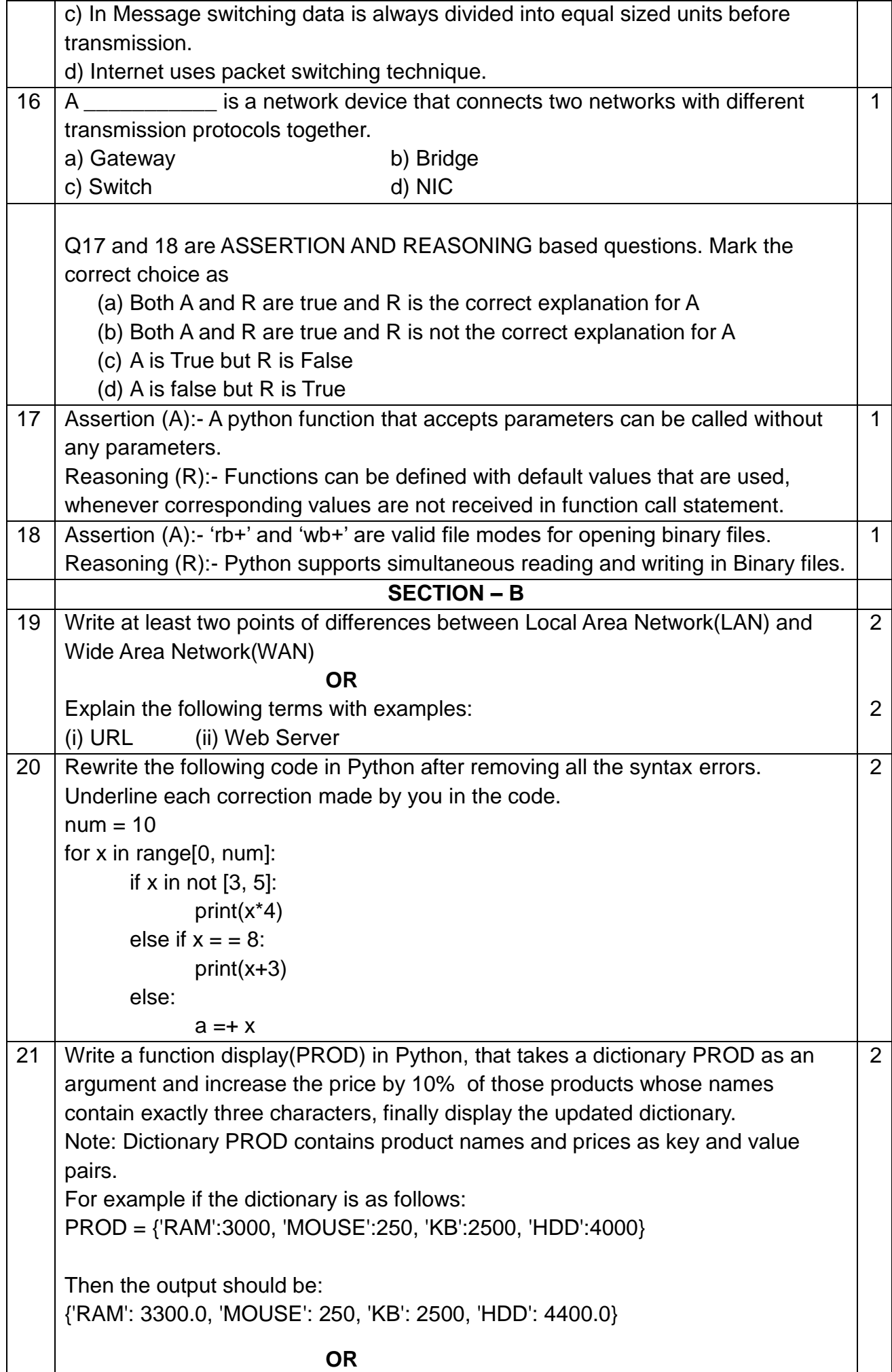

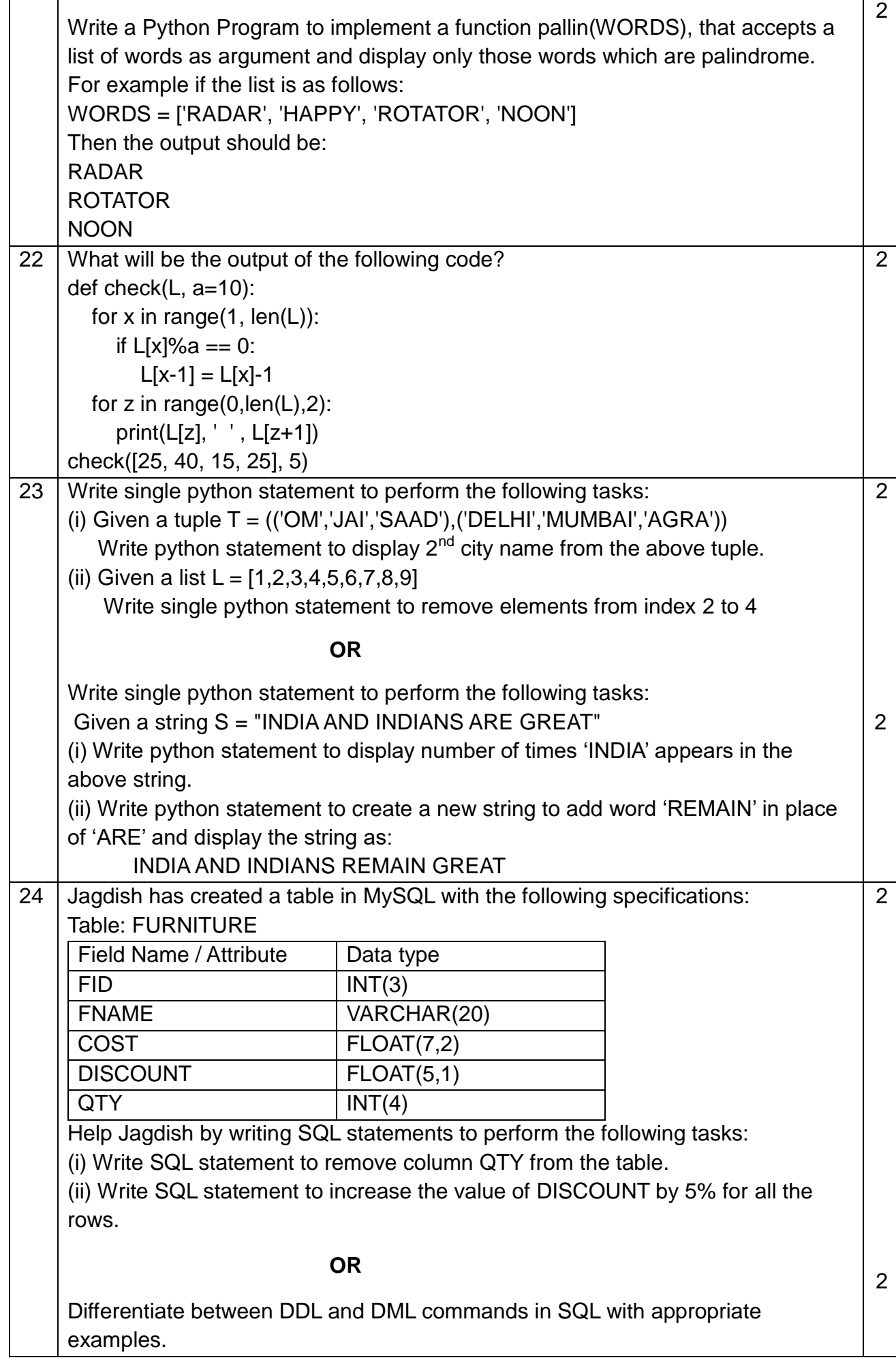

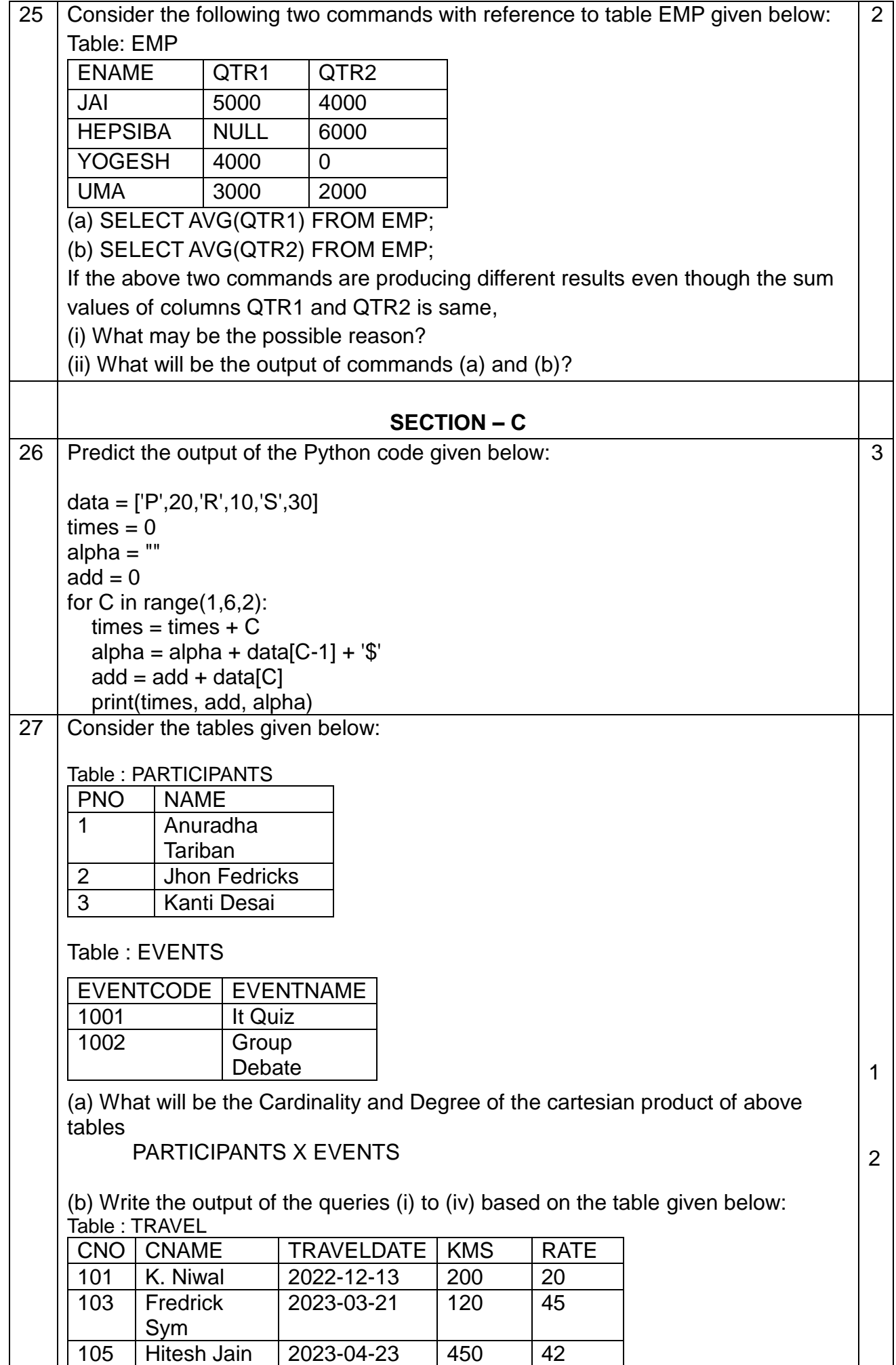

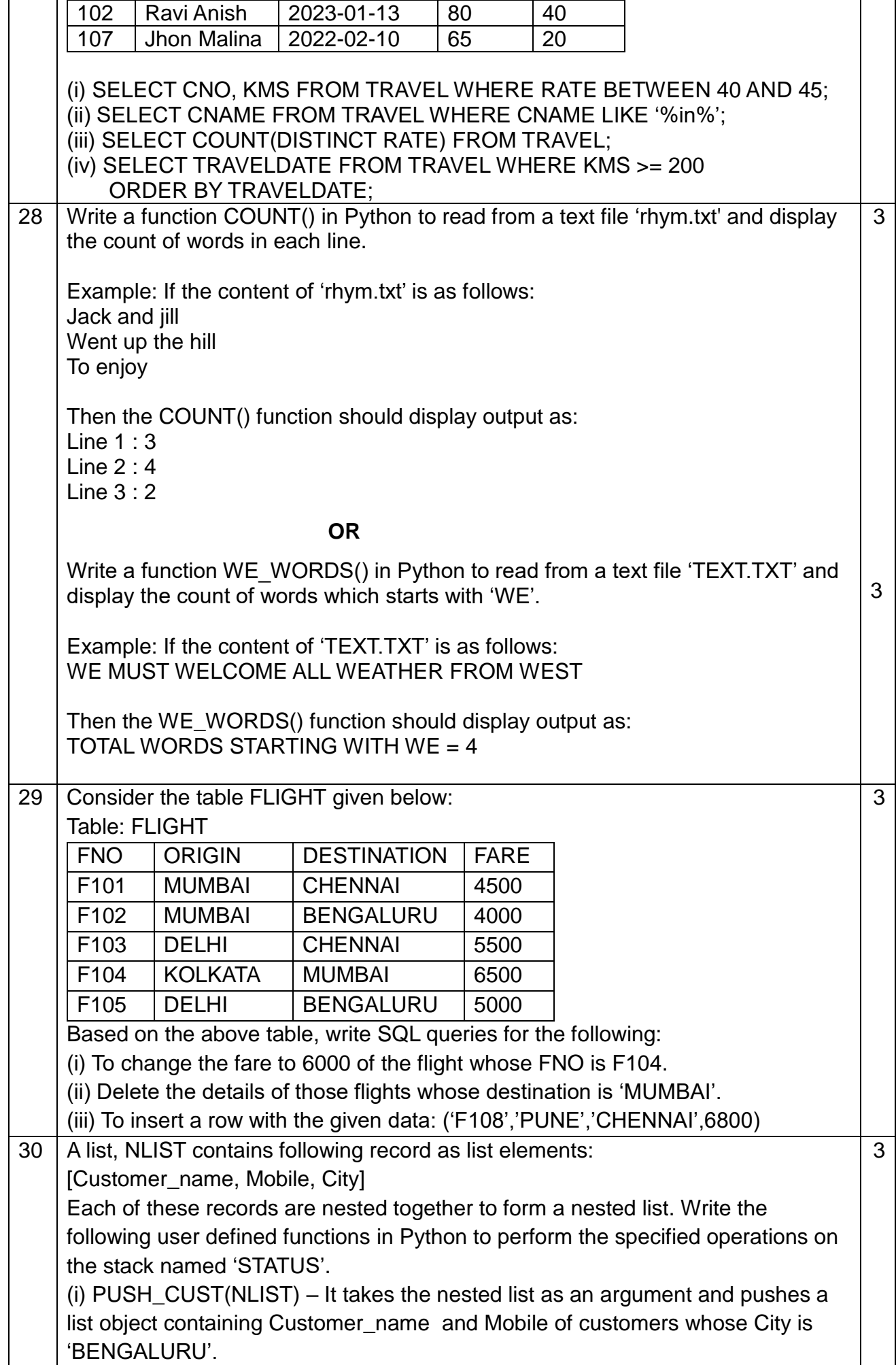

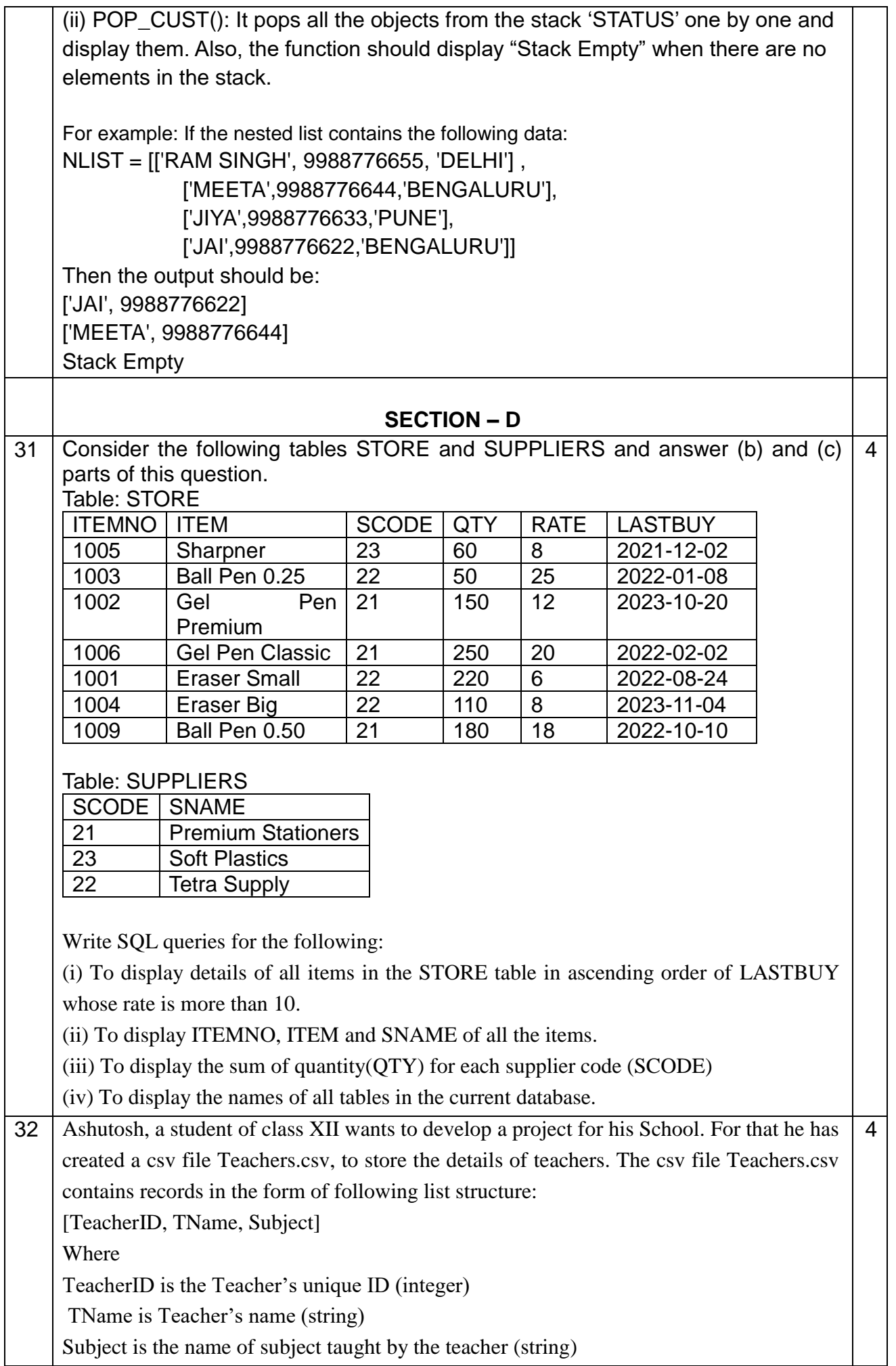

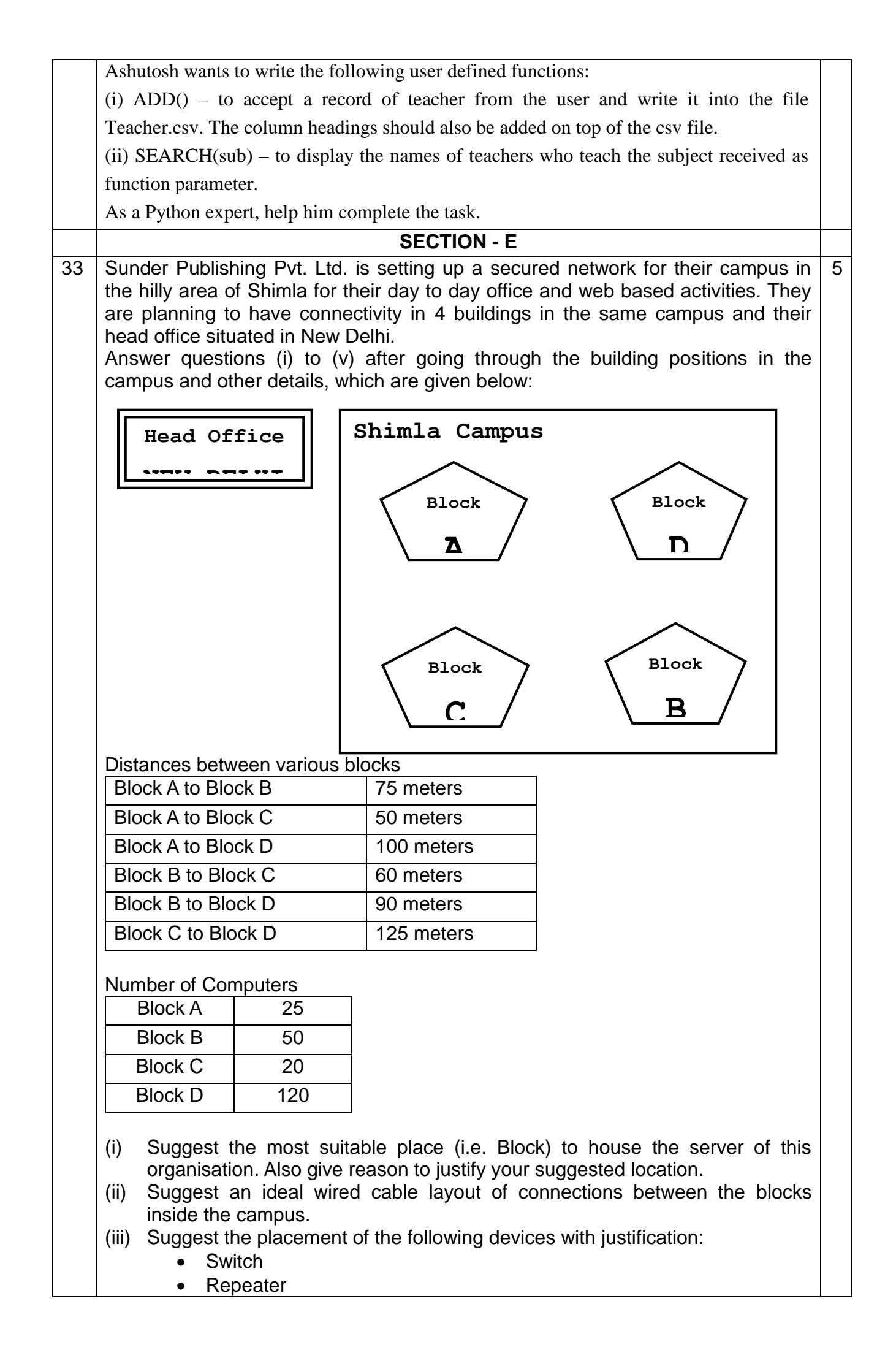

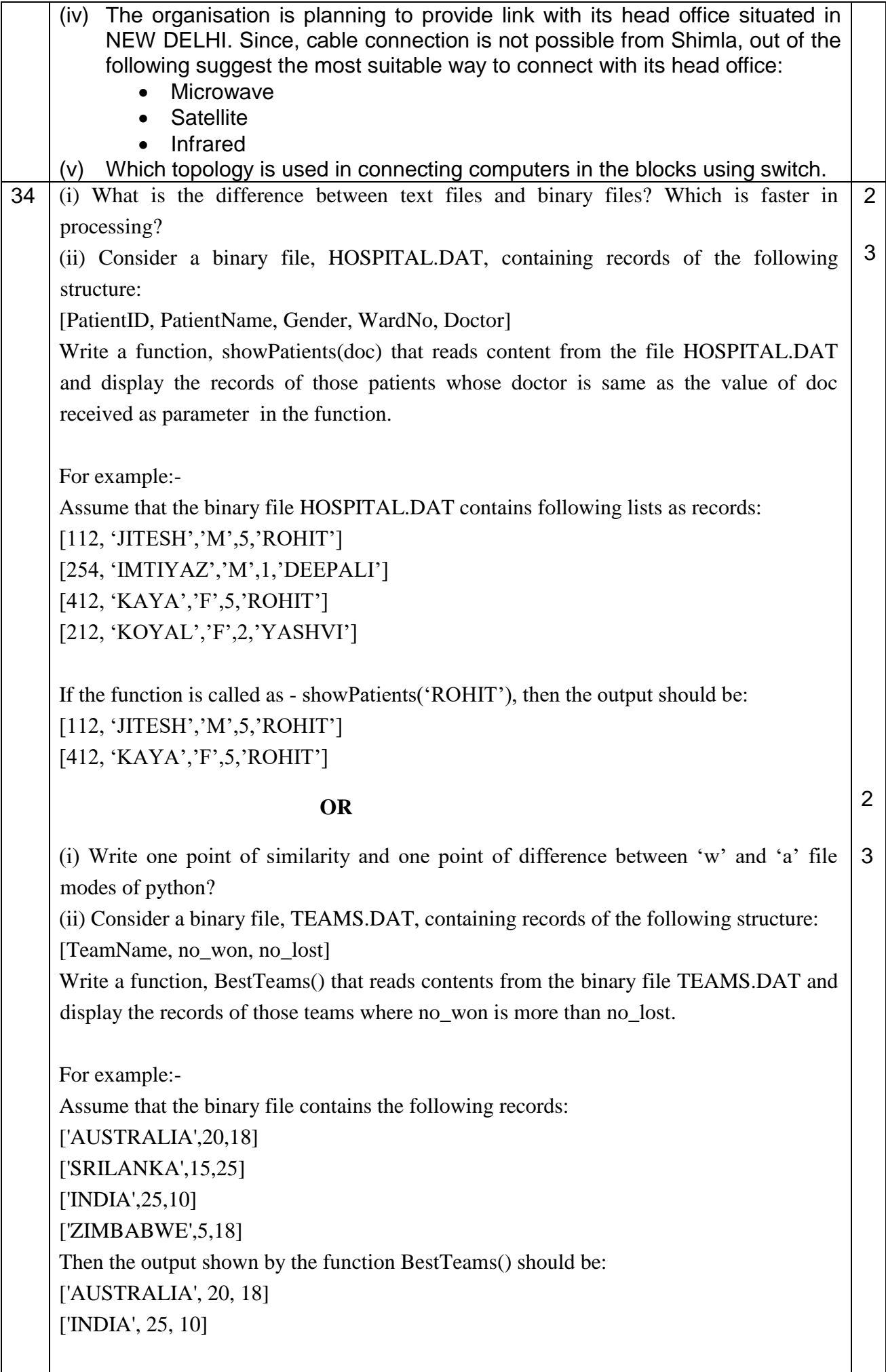

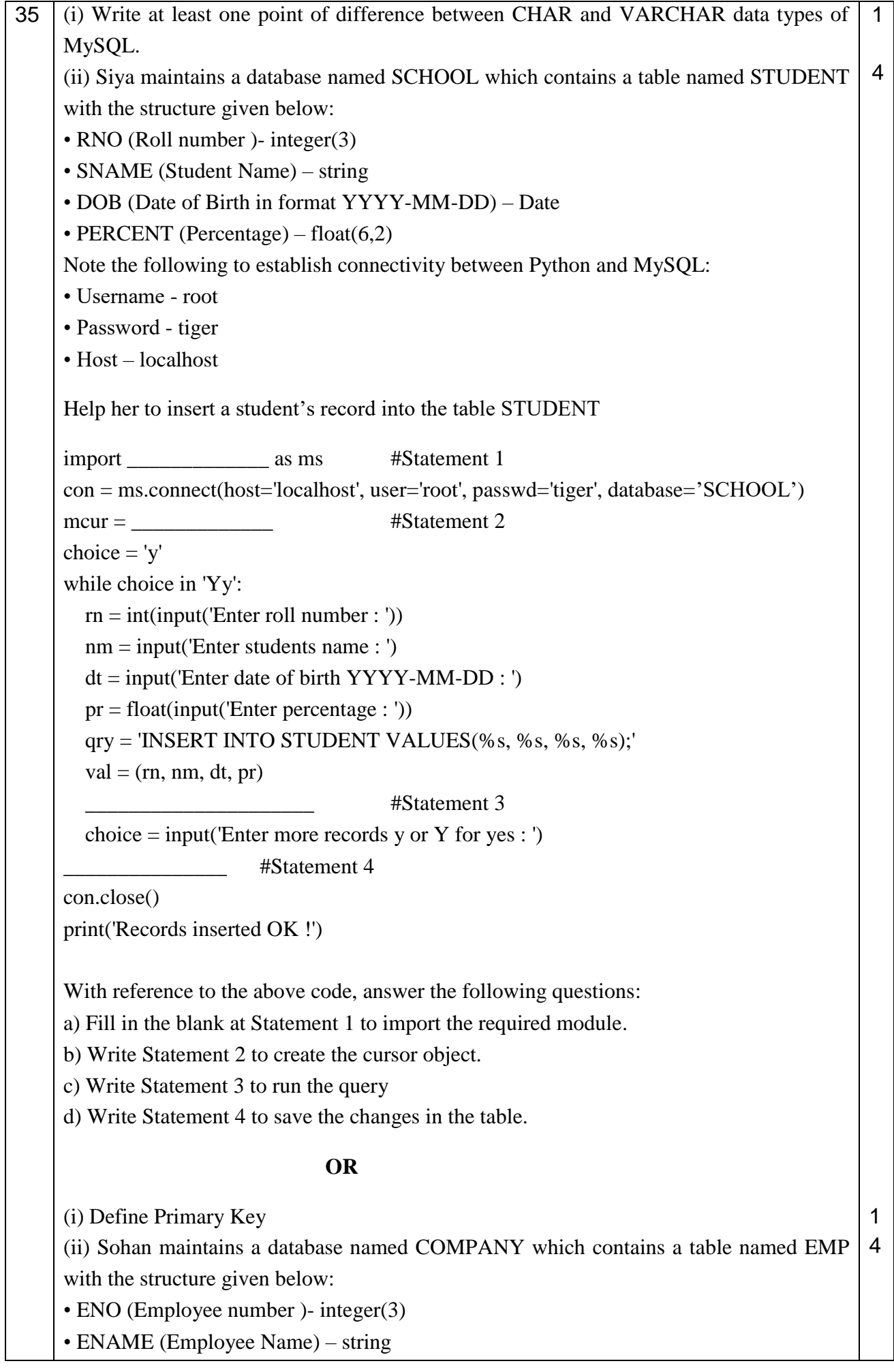

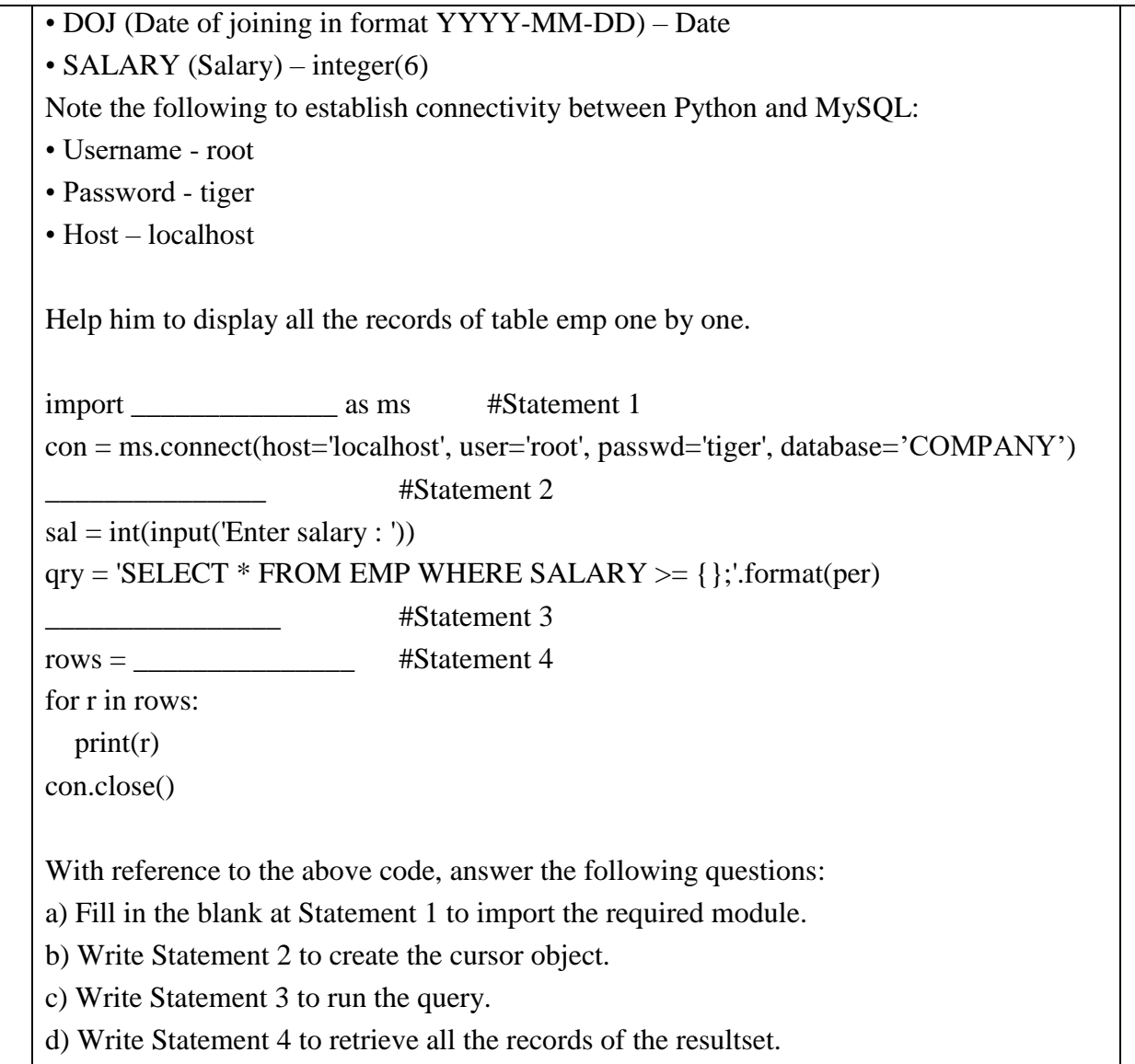

\*\*\*\*\*\*\*\* END \*\*\*\*\*\*\*\*

# **SAMPLE QUESTION PAPER - 2**

**Subject : Computer Science(083)**

**Maximum Marks : 70 Time : 3:00 Hrs**

**General Instructions:** 

- **Please check this question paper contains 35 questions.**
- **The paper is divided into 4 Sections- A, B, C, D and E.**
- **Section A, consists of 18 questions (1 to 18). Each question carries 1 Mark.**
- **Section B, consists of 7 questions (19 to 25). Each question carries 2 Marks.**
- **Section C, consists of 5 questions (26 to 30). Each question carries 3 Marks.**
- **Section D, consists of 2 questions (31 to 32). Each question carries 4 Marks.**
- **Section E, consists of 3 questions (33 to 35). Each question carries 5 Marks.**
- **All programming questions are to be answered using Python Language only.**

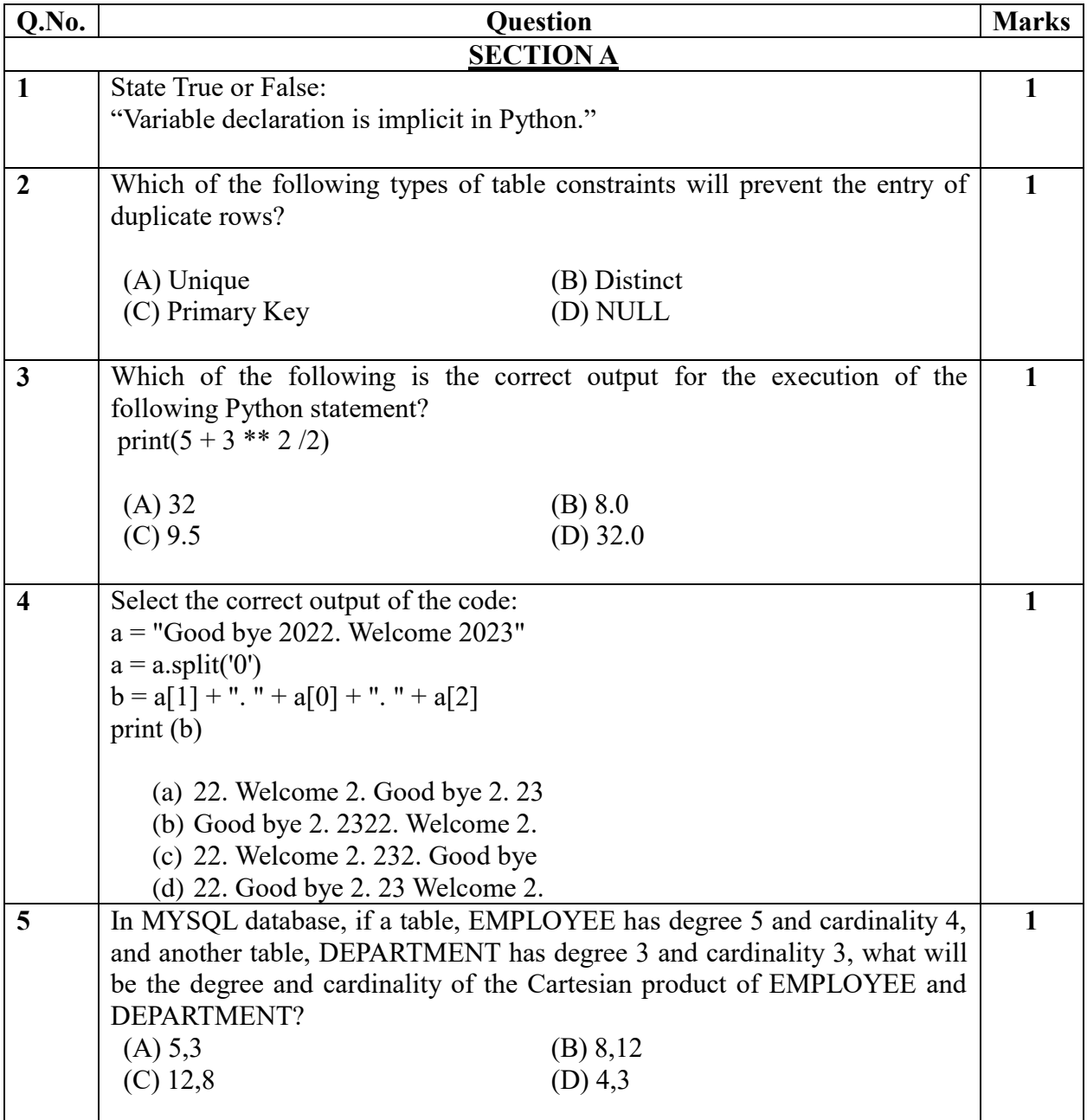

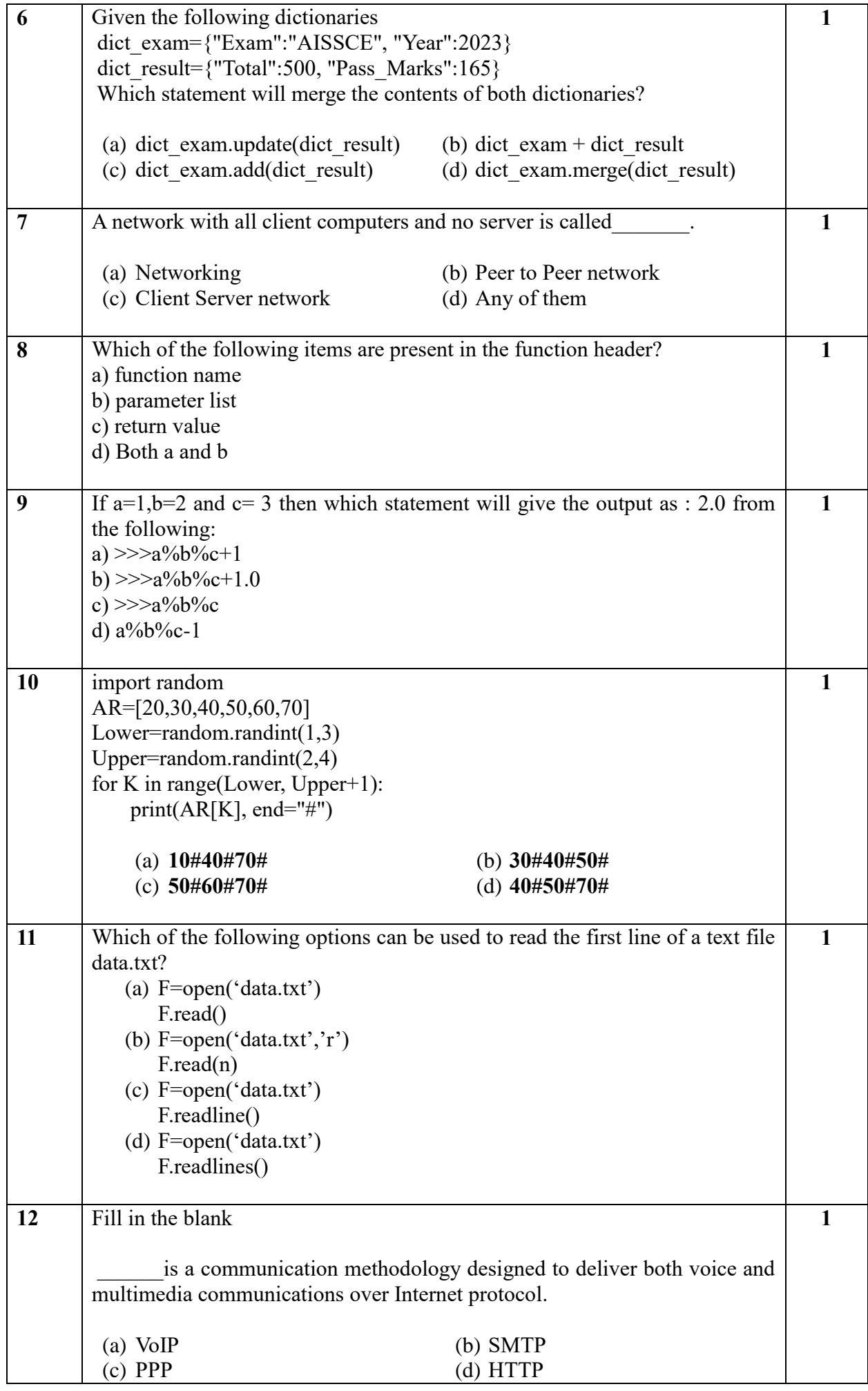

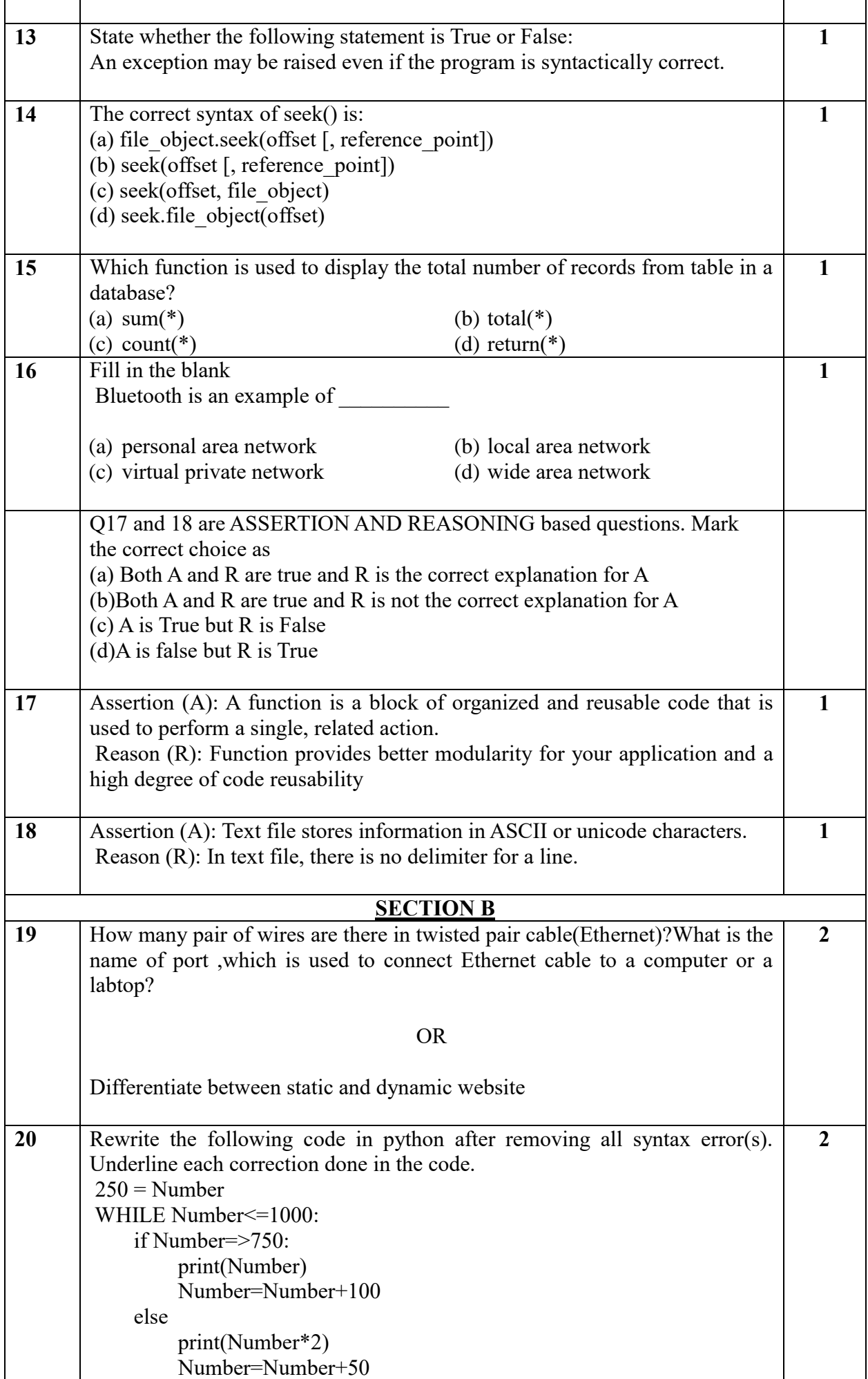

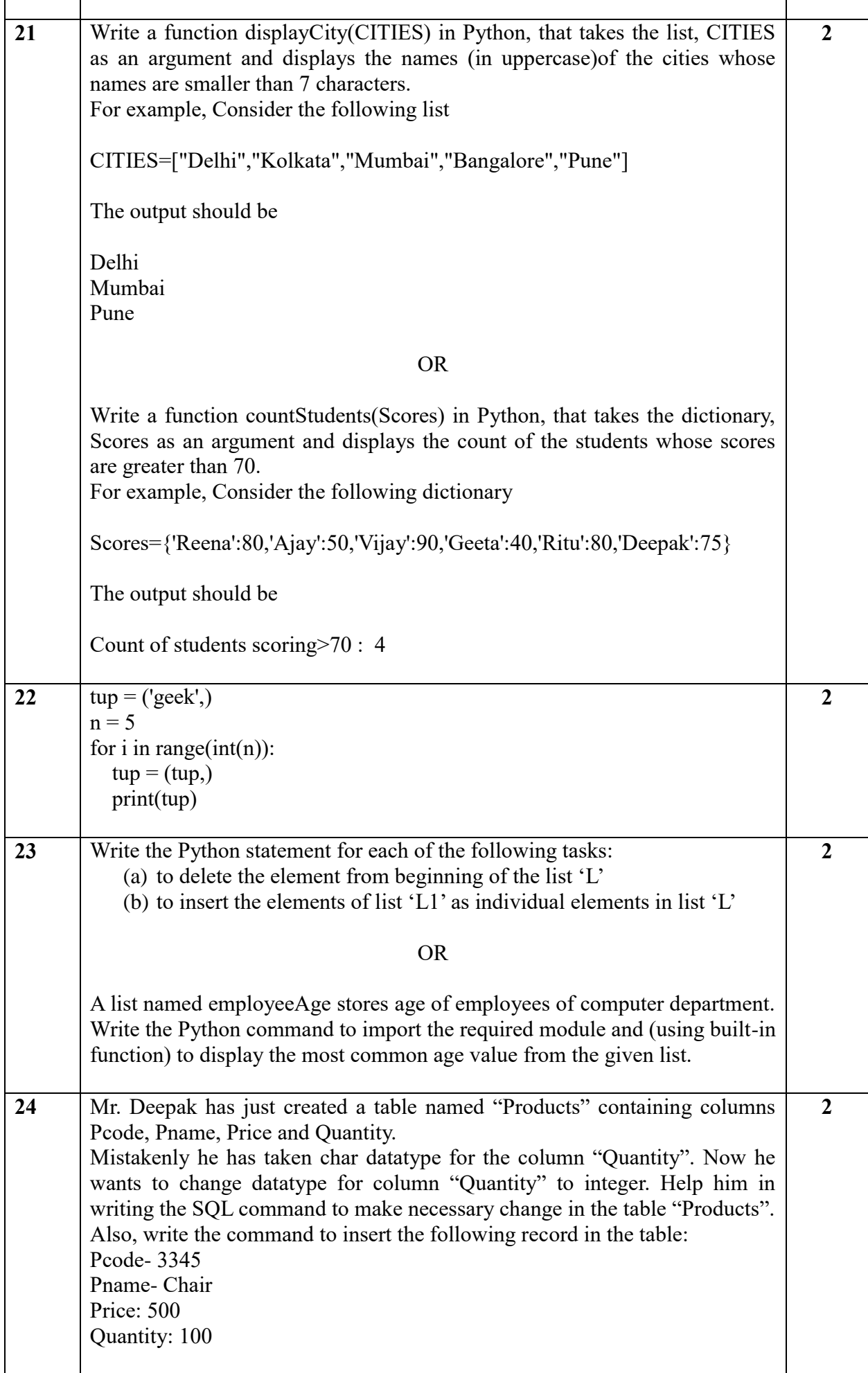

 $\overline{1}$ 

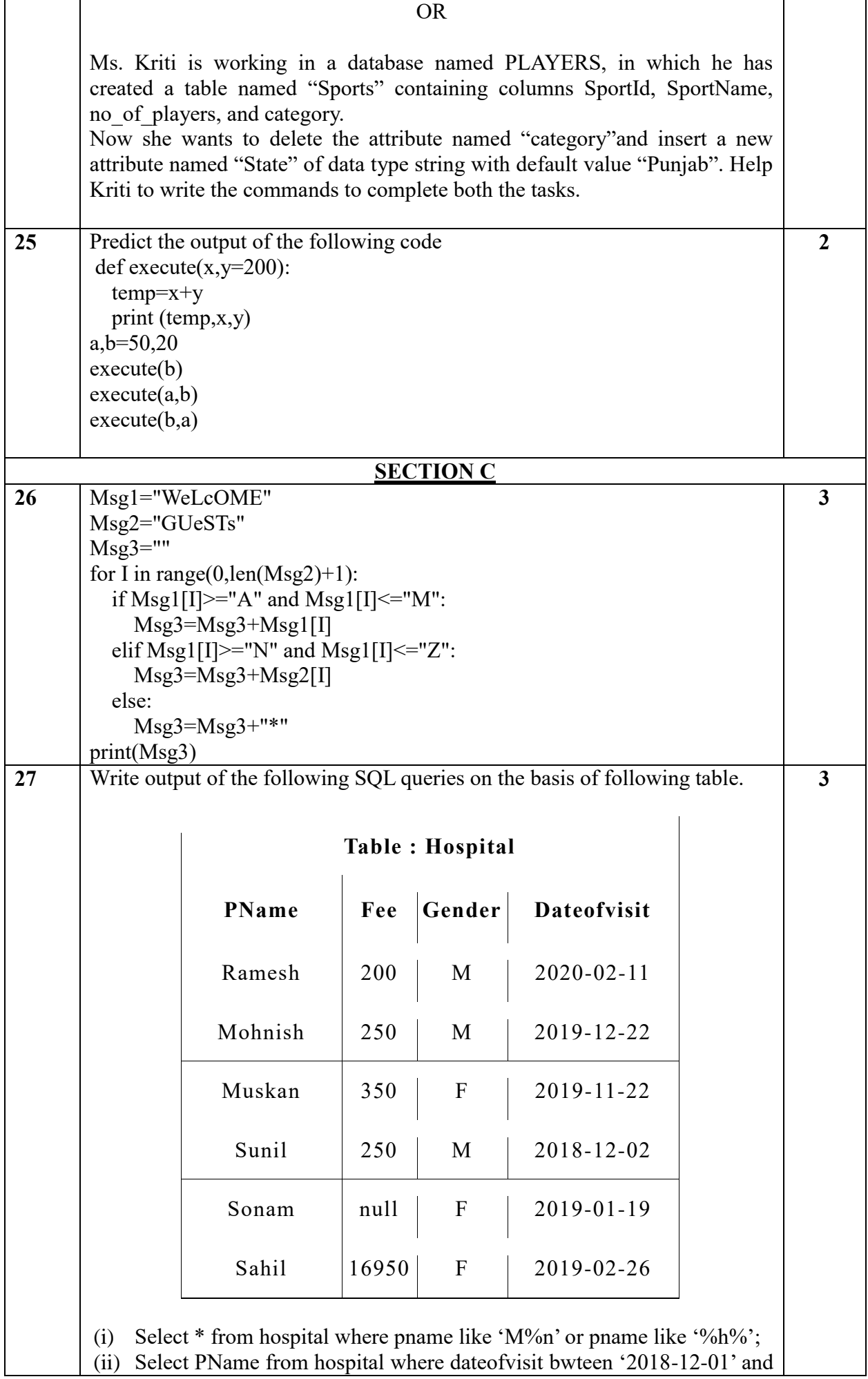

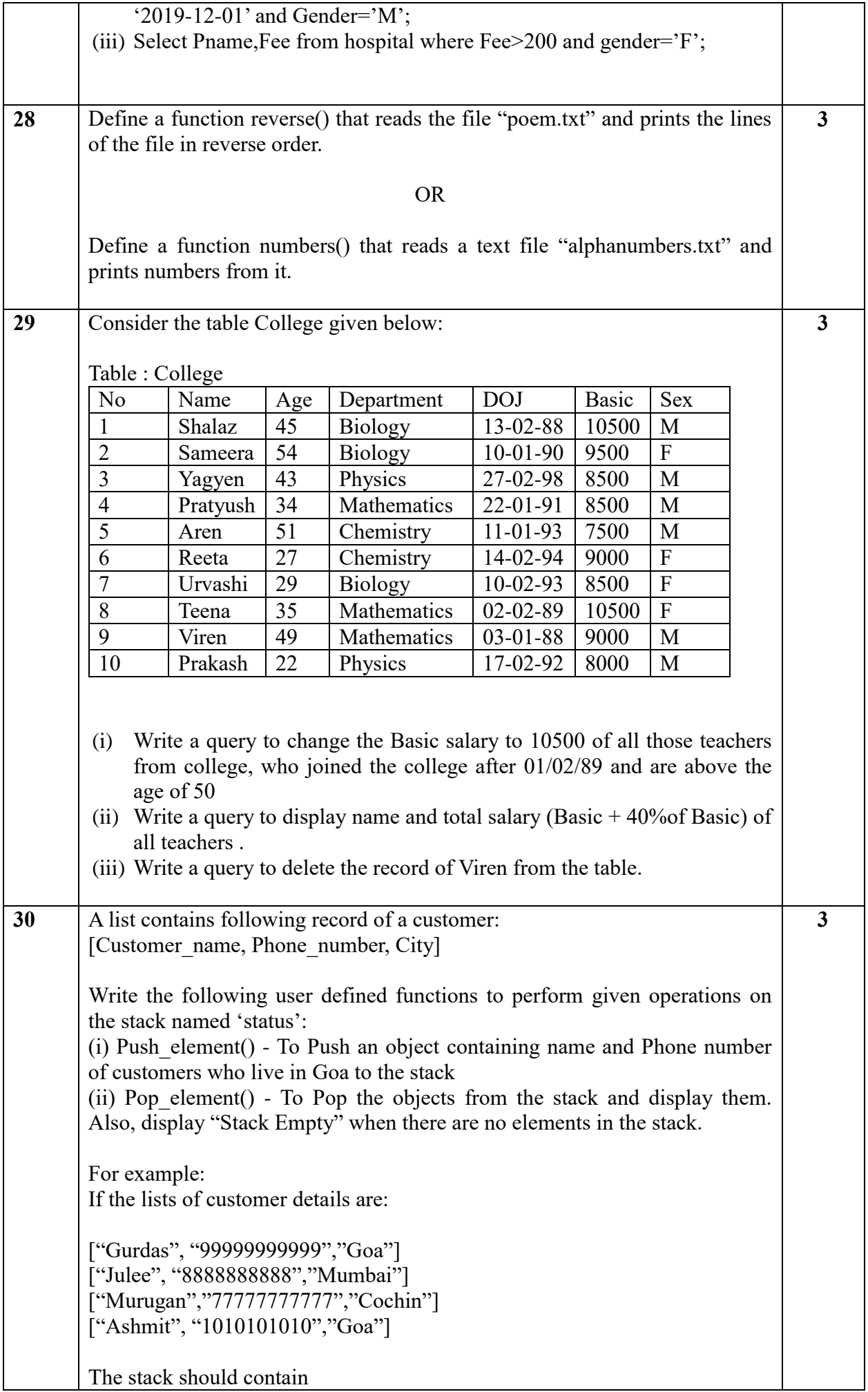

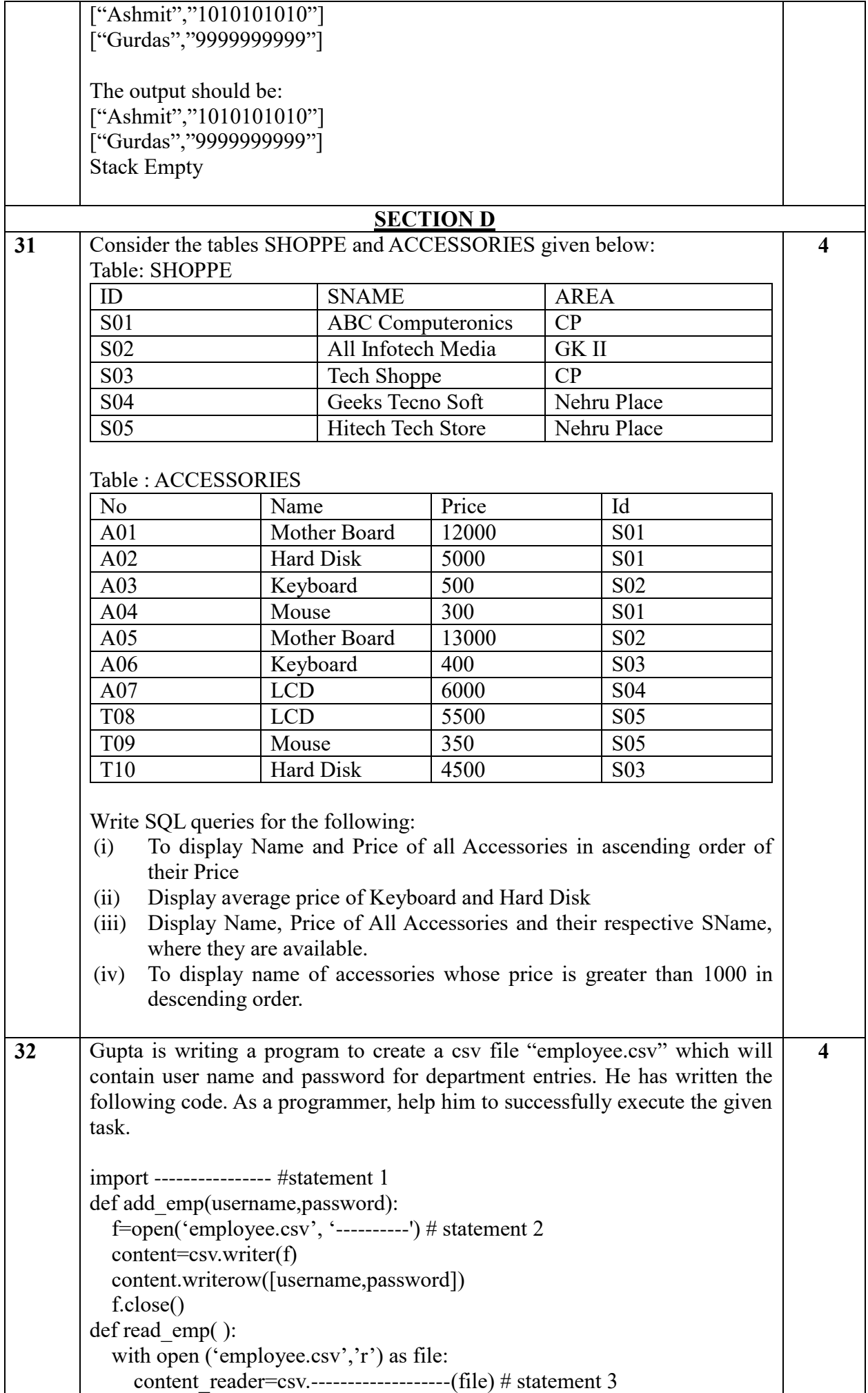

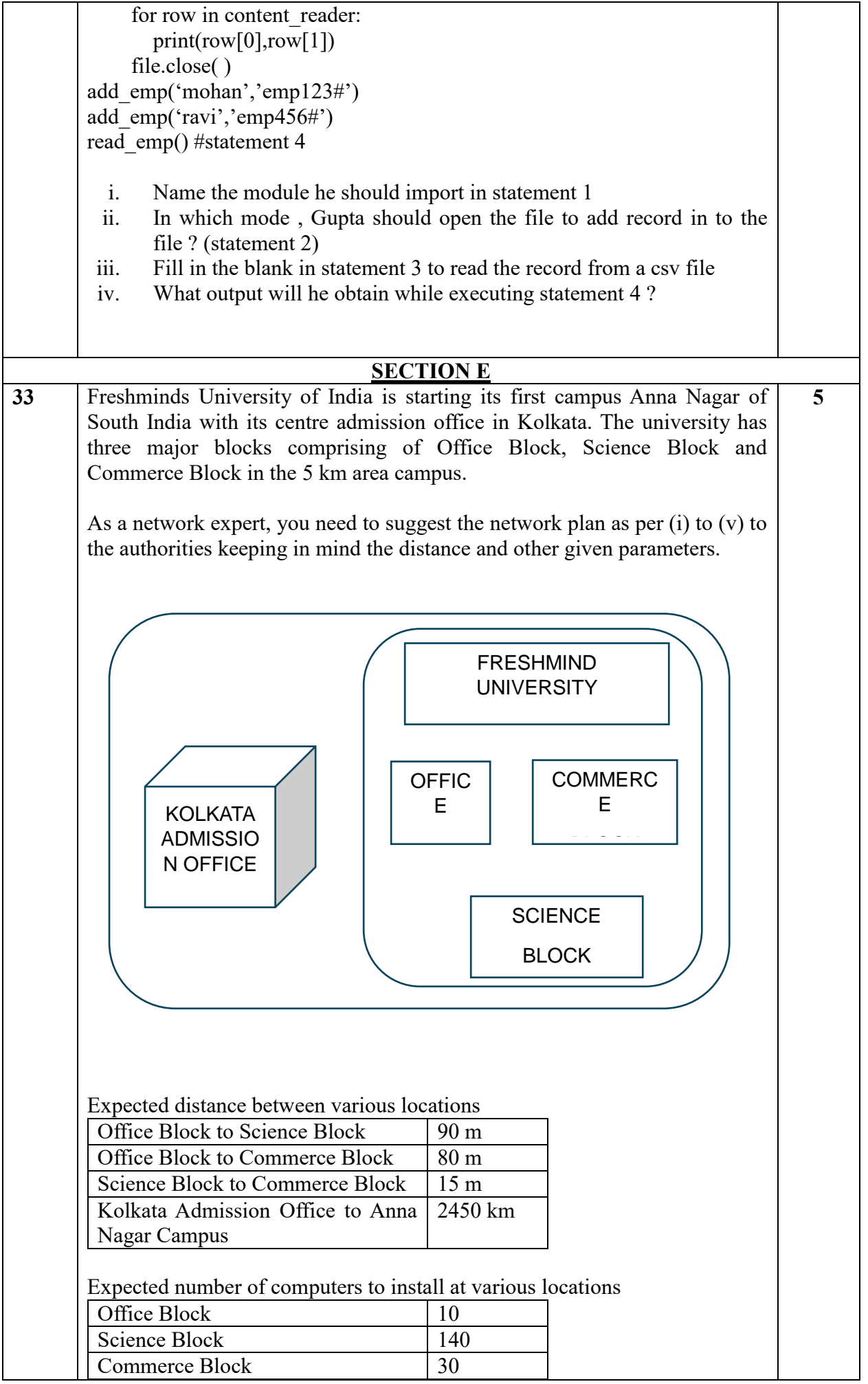

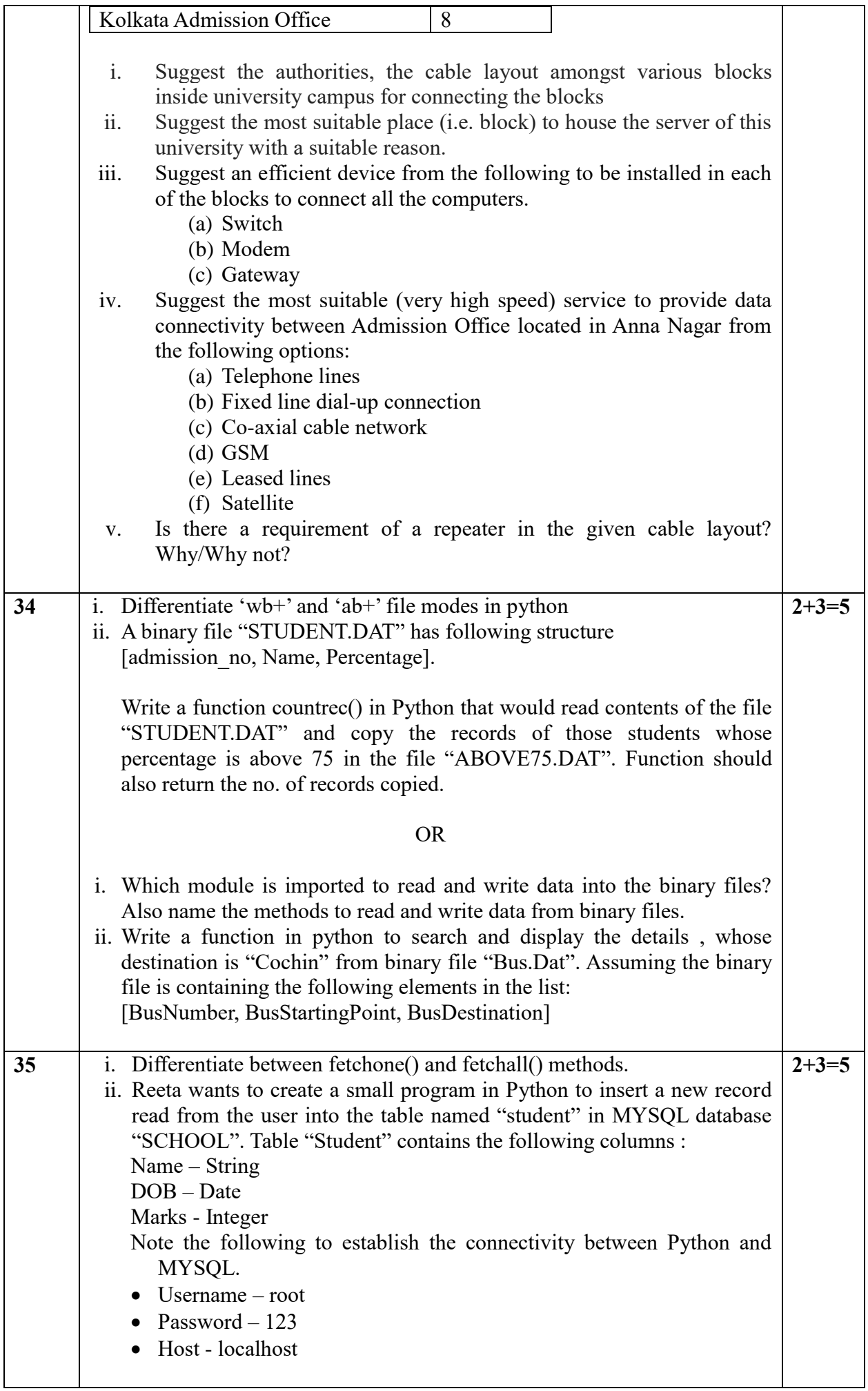

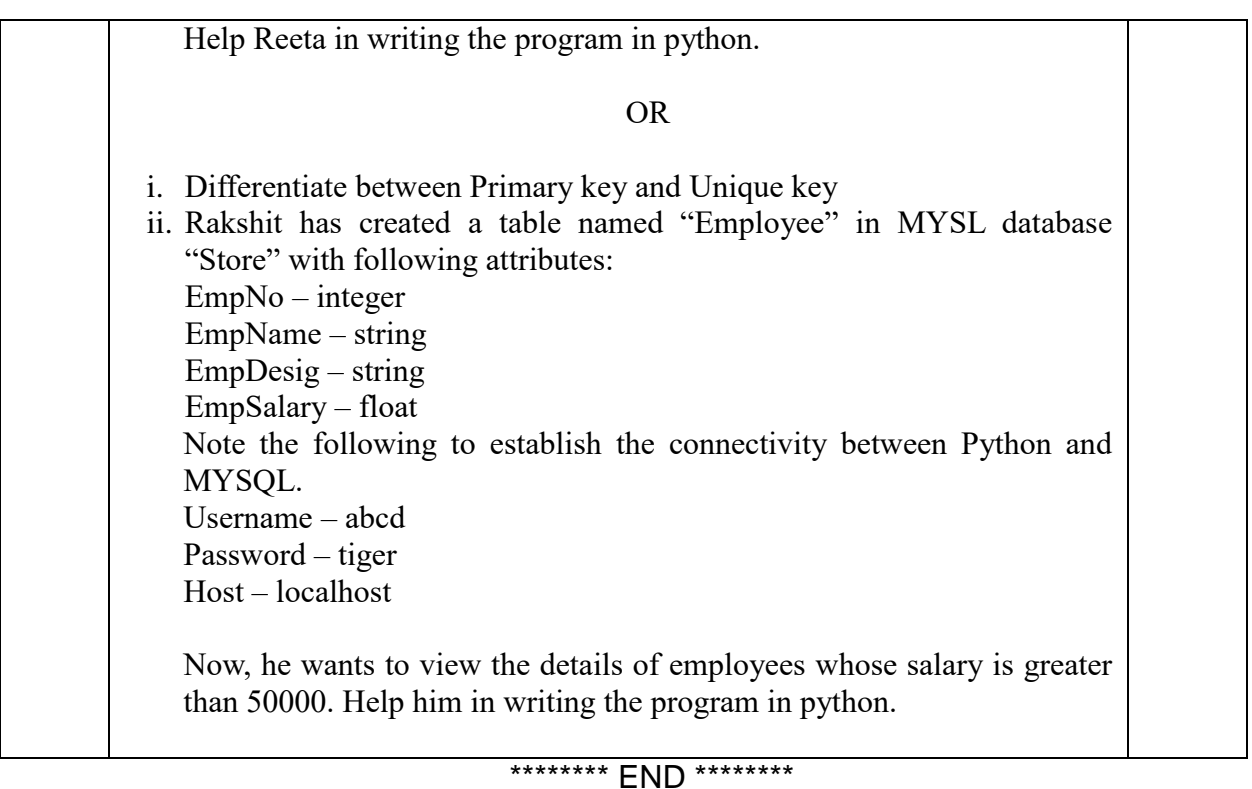

# **SAMPLE QUESTION PAPER - 3**

**Subject: Computer Science (083)**

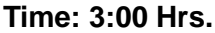

**Maximum Marks: 70** 

**General Instructions:** 

**Please check this question paper contains 35 questions.** 

**The paper is divided into 5 Sections- A, B, C, D and E.** 

**Section A, consists of 18 questions (1 to 18). Each question carries 01 Mark each.**

**Section B, consists of 7 questions (19 to 25). Each question carries 02 Marks each.**

**Section C, consists of 5 questions (26 to 30). Each question carries 03 Marks each.**

**Section D, consists of 2 questions (31 to 32). Each question carries 04 Marks each.**

**Section E, consists of 3 questions (33 to 35). Each question carries 05 Marks each.**

**All programming questions are to be answered using Python Language only.** 

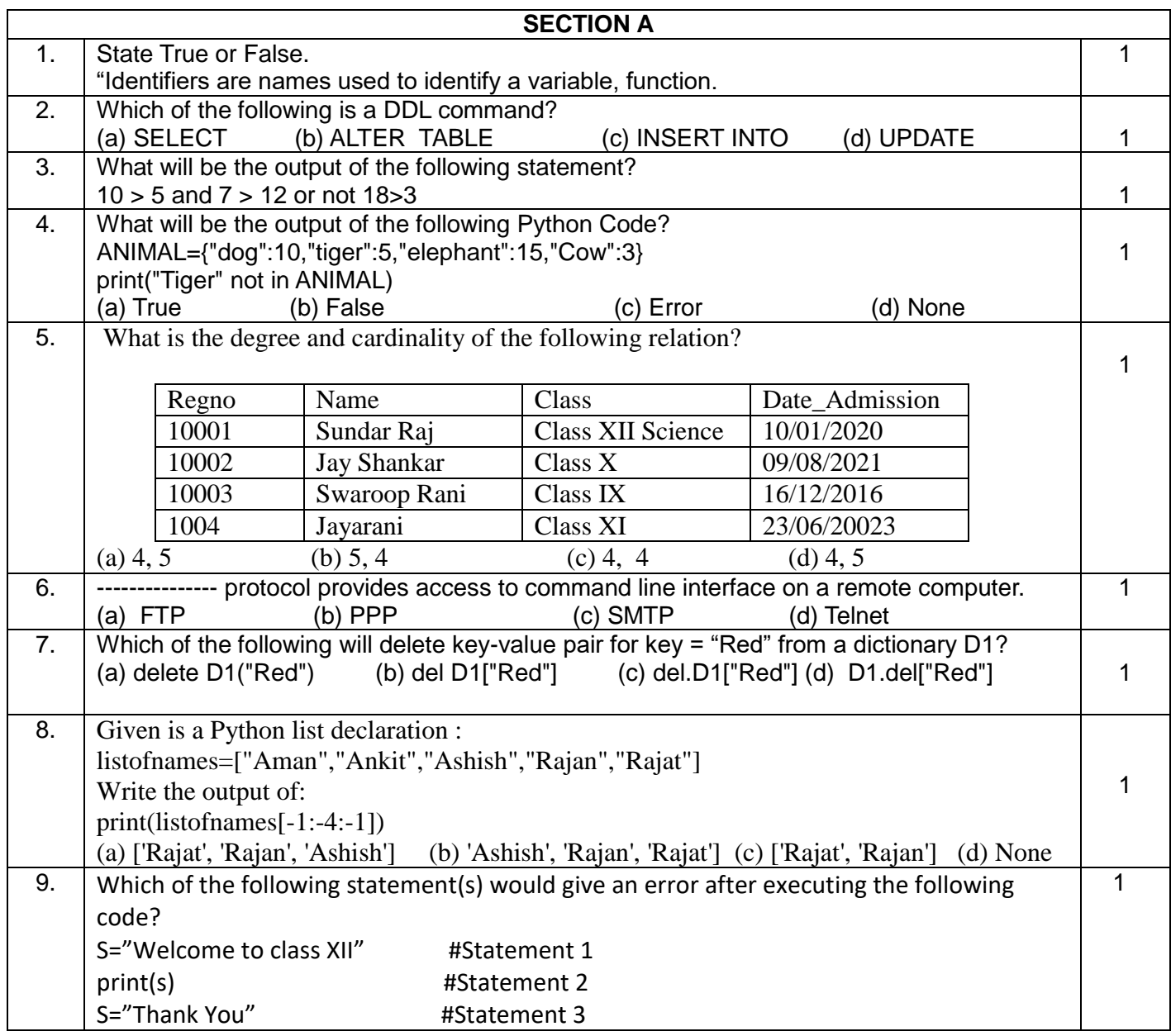

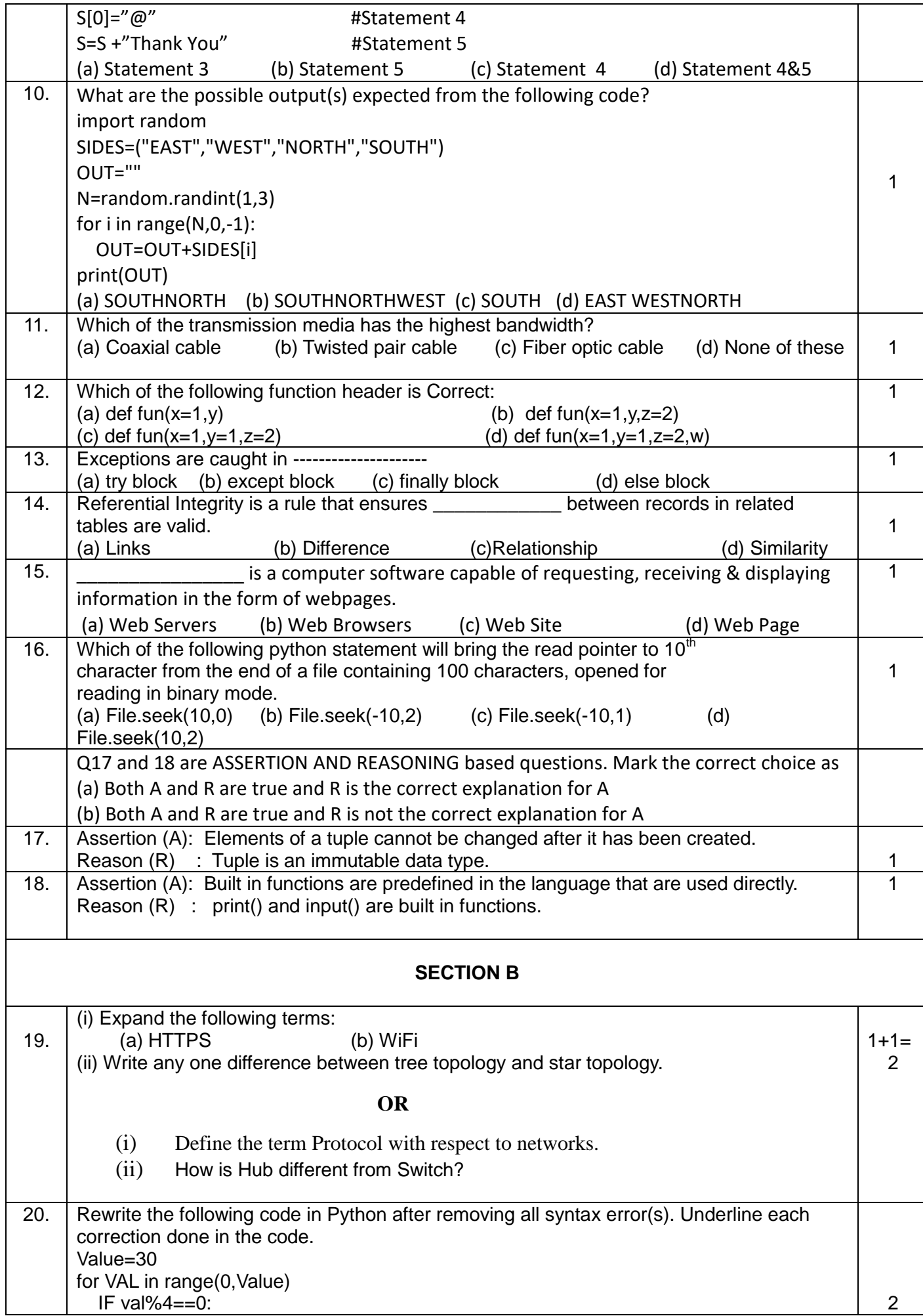

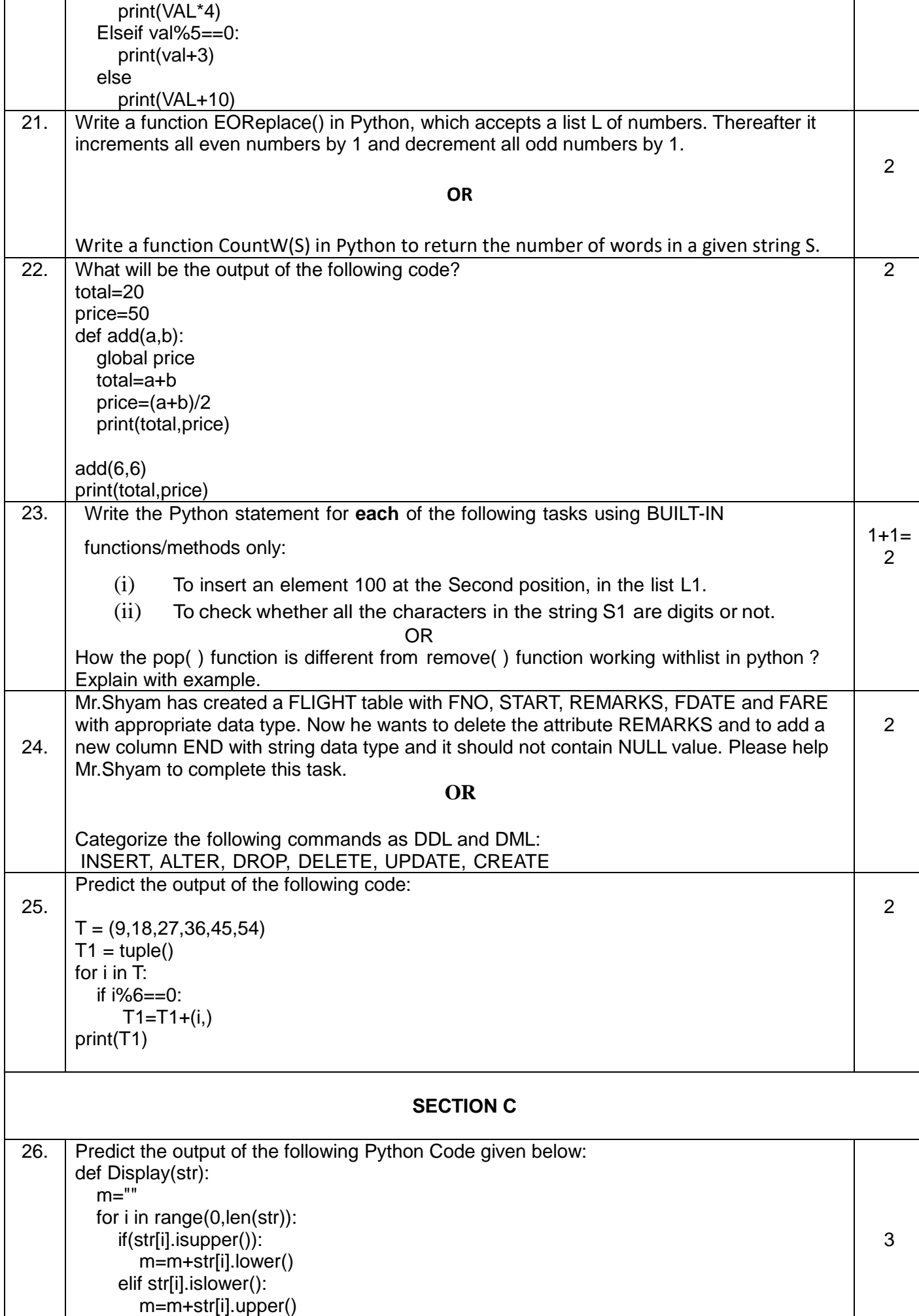

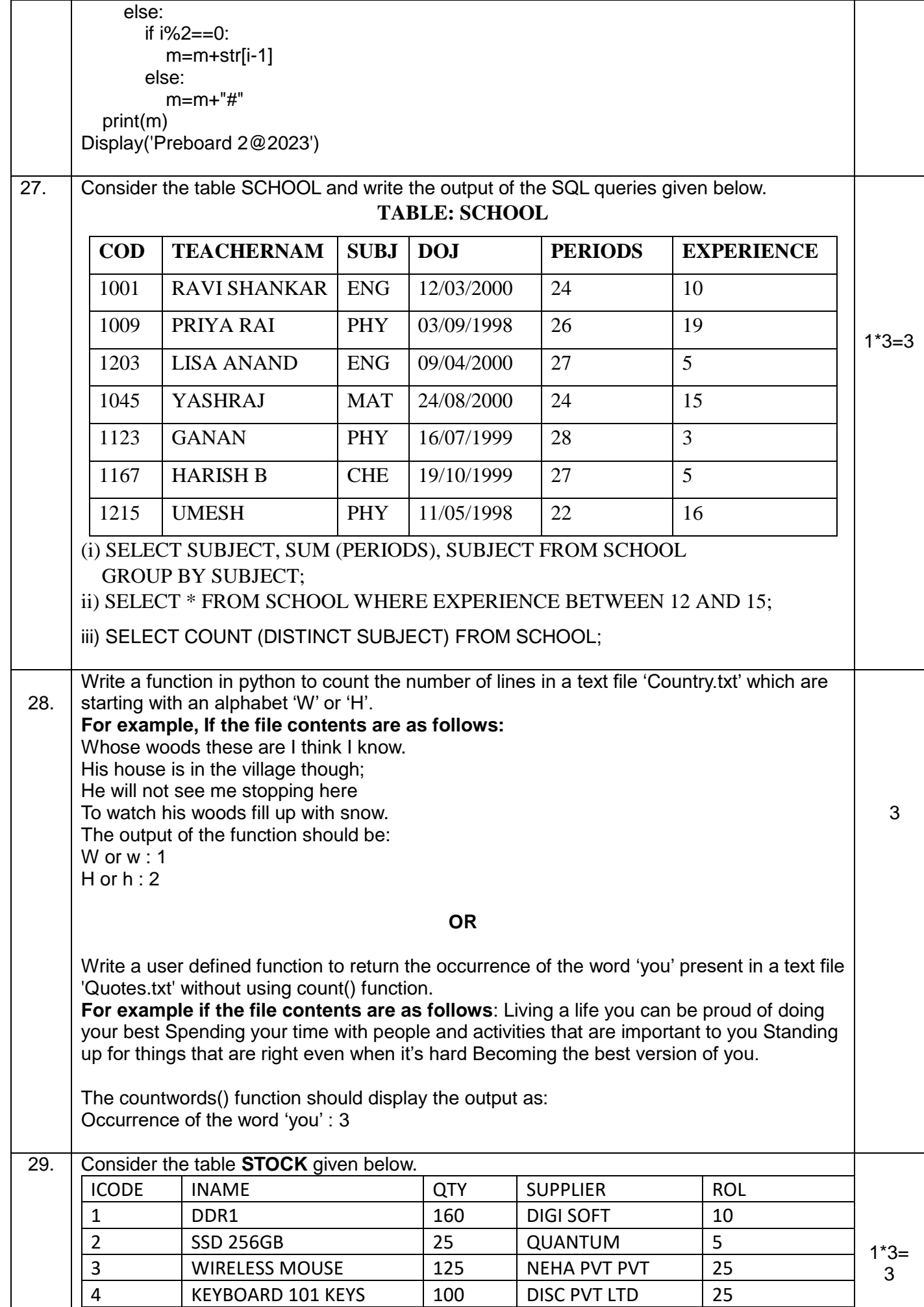

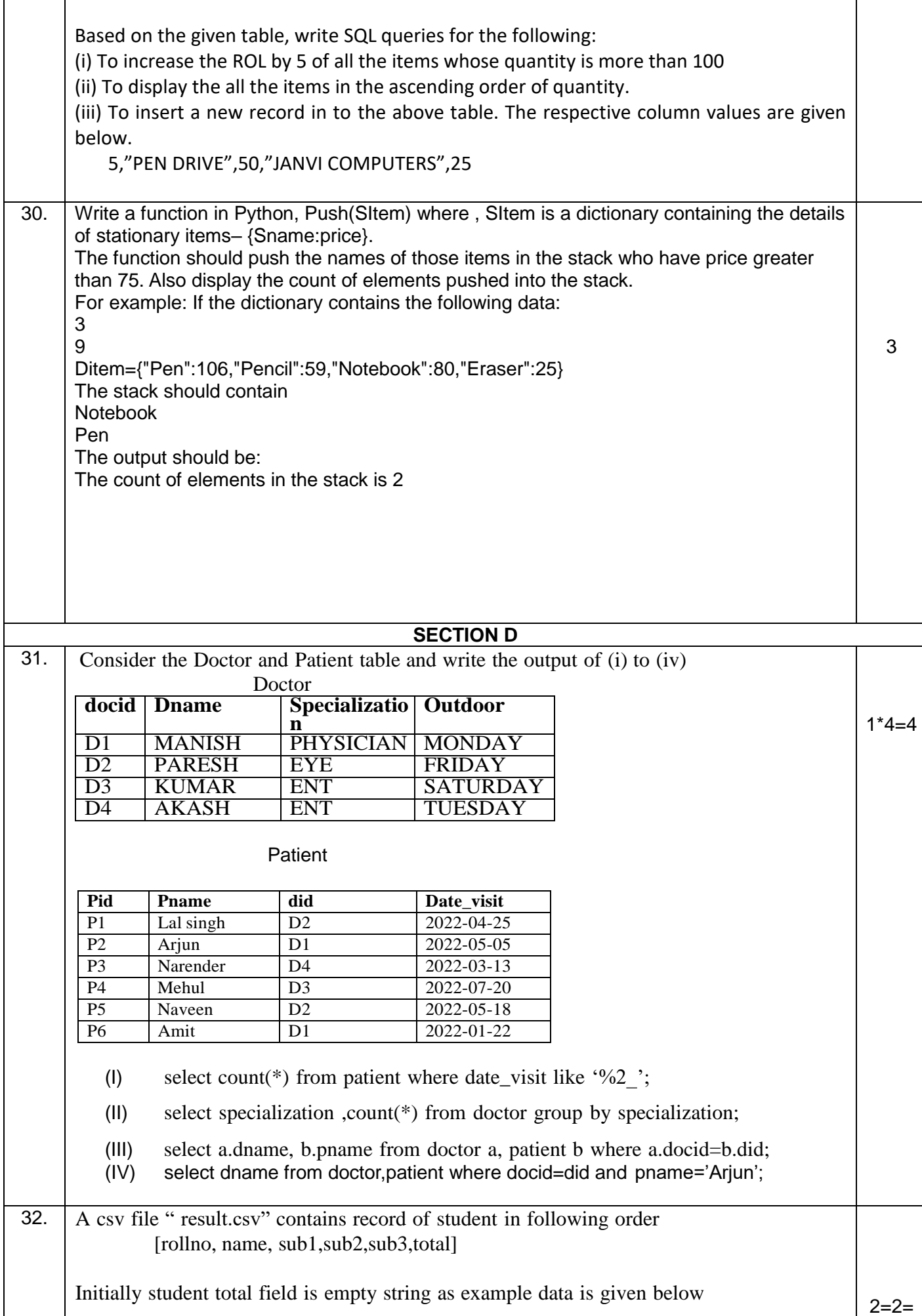

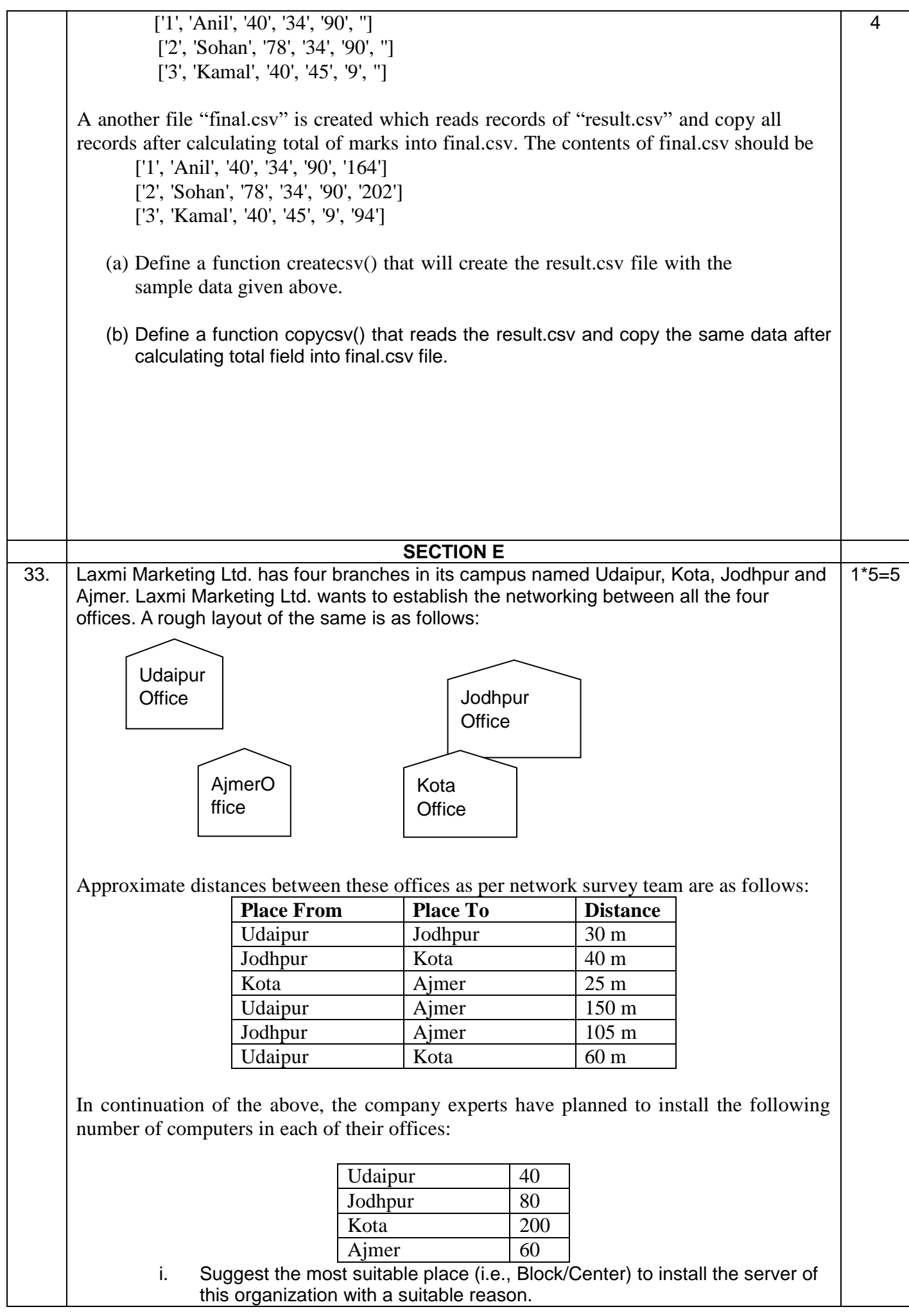

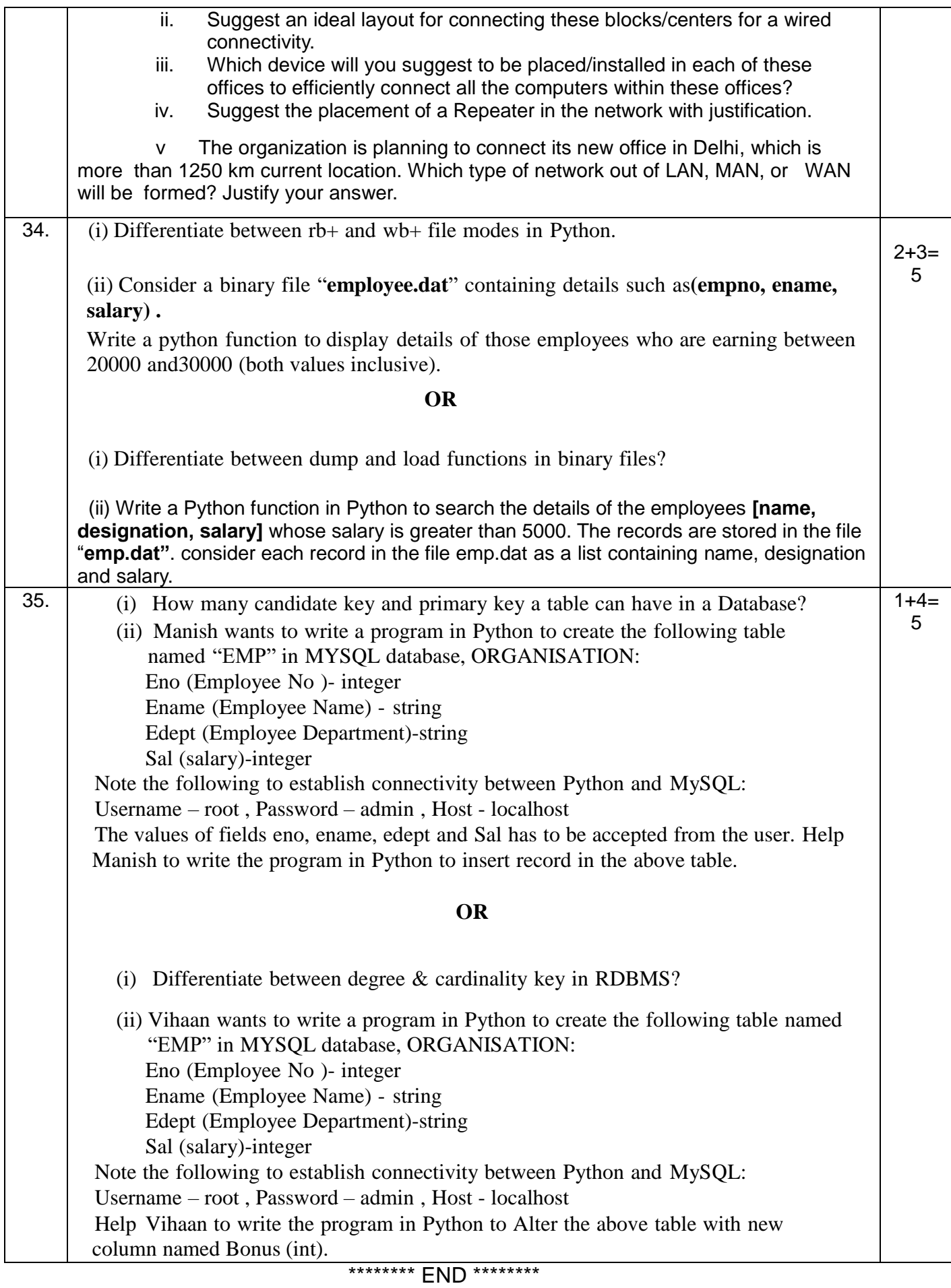